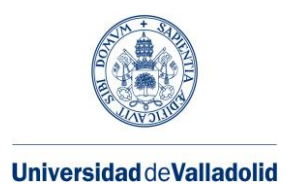

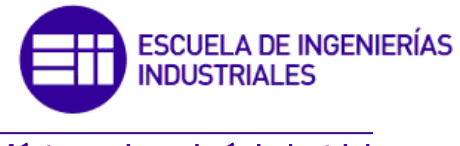

Máster en Ingeniería Industrial

# **MÁSTER EN INGENIERÍA INDUSTRIAL ESCUELA DE INGENIERÍAS INDUSTRIALES**

## **UNIVERSIDAD DE VALLADOLID**

# **TRABAJO FIN DE MÁSTER**

# **DIMENSIONAMIENTO DE UNA NAVE INDUSTRIAL A PARTIR DEL MODELO DE CARGAS DEL CTE SIMPLIFICADO**

**Autor: D. Eduardo González Rojo Tutor: D. Mariano Cacho Pérez**

Departamento de Construcciones Arquitectónicas, Ingeniería del Terreno y Mecánica de los Medios Continuos y Teoría de Estructuras

Valladolid, junio, 2023

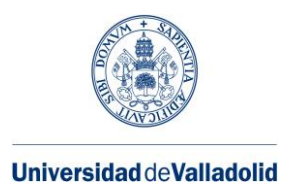

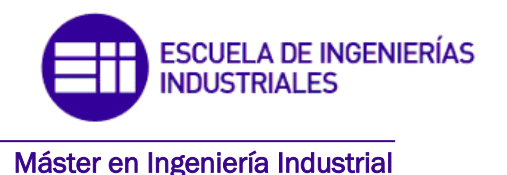

# **MÁSTER EN INGENIERÍA INDUSTRIAL**

**ESCUELA DE INGENIERÍAS INDUSTRIALES UNIVERSIDAD DE VALLADOLID**

# **TRABAJO FIN DE MÁSTER**

# **DIMENSIONAMIENTO DE UNA NAVE INDUSTRIAL A PARTIR DEL MODELO DE CARGAS DEL CTE SIMPLIFICADO**

**Autor: D. Eduardo González Rojo Tutor: D. Mariano Cacho Pérez**

Departamento de Construcciones Arquitectónicas, Ingeniería del Terreno y Mecánica de los Medios Continuos y Teoría de Estructuras

Valladolid, junio, 2023

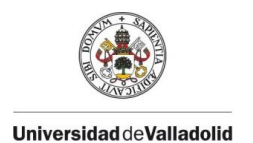

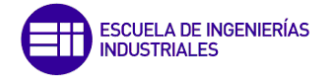

### RESUMEN

El actual trabajo aborda la modelización de una nave industrial a través del programa de elementos finitos SAP2000, para, posteriormente poder comparar los resultados obtenidos en relación a su dimensionado, basándose en un modelo sencillo de simplificación de cargas, frente a la normativa vigente, el Código Técnico de Edificación (CTE-DB-SE-AE) que se incluye en otro programa de cálculo estructural, el CYPE y así sacar una serie de conclusiones sobre si los resultados calculados gracias a las simplificaciones difieren mucho de los realizados con la normativa actual.

Además, basándose en los datos proporcionados por SAP2000, se realizará un análisis teórico/práctico del fenómeno de inestabilidad a pandeo sobre algunos de los elementos estructurales más solicitados, para comprobar de forma manual los cálculos que internamente realiza SAP2000.

## PALABRAS CLAVE

Pandeo, Nave Industrial, Inestabilidad, SAP2000, Cargas, Modelo, Simplificación, Análisis.

### ABSTRACT

The present work deals with the modeling of an industrial unit through the SAP2000 finite element program, in order to compare the results obtained in relation to its dimensioning, based on a simple load simplification model, with the current regulations, the Technical Building Code (CTE-DB-SE-AE), which is included in another structural calculation program, CYPE, and thus draw a series of conclusions on whether the results calculated thanks to the simplifications differ much from those made with the current regulations.

In addition, based on the data provided by SAP2000, a theoretical/practical analysis of the buckling instability phenomenon will be performed on some of the most requested structural elements, in order to manually check the calculations performed internally by SAP2000.

## KEY WORDS

Buckling, Industrial Unit, Instability, SAP2000, Loads, Model, Simplification, Analysis.

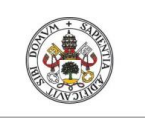

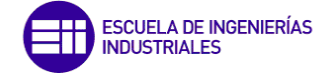

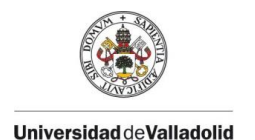

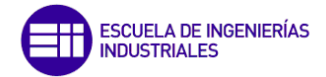

### AGRADECIMIENTOS

A Mariano Cacho Pérez por estar dispuesto desde un primer momento a tutelar este trabajo y su entera disponibilidad siempre que lo he necesitado. Sus comentarios, sugerencias y valiosos conocimientos me han ayudado mucho en cada etapa del trabajo.

A los profesores de la Escuela de Ingenierías Industriales de Valladolid por enseñarme todos los conocimientos aprendidos durante los 7 años que ha consistido mi formación universitaria, tanto Grado como Máster.

A mis amigos de la carrera y del colegio por su ayuda y compañerismo para hacer que de todo este tiempo una bonita etapa de mi vida y que podré recordar con gusto en un futuro.

Por último, y más importante, agradecer a mi familia y en concreto a mis padres, quienes me han brindado su apoyo y ánimos en todo momento, tanto en los buenos como en los malos momentos.

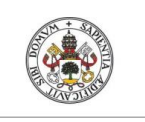

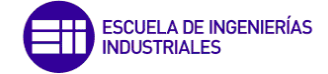

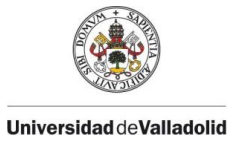

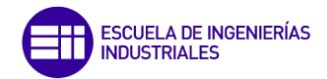

# ÍNDICE DE CONTENIDO

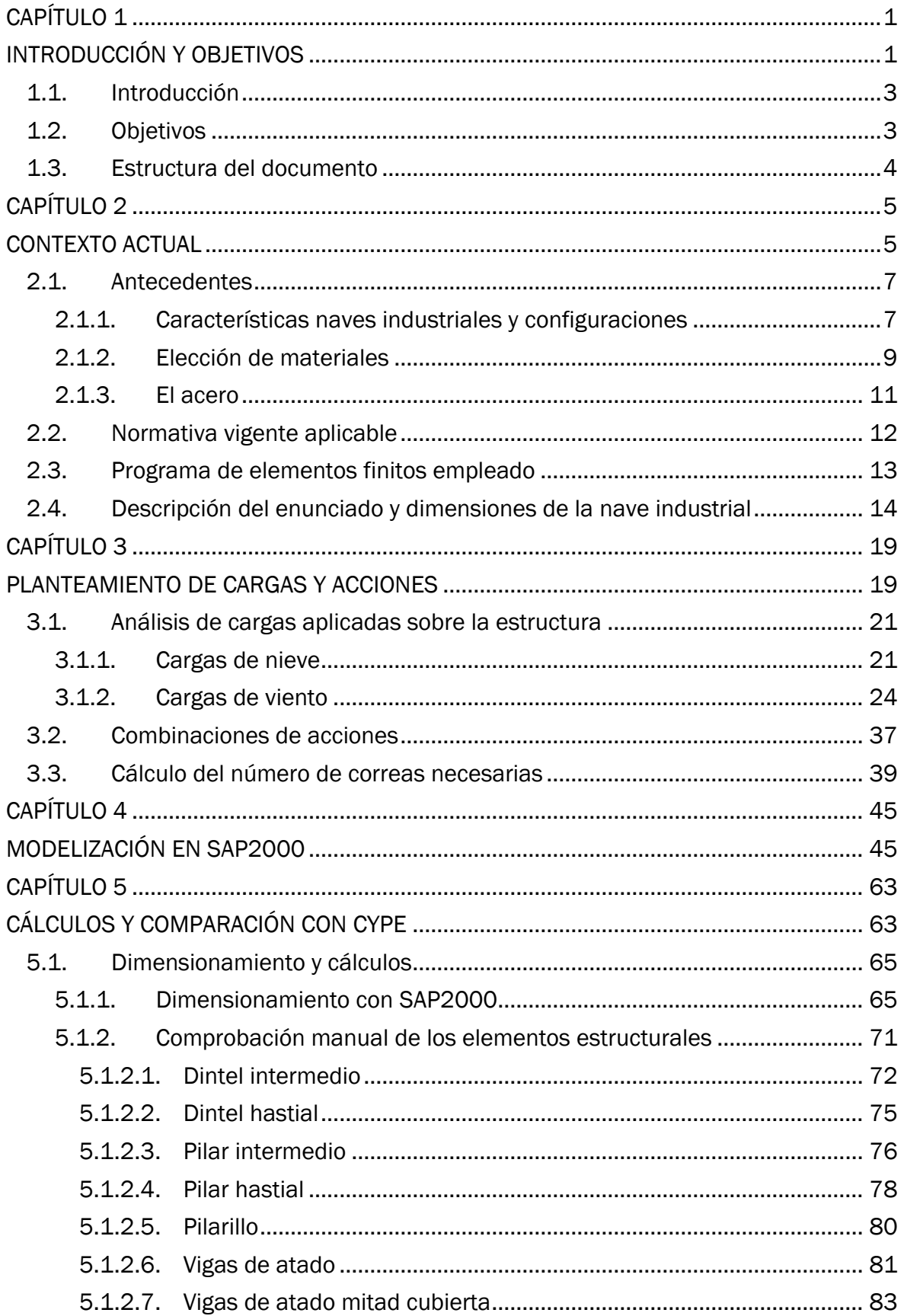

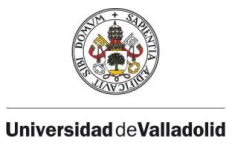

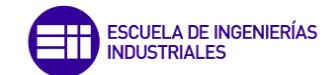

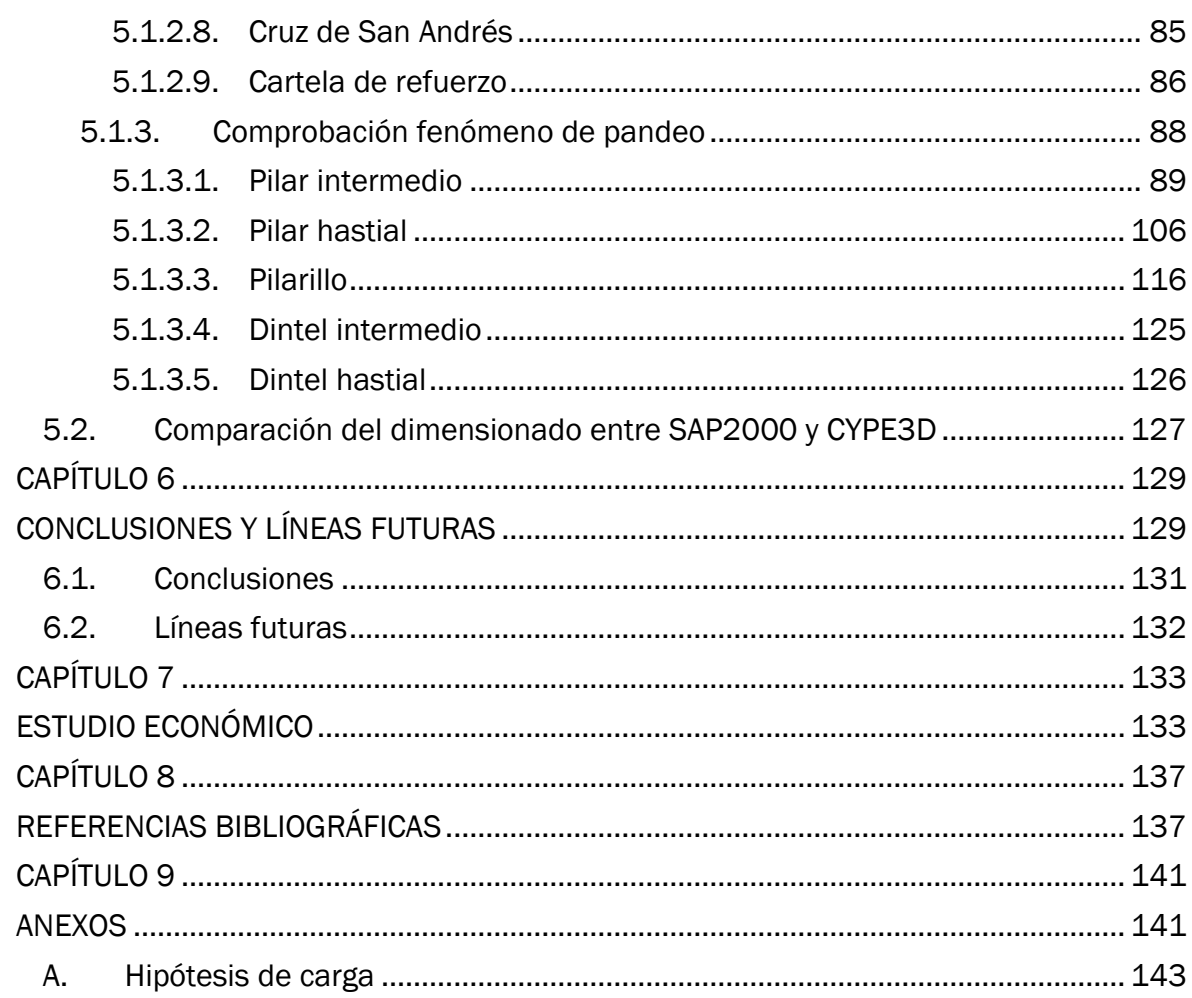

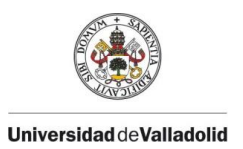

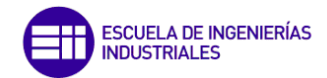

# ÍNDICE DE FIGURAS

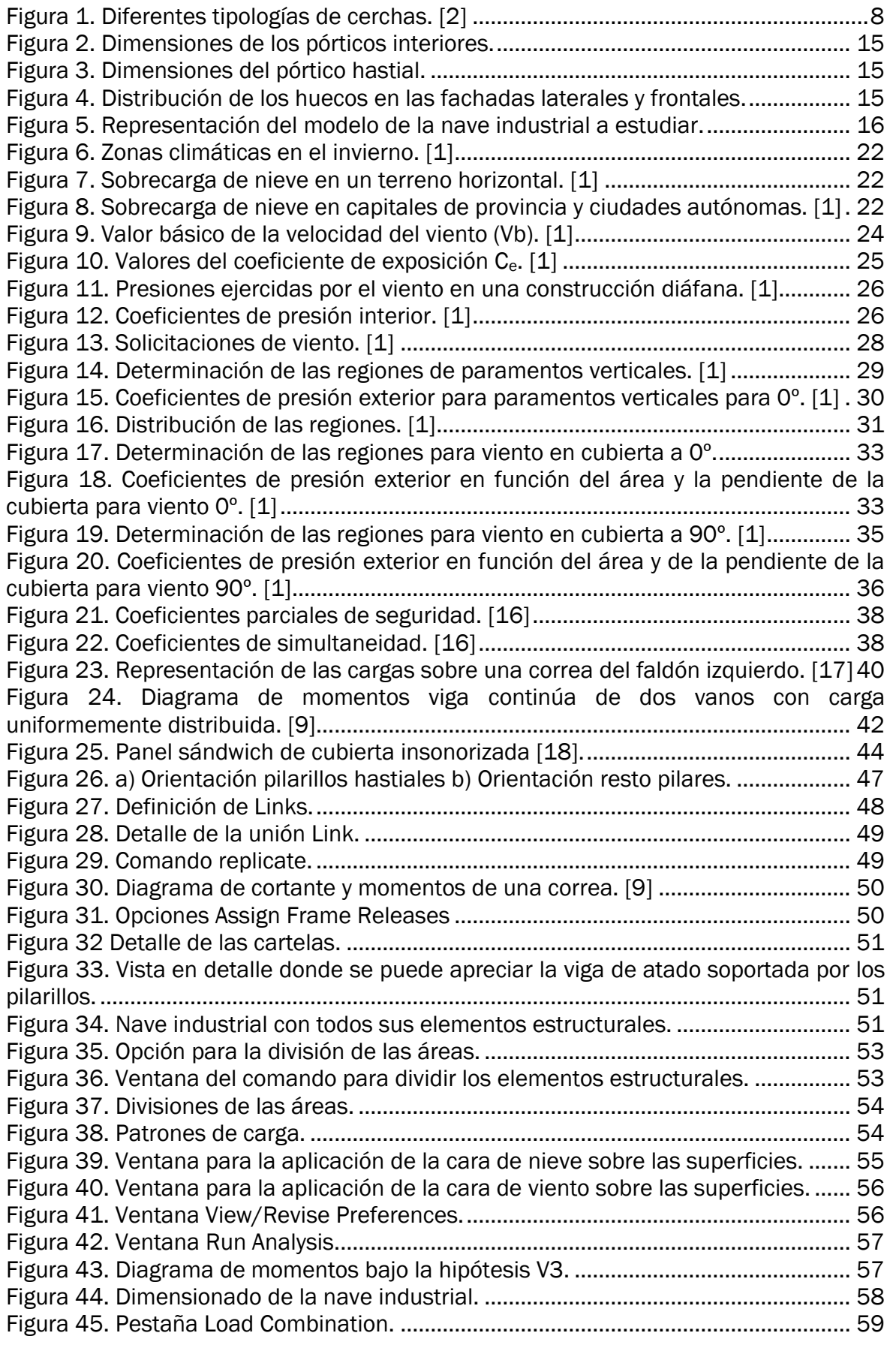

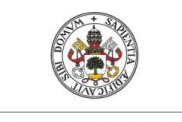

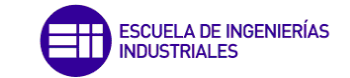

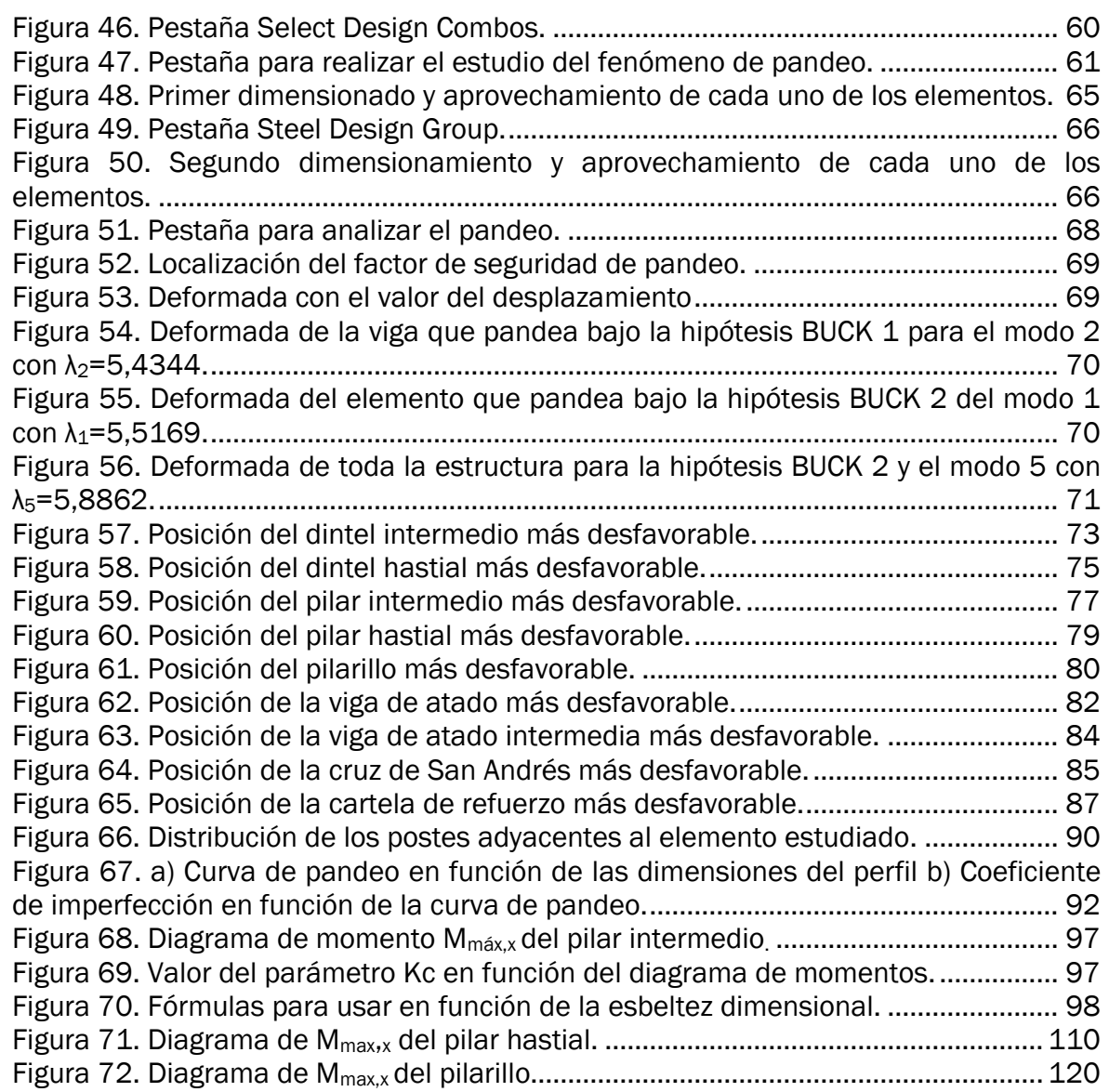

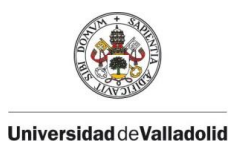

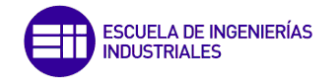

# ÍNDICE DE TABLAS

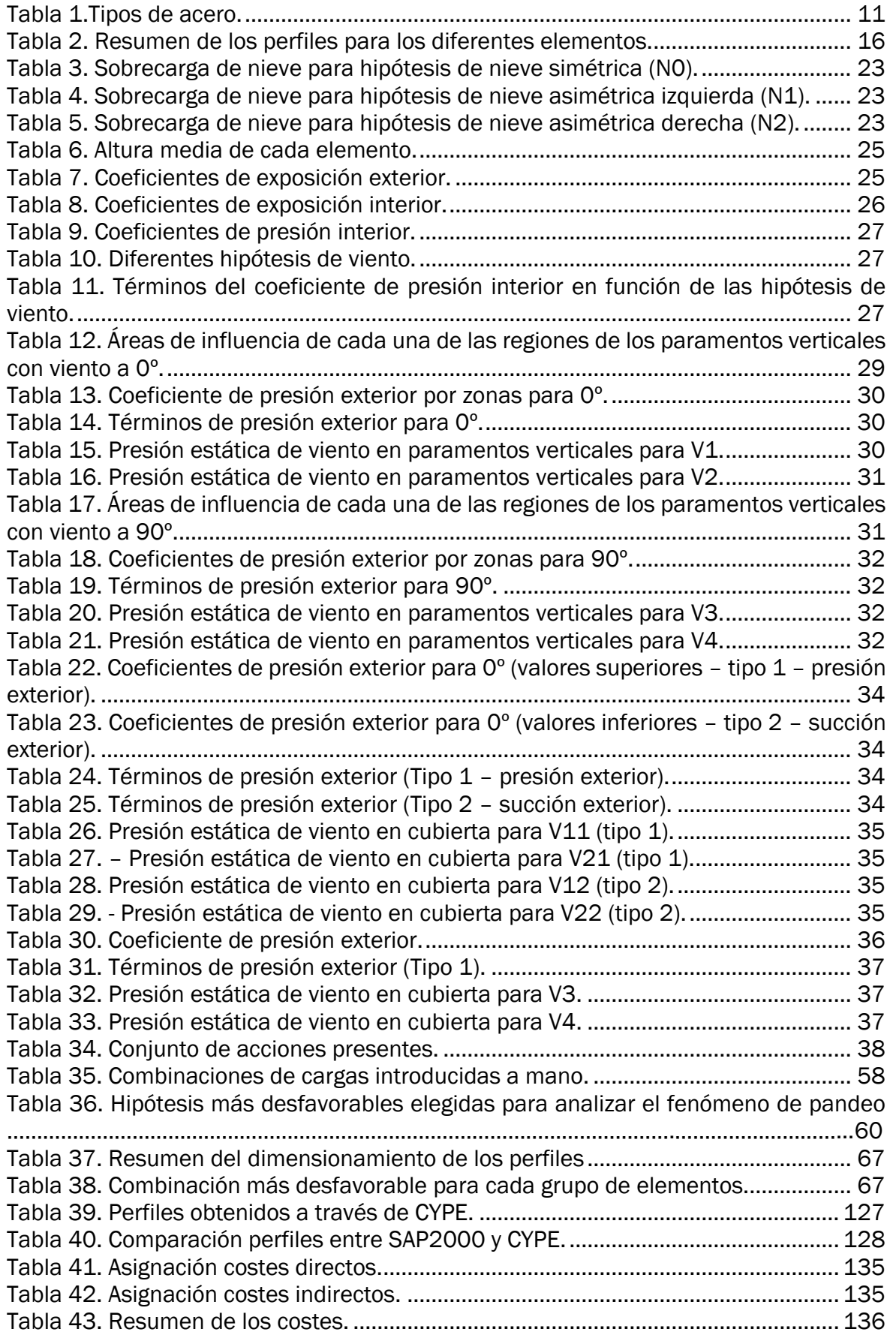

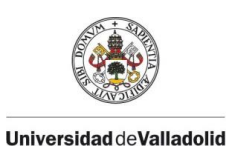

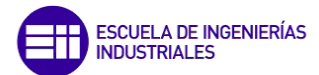

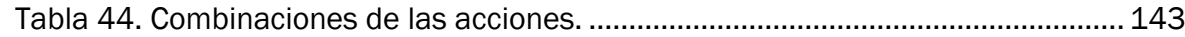

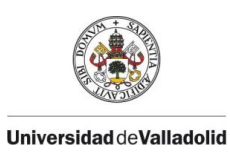

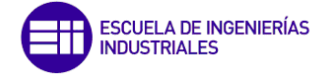

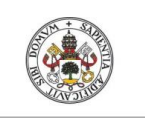

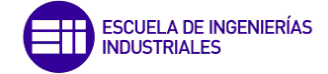

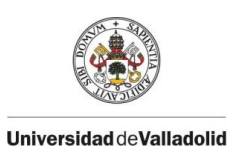

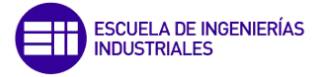

# <span id="page-16-0"></span>CAPÍTULO 1

# <span id="page-16-1"></span>INTRODUCCIÓN Y OBJETIVOS

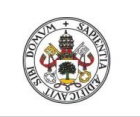

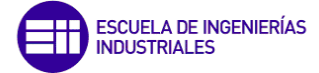

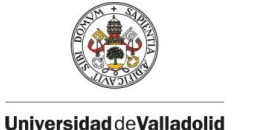

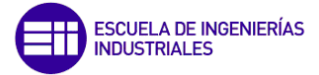

# 1. INTRODUCCIÓN Y OBJETIVOS

#### <span id="page-18-0"></span>1.1. Introducción

Los diferentes tipos de naves industriales se han construido para poder ejercer un uso meramente industrial en su interior, como producción y almacenaje alrededor de todo el mundo. La tipología y las dimensiones de las diferentes naves varían en función de la actividad industrial que se quiera realizar en su interior junto con el presupuesto que se tenga para su construcción. Su uso en estas actividades se debe a la gran facilidad de abarcar grandes dimensiones con una gran altura útil y espacios diáfanos.

Éstas han evolucionado mucho desde sus primeros inicios durante la revolución industrial y actualmente existen varios materiales con los que realizar su construcción, desde madera hasta hormigón armado, pasando por estructuras metálicas y mixtas.

Como las estructuras metálicas son las más empleadas, conviene realizar comprobaciones de cada uno de sus elementos estructurales, para eso se suelen usar programas especializados en elementos finitos, en los cuáles se pueden ver los esfuerzos y cargas a los que está sometido cada elemento y así ver qué puntos pueden ser más propensos al fallo. Como este tipo de elementos son barras esbeltas donde una de las dimensiones es mucho mayor que las otras dos (en este caso la longitud) van a ser más propensas a un determinado tipo de fallo como es el fenómeno de pandeo, donde interviene principalmente el esfuerzo axil de compresión y en menor medida el momento flector aunque en otros tipos de análisis es muy importante tenerlo en cuenta.

Para el cálculo de esta inestabilidad es fundamental conocer previamente qué tipo de cargas son las que actuarán sobre la nave, y es aquí donde entra en juego la parte más importante del trabajo.

El conocimiento de estas cargas para su aplicación en el posterior cálculo puede llegar a ser muy tedioso, un proceso complejo en el que buscar alternativas más sencillas ayuda y ahorra tiempo, por lo tanto, se emplean ciertas simplificaciones en los cálculos manuales a la hora de realizar las hipótesis de carga y su aplicación sobre las estructuras.

#### <span id="page-18-1"></span>1.2. Objetivos

Este Trabajo de Fin de Máster tiene como objetivo la comparación del dimensionamiento de los elementos estructurales de una nave industrial tipo, realizando una simplificación de cargas basada en [1] frente a los resultados obtenidos cuando no se realiza esta simplificación y se introducen las cargas reales. Esto se hace para determinar si es buena opción o no el uso de dicha simplificación en el modelo cargas, permitiendo ahorrar mucho tiempo al usuario a la hora de realizar los cálculos manuales o en este caso su introducción en el programa. Como se emplean dos softwares diferentes, también es interesante analizar cuál de ellos es más cómodo a la hora de modelizar este tipo de estructuras.

Por último, como la construcción de naves industriales tipo está muy extendida, conviene conocer un dimensionado medio de sus elementos y saber con cuál de éstos se debe de tener más cuidado ante la posibilidad de que se produzca un fallo estructural de toda la construcción debido a los esfuerzos que soportan.

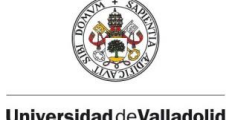

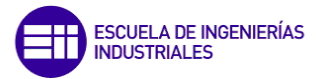

#### <span id="page-19-0"></span>1.3. Estructura del documento

En el Capítulo 2 se va a exponer un poco el estado del arte en el que se encuentran los diferentes tipos de naves industriales junto con sus materiales, también se va a mencionar la normativa vigente que se aplica a su construcción junto con la explicación del programa de elementos finitos a través del cual se generará el modelo en 3D del que se obtendrán los resultados y la descripción del enunciado con las dimensiones de la nave.

En el siguiente epígrafe, el Capítulo 3, se calcularán las cargas que se aplicarán sobre la estructura con la ayuda de [1] como el viento y nieve principalmente. Es aquí donde se realizarán las breves simplificaciones sobre las cargas estructurales que después se introducirán de la forma más exacta posible en el programa. También se explicará la ecuación empleada para la formación de todas y cada una de las combinaciones de acciones que podrían llegar a afectar a la estructura y el cálculo del número de correas necesarias en la cubierta de la nave, cuyo valor es necesario para empezar a diseñar el modelo en el capítulo siguiente.

En el Capítulo 4 se mostrarán mediante figuras los pasos que hay que seguir para la construcción del modelo en SAP2000.

Una vez ejecutado el modelo, en el Capítulo 5 se realizarán las comprobaciones manuales de algunos de los elementos estructurales más solicitados, gracias a los datos obtenidos de la simulación del programa. Una de estas comprobaciones consistirá en el análisis del fenómeno de inestabilidad de pandeo.

Las conclusiones obtenidas de la realización del trabajo se encuentran en el Capítulo 6 junto con un subapartado donde se mencionan los caminos futuros que quizás se puedan tomar como continuación a este trabajo.

Finalizando, en los Capítulos 7,8 y 9 respetivamente, se llevará a cabo un breve estudio económico sobre el desarrollo del proyecto, se mostrarán las referencias empleadas para el desarrollo del trabajo y en el último, se creará un anexo con todas las combinaciones de cargas posibles que pueden aparecer en una estructura.

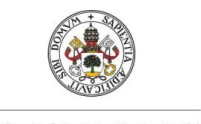

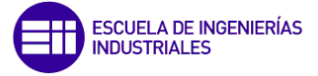

# <span id="page-20-0"></span>CAPÍTULO 2

# <span id="page-20-1"></span>CONTEXTO ACTUAL

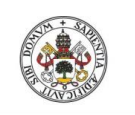

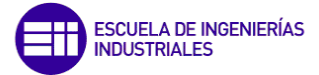

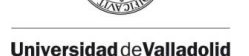

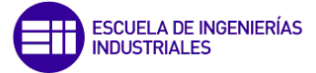

# 2. CONTEXTO ACTUAL

#### <span id="page-22-0"></span>2.1. Antecedentes

Como se ha explicado el objetivo principal de este trabajo no va a ser el aprender a diseñar una nave industrial pero sí que es bueno tener una serie de nociones previas sobre las naves industriales, sus configuraciones y tipologías, así como sus materiales.

Estos temas ya se han explicado brevemente en el punto anterior pero ahora se van a desarrollar con más profundidad.

#### <span id="page-22-1"></span>2.1.1. Características naves industriales y configuraciones

El trabajador o calculista encargado del diseño de una estructura de este tipo se deberá centrar principalmente en buscar una construcción resistente, sencilla, rápida y económica. Una rápida y sencilla construcción es fácil de lograr ya que los elementos constructivos son prefabricados, están construidos en una planta y llevados a su destino para su ensamble unos con otros, lo que no lleva mucho tiempo. Respecto al tema financiero, la construcción de este tipo de naves es bastante económica debido a que los elementos son "ligeros" tanto los estructurales como los cerramientos por lo que no va a ser necesario invertir mucho en la mano de obra requerida.

Éstas se caracterizan por tener grandes luces lo que aporta una gran cantidad de espacio útil en su interior para el desarrollo de diferentes actividades, esto ocurre por la gran esbeltez de sus elementos, pero a causa de esta esbeltez también estas naves presentan inestabilidades que hay que tener en cuenta.

Algunos de los principales factores a tener en cuenta a la hora de diseñar y construir una nave aparte de los ya mencionados son los siguientes:

- Finalidad de uso: con todo tipo de instalaciones y equipos para el desarrollo de su actividad, teniendo en cuenta una posible ampliación.
- Climatización: dependerá del volumen a cubrir y de su diferencia de temperaturas con el exterior.
- Luminosidad: buena iluminación sin contrastes ni deslumbramientos en las zonas de trabajo.
- Elementos constructivos: desde las cimentaciones como las zapatas, pasando por la solera hasta pilares, placas de anclaje, dinteles, cruces de san Andrés, puentes grúa etc. Durante su diseño se debe prever una posible modificación futura, como puede ser una entreplanta para oficinas.
- Tipo de cubierta: se tiene la posibilidad de emplear cerchas o pórticos rígidos. El uso de cerchas encarece y dificulta su construcción, además de que éstas confieren un menor espacio útil en el interior de la nave, que es justo uno de los objetivos. En la Figura 1 se puede ver algunas de las más comunes. También existen cubiertas de madera, pero menos frecuentes.

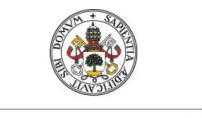

CONTEXTO ACTUAL

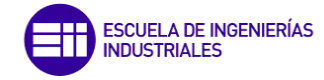

Universidad deValladolid

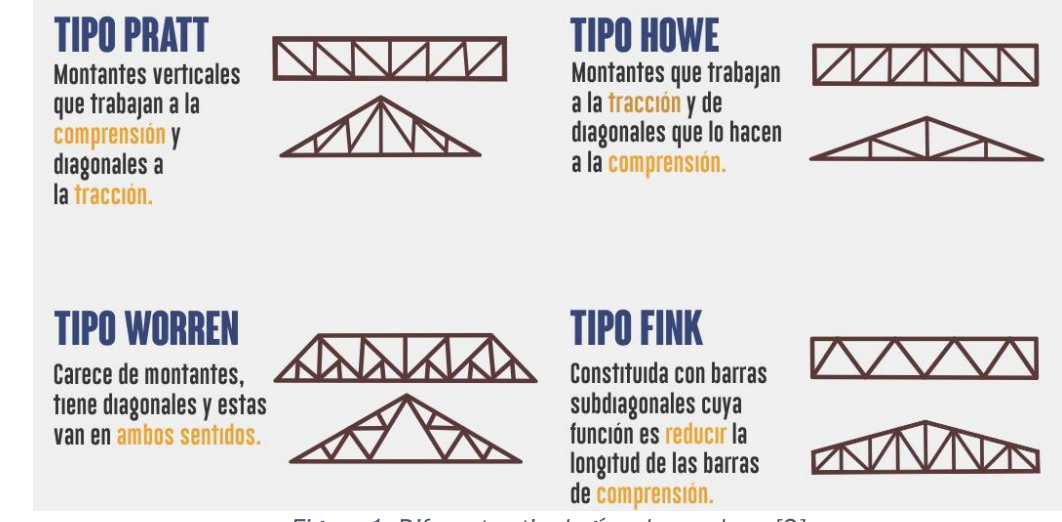

*Figura 1. Diferentes tipologías de cerchas. [2]* 

<span id="page-23-0"></span>Los elementos estructurales que conforman las naves industriales, aunque algunos de ellos no se van a tener en cuenta en su modelización son [3] - [5]:

- Cimentación: elementos que tienen por función transmitir al terreno las cargas procedentes de los pilares y de toda la estructura, aparte de servir como sustentación. Este terreno tiene que estar lo suficientemente preparado para que las cargas no superen su tensión admisible. Se divide en función de su profundidad, pueden ser: superficiales y profundas (más de 6 m).
- Placas de anclaje: elemento usado para unir los pilares a la cimentación, transmitiendo y distribuyendo las cargas recibidas a la cimentación, sin sobrepasar la tensión admisible en ningún punto.
- Pilares y pilarillos: elementos estructurales verticales sometidos principalmente a compresión y a flexión pequeña o nula, por lo tanto, susceptibles a pandeo, trasmitiendo las cargas de los dinteles hacia los cimientos. Los perfiles simples más utilizados son perfiles HEB, el HEA, el IPN y el IPE, con ellos se obtiene un gran aprovechamiento.

Los pilarillos van a ser aquellos pilares intermedios que se sitúan en los pórticos hastiales y cuya orientación es diferente a los demás ya que se colocan de esta forma para soportar las cargas frontales de viento.

- Dinteles: elementos inclinados que reciben las cargas provenientes de las correas y que las transmiten hacia los pilares sobre los que están apoyados. Principalmente soportan flexión, por ello suelen adoptar un perfil en I, para tratar de obtener la máxima inercia y el mayor módulo resistente con el menor material disponible, tratando de mejorar el rendimiento. También trabajan a cortadura y en las situaciones en las que las cargas horizontales sean elevadas, también estarán sometidas a esfuerzos axiles. Los perfiles empleados más comunes son IPN, IPE o HE.
- Vigas de atado: arriostran la nave longitudinalmente. Se colocan en la parte superior de los pilares uniendo pórticos consecutivos para mejorar el comportamiento en su eje débil.

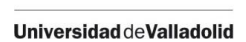

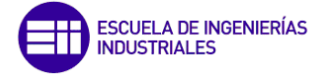

Correas: son aquellas vigas donde se apoya el cerramiento, tiene que soportar no solo su peso sino también los agentes exteriores como nieve, viento etc.

A su vez se encuentran apoyadas sobre los pórticos, generalmente en un plano inclinado por lo que tienden a flectar. Suelen emplearse perfiles IPN, simple T, perfil Z, o vigas de celosía.

- Ejiones: es un elemento metálico cuya función es realizar la unión, generalmente atornillada, de las correas con los dinteles o incluso de las correas entre sí.
- Arriostramientos: tienen por función transmitir los esfuerzos producidos por el viento frontal sobre los pórticos y que estos esfuerzos sean transmitidos al suelo. El más común y el que se va a usar es la cruz de San Andrés, que se coloca entre los pórticos consecutivos en forma de X para arriostrar longitudinalmente la estructura y reducir las longitudes de pandeo de los dinteles.
- Cerramientos: elementos que funcionan como medio de separación entre el exterior y el interior de la nave. Les hay de diferentes tipos dependiendo de lo que se busque, pero los más comunes son de panel sándwich.

#### <span id="page-24-0"></span>2.1.2. Elección de materiales

Como ya se ha mencionado existen dos tipos de materiales que se suelen emplear en su construcción: el acero y el hormigón armado.

En los siguientes párrafos se desarrollarán las características y propiedades de unos y otros.

#### • Hormigón armado o pretensado

Algunas de las propiedades o ventajas más relevantes son [6] - [8].

- Resistencia estructural: el hormigón en masa tiene una elevada resistencia a compresión, pero el problema es que trabaja mal a tracción, por eso se le añade barras de acero corrugadas en su interior, otorgando una buena resistencia al conjunto. Además, presenta una capacidad adicional ante sobrecargas, a diferencia del acero,
- Resistencia al fuego: excelente resistencia sin ningún tipo de recubrimiento adicional ya que es mal conductor, el calor tarda en penetrar en el interior.
- Aislamiento térmico y acústico: los paneles de hormigón tanto en forjados como paramentos verticales presentan buenos resultados.
- Durabilidad: gracias al hormigón que hace de elemento protector para la armadura que hay en su interior y al tipo de cemento usado en función del ambiente agresivo.
- Versatilidad: se pueden construir muchos tipos de formas y figuras, con posibilidad de combinarse con diferentes acabados.
- Fácil mantenimiento: no precisa de tratamientos anticorrosivos como la pintura

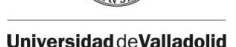

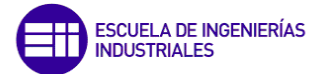

Pero también tiene otras desventajas como:

- Gran cantidad de material necesitado.
- Más costoso que una estructura metálica.
- Tiene un difícil control de calidad. A pesar de que se establecen ciertas normas sobre las cantidades de materiales y tiempo de fraguado mínimo, no garantiza completamente que se realice de la manera correcta.
- Reciclar los materiales tras su demolición es muy costoso.
- Diseño difícil.
- Construcción lenta respecto a la metálica.
- Poroso: no se recomiendo en lugares húmedos ya que el armado interior puede presentar problemas de corrosión.

#### • Acero

Su uso es más común en este tipo de construcciones [9], [10]. Entre sus ventajas destacan:

- Alta resistencia específica: resistencia adecuada tanto a compresión como a tracción.
- Da cierta seguridad debido a que antes de romperse el material se deforma avisando de su posible rotura.
- Durabilidad: es susceptible a la corrosión, pero con buenos recubrimientos como una capa de pintura o galvanizado puede durar indefinidamente.
- Fácil transporte y montaje.
- Alta disponibilidad en cuanto a perfiles y formas.
- Su peso propio es reducido, ocupando poco espacio, lo que permite grandes luces y espacio útil en su interior.
- Adaptabilidad: las estructuras metálicas pueden adaptarse a cualquier solución, por medio de entramados rígidos o articulado.
- Reciclaje.
- Reformabilidad: admiten reformas, adoptándose a nuevas necesidades que puedan surgir.
- Barato: su rápida ejecución hace que disminuyan los costes financieros que conlleva su construcción.

Y sus desventajas:

- Alto mantenimiento.
- Susceptibilidad de inestabilidad a pandeo.
- Es necesario protegerle frente a la corrosión.

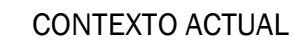

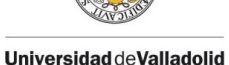

- La gran resistencia provoca problemas de esbeltez excesiva en algunos casos.
- Mala resistencia al fuego: sus características mecánicas disminuyen con la temperatura. Se usan técnicas como cajeados o recubrimientos (pinturas intumescentes).
- Se necesitan elementos adicionales para lograr la rigidez deseada en determinadas secciones.
- El resultado de las uniones soldadas es dudoso, especialmente en piezas trabajando a tracción.
- Transmite vibraciones.
- Excesiva flexibilidad, lo que produce un desaprovechamiento de la resistencia mecánica al limitar las flechas.

Debido a las importantes ventajas que presenta este material, este trabajo se centrará en este tipo de construcciones/material.

#### <span id="page-26-0"></span>2.1.3. El acero

El acero ordinario es el más empleado, éste es: homogéneo, isótropo y presenta un comportamiento lineal ante deformaciones. Existen diferentes tipos reflejados en la Tabla 1:

<span id="page-26-1"></span>*Tabla 1.Tipos de acero.*

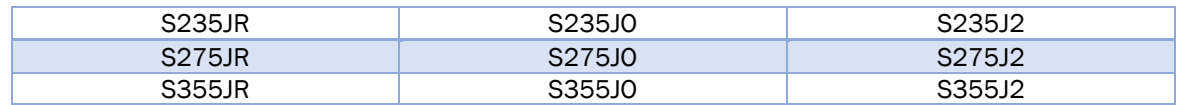

Los aceros para construcción metálica se les designa la primera letra con "S" de *Steel*, acero en inglés, la siguiente cifra es el límite elástico en MPa y por último las últimas siglas indican la sensibilidad a la rotura frágil y su soldabilidad:

- JR para construcciones ordinarias
- J0 cuando se requiere una alta soldabilidad y resistencia a la rotura frágil

- J2 cuando se requiere exigencias especiales de resiliencia, resistencia a la rotura frágil y soldabilidad

Las características fundamentales para el diseño de piezas de acero son:

- El límite elástico: es la carga unitaria para la cual las deformaciones no son recuperables
- Límite de rotura: carga máxima soportada

El acero más común que se fabrica en España es el S275JR, todos los demás se suministran bajo pedido. Éste tiene un límite elástico  $\sigma_{v}$  = 275 MPa y un límite de rotura último  $σ<sub>rot</sub> = 410 MPa$ .

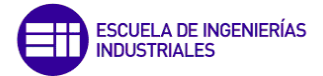

Las características mecánicas más comunes presentes para todos los aceros son [11]:

- Módulo de Elasticidad: E = 210 GPa = 210000 N/mm<sup>2</sup>
- Módulo de Rigidez:  $G = 81$  GPa = 81000 N/mm<sup>2</sup>
- Coeficiente de Poisson: ν = 0.3
- Coeficiente de dilatación térmica:  $\alpha = 1.2 \cdot 10^{-5}$  (°C)<sup>-1</sup>
- Densidad:  $\rho = 7850 \text{ kg/m}^3$

Existen diferentes tipos de acero en función de su composición. Los siguientes son comunes en perfiles y chapas.

- Aceros laminados en caliente: son aceros no aleados, sin características especiales de resistencia mecánica, ni resistencia a la corrosión y con una microestructura normal. Este acero ha pasado un proceso de conformado a través de rodillos estando por encima de su temperatura de cristalización. Algunos de los perfiles fabricados por este método son: HEB, IPE, IPN, UPN, redondos…
- Aceros con características especiales:
	- a) Aceros normalizados de grano fino para construcción soldada.
	- b) Aceros de laminado termomecánico de grano fino para construcción soldada.
	- c) Aceros con resistencia mejorada a la corrosión atmosférica (aceros autopatinables).
	- d) Aceros templados y revenidos.
	- e) Aceros con resistencia mejorada a la deformación en la dirección perpendicular a la superficie del producto. Se entiende por tales los aceros cuyo proceso de fabricación consiste en un conformado en frio: donde el material es deformado a temperatura ambiente, consiguiendo piezas con secciones complejas y una mayor posibilidad de conformación con un espesor constante ya que parten de la misma pieza. Algunos de los perfiles fabricados por este método son: UF, ZF, LF…

#### <span id="page-27-0"></span>2.2. Normativa vigente aplicable

Es importante tener presente la diferente normativa por la que debe regirse todo tipo de construcción, por eso, en este apartado se van a citar los distintos documentos empleados para la construcción de naves industriales, existen otros, pero esos no se mostrarán.

La documentación empleada en este trabajo es la siguiente:

Código Técnico de la Edificación (CTE): es el marco normativo que establece las exigencias básicas de calidad que deben cumplir los edificios en relación con los requisitos básicos de seguridad y habitabilidad establecidos en la Ley 38/1999 de 5 de noviembre, de Ordenación de la Edificación (LOE), es decir, para los requisitos básicos de "seguridad estructural", "seguridad en caso de incendio", "seguridad de utilización", "higiene, salud y protección del medio ambiente", "protección contra el ruido" y "ahorro de energía y aislamiento térmico".

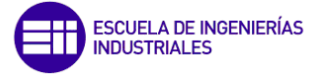

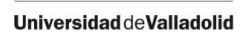

Está constituido por diferentes documentos básicos, siendo los siguientes los que se emplean en este trabajo:

- Documento Básico de Seguridad Estructural Acciones en la Edificación (CTE-DB-SE-AE) [1]
- Documento Básico de Seguridad Estructural Acero (CTE-DB-SE-A) [12]
- Eurocódigos Estructurales (EC): conjunto de normas de carácter voluntario por la Comisión Europea al Comité Europeo de Normalización (CEN). Proporcionan una serie de métodos comunes para calcular la resistencia mecánica de los elementos estructurales en una obra de construcción. Su finalidad es la de disponer de un cuerpo normativo común europeo que permita demostrar el cumplimiento de los requisitos esenciales de resistencia mecánica y estabilidad, así como de seguridad en caso de incendio de las obras de edificación y de ingeniería civil.
	- Eurocódigo 3 Estructuras de acero (EC3)
- Instrucción de Acero Estructural (EAE): derogado por el código estructural 2021 que establece los requisitos que deben cumplir las estructuras ejecutadas en acero, relativas a seguridad estructural, seguridad en caso de incendio y protección del medio ambiente, y aportar un procedimiento para poder cumplirlos y que afecta al proyecto, ejecución y control de las estructuras de acero. En este documento nos basaremos para la realización de las comprobaciones. [11]

#### <span id="page-28-0"></span>2.3. Programa de elementos finitos empleado

En dicho apartado se va a presentar el software que se ha aplicado al cálculo de dicha estructura, el SAP2000 *(Structural Analysis Program)*, que está desarrollado y actualizado por la empresa CSI Spain.

SAP2000 es el resultado de un trabajo desarrollado en Estados Unidos, se basa en un programa escrito en ANSI Fortran-77 inicialmente desarrollado a comienzos de los años setenta por *Computers & Structures, Inc. en Berkeley (USA).* Se llamaba originalmente SOLIDSAP continuando con las versiones SAP 3, SAP IV, SAP 80, SAP 90 hasta la más reciente SAP2000.

Se basa en el Método de los Elementos Finitos (MEF) y gracias a su interfaz con gráficos en 3D orientado a objetos permite el dimensionamiento, modelización y análisis de diversos objetos y estructuras. Destaca sobre todo por su versatilidad y flexibilidad, de tal forma que se puede aplicar a diferentes estructuras como son: estadios, presas, puentes, estructuras industriales…

Es posible que dependiendo del paquete o nivel que se tenga del programa cubra las exigencias del cliente. Permite llevar a cabo:

Análisis estáticos, dinámicos y lineales.

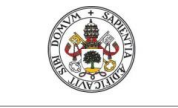

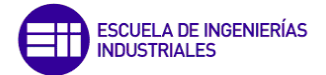

- Análisis modal a través de los vectores propios *Eigen* y *Ritz,* basados en casos de carga no lineales.
- Cargas de viento, olas, sismo, vehículos, desplazamiento, tensión, temperatura...
- Análisis en el dominio de la frecuencia.
- Generación de mallas sofisticadas y eficientes con elementos de cuatro nudos de forma automática.
- Dimensionamiento y comprobación de todo tipo de estructuras (hormigón armado, perfiles metálicos, de aluminio, conformados en frío) bajo diferentes normativas.
- Importación y exportación de archivos con otros programas, como AutoCAD (DXF/DWG), CIS/2, IFC, Autodesk Revit Structure, Tekla Structures y SDNF.
- Modelado mediante cuadrículas y vistas personalizadas.
- Integración de módulos de componentes estructurales, como el pretensado para la introducción de cables, rótulas, nudos, objetos de barras...
- Elaboración de extensos informes con todos los datos del modelo.

Es usado cada vez por más personas que emplean la metodología BIM *(Building Information Modeling)*. Es una metodología que permite trabajar de forma colaborativa para que arquitectos e ingenieros puedan intercambiar modelos de forma sencilla y que se emplea para la creación y gestión de proyectos de construcción. Esta metodología tiene por objetivo la unificación y centralización de todo flujo de información mediante recursos digitales para que así todas las personas que forman parte de un proyecto puedan acceder a ésta, también permite la automatización de procesos que se han de poner en marcha durante la ejecución del proyecto de construcción. Todo esto hace que aumente la eficacia del proyecto [13], [15].

#### <span id="page-29-0"></span>2.4. Descripción del enunciado y dimensiones de la nave industrial

Se va a mostrar una descripción detallada de la geometría empleada en la construcción de la nave industrial. Esta descripción constará de su emplazamiento, elementos que la conforman, tipo de perfiles, su disposición, tamaño de dichos elementos, etc.

Se encuentra situada en la provincia de Valladolid, en un entorno industrial con grado de aspereza IV y se considerará que la nave no está especialmente expuesta ni protegida en cuanto a las acciones provocadas por la nieve. Generalmente para naves no muy grandes su disposición es de forma diáfana, sin pilares intermedios, para el aprovechamiento de un mayor espacio interior útil. Esta nave puede representar a la mayoría de las naves que se construyen en España.

Tiene una sola altura con planta rectangular con una longitud total de 40 m de largo y una luz de 25 m, con una cubierta a dos aguas con una pendiente del 20% (11,3099º), un módulo entre pórticos de 5 m y una altura total hasta la cumbrera de 9,5 m siendo la altura de los pilares de los pórticos de 7 m, véase la Figura 2. Contará con 8 vanos, es decir 9 pórticos, dos de los cuales, los de las fachadas serán hastiales (con una orientación y geometría distinta a los demás pilares).

CONTEXTO ACTUAL

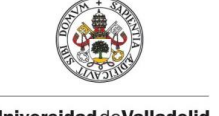

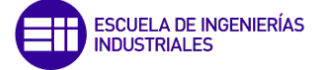

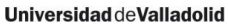

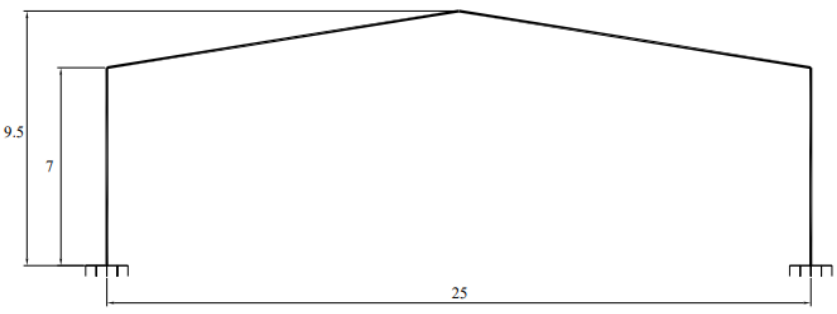

*Figura 2. Dimensiones de los pórticos interiores.* 

<span id="page-30-0"></span>Estos pórticos hastiales serán diferentes a los interiores ya que constarán de tres pilarillos (Figura 3), uno central y dos en los extremos separados todos ellos entre sí y de los pilares esquina separados por 6,25 m, su objetivo es delimitar los huecos frontales y aumentar la estabilidad de la nave en cuanto a los vientos frontales. La altura del pilarillo central es de 9,5 m hasta la cumbrera, sin embargo los laterales miden 8,25 m de alto.

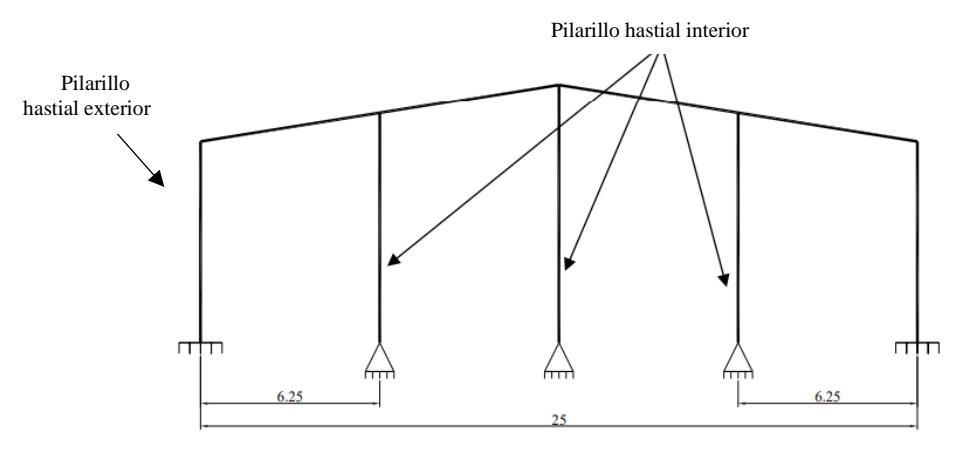

*Figura 3. Dimensiones del pórtico hastial.* 

<span id="page-30-1"></span>Como ya se ha comentado, la disposición de los pórticos hastiales respecto a sus ejes principales de inercia es diferente a todos los demás (girados 90º respecto a los otros) como se verá más adelante ya que como se ha dicho, los pórticos hastiales deben estar preparados para aguantar la carga del viento frontal.

Cabe destacar la presencia de huecos en las fachadas laterales y frontales por donde puede acceder el viento del exterior (Figura 4). Los huecos de gran tamaño situados en las fachadas frontales serán cerramientos practicables, mientras que los más pequeños situados en la parte superior de las fachadas laterales y frontales serán lucernarios de tipo ventana que permitirán la entrada de luz natural al interior de la nave. Estos huecos serán importantes a la hora de tener en cuenta los efectos del viento. El conjunto de todos estos representa aproximadamente un 12,25% de la superficie total de la nave.

<span id="page-30-2"></span>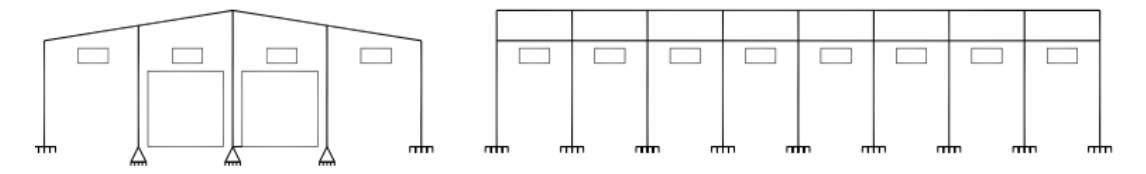

*Figura 4. Distribución de los huecos en las fachadas laterales y frontales.* 

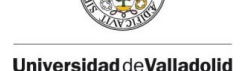

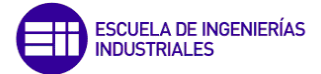

Tanto los pilares como los pilarillos que conforman toda la nave van a tener un perfil HEB, mientras que todos los dinteles presentarán un perfil HEA. En la Tabla 2 se muestra un resumen de los diferentes tipos de perfiles.

Las correas presentarán un perfil conformado en ZF con un acero de calidad S235, estarán apoyadas en tres pórticos luego cubrirán dos vanos y tendrán una longitud de 10 m. Su perfil y su espaciado entre éstas serán objeto de cálculo más adelante.

Para los datos de cálculo, trabajarán como una viga continua y tendrán un límite de flecha de L/250.

<span id="page-31-1"></span>*Tabla 2. Resumen de los perfiles para los diferentes elementos.*

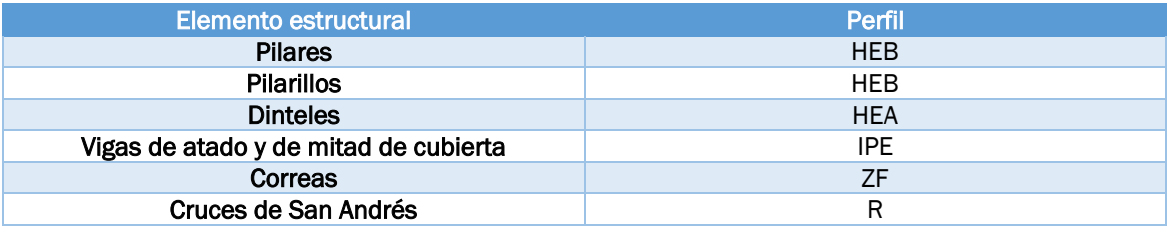

Como elemento de cerramiento empleado se va a usar un panel sándwich para la cubierta con un peso de 0,15 kN/m2. Este tipo de cerramiento es el más utilizado debido a su alta resistencia y poco peso, lo que lo hace idóneo para este tipo de configuraciones.

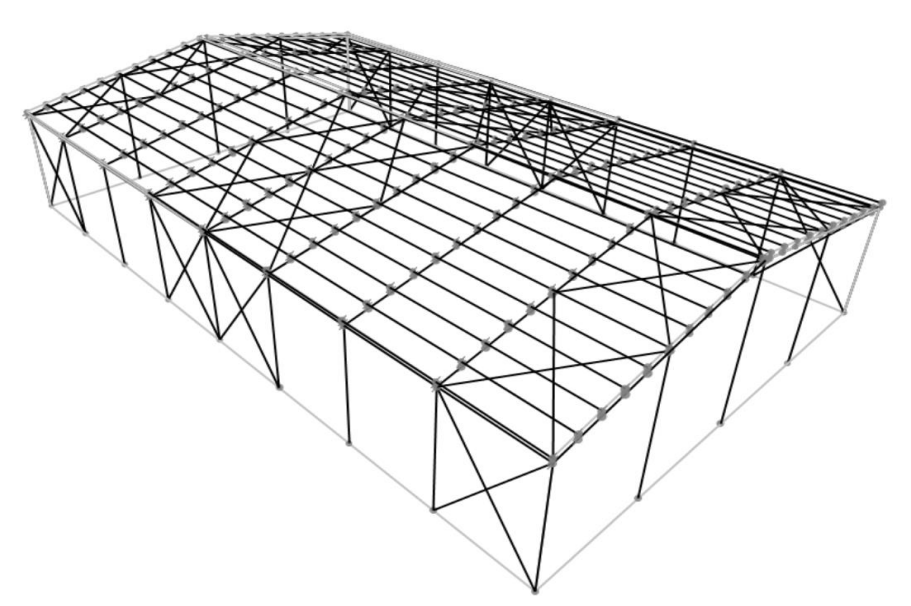

*Figura 5. Representación del modelo de la nave industrial a estudiar.* 

<span id="page-31-0"></span>Respecto a los arriostramientos se emplearán cruces de San Andrés con un perfil redondo macizo (en R). Se van a colocar crucificando toda la crujía incluida la cubierta. Al estar colocadas en forma de aspa y ser barras biarticuladas, una de ellas se encontrará a compresión mientras que la otra a tracción. Al ser un elemento muy esbelto con un perfil pequeño, no debería soportar esfuerzos a compresión por lo tanto pandeará con facilidad y se considerará que es un elemento que no trabaja, como si no existiese.

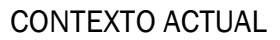

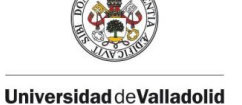

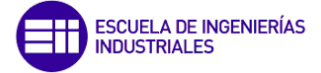

Por último, una vez vista la Figura 5 donde se representa el modelo de la nave industrial real, se va a resumir todas las dimensiones y características en forma esquemática con vistas a tener una idea de la forma más directa y clara posible.

- Ubicación: Valladolid. viento (grado de aspereza IV) y nieve (exposición normal)
- Longitud: 40 m
- Luz: 25 m
- Altura pilares: 7 m
- Altura de la cubierta hasta la cumbrera: 9,5 m
- Número de vanos: 8
- Número de pórticos: 9
- Módulo: 5 m
- Pendiente de cada faldón de cubierta: 20% (11, 3099º)
- Distancia entre correas: se calculará más adelante
- Dimensiones de cerramientos practicables: 30 m<sup>2</sup>
- Dimensiones de lucernarios: 2 m<sup>2</sup>
- Huecos 12,25% aprox respecto de la superficie total
- Cerramiento de cubierta: 0.15 kN/m<sup>2</sup> (panel sándwich)

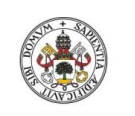

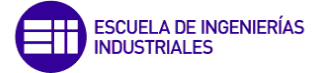

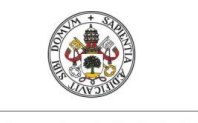

PLANTEMIENTO DE CARGAS Y ACCIONES

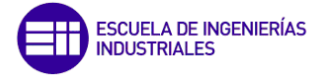

Universidad deValladolid

# <span id="page-34-0"></span>CAPÍTULO 3

# <span id="page-34-1"></span>PLANTEAMIENTO DE CARGAS Y ACCIONES

Evaluación modelo simplificado de cargas en naves industriales frente a la normativa  $19$ 

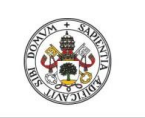

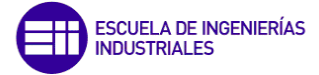
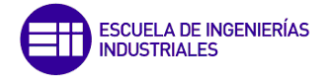

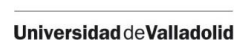

## 3. PLANTEAMIENTO DE CARGAS Y ACCIONES

#### 3.1. Análisis de cargas aplicadas sobre la estructura

Una vez que se conocen las características de la nave se va a tener diferentes consideraciones a la hora de realizar las combinaciones de las cargas gracias a [1].

Es importante buscar la combinación de cargas más desfavorable, para eso es necesario conocer las diferentes acciones variables, como son: la nieve y el viento.

Este método, aunque sea tedioso requiere de ciertas simplificaciones a la hora de realizar sus cálculos, por eso conviene compararlo con un programa de simulación donde no hace simplificaciones y ver si los resultados son similares.

#### 3.1.1. Cargas de nieve

Para calcular la sobrecarga de nieve, es necesaria la siguiente ecuación:

$$
q_n = \mu \cdot S_k \tag{1}
$$

Donde:

μ = coeficiente de forma

 $S_k$  = valor característico de la carga de nieve sobre el terreno horizontal [kN/m<sup>2</sup>]

Para el coeficiente de forma es necesario considerar la hipótesis de que la nave no se encuentra expuesta ni protegida de la nieve y que puede resbalar por la cubierta sin ningún tipo de limahoya ni limatesa que dificulte el deslizamiento de la nieve, por lo tanto, de la ecuación anterior se obtiene:

 $\mu = 1$ 

Para el valor característico, es necesario consultar la Figura 6 donde se conocerá la zona climática en la que se encuentra ubicada la nave y con la ayuda de la Figura 7, sabiendo la altitud del terreno se puede calcular el valor característico de la sobrecarga de nieve.

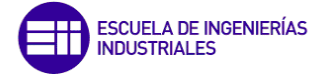

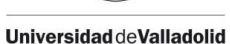

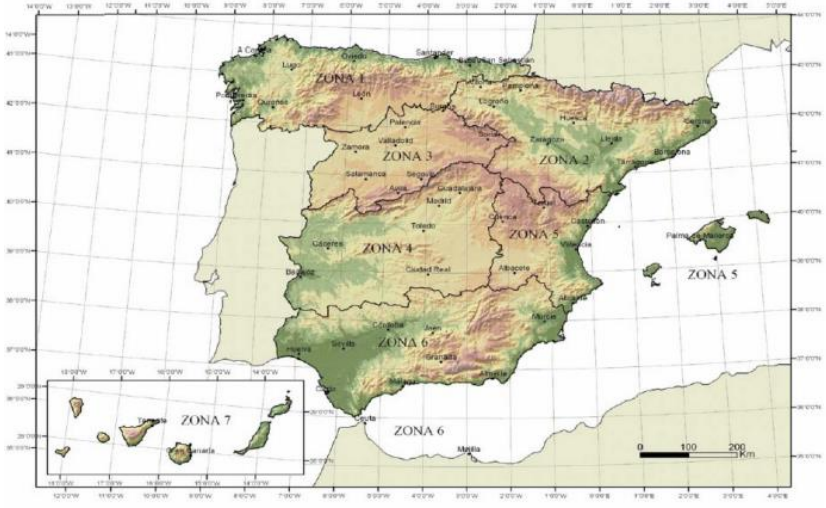

*Figura 6. Zonas climáticas en el invierno. [1]*

| Altitud (m) | Zona de clima invernal, (según figura E.2) |     |     |     |     |     |     |  |  |  |  |  |
|-------------|--------------------------------------------|-----|-----|-----|-----|-----|-----|--|--|--|--|--|
|             |                                            | 2   | 3   | 4   | 5   | 6   |     |  |  |  |  |  |
| 0           | 0.3                                        | 0.4 | 0.2 | 0.2 | 0.2 | 0,2 | 0.2 |  |  |  |  |  |
| 200         | 0,5                                        | 0,5 | 0.2 | 0.2 | 0,3 | 0.2 | 0.2 |  |  |  |  |  |
| 400         | 0,6                                        | 0,6 | 0,2 | 0,3 | 0,4 | 0,2 | 0,2 |  |  |  |  |  |
| 500         | 0.7                                        | 0,7 | 0,3 | 0.4 | 0.4 | 0.3 | 0.2 |  |  |  |  |  |
| 600         | 0.9                                        | 0,9 | 0.3 | 0,5 | 0,5 | 0.4 | 0,2 |  |  |  |  |  |
| 700         | 1,0                                        | 1,0 | 0,4 | 0,6 | 0,6 | 0,5 | 0.2 |  |  |  |  |  |
| 800         | 1,2                                        | 1,1 | 0,5 | 0,8 | 0,7 | 0.7 | 0,2 |  |  |  |  |  |
| 900         | 1.4                                        | 1,3 | 0,6 | 1,0 | 0,8 | 0.9 | 0,2 |  |  |  |  |  |
| 1.000       | 1,7                                        | 1,5 | 0,7 | 1,2 | 0,9 | 1,2 | 0.2 |  |  |  |  |  |
| 1.200       | 2,3                                        | 2,0 | 1,1 | 1,9 | 1,3 | 2,0 | 0.2 |  |  |  |  |  |
| 1.400       | 3,2                                        | 2,6 | 1.7 | 3,0 | 1,8 | 3.3 | 0,2 |  |  |  |  |  |
| 1.600       | 4,3                                        | 3,5 | 2,6 | 4,6 | 2,5 | 5,5 | 0,2 |  |  |  |  |  |
| 1.800       | ۰                                          | 4.6 | 4.0 | ۰   | ۰   | 9.3 | 0.2 |  |  |  |  |  |
| 2.200       | ٠                                          | 8,0 | ٠   | ٠   | ٠   | ۰   | ٠   |  |  |  |  |  |

*Figura 7. Sobrecarga de nieve en un terreno horizontal. [1]*

Entonces, se obtiene que:

$$
S_k = 0.4 \; \frac{kN}{m^2}
$$

También existe otra opción para el valor característico que es observar la Figura 8, esta es muy útil si la ubicación se encuentra en capitales de provincia y ciudades autónomas.

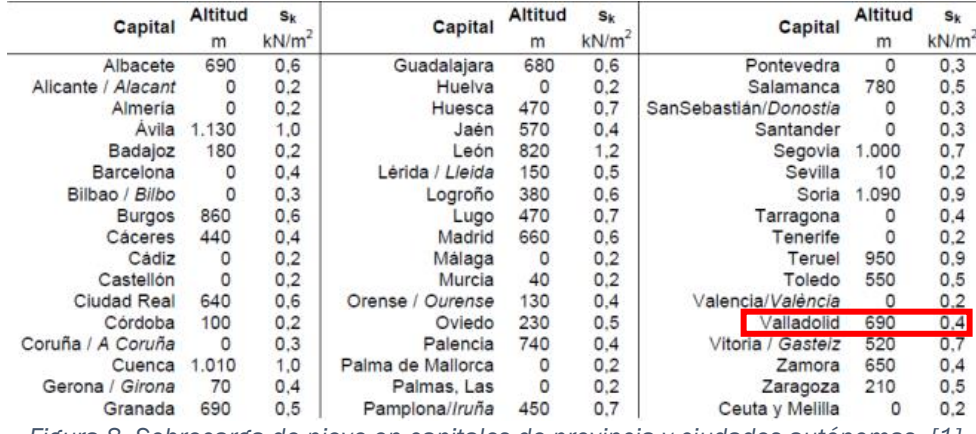

*Figura 8. Sobrecarga de nieve en capitales de provincia y ciudades autónomas. [1]*

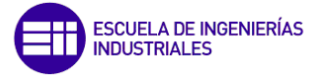

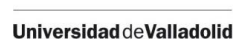

Este valor se refiere a una superficie horizontal mientras que la cubierta presenta una inclinación por lo que hay que multiplicarlo por el coseno del ángulo del faldón:

$$
0.4 * \cos(11,3099^\circ) = 0.3922 \frac{kN}{m^2}
$$

La distribución de la nieve sobre la cubierta es importante, por eso se pueden considerar diferentes hipótesis de cálculo en cuanto a esta distribución, una de ellas va a ser que la distribución es asimétrica a la que se le llamará N0, otra será cuando la distribución sea asimétrica debida a que el transporte de la nieve por el viento puede darse de forma favorable o no, en este caso se reduciría a la mitad el coeficiente de forma del alero beneficiado por el transporte de nieve cuando el efecto sea favorable. Por lo tanto, se pueden añadir otras dos hipótesis de carga más:

N1: hipótesis de nieve asimétrica izquierda, es decir, menos nieve en el faldón izquierdo.

N2: hipótesis de nieve asimétrica derecha, es decir, menos nieve en el faldón derecho.

Estas tres, son hipótesis de carga no combinacionales luego si actúa una de ellas no pueden actuar ninguna de las otras dos.

En las Tablas 3 - 5 se va a hacer un resumen de sus valores característicos en función de las diferentes hipótesis:

*Tabla 3. Sobrecarga de nieve para hipótesis de nieve simétrica (N0).*

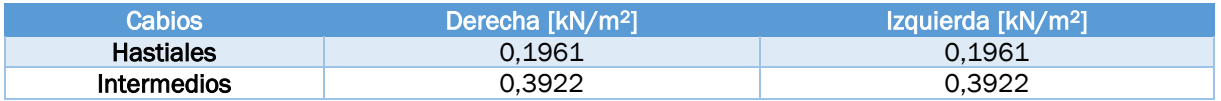

*Tabla 4. Sobrecarga de nieve para hipótesis de nieve asimétrica izquierda (N1).*

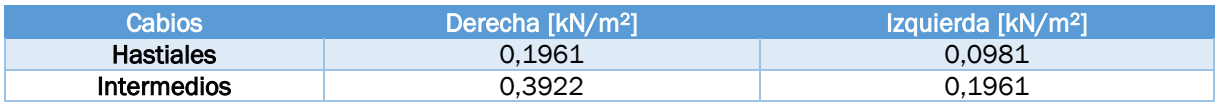

*Tabla 5. Sobrecarga de nieve para hipótesis de nieve asimétrica derecha (N2).*

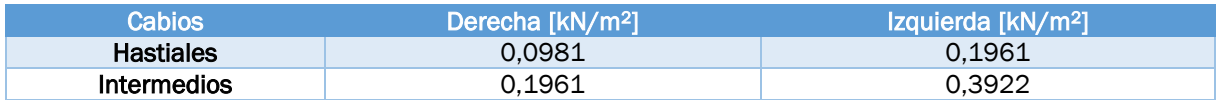

Hay que tener en cuenta que estos valores están calculados sobre la proyección horizontal, no sobre la superficie inclinada.

Ya no van a existir más hipótesis de nieve, por lo tanto, lo siguiente es calcular las hipótesis de viento.

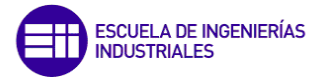

*(2)*

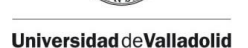

#### 3.1.2. Cargas de viento

El valor y la distribución que el viento ejerce sobre la nave industrial va a depender mayormente de su forma y de sus dimensiones, su valor puede expresarse gracias a la siguiente ecuación.

$$
q_e = q_b * C_e * C_p
$$

Donde:

qe = presión estática del viento [kN/m2]

 $q_b$  = presión dinámica del viento  $\lceil kN/m^2 \rceil$ 

C<sup>e</sup> = coeficiente de exposición

 $C_p$  = coeficiente eólico o de presión: presión (positivos) o succión (negativo)

Ahora hay que ir calculando parámetro a parámetro.

#### • Presión dinámica

Su valor se calcula con la siguiente ecuación:

$$
q_b = 0.5 \times V_b^2 \times \rho \tag{3}
$$

Siendo ρ la densidad del aire que puede adoptar en términos generales un valor de 1,25 kg/m<sup>3</sup> y V<sub>b</sub> la velocidad básica del viento que se obtiene de la Figura 9, donde Valladolid pertenece a la zona A luego  $V_b$ = 26 m/s.

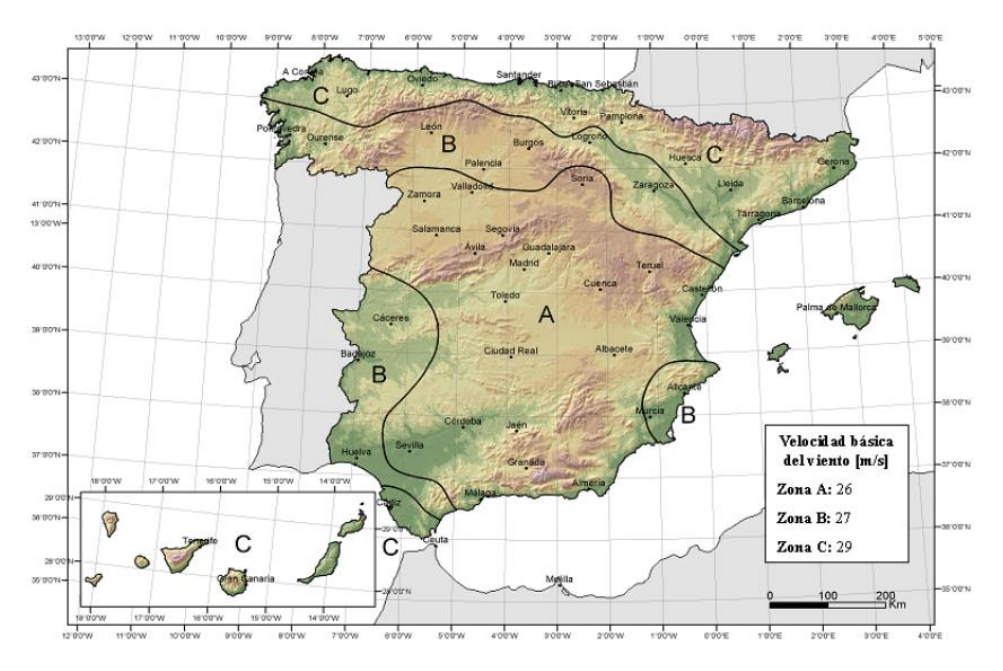

*Figura 9. Valor básico de la velocidad del viento (Vb). [1]*

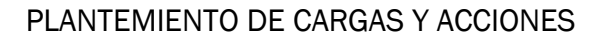

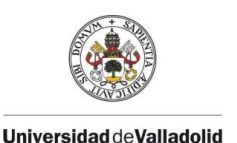

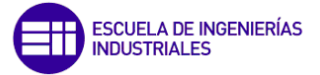

Así, gracias a (3) obtenemos una presión dinámica del viento de 0,42 kN/m2.

#### ▪ Coeficiente de exposición

Existen dos tipos, uno exterior y otro interior, primero se va a explicar el exterior y más adelante el interior.

Dicho coeficiente varía con la altura del punto considerado con respecto a la rasante de barlovento, es decir, medido desde el suelo en la cara donde puede soplar el viento y en función del grado de aspereza del entorno donde se encuentra ubicada la nave. Para determinarlo, primero debemos calcular las cotas de los puntos considerados, adoptando la cota z igual a la altura media de cada elemento y posteriormente mirar la Figura 10 donde con dichas cotas se calcula Ce.

En la Tabla 6 se muestra las alturas medias para cada elemento:

*Tabla 6. Altura media de cada elemento.*

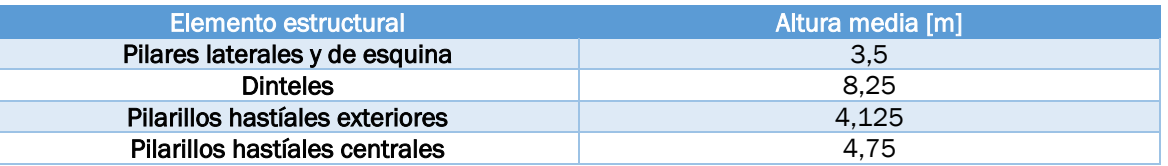

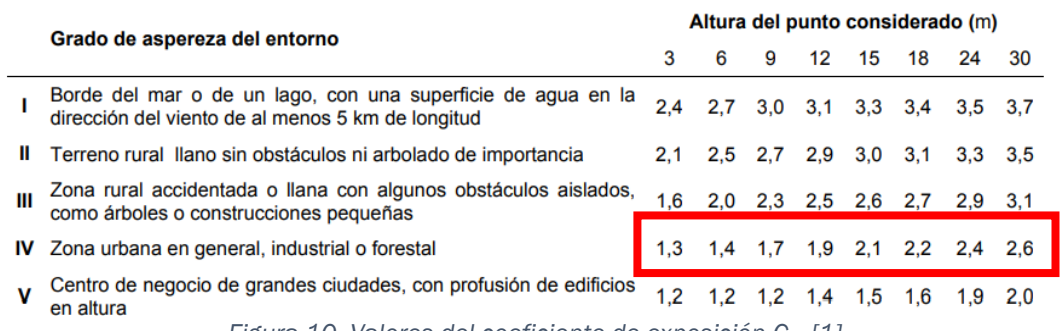

*Figura 10. Valores del coeficiente de exposición Ce. [1]*

El grado de aspereza como se indica en los datos es IV (zona industrial), por lo tanto, los coeficientes interpolados linealmente para los distintos elementos son:

*Tabla 7. Coeficientes de exposición exterior.*

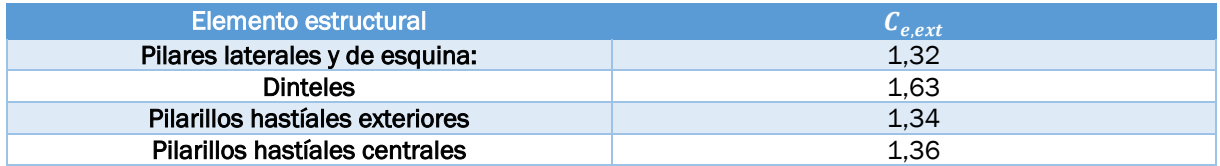

También es necesario tener en cuenta los grandes huecos (lucernarios y puertas) que presenta la nave, debido a esto no solo existe una presión en el exterior, sino que también se dan presiones en el interior que se suman a las anteriores. En la Figura 4 se muestra una distribución de los huecos de las fachadas.

Por lo tanto, se puede considerar que el área de los huecos es significativamente grande como para considerar las presiones del viento en el interior de la nave, en las situaciones en las que estén total o parcialmente abiertos los huecos.

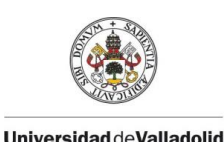

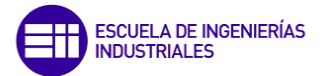

Para eso, es necesario obtener el coeficiente de exposición interior C<sub>e, int</sub>, que se considera único en todos los parámetros interiores del edificio que delimitan la zona afectada por la fachada que presenta grandes huecos. Se vuelve a considerar z como la altura media de los huecos en cada cara del edificio, luego en la Tabla 8 se obtiene que:

*Tabla 8. Coeficientes de exposición interior.* 

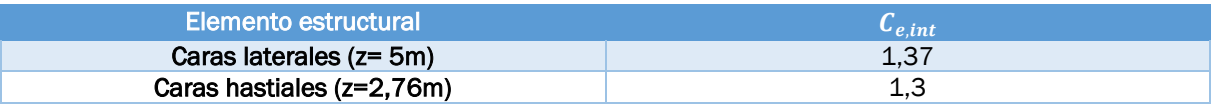

Si se quiere ser más preciso se puede optar por otro camino, usando las fórmulas del Anejo D.2 de [1]. Objetivamente no hay mucha diferencia por eso se toma el camino más sencillo.

#### Coeficiente de presión interior

Como ya se ha explicado, el poseer bastantes huecos alarga un poco los cálculos que hay que hacer, hay que calcular las dos situaciones más desfavorables para cada dirección del viento en función de la apertura o cierre de estos huecos y que dejan pasar al viento al interior de la nave. Estas dos situaciones son: máxima sobrepresión interior y máxima succión interior.

La máxima sobrepresión interior tiene lugar cuando todos los huecos están abiertos en la cara que azota el viento, permitiendo el paso de este al interior, esta cara se llama barlovento, y los huecos de la cara opuesta donde no azota el viento que se llama sotavento.

Por otro lado, la máxima succión interior se da en el caso contrario, cuando tenemos todos los huecos a sotavento abiertos y el resto cerrados. Estos dos casos se pueden observar en la Figura 11.

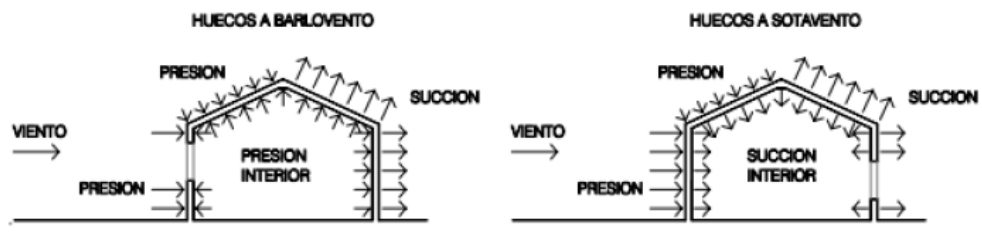

*Figura 11. Presiones ejercidas por el viento en una construcción diáfana. [1]*

Para el cálculo de dichos coeficientes necesitamos la Figura 12.

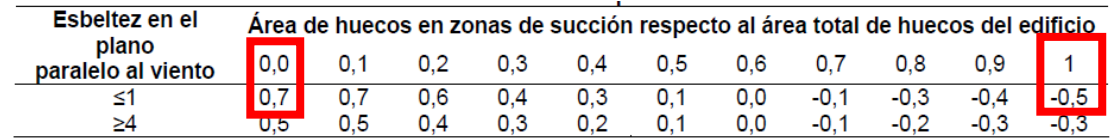

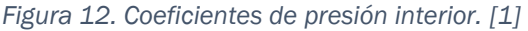

En esta tabla necesitamos conocer los valores de la esbeltez en el plano paralelo al viento y del área de los huecos en las zonas de succión respecto al área total de los huecos de todo el edificio.

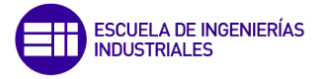

Esta esbeltez se denomina como el cociente entre la altura que debe superar el viento y la distancia de forma horizontal que debe sobrepasar el elemento considerado.

Es decir, si el viento viene por uno de los laterales, la esbeltez es  $9.5/25 \le 1$  y si azota por uno de los hastíales 9,5/40 << 1. En ambos casos entramos por la primera fila de la Figura 12.

Buscando la máxima sobrepresión interior, todos los huecos de la cara de sotavento están cerrados por lo que su área es 0. Es decir, independientemente de la dirección y sentido del viento para este caso de máxima sobrepresión va a ser 0,7. Ahora, buscando la máxima succión interior es al revés, todos los huecos a sotavento abiertos, por lo que su relación entre áreas es 1 y el coeficiente es - 0,5.

*Tabla 9. Coeficientes de presión interior.*

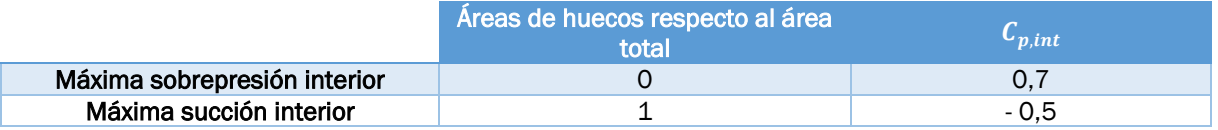

El viento puede incidir en la nave en cualquiera de las direcciones por eso se van a poder considerar las siguientes hipótesis de viento en cada una de sus cuatro caras:

*Tabla 10. Diferentes hipótesis de viento.*

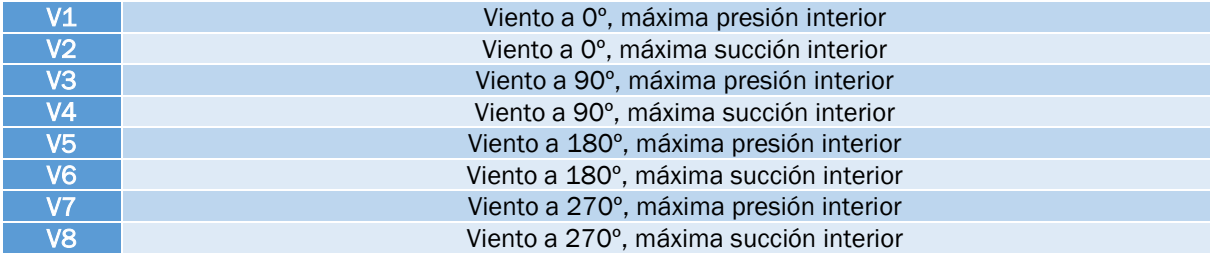

Ahora (2), se va a transformar en la siguiente ecuación debido a los diferentes tipos de coeficientes que se tiene.

$$
q_e = q_b * (C_{e,int} * C_{p,int} - C_{e,ext} * C_{p,ext})
$$
\n<sup>(4)</sup>

En la Tabla 11 se muestra un resumen con los cálculos realizados para introducir en la ecuación anterior.

*Tabla 11. Términos del coeficiente de presión interior en función de las hipótesis de viento.*

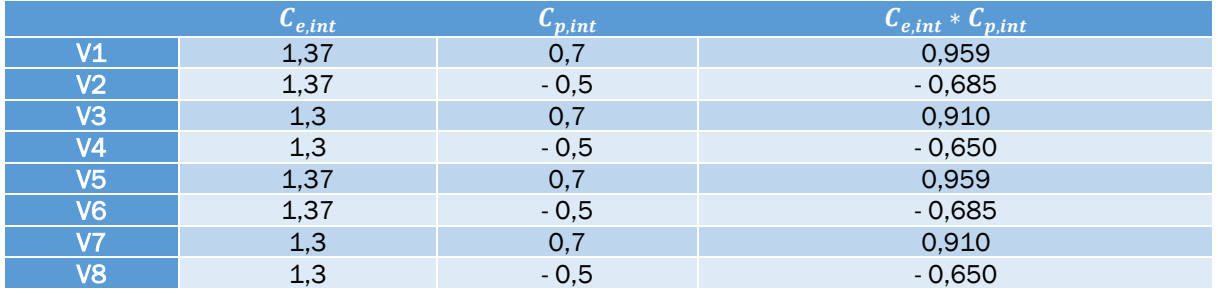

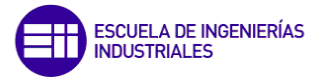

En el siguiente apartado se calcularán los coeficientes de presión exterior y así finalmente se logrará calcular el valor de la presión estática del viento.

#### Coeficientes de presión exterior o eólico

Este coeficiente depende no sólo de la dirección relativa del viento sino de la forma del edificio, de la posición del elemento considerado y de su área de influencia.

En la Figura 13, se muestra cómo se denominan las zonas en función de la dirección y sentido del viento.

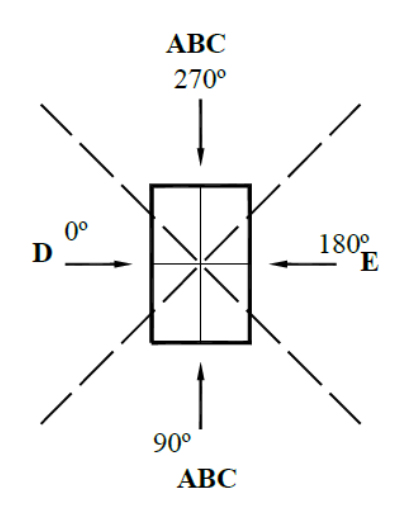

*Figura 13. Solicitaciones de viento. [1]*

En el CTE, se indica que para naves industriales diáfanas sin forjados que conecten las fachadas, la carga de viento debe individualizarse para cada elemento de superficie exterior.

El apartado se va a dividir primero en el estudio de paramentos verticales o fachadas, haciendo que el viento incida en cada una de las cuatro fachadas y después en el estudio de la cubierta, en ambos casos para vientos a 0º y 90º.

#### o Viento en paramentos verticales

Como ya se ha dicho, debido a la simetría de la nave las solicitaciones del viento se van a estudiar en dos direcciones ortogonales a las fachadas.

#### Viento a 0º (viento entre -45<θ<45)

En este caso el viento va a incidir en las fachadas laterales con inclinación de 0º. Observando la Figura 14, se deben fijar los valores de parámetros como: h,e,b y d para así posteriormente mirando la Figura 15 se puedan obtener los valores de los coeficientes de presión exterior para las áreas de influencia A,B,C,D y E, siendo A,B,C la fachada hastial, D la fachada lateral a barlovento y E la otra fachada lateral a sotavento.

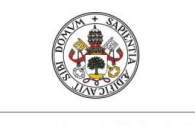

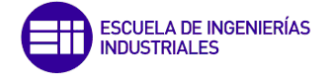

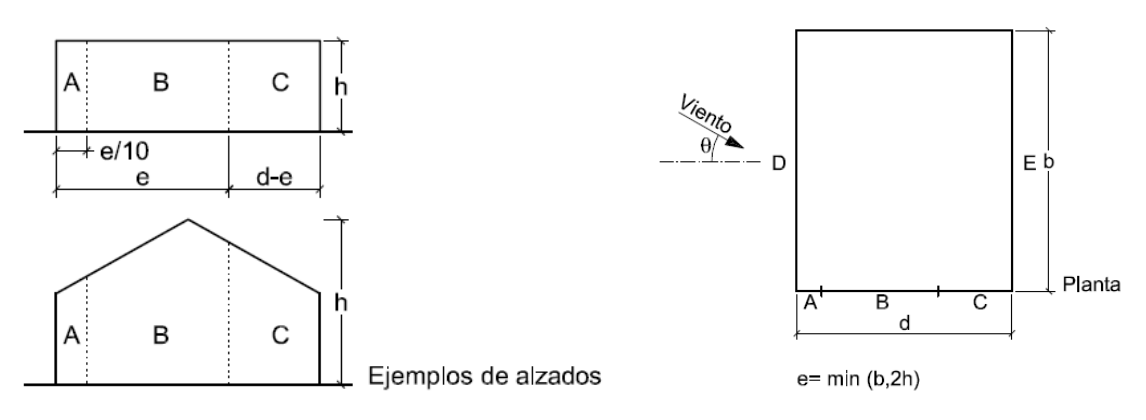

*Figura 14. Determinación de las regiones de paramentos verticales. [1]*

De esta forma:

b = longitud de la nave = 40 m

 $d =$  ancho de la nave = 25 m

h = altura total de la nave hasta la cumbrera = 9,5 m

 $e = min (b, 2h) = min (40; 2*9, 5) = 19 m$ 

También son necesarios los parámetros  $\frac{h}{J}$  $\frac{h}{d} = \frac{9.5}{25}$  $\frac{25}{25}$  = 0,38 y A = área de influencia del elemento o punto considerado (A, B, C…) para poder entrar en la Figura 15.

$$
A = \frac{e}{10} = \frac{19}{10} = 1,9 \, m
$$
\n
$$
B = e - A = 19 - 1,9 = 17,1 \, m
$$
\n
$$
C = d - e = 25 - 19 = 6 \, m
$$

En la Tabla 12 se muestra que para todas las regiones el área es >10 m2, luego hay que entrar por la misma fila de la Figura 15.

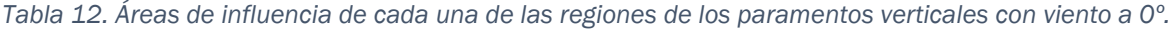

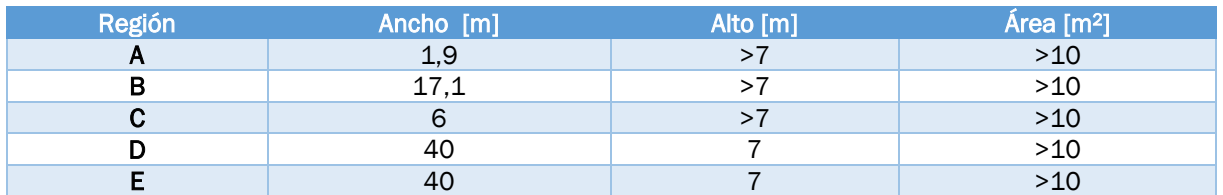

Todas las áreas son mayores de 10 m<sup>2</sup> ya que la más pequeña que es la zona A tiene un ancho de 1,9 m que multiplicado por la altura que es algo mayor de 7,5 m va a dar más de 10 m2, por lo tanto las demás igual.

Ya tenemos los datos necesarios para buscar en la siguiente tabla los valores de los coeficientes de los coeficientes de presión exterior. Entraremos por la fila de  $A \ge 10$  m<sup>2</sup> y luego hay que interpolar entre las filas  $0.25 \leq \frac{h}{d}$  $\frac{h}{d} \leq 1$  ya que  $\frac{h}{d}$  $\frac{h}{d} = 0.38.$ 

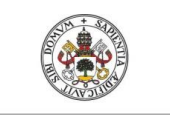

#### PLANTEMIENTO DE CARGAS Y ACCIONES

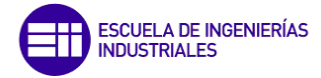

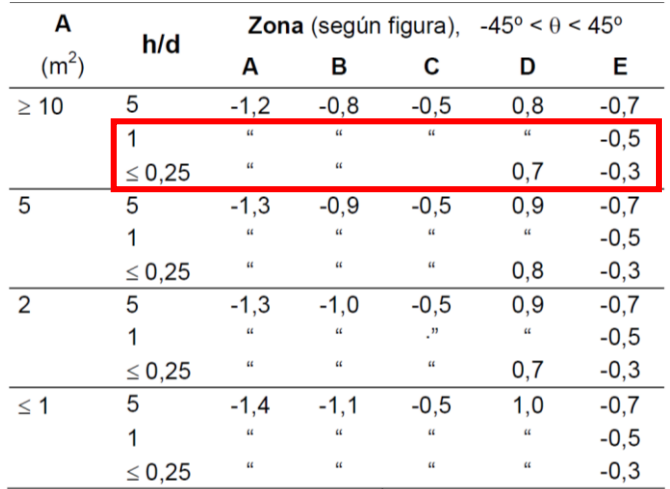

*Figura 15. Coeficientes de presión exterior para paramentos verticales para 0º. [1]*

Realizando los cálculos necesarios de interpolación se obtienen los siguientes coeficientes de presión exterior para 0º:

*Tabla 13. Coeficiente de presión exterior por zonas para 0º.*

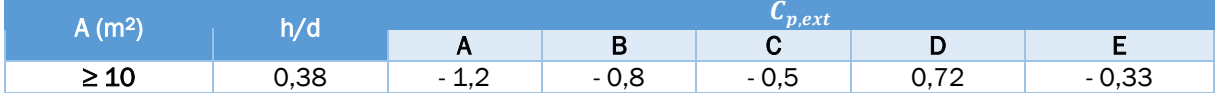

En la Tabla 14 se define un coeficiente de presión exterior generalizado para cada cara, por lo tanto, hay que unificar la cara de coeficientes A, B, C con la siguiente ecuación:

$$
ABC = \frac{(A*\frac{e}{10}+B*(e-\frac{e}{10})+C*(\frac{d-e}{e}))}{d} = -0.76.
$$

Este tipo de simplificaciones son las que se ha comentado que se van a aplicar para hacer más fácil la introducción de cargas en el programa.

*Tabla 14. Términos de presión exterior para 0º.*

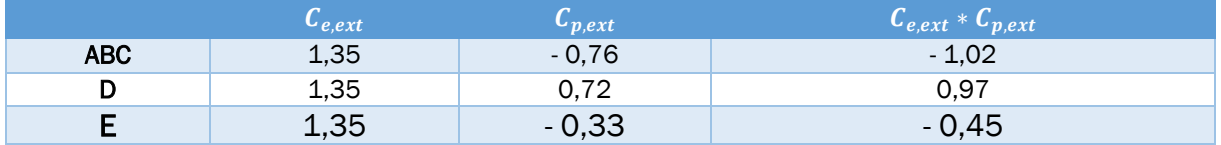

Finalmente, en la Tablas 15 y 16, se muestran los resultados de realizar todos los cálculos necesarios para obtener la presión estática del viento para las hipótesis V1 y V2, que es lo que se buscaba inicialmente. Para obtener estos resultados se ha empleado (4).

*Tabla 15. Presión estática de viento en paramentos verticales para V1.* 

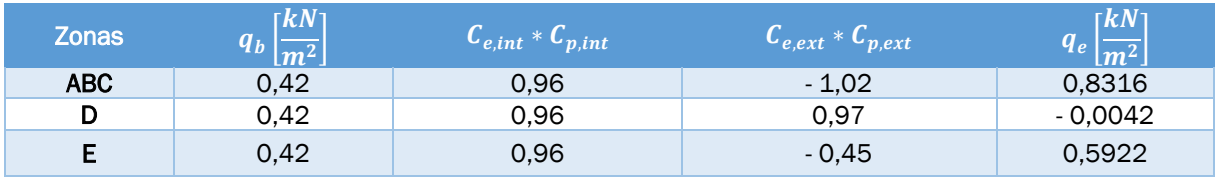

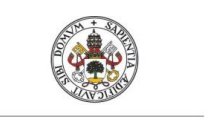

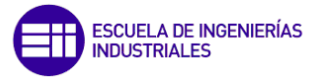

*Tabla 16. Presión estática de viento en paramentos verticales para V2.* 

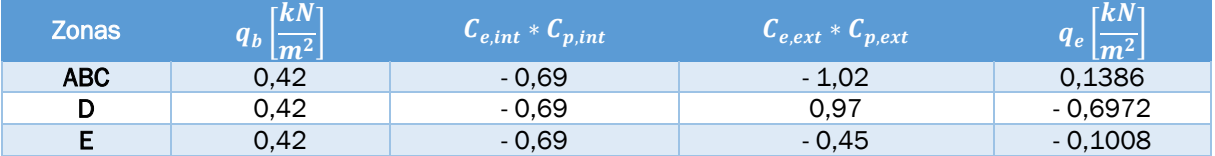

#### Viento a 90 $\degree$  (viento entre 45 $\degree$   $\leq \theta \leq 135\degree$ )

Ahora se vuelven a realizar los mismos cálculos que para 0º pero esta vez cambiando el sentido y dirección del viento, esta vez para 90° lo que implica que las regiones ABC ahora sean las de la fachada lateral en vez las de la frontal, como se ve en la Figura 16, incidiendo así el viento directamente sobre la fachada frontal.

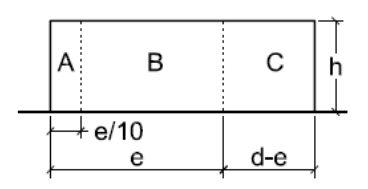

*Figura 16. Distribución de las regiones. [1]*

Ahora los datos serán los siguientes:

b = longitud de la nave = 25 m

 $d =$  ancho de la nave = 40 m

h = altura total que da espacio útil= 7 m

 $e = min (b,2h) = min (25;2*7) = 14 m$ 

Donde:  $\frac{h}{d} = \frac{7}{40}$  $\frac{1}{40}$  = 0,175 y:

$$
A = \frac{e}{10} = \frac{14}{10} = 1,4 m
$$
  

$$
B = e - A = 14 - 1,4 = 12,6 m
$$
  

$$
C = d - e = 40 - 14 = 26 m
$$

En la Tabla 17 se muestra que también todas las regiones van a tener > 10 m2.

*Tabla 17. Áreas de influencia de cada una de las regiones de los paramentos verticales con viento a 90º.*

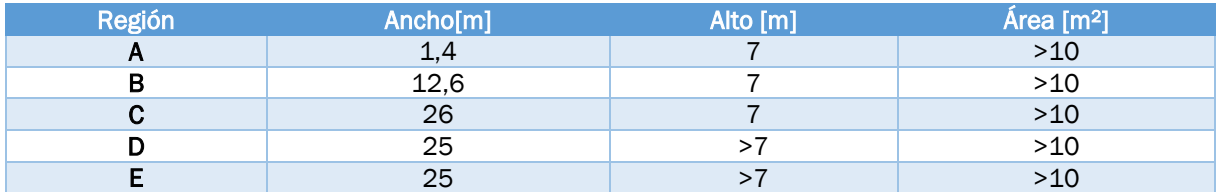

Volviendo a hacer uso de la Figura 15, en la Tabla 18 y 19 se obtienen los coeficientes y términos necesarios de presión exterior para calcular la presión estática del viento (Tabla 20 y 21).

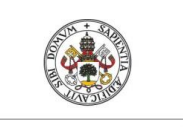

#### PLANTEMIENTO DE CARGAS Y ACCIONES

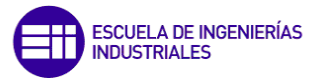

**Universidad deValladolid** 

*Tabla 18. Coeficientes de presión exterior por zonas para 90º.*

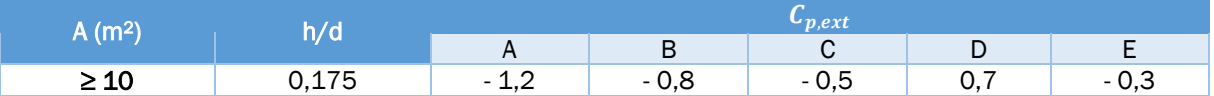

Generalizando un único coeficiente para cada fachada usando:

$$
ABC = \frac{(A*\frac{e}{10}+B*(e-\frac{e}{10})+C*(\frac{d-e}{e}))}{d} = -0.62.
$$

*Tabla 19. Términos de presión exterior para 90º.* 

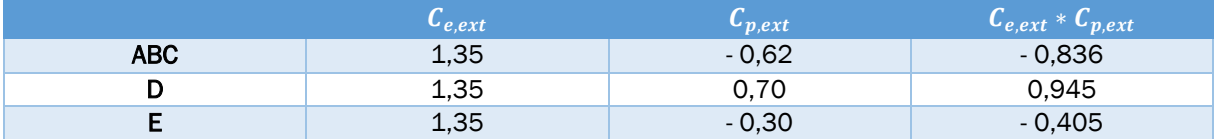

*Tabla 20. Presión estática de viento en paramentos verticales para V3.*

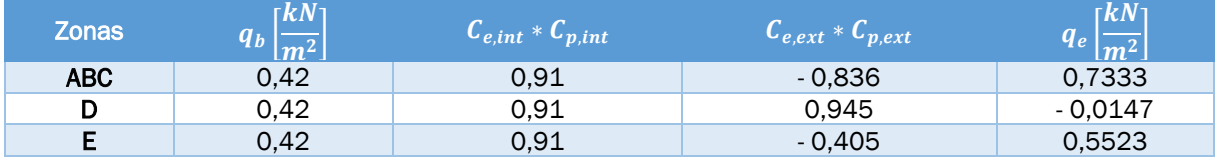

*Tabla 21. Presión estática de viento en paramentos verticales para V4.*

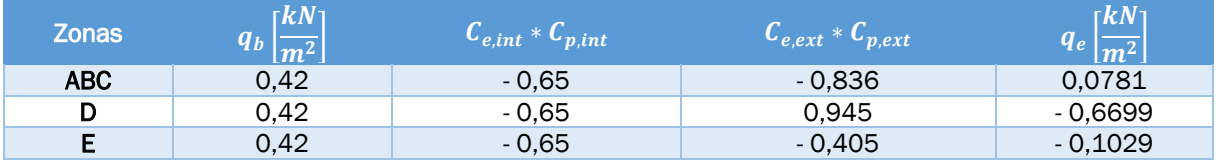

No tendremos que introducir las otras cuatro hipótesis de carga (V5, V6, V7 y V8) debido a que la nave es simétrica respecto del plano vertical que pasa a lo largo de su cumbrera.

#### o Paramentos horizontales (viento en cubierta)

Al igual que en con las fachadas, sobre la cubierta también ejerce el viento por lo que es necesario calcular sus cargas. Al tener una cubierta a dos aguas los cálculos son un poco más enrevesados debido a que hay más regiones en su superficie, además de que hay que tener en cuenta la inclinación de esta.

#### Viento a 0º (viento entre -45<θ<45)

En la Figura 17 se muestra la nueva distribución de las regiones a calcular.

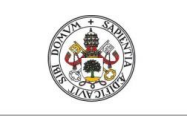

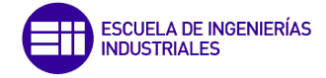

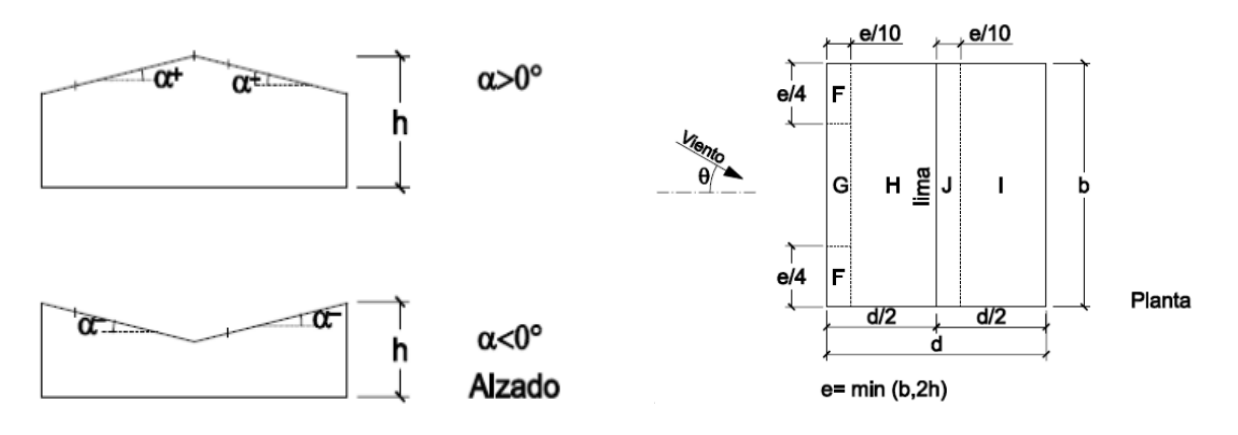

*Figura 17. Determinación de las regiones para viento en cubierta a 0º.*

Los parámetros para el viento a 0° incidente sobre la fachada lateral vuelven a ser los mismos:

b = longitud de la nave = 40 m

d = ancho de la nave = 25 m

- h = altura total de la nave hasta la cumbrera = 9,5 m
- $e = min (b, 2h) = min (40; 2*9, 5) = 19 m$

Como ya se ha mencionado, para entrar en la Figura 18 se necesita el ángulo de inclinación de la cubierta α= 11,31º y las áreas de las regiones que se han mostrado en la Tabla 18.

| Pendiente de la   |           |        | Zona (según figura) |        |               |               |  |  |  |  |  |  |
|-------------------|-----------|--------|---------------------|--------|---------------|---------------|--|--|--|--|--|--|
| cubierta $\alpha$ | A $(m^2)$ | F      | G                   | н      |               | J             |  |  |  |  |  |  |
| $-45°$            | $\geq 10$ | $-0.6$ | $-0.6$              | $-0.8$ | $-0.7$        | $-1$          |  |  |  |  |  |  |
|                   | $\leq 1$  | $-0,6$ | $-0.6$              | $-0.8$ | $-0,7$        | $-1,5$        |  |  |  |  |  |  |
| $-30°$            | $\geq 10$ | $-1,1$ | $-0,8$              | $-0.8$ | $-0,6$        | $-0.8$        |  |  |  |  |  |  |
|                   | $\leq 1$  | $-2$   | $-1,5$              | $-0.8$ | $-0,6$        | $-1,4$        |  |  |  |  |  |  |
| $-15°$            | $\geq 10$ | $-2,5$ | $-1,3$              | $-0.9$ | $-0.5$        | $-0.7$        |  |  |  |  |  |  |
|                   | $\leq 1$  | $-2,8$ | $-2$                | $-1,2$ | $-0,5$        | $-1,2$        |  |  |  |  |  |  |
| $-5o$             | $\geq 10$ | $-2.3$ | $-1,2$              | $-0.8$ | 0,2<br>$-0.6$ | 0,2<br>$-0.6$ |  |  |  |  |  |  |
|                   | $\leq 1$  | $-2,5$ | $-2$                | $-1,2$ | 0,2<br>$-0,6$ | 0,2<br>$-0,6$ |  |  |  |  |  |  |
|                   | $\geq 10$ | $-1,7$ | $-1,2$              | $-0.6$ | 0,2           | 0,2           |  |  |  |  |  |  |
| 5 <sup>0</sup>    |           | $+0.0$ | $+0.0$              | $+0.0$ | $-0.6$        | $-0.6$        |  |  |  |  |  |  |
|                   | $\leq 1$  | $-2.5$ | $-2$                | $-1.2$ | 0,2           | 0,2           |  |  |  |  |  |  |
|                   |           | $+0,0$ | $+0,0$              | $+0,0$ | $-0,6$        | $-0,6$        |  |  |  |  |  |  |
|                   | $\geq 10$ | $-0,9$ | $-0,8$              | $-0,3$ | $-0,4$        | $-1$          |  |  |  |  |  |  |
| 15 <sup>o</sup>   |           | 0.2    | 0.2                 | 0.2    | $+0.0$        | $+0.0$        |  |  |  |  |  |  |
|                   | $\leq 1$  | $-2$   | $-1,5$              | $-0.3$ | $-0.4$        | $-1,5$        |  |  |  |  |  |  |
|                   |           | 0,2    | 0.2                 | 0.2    | $+0,0$        | $+0.0$        |  |  |  |  |  |  |
|                   | $\geq 10$ | $-0,5$ | $-0,5$              | $-0.2$ | $-0,4$        | $-0,5$        |  |  |  |  |  |  |
| 30 <sup>o</sup>   |           | 0,7    | 0.7                 | 0,4    | O             | 0             |  |  |  |  |  |  |
|                   | $\leq 1$  | $-1,5$ | $-1,5$              | $-0.2$ | $-0.4$        | $-0,5$        |  |  |  |  |  |  |
|                   |           | 0,7    | 0.7                 | 0,4    | 0             | $\circ$       |  |  |  |  |  |  |
|                   |           | $-0.0$ | $-0,0$              | $-0.0$ | $-0,2$        | $-0,3$        |  |  |  |  |  |  |
| 45°               | $\geq 10$ | 0.7    | 0.7                 | 0,6    | $+0,0$        | $+0.0$        |  |  |  |  |  |  |
|                   | $\leq 1$  | $-0.0$ | $-0,0$              | $-0.0$ | $-0.2$        | $-0.3$        |  |  |  |  |  |  |
|                   |           | 0.7    | 0.7                 | 0,6    | $+0.0$        | $+0.0$        |  |  |  |  |  |  |
| $60^{\circ}$      | $\geq 10$ | 0.7    | 0.7                 | 0.7    | $-0.2$        | $-0.3$        |  |  |  |  |  |  |
|                   | $\leq 1$  | 0.7    | 0.7                 | 0.7    | $-0.2$        | $-0.3$        |  |  |  |  |  |  |
| 75°               | $\geq 10$ | 0,8    | 0,8                 | 0,8    | $-0,2$        | $-0.3$        |  |  |  |  |  |  |
|                   | $\leq 1$  | 0,8    | 0,8                 | 0,8    | $-0.2$        | $-0.3$        |  |  |  |  |  |  |
|                   |           |        |                     |        |               |               |  |  |  |  |  |  |

*Figura 18. Coeficientes de presión exterior en función del área y la pendiente de la cubierta para viento 0º. [1]*

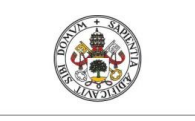

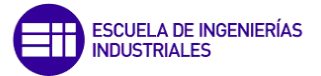

Todas las áreas son >10 m<sup>2</sup> y como el ángulo de inclinación no aparece explícitamente en la tabla es necesario interpolar. Al entrar por cada fila no aparece un único valor sino dos luego, esto significa que un mismo viento que actúa sobre la cubierta de la nave puede solicitarla de dos formas distintas, según los valores superiores e inferiores (presión y succión), lo que da lugar a otros dos tipos de hipótesis llamadas V11, V12, V21 y V22.

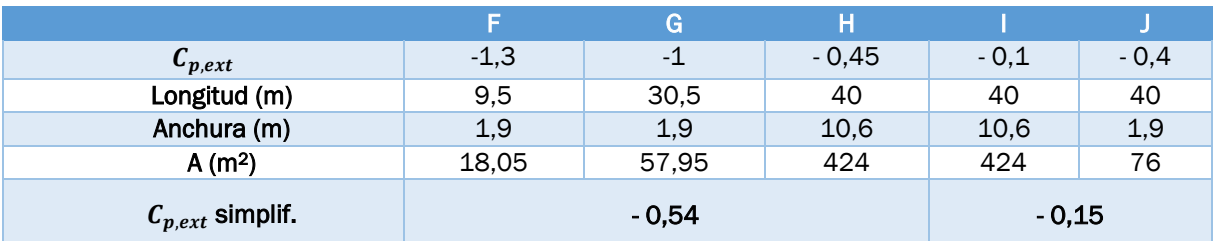

*Tabla 22. Coeficientes de presión exterior para 0º (valores superiores – tipo 1 – presión exterior).*

En este caso, el promedio del coeficiente de presión exterior por faldón se hará por áreas de influencia y no por longitudes como en paramentos verticales, como se ve en la siguiente ecuación.

$$
FGH = \frac{C_{p,ext,F} * A_F + C_{p,ext,G} * A_G + C_{p,ext,H} * A_H}{A_F + A_G + A_H} = -0.54
$$

Y así con las demás.

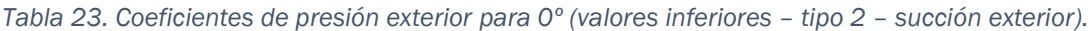

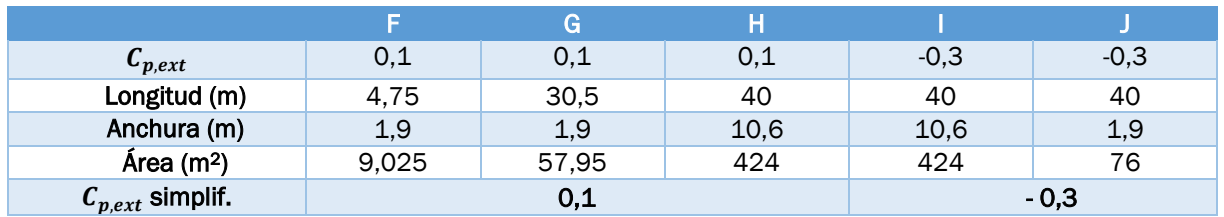

En las Tablas 24 y 25 se resumen los resultados de las Tablas 22 y 23 junto con los coeficientes de exposición de la Tabla 7, necesarios para calcular la carga estática del viento en las Tablas 30 - 33.

*Tabla 24. Términos de presión exterior (Tipo 1 – presión exterior).*

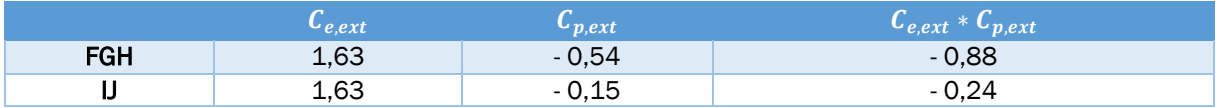

*Tabla 25. Términos de presión exterior (Tipo 2 – succión exterior).*

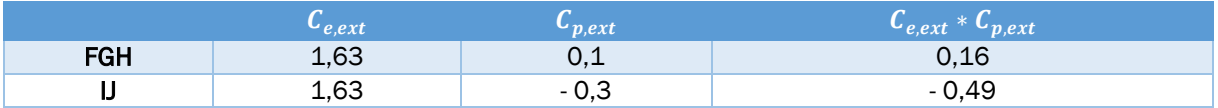

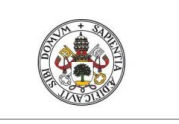

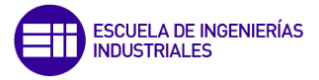

*Tabla 26. Presión estática de viento en cubierta para V11 (tipo 1).*

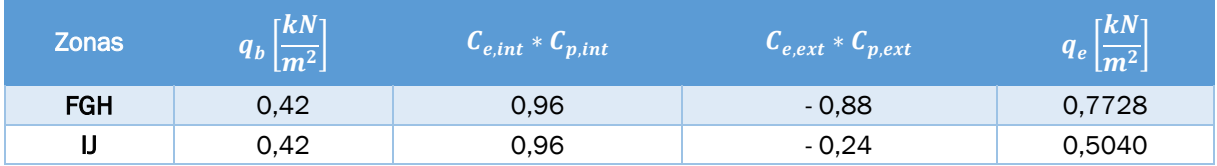

*Tabla 27. – Presión estática de viento en cubierta para V21 (tipo 1).*

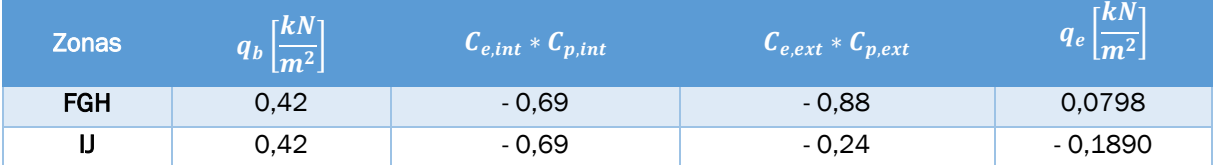

*Tabla 28. Presión estática de viento en cubierta para V12 (tipo 2).*

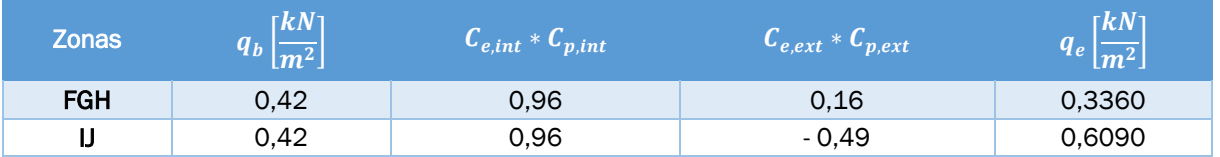

*Tabla 29. - Presión estática de viento en cubierta para V22 (tipo 2).*

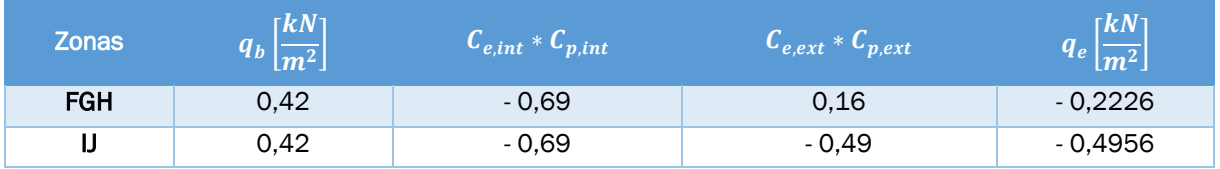

Las Tablas 26 - 29 van a corresponder a diferentes hipótesis de viento añadiendo además si son a máxima presión o succión interior.

#### Viento a 90 $\degree$  (45 $\degree$   $\leq \theta \leq 135$  $\degree$ )

Se vuelven a realizar de forma sistemática los mismos cálculos realizados para un viento de cubierta a 0º. En la Figura 19 se muestra la distribución de las regiones.

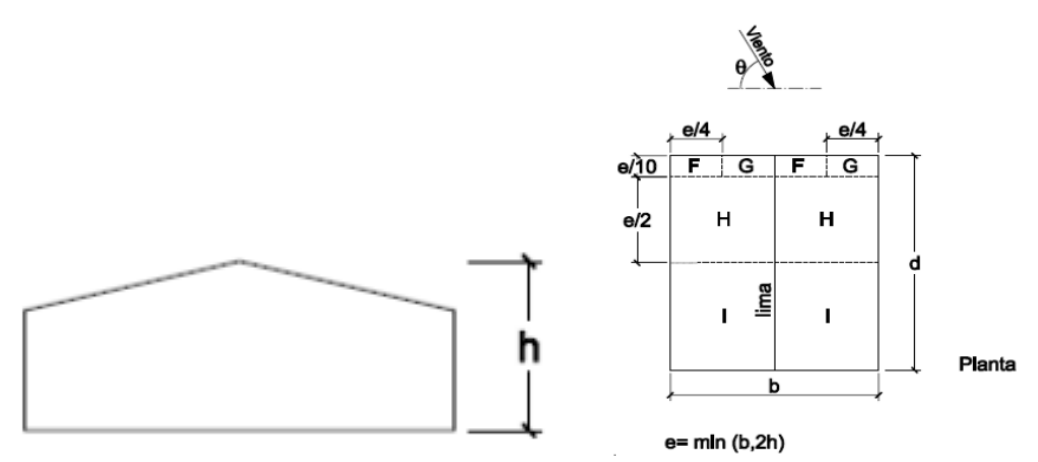

*Figura 19. Determinación de las regiones para viento en cubierta a 90º. [1]*

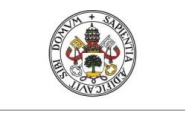

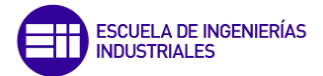

Los parámetros para el viento a 90° incidente sobre la fachada frontal serán:

- b = longitud de la nave = 25 m
- $d =$  ancho de la nave = 40 m
- h = altura total de la nave hasta la cumbrera = 9,5 m
- $e = min (b, 2h) = min (25; 2*9, 5) = 19 m$

| Pendiente de la   | A(m <sup>2</sup> ) |        |                           |        |        |  |
|-------------------|--------------------|--------|---------------------------|--------|--------|--|
| cubierta $\alpha$ |                    | F      | Zona (según figura),<br>G | н      |        |  |
| $-45°$            | $\geq 10$          | $-1.4$ | $-1,2$                    | $-1,0$ | $-0.9$ |  |
|                   | $\leq 1$           | $-2,0$ | $-2,0$                    | $-1,3$ | $-1,2$ |  |
| $-30^\circ$       | $\geq 10$          | $-1,5$ | $-1,2$                    | $-1,0$ | $-0,9$ |  |
|                   | $\leq 1$           | $-2,1$ | $-2,0$                    | $-1,3$ | $-1,2$ |  |
| $-15°$            | $\geq 10$          | $-1,9$ | $-1,2$                    | $-0,8$ | $-0,8$ |  |
|                   | $\leq 1$           | $-2,5$ | $-2,0$                    | $-1,2$ | $-1,2$ |  |
|                   | $\geq 10$          | $-1,8$ | $-1,2$                    | $-0.7$ | $-0,6$ |  |
| $-5^{\circ}$      | $\leq 1$           | $-2.5$ | $-2.0$                    | $-1.2$ | $-1.2$ |  |
| $5^{\circ}$       | $\geq 10$          | $-1.6$ | $-1.3$                    | $-0.7$ | $-0.6$ |  |
|                   | $\leq 1$           | $-22$  | $-20$                     | $-12$  | $-0.6$ |  |
| 15 <sup>o</sup>   | $\geq 10$          | $-1.3$ | $-1.3$                    | $-0.6$ | $-0.5$ |  |
|                   | $\leq 1$           | $-2,0$ | $-2,0$                    | $-1,2$ | $-0,5$ |  |
| $30^{\circ}$      | $\geq 10$          | $-1.1$ | $-1.4$                    | $-0.8$ | $-0,5$ |  |
|                   | $\leq 1$           | $-1,5$ | $-2.0$                    | $-1.2$ | $-0.5$ |  |
|                   | $\geq 10$          | $-1,1$ | $-1.4$                    | $-0,9$ | $-0,5$ |  |
| 45°               | $\leq 1$           | $-1,5$ | $-2,0$                    | $-1,2$ | $-0,5$ |  |
|                   | $\geq 10$          | $-1,1$ | $-1,2$                    | $-0,8$ | $-0,5$ |  |
| $60^{\circ}$      | $\leq 1$           | $-1,5$ | $-2,0$                    | $-1,0$ | $-0,5$ |  |
|                   | $\geq 10$          | $-1,1$ | $-1,2$                    | $-0,8$ | $-0,5$ |  |
| 75°               | $\leq 1$           | $-1,5$ | $-2,0$                    | $-1,0$ | $-0,5$ |  |

*Figura 20. Coeficientes de presión exterior en función del área y de la pendiente de la cubierta para viento 90º. [1]*

En este caso no hay distinción entre presión y succión luego, solo hay una fila de datos y no dos. En las Tablas 30 - 33 se recogen todos los datos calculados.

*Tabla 30. Coeficiente de presión exterior.*

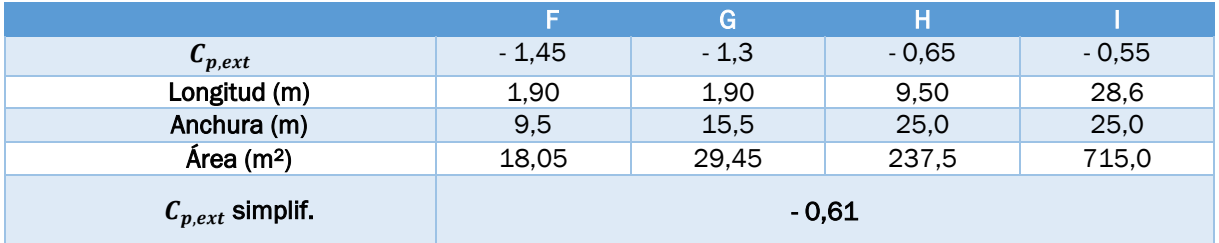

Donde:

$$
FGHI = \frac{C_{p,ext,F} * A_F + C_{p,ext,G} * A_G + C_{p,ext,H} * A_H + C_{p,ext,I} * A_I}{A_F + A_G + A_H + A_I} = -0.61
$$

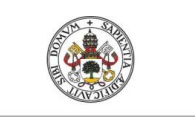

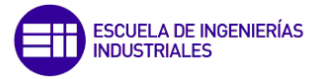

*Tabla 31. Términos de presión exterior (Tipo 1).* 

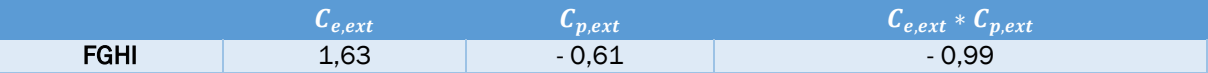

*Tabla 32. Presión estática de viento en cubierta para V3.* 

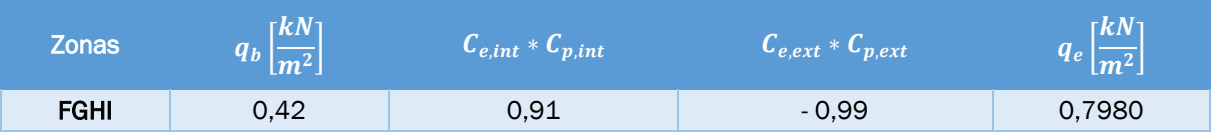

*Tabla 33. Presión estática de viento en cubierta para V4.* 

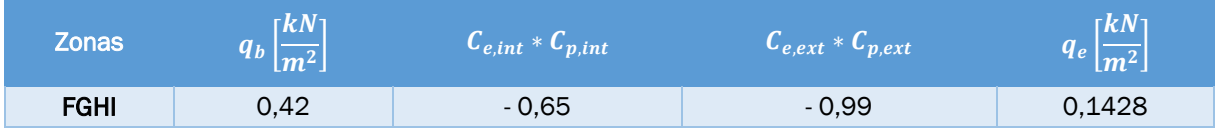

#### 3.2. Combinaciones de acciones

Ya se han calculado las cargas que pueden llegar a actuar sobre la estructura, pero ahora hay que ver qué acciones se pueden dar a la vez y cuales no, ya que algunas no son compatibles entre sí.

A esto se le suma la probabilidad de que estas acciones se puedan dar de forma simultánea debido a las influencias del tiempo, para eso se emplean los coeficientes de simultaneidad o reductores. Además, las acciones pueden actuar de forma favorable o desfavorable, por lo que se añaden los coeficientes de parciales de seguridad.

Cada combinación de acciones está compuesta por otras de diferente tipo, están las permanentes, constantes en posición y magnitud como el peso propio, también existen las variables, que varía de forma frecuente siendo no monótonas como la nieve o el viento y, por último, las accidentales cuya probabilidad de ocurrir es muy baja como un incendio o una explosión.

Hay varias combinaciones de acciones dependiendo de la situación que se esté considerando, pero la más importante es sólo una, la más desfavorable que es la que se va a emplear para el futuro dimensionado de los elementos estructurales y de esta manera no sobrepasar los Estados Límite Últimos (ELU).

Para esto se emplea la siguiente ecuación:

$$
\sum_{j\geq 1}\gamma_{G,j}*G_{k,j}+\sum_{j\geq 1}\gamma'_{G,j}*G'_{k,j}+\gamma_{Q,i}*Q_{k,i}+\sum_{i\geq 1}\psi_{0,i}*\gamma_{Q,i}*Q_{k,i}
$$
 (5)

Donde  $G_{k,i}$  es el valor característico de las acciones permanentes de valor constante (peso propio),  $G'_{ki}$  el valor característico de las acciones permanentes de valor no constante que en este caso va a ser nulo porque todas son constantes,  $Q_{k,i}$  el valor característico de la acción variable determinantes/predominante (nieve, viento),  $\psi_{0,i} * Q_{ki}$ el valor representativo de la combinación de las acciones variables concomitantes, es decir,

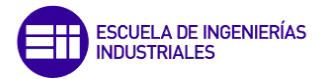

aquellas que actúan simultáneamente con la acción variable determinante y los coeficientes  $y_i$  son los coeficientes parciales de seguridad para la acción considerada.

En las Figuras 21 y 22 se muestran los coeficientes parciales de seguridad y simultaneidad que son necesarios aplicar.

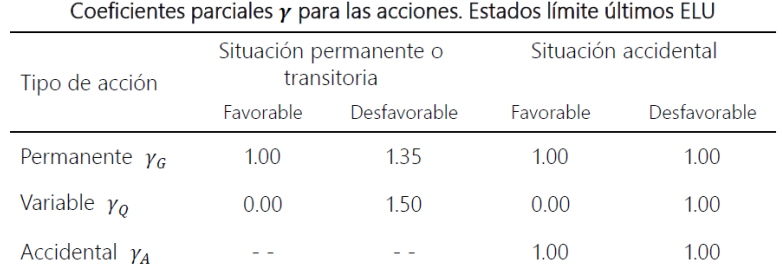

El valor 0 representa que la acción no actúa

#### *Figura 21. Coeficientes parciales de seguridad. [16]*

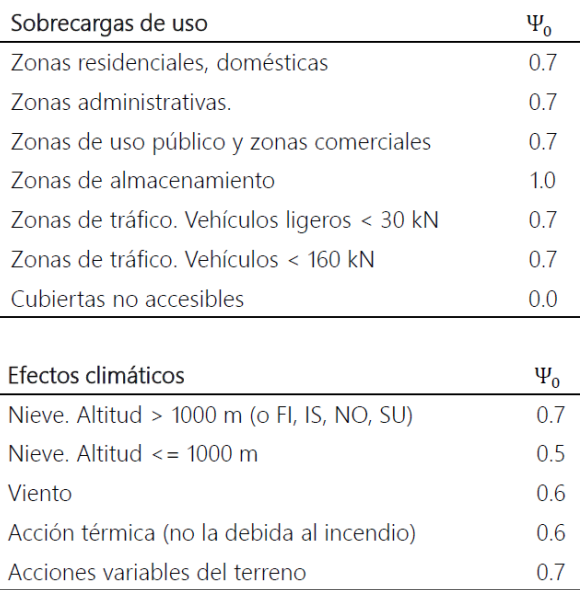

*Figura 22. Coeficientes de simultaneidad. [16]*

En la Tabla 34 se va hace un resumen de los diferentes tipos de cargas que se han ido viendo y que se van a emplear en los diferentes tipos de combinaciones e hipótesis:

*Tabla 34. Conjunto de acciones presentes.* 

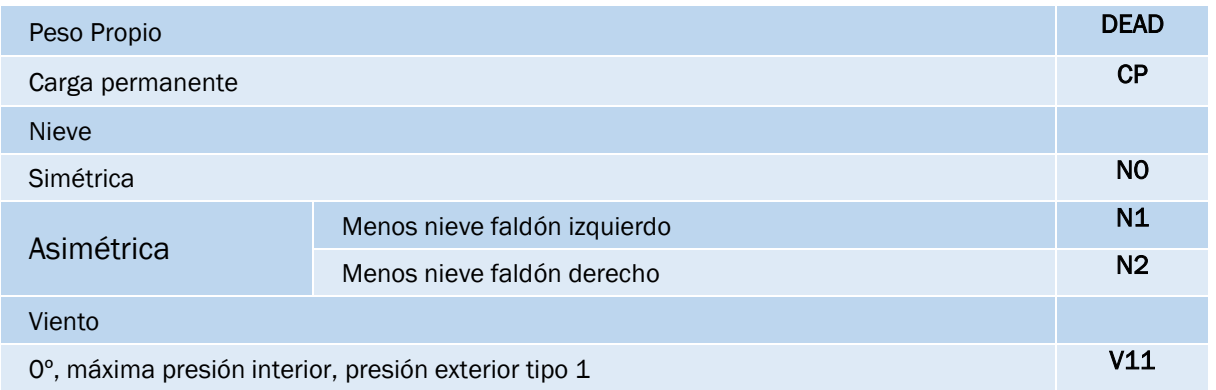

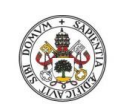

#### PLANTEMIENTO DE CARGAS Y ACCIONES

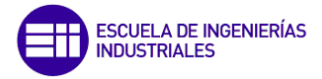

#### **Universidad deValladolid**

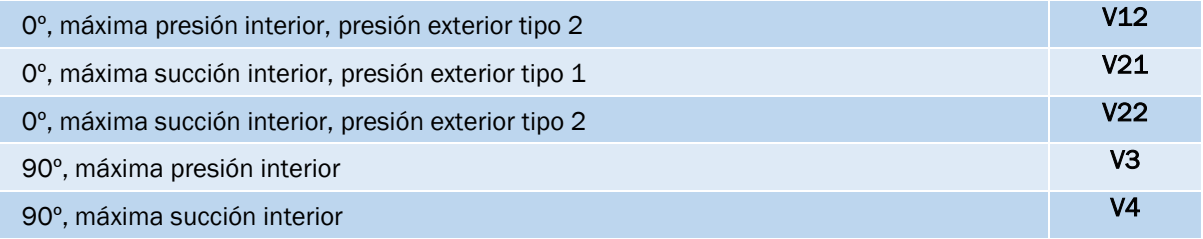

Las cargas de nieve y viento ya se han explicado en el apartado anterior, pero hay que hacer un repunte sobre la carga permanente. El único peso propio a tener en cuenta en este caso es el del panel sándwich, que son 0,15 kN/m<sup>2</sup> y siempre va a estar presente.

La norma también habla de otras acciones como la sobrecarga de uso que no se va a tener en cuenta ya que es la cubierta de una nave industrial y no requiere subirse para reparaciones y también acciones accidentales: térmicas y de sismo, las cuales tampoco se añaden, porque la longitud de la nave es justo de 40 m y no más y porque en la zona de Valladolid hay poca probabilidad de sismos.

En el Anexo A se obtiene una tabla donde aplicando la (5) se han calculado unas 288 combinaciones posibles.

#### 3.3. Cálculo del número de correas necesarias

Antes de empezar a modelar en SAP, es importante realizar un cálculo sobre el número de correas necesarias por faldón sobre la cubierta ya que son éstas las que formarán un conjunto resistente cuando se unan a los paneles sándwich. Estos dos elementos por separados no son muy resistentes pero juntos desarrollan una buena labor resistiva.

Estas correas van a tener un perfil conformado en Z (serie ZF) y una longitud de 10 m por lo que estarán apoyadas de forma continua en dos vanos. En este caso solo se colocarán correas en la cubierta, aunque en otras ocasiones también se sitúan en las fachadas laterales como hastiales.

El primer paso va a ser obtener los valores de las acciones que vamos a emplear y su posterior combinación más desfavorable a partir de la cual se empezarán los cálculos. Sin hacer el cálculo de las 288 hipótesis, se deduce que las más desfavorables serán las que tengan el viento como acción determinante ya que es la de mayor valor, tanto a succión como a presión.

Los valores de las acciones que se van a emplear son:

- Carga permanente (CP):  $q_p = 0.15$  kN/m<sup>2</sup> (del panel sándwich)
- Nieve:  $q_n = 0.39 \text{ kN/m}^2$  (sobre la proyección horizontal)
- Viento en cubierta:  $q_{V1}$ = 0,4956 kN/m<sup>2</sup> = V<sub>22</sub> (Presión = Máxima succión interior)

 $q_{V2} = 0.798$  kN/m<sup>2</sup> = V<sub>3</sub> (Succión = Máxima presión interior)

Para el viento, existen muchos valores del coeficiente de presión estática en la cubierta, pero como este es un método simplificado deberemos elegir uno solo, por lo tanto, debemos elegir los más desfavorables, estos serán los valores mayores tanto positivos como negativos (succión y presión), obteniéndose de las Tablas 26 - 29 y 32 - 33.

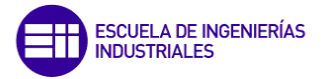

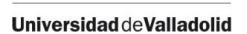

Dicho esto, en los cálculos siguientes se van a emplear en valor absoluto ya que en la Figura 23 se han dibujado en su sentido correspondiente. También, los ejes principales de inercia se van a considerar positivos hacia abajo y hacia la izquierda.

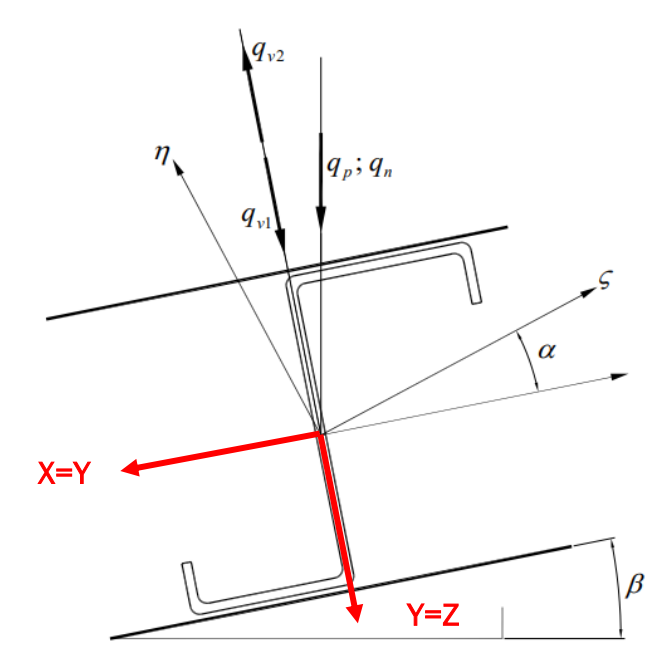

*Figura 23. Representación de las cargas sobre una correa del faldón izquierdo. [17]*

Como se ha mencionado, las hipótesis más desfavorables van a ser las que tengan el viento de cubierta como determinante, luego:

- a)  $CP + V22$  (det) + NO
- b)  $CP + V3$  (det)

El valor de nieve que se usará es el simétrico ya que es el que mayor presión ejerce. En la segunda hipótesis no ejerce la nieve porque el viento es de succión (favorable), lo que provocará teóricamente que esta no se quede acumulada sobre la cubierta.

Teniendo presente la Figura 23, se van a expresar las ecuaciones para las dos combinaciones de cargas, donde se proyectan las distintas acciones sobre unos supuestos ejes Y-Z (paralelo y perpendicular a la cubierta), teniendo en cuenta la inclinación de la cubierta.

a)

$$
q_z = (\gamma_g * q_p * \cos \beta + \gamma_q * q_{V1}) * L_d + \gamma_q * \psi_0 * q_n * \cos \beta * \frac{L}{2} =
$$
  
(1,35 \* 0,15 \* cos(11,31) + 1,5 \* 0,4956) \* 12,75 + 1,5 \* 0,5 \* 0,3922  
\* cos(11,31) \* 12,5 = 15,615  $\frac{kN}{m}$   

$$
q_y = (\gamma_g * q_p * \sin \beta) * L_d + \gamma_q * \psi_0 * q_n * \sin \beta * \frac{L}{2} =
$$
  
1,35 \* 0,15 \* sin(11,31) \* 12,75 + 1,5 \* 0,5 \* 0,3922 \* sin(11,31) \* 12,5 = 1,2274  $\frac{kN}{m}$ 

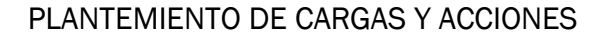

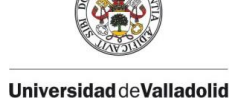

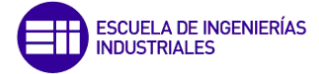

b)

$$
q_z = (\gamma_g * q_p * \cos \beta - \gamma_q * q_{V2}) * L_d =
$$
  
(1,35 \* 0,15 \* cos(11,31) – 1,5 \* 0,798) \* 12,75 = 12,73  $\frac{kN}{m}$   

$$
q_y = (\gamma_g * q_p * \sin \beta) * L_d = 1,35 * 0,15 * sin(11,31) * 12,75 = 0,5063 \frac{kN}{m}
$$

Donde:

- β = inclinación de la cubierta
- $L_d$  = longitud del dintel
- $-L = \text{luz}$  de la nave

$$
L_d = \sqrt{\left(\frac{L}{2}\right)^2 + (H - L_p)^2} = \sqrt{(12.5)^2 + (2.5)^2} = 12.75 \, m
$$

Observando los valores de las dos combinaciones, escogemos la mayor, esta es la combinación a). Con estos datos se realizarán los cálculos siguientes.

El siguiente paso será despejar la incógnita número de correas de la siguiente ecuación (comprobación de la resistencia de la correa).

$$
\sigma = \frac{M_{\zeta}}{W_{\eta}} + \frac{M_{\eta}}{W_{\zeta}} \le \frac{f_{y}}{\gamma_{M0}}
$$
\n<sup>(6)</sup>

Donde:

 $f_y$  = 235 MPa

 $γ<sub>MO</sub> = 1,05$ 

M = momento máximo para una correa continua en dos vanos

W = módulos resistentes del perfil

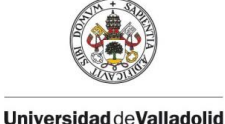

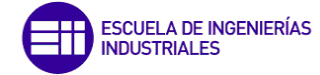

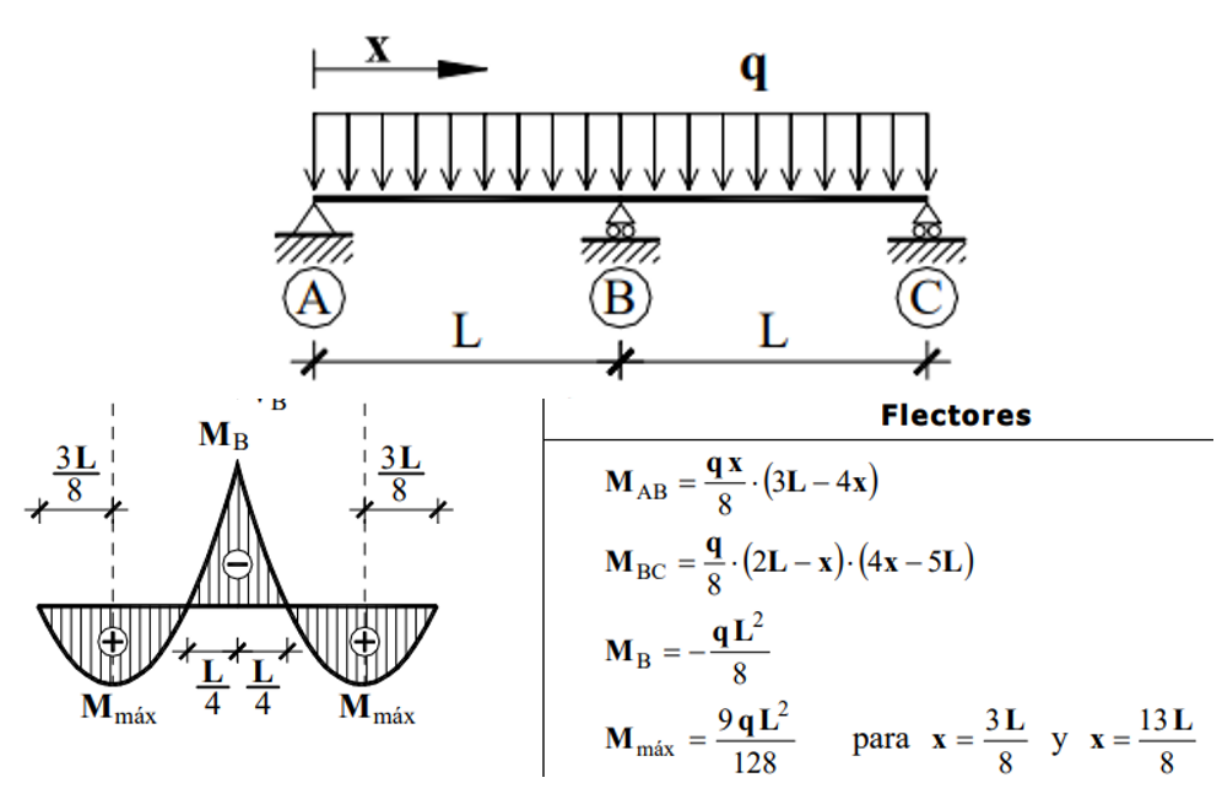

*Figura 24. Diagrama de momentos viga continúa de dos vanos con carga uniformemente distribuida. [9]*

De la Figura 24, se obtiene (7) para el cálculo del momento máximo en una viga continua de dos vanos con carga uniformemente distribuida.

$$
M_{max} = \frac{1}{8} \cdot q_c \cdot m^2 \tag{7}
$$

De esta ecuación ,se necesita saber m = módulo de la nave = 5 m y n<sub>c</sub> = número de correas por faldón, que se obtiene con (8):

$$
q_c = \frac{q}{(n_c - 1)}\tag{8}
$$

Para el perfil de estas correas se va a empezar utilizando un ZF225.3.0 y posteriormente se irá viendo si es necesario aumentar o disminuir el tamaño de este perfil, debido a que el espaciado entre las correas sea grande o por el contrario pequeño. Algunos de los datos que se van a necesitar son los siguientes:

- 
$$
W_{\zeta} = 75.8 \text{ cm}^3
$$

- 
$$
W_p = 12.4 \text{ cm}^3
$$

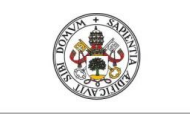

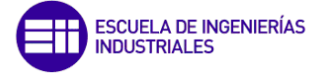

Además los ejes de principales de inercia  $(\zeta, n)$  de este tipo de perfil están girados un ángulo  $\alpha$  = 16,9° respecto a los típicos ejes XY o YZ por lo tanto, las cargas q<sub>z</sub> y q<sub>y</sub> tienen que estar proyectadas sobre estos ejes. Utilizando la Figura 23, se obtienen las siguientes ecuaciones para hacer estos cálculos:

$$
q_{\zeta} = q_{z} * \sin \alpha + q_{y} * \cos \alpha = 5,7159 \frac{kN}{m}
$$

$$
q_{n} = q_{z} * \cos \alpha - q_{y} * \sin \alpha = 14,5829 \frac{kN}{m}
$$

Ahora ya se pueden sustituir todos los datos en (6) y despejar el número de correas necesarias.

$$
\sigma = \frac{q_{\zeta} * \frac{m^2}{8}}{W_{\eta}} + \frac{q_{\mu} * \frac{m^2}{8}}{W_{\zeta}} \le \frac{f_{y}}{\gamma_{M0}}
$$

$$
\frac{5,7159*10^{3}}{n_{c}-1} \times \frac{5^{2}}{8} + \frac{14,5829*10^{3}}{n_{c}-1} \times \frac{5^{2}}{8} \le 223,809*10^{6}
$$
  
12,4\*10<sup>-6</sup> +  $\frac{75,8*10^{-6}}{75,8*10^{-6}} \le 223,809*10^{6}$ 

#### $n_c \geq 10,13 \approx 11$  correas por faldón

Para saber la separación entre correas se divide la longitud del dintel entre el número de correas menos uno

$$
d_c = \frac{L_d}{(n_c - 1)} = \frac{12.5}{10} \approx 1.25 \, m
$$

Como esta separación entra dentro de los valores típicos de separación entre correas para naves industriales, entre 1 y 3 m, siendo lo normal 1,5 m, no es necesario probar con otro tamaño.

El siguiente paso es ver que es posible la instalación del panel sandwich con dicha luz entre correas ya que igual no lo es. Para eso se obtiene el catálogo del panel sandwich elegido y con el valor del peso propio de este  $(0,15 \text{ kN/m}^2 = 15,3 \text{ kg/m}^2)$  y la carga distribuida que se ejerce sobre la cubierta se puede entrar a la Figura 25:

$$
p = \frac{q_z}{L_d} = \frac{15,615}{12,75} = 1,225 \frac{kN}{m^2}
$$

Pero se necesita en da $N/m^2$ , 1 da $N = 0.01$  kN, 1 kN = 100 daN, entonces:

$$
p = 122.5 \frac{daN}{m^2}
$$

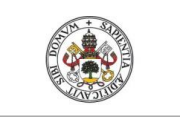

#### PLANTEMIENTO DE CARGAS Y ACCIONES

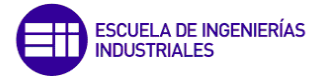

**Universidad de Valladolid** 

| <b>s</b>       |                                              |      | Peso panel<br>kg/m2 | o                                |  |     |     |     |         |     |    |     |     |     |  |                                                                                                    |  |
|----------------|----------------------------------------------|------|---------------------|----------------------------------|--|-----|-----|-----|---------|-----|----|-----|-----|-----|--|----------------------------------------------------------------------------------------------------|--|
| m <sub>m</sub> | Kcal<br>m2h <sup>o</sup> C m2 <sup>o</sup> C | Watt |                     | $0,60 + 0,50$ $p = (d$ aN/m2) 80 |  | 100 | 120 | 150 | 200 250 | 300 | 80 | 100 | 120 | 150 |  | 200 250 300                                                                                                  |  |
| 50             | 0.61                                         | 0.71 | 14.79               | L.                               |  |     |     |     |         |     |    |     |     |     |  | 2.20 2.20 1.65 1.45 1.20 1.10 1.00 3.10 2.80 2.50 2.20 1.80 1.60 1.45                                        |  |
| 80             | 0.41                                         | 0.47 | 17.79               | L.                               |  |     |     |     |         |     |    |     |     |     |  | 2.25    1.95    1.70    1.50    1.30    1.15    1.05    3.75    3.15    2.95    2.50    2.05    1.75    1.50 |  |
| 100            | 0.33                                         | 0.39 | 19.79               | Ŀ.                               |  |     |     |     |         |     |    |     |     |     |  | 2.35    2.00    1.80    1.55    1.35    1.20    1.10    3.85    3.50    3.15    2.70    2.15    1.85    1.60 |  |

*Figura 25. Panel sándwich de cubierta insonorizada [18].* 

Como la figura anterior, solo tiene resultados para uno y tres vanos, nuestro valor buscado tiene que estar entre esos dos porque en nuestro caso, las correas se apoyan en dos vanos.

 $2,5 m (1 vano) > d<sub>2</sub> > 1,65 m (3 vanos)$ 

Como la separación de 1,25 m <  $d_2$ , perfectamente se va a poder instalar este panel sandwich de forma correcta.

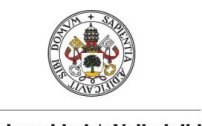

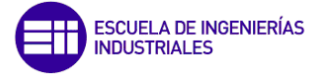

# CAPÍTULO 4

# MODELIZACIÓN EN SAP2000

Evaluación modelo simplificado de cargas en naves industriales frente a la normativa  $45$ 

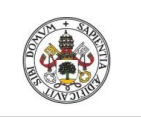

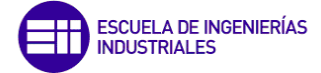

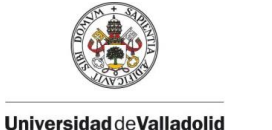

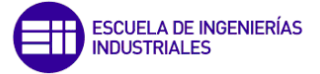

### 4. MODELIZACIÓN EN SAP2000

En este apartado se va a resumir brevemente el proceso seguido para la modelización de la nave industrial sin indicar de forma muy detallada los pasos seguidos para ello, debido a que no es objetivo de este trabajo. Pero en determinados puntos sí que se va a hacer especial hincapié, ya que estos se pueden considerar importantes para su desarrollo. Si se quieren conocer todos los pasos de forma extensa en Internet o YouTube hay algunos archivos y vídeos donde se explica.

Una vez abierto un nuevo modelo eligiendo las unidades deseadas (N, m, C), se establece el mallado o líneas de referencia *con Grid Lines,* donde estas líneas servirán de referencia como geometría para posteriormente colocar los elementos estructurales deseados. A continuación, se definirán los materiales que se van a emplear junto con los perfiles deseados importados desde la base de datos o también creando algún perfil necesario que no aparezca en esta base como las correas con perfil ZF, en este caso va a ser acero y perfiles: IPE, HEB, ZF y R. Una vez definidos los perfiles es necesario crear una lista de éstos donde se incluirán todos aquellos del mismo tipo para que posteriormente el programa pueda elegir entre estos para el dimensionado de la nave, esto se hace accediendo a *Define -> Section Properties -> Frame Section -> Add New Property - > Auto Select List.*

El siguiente paso va a ser la colocación de los perfiles, para eso en la barra de herramientas de la parte izquierda de la pantalla se selecciona el botón *Draw Flame/Cable,* donde a partir de la ventana emergente que se abre, podrás ir colocándolos uno a uno teniendo en cuenta la sección deseada. Aquí es donde se llega al primer punto importante, hay que prestar atención en la orientación de los ejes de los perfiles colocados ya que puede que no sean los deseados. La orientación de los pilarillos hastiales es diferente de los demás, en las Figura 26 se puede observar cómo deben ser.

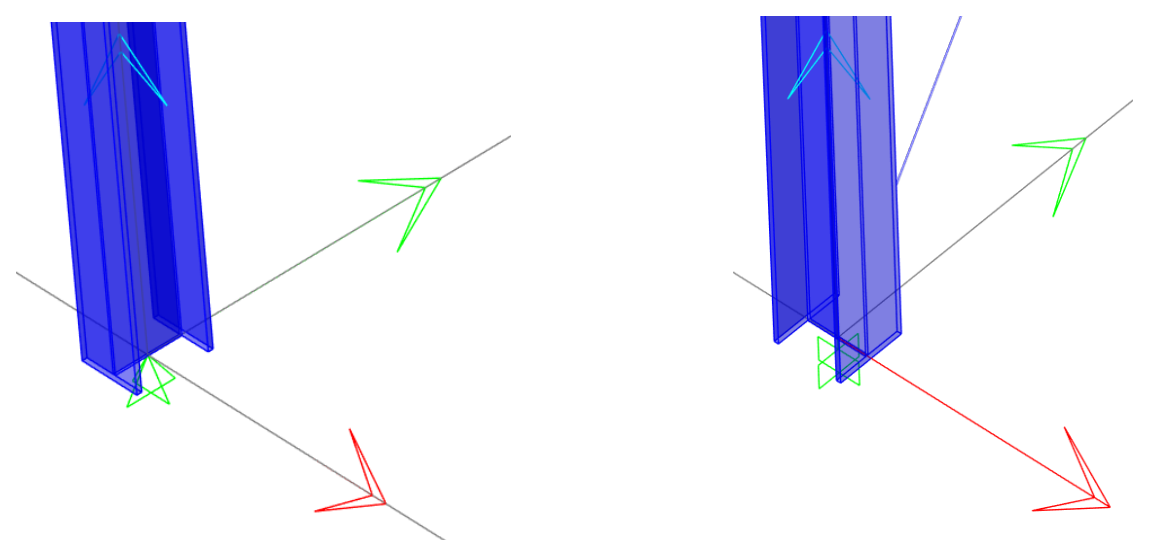

*Figura 26. a) Orientación pilarillos hastiales b) Orientación resto pilares.* 

Los pilares hastiales deben tener el eje fuerte incluido en el plano XZ mientras que los demás lo deben tener en el YZ. Si queremos cambiar la orientación de alguno, lo seleccionamos, pinchando en el botón derecho, *Local Axes* e introduciendo los grados que se quiere girar sus ejes.

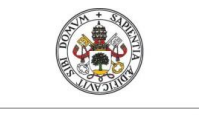

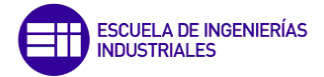

Respecto a las cruces de San Andrés, al colocarlas hay que fijarse en la ventana desplegable y seleccionar la opción *Pinned* ya que éstas trabajan solamente a axil estando articulados sus extremos.

Una vez establecidos los elementos principales, es necesario añadir sus apoyos, para eso seleccionando previamente los puntos donde se quieren situar, se accede a *Assign -> Joint -> Restraints* y se marca el tipo deseado. La nave contará con dos tipos de apoyos, apoyo fijo en los pilarillos hastiales y empotramiento en todos los demás.

Ahora que ya se tienen los cálculos sobre el número de correas necesarias que tiene que tener la nave para soportar el peso de los paneles sándwich de la cubierta y de las acciones exteriores, se pueden definir en el modelo. Todo esto que se va a explicar a continuación, en relación a la colocación de las correas, es otro de los puntos importantes en el proceso de modelado.

Para esto, es necesario discretizar los dinteles en tantos puntos como correas se necesiten y luego unir estos tramos en un único elemento. Para dividirlo: *Edit -> Edit Lines -> Divide Frames* y para luego juntarlo igual, pero *Join Frames.*

Para posicionar correctamente las correas sobre los dinteles, es recomendable crear unos enlaces llamados *Links* (Figura 27)*.* Estos se encuentran en: Define -> Section Properties -> *Link Support Properties.* Para crearlos es necesario aceptar las siguientes opciones:

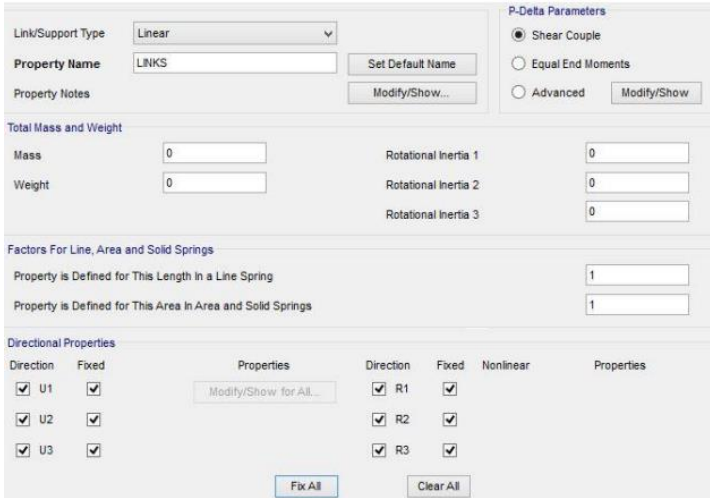

*Figura 27. Definición de Links.* 

Una vez creados, el siguiente paso va a ser dibujar el punto final de estos, para eso se usa la opción *Draw Special Joints,* pero al no conocerse la sección final de los elementos, estos puntos finales se van a dibujar a una distancia de seguridad de 0,3 m. Una vez ya colocados los puntos inicial y final, queda dibujar dicho elemento con la opción *Draw -> Draw 2 Joint Link.* En la Figura 28 se muestra cómo debe quedar dicha unión.

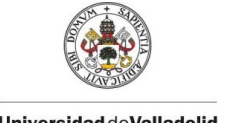

MODELIZACIÓN EN SAP2000

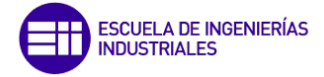

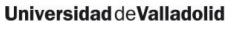

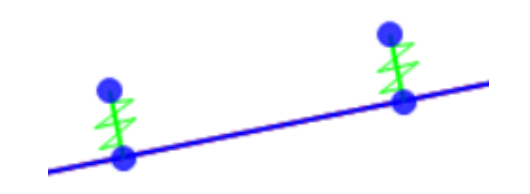

*Figura 28. Detalle de la unión Link.* 

Ahora ya se puede replicar esto por los dinteles de toda la nave con el comando *Edit -> Replicate* (Figura 29).

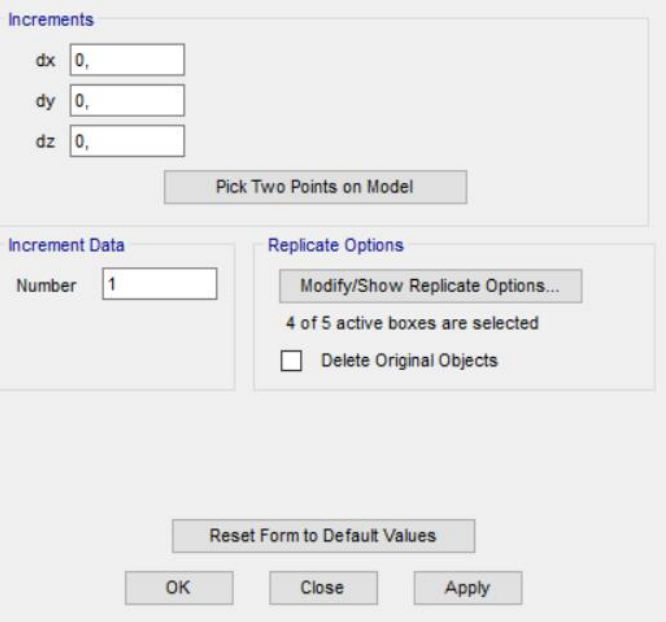

*Figura 29. Comando Replicate.* 

Una vez situadas todas las correas, es importante cerciorarse de que su orientación es la correcta, para así poder transmitir los esfuerzos a los dinteles de los pórticos, en caso de que no lo estén, conviene definir y asignar un grupo con todas ellas para no andar orientando una por una, para esto primero se definen dos grupos, *Define -> Groups*, uno para todas las del faldón izquierdo y otro para las del faldón derecho, acto seguido se seleccionan todas las del faldón y seleccionando *Assign -> Assign to Group* para que queden dentro de este y luego con el otro faldón. Ahora ya se pueden girar todas de una vez, *Select -> Groups -> Assign -> Frame -> Local Axes* introduciendo el ángulo deseado.

Antes de continuar, conviene agrupar los demás elementos en grupos, de la misma forma que con las correas, esto será muy útil más adelante para que todos los elementos de un mismo grupo tengan exactamente los mismos perfiles con sus mismas dimensiones. Los diferentes grupos que se han creado a mayores son: cartelas, CSA, dinteles hastiales, dinteles intermedios, pilares hastiales, pilares intermedios, pilarillos, vigas de atado y vigas en mitad de cubierta.

Retomando las correas, sólo falta modificar el inicio/fin de estas ya que, al tener una longitud de 10 m, estas se encuentran tri-apoyadas y su diagrama de cortantes y momentos tiene que ser como en la Figura 31.

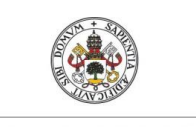

#### MODELIZACIÓN EN SAP2000

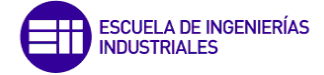

**Universidad deValladolid** 

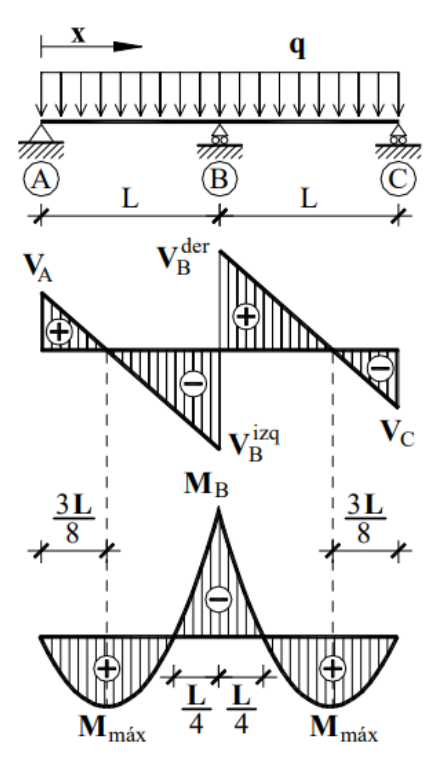

*Figura 30. Diagrama de cortante y momentos de una correa. [9]*

Para esto, es necesario tener las correas divididas en tramos de 5 m y no de 10 m. Como se ve en la Figura 30, los momentos en los extremos de la correa son 0, esto se consigue marcando la casilla *Moment 33*: *Start o End* según convenga, esta opción se encuentra en Assign -> Frame -> Releases/Partial Fixity. Para ver cuál es el inicio o fin de los elementos es bueno tener activada la opción *Local Axes* en *Set Display Options.*

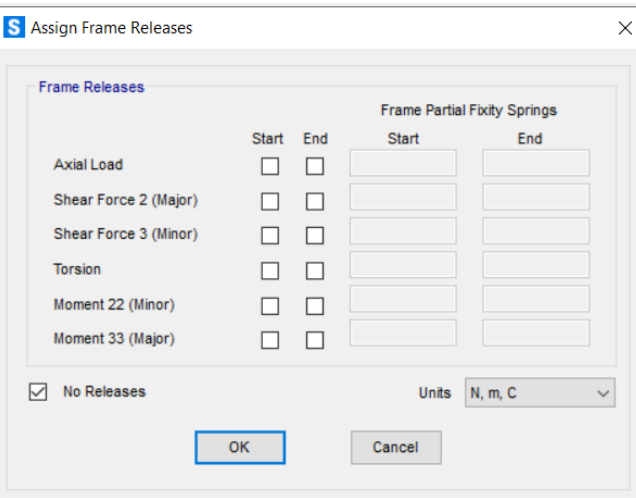

*Figura 31. Opciones Assign Frame Releases.*

Por último, antes de empezar con la definición de las superficies y sus correspondientes cargas, se ha añadido a la configuración inicial de la nave dos cosas: unos perfiles tubulares huecos en la unión de los pilares con sus dinteles (Figura 32) para que hagan la función de las cartelas, provocando así que los dinteles no tengan un perfil

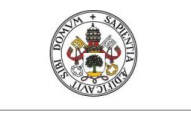

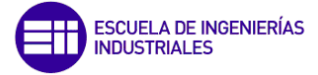

excesivamente grande y unas vigas de atado en la mitad de cada una de las cubiertas, donde apoyan con los pilarillos (Figura 33) para aumentar el arriostramiento longitudinal.

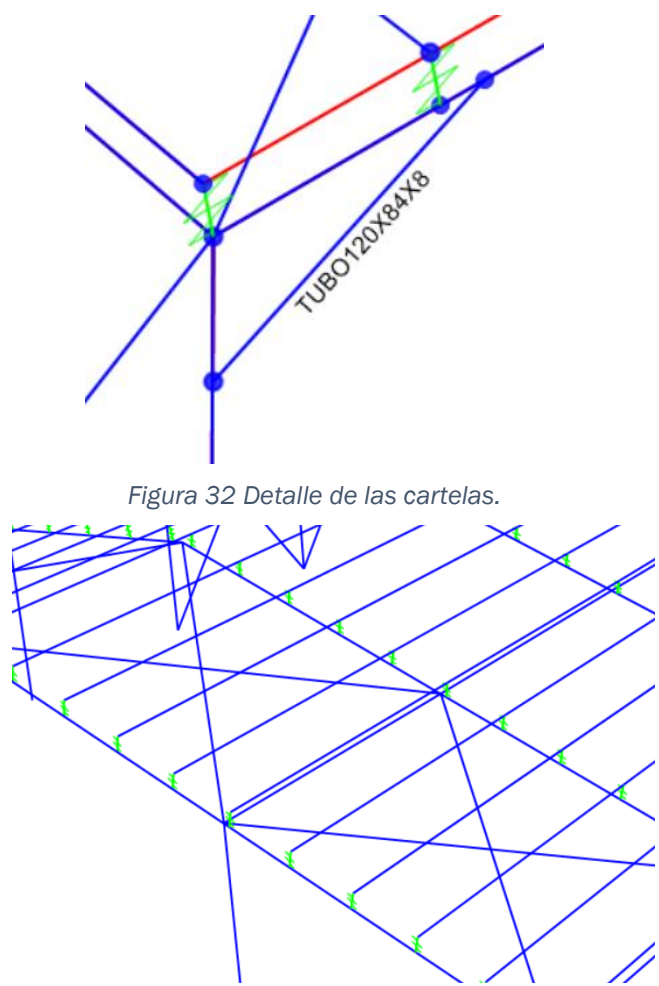

*Figura 33. Vista en detalle donde se puede apreciar la viga de atado soportada por los pilarillos.* 

En la siguiente figura se muestra como queda finalmente la estructura.

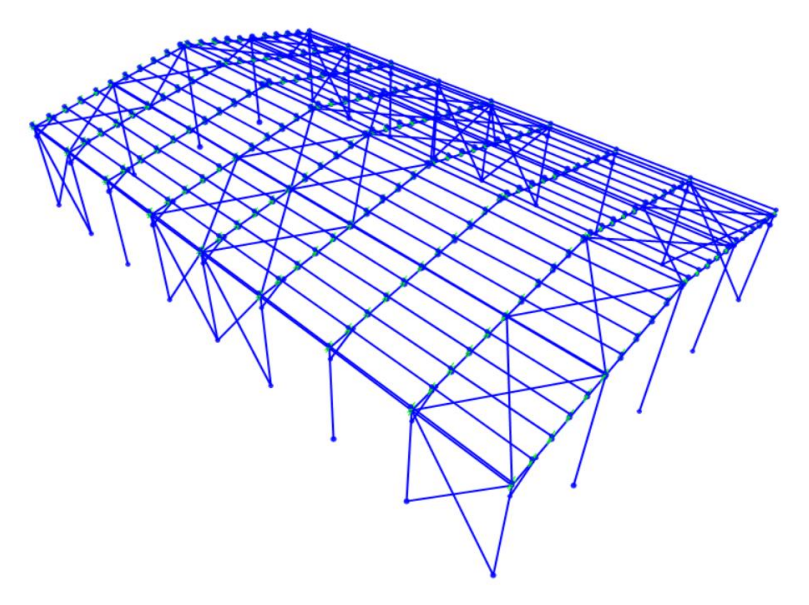

*Figura 34. Nave industrial con todos sus elementos estructurales.* 

Evaluación modelo simplificado de cargas en naves industriales frente a la normativa  $51$ 

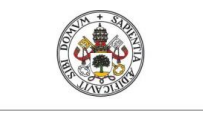

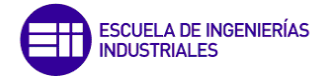

Todas las uniones entre los diferentes elementos estructurales se van a considerar por defecto, es decir, las que el programa genere de por sí, sin el propio usuario defina unas específicas.

Acabando con las operaciones relativas a los elementos de cerramiento, se tiene que aplicar los diferentes elementos de área cuya única función va a ser la de transmitir las cargas sobre las correas, por lo tanto, no es necesario crear ningún tipo de material ya que SAP2000 tiene por defecto un tipo de área sin espesor *(None)*, que es la que se usará.

Para dibujar el área, se seleccionará la opción *Draw Poly Area* de la paleta de herramientas de la zona izquierda de la pantalla, se seleccionan las zonas que se quiere abarcar, que son tanto la cubierta izquierda y derecha como los cuatro paramentos verticales. Una vez colocadas es bueno hacer visible los ejes locales de las áreas para ver que el eje en la dirección normal a la superficie tiene un sentido positivo y hacia el interior de la nave, y no cambiar los ejes locales de las áreas. Esto es importante para después aplicar en el sentido correcto las presiones sobre las superficies.

Como SAP2000 es un programa de elementos finitos es bueno dividir tanto las áreas como los elementos estructurales en diferenciales más pequeños, para que así se distribuyan mejor las cargas aplicadas en las superficies sobre los elementos en los que están apoyadas. Cuanto más pequeños sean estos diferenciales, más precisos serán los resultados, pero más carga computacional será necesaria para su cálculo y mayor será el tiempo necesario para realizar cualquier análisis, por lo que hay que encontrar el equilibrio entre la precisión, la carga computacional y el tiempo empleado.

Una vez seleccionada el área, se emplea el comando *Edit -> Edit Areas -> Divide Areas* (Figura 35). Para las fachadas laterales las divisiones serán de 72 en forma longitudinal y 9 en sentido vertical, las cubiertas 72 en forma longitudinal y 11 en transversal y para las fachadas hastiales ha sido difícil su división ya que su geometría no es regular de cuatro lados, por lo tanto, se ha optado por sólo dividir la parte inferior ya que si se hacía también la superior quedaban divisiones irregulares y extrañas, entonces se divide sólo el rectángulo formado por los dos pilares hastiales, el suelo y una altura de 7 m, con 44 divisiones de forma longitudinal y 9 en vertical.

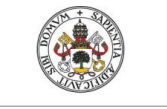

#### MODELIZACIÓN EN SAP2000

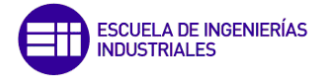

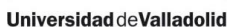

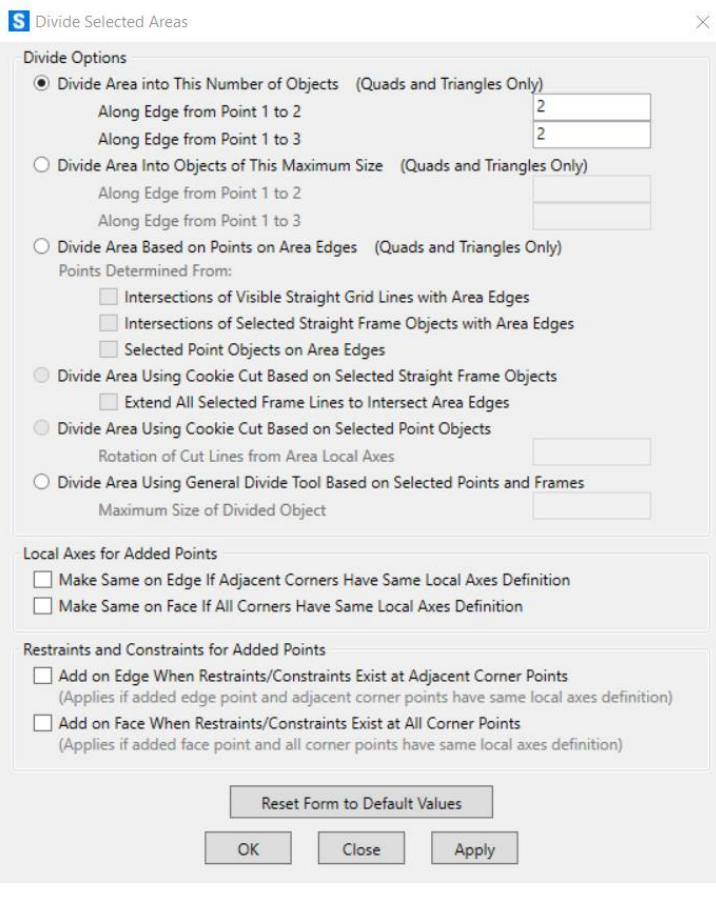

*Figura 35. Opción para la división de las áreas.* 

Y de la misma forma con los elementos estructurales, una vez que se tiene seleccionados todos, se usa el comando *Asign -> Frame -> Automatic Frame Mesh* (Figura 36), haciendo que cada elemento se divida mínimo en 20 elementos.

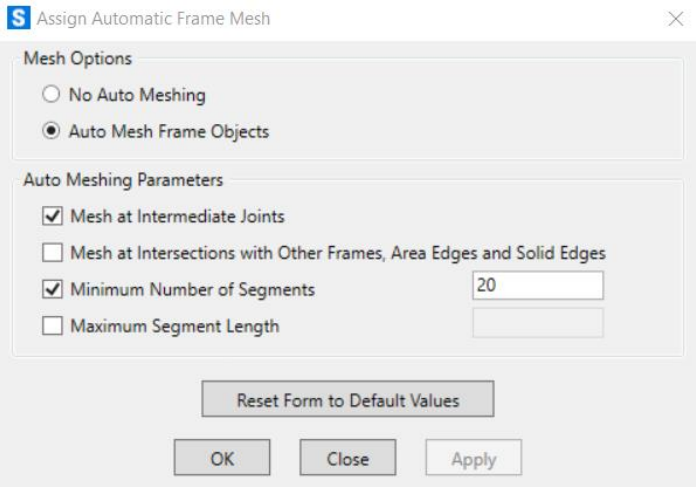

*Figura 36. Ventana del comando para dividir los elementos estructurales.*

En la Figura 37, se puede ver cómo quedan las divisiones de área:

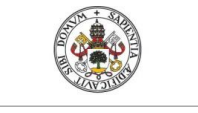

#### MODELIZACIÓN EN SAP2000

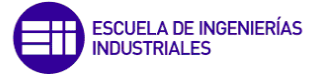

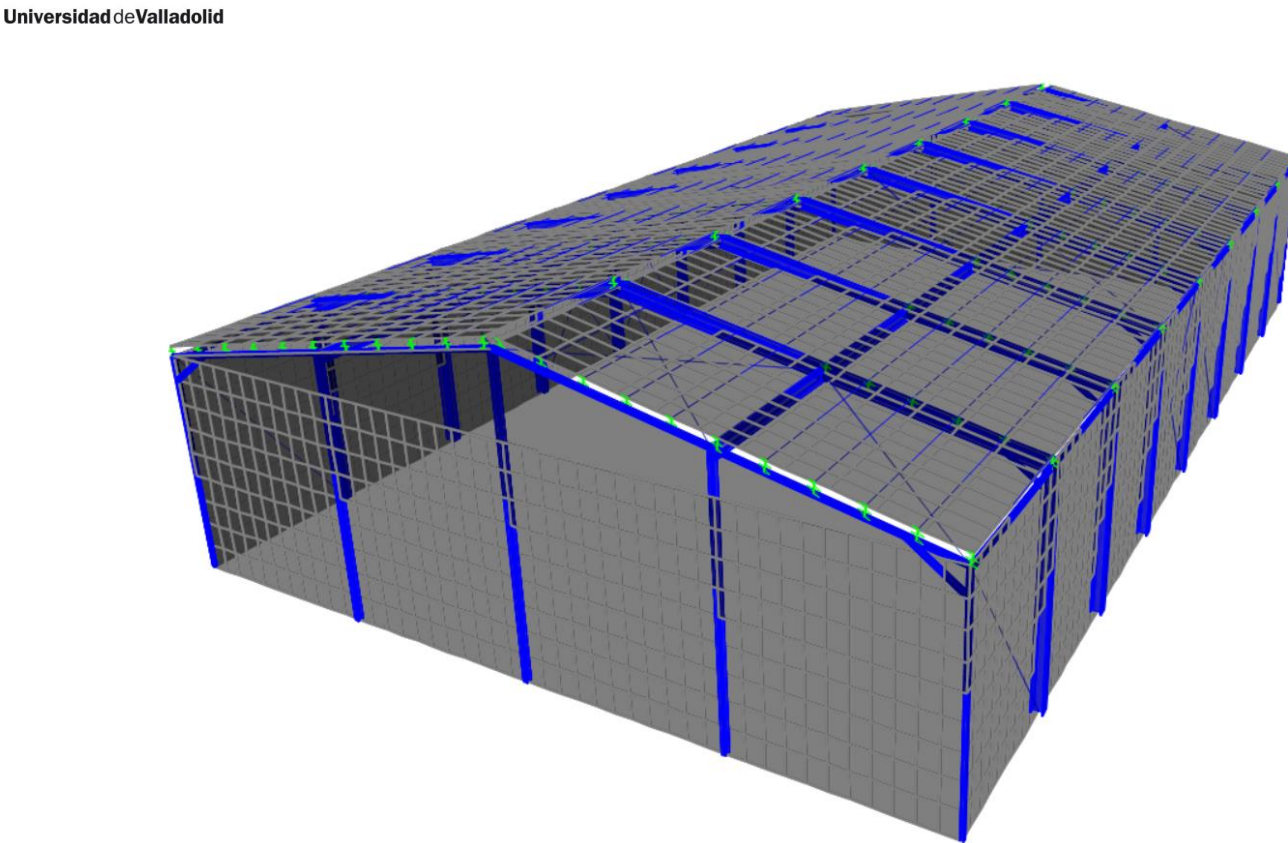

*Figura 37. Divisiones de las áreas.* 

Ahora ya solo queda la generación de los patrones de carga, es decir, todas las acciones que actuarán sobre la estructura y las cuales ya se han calculado en el Capítulo 3. Todas éstas se introducirán con la pestaña *Define -> Load Patterns.* Destacar que, por defecto, el programa incluye el peso propio *(Dead)* de todos los elementos estructurales, esto se hace colocando un 1 en la casilla *Self Weight Multiplier*. En la Figura 38 se establecen todos los patrones de carga necesarios para el cálculo de esfuerzos.

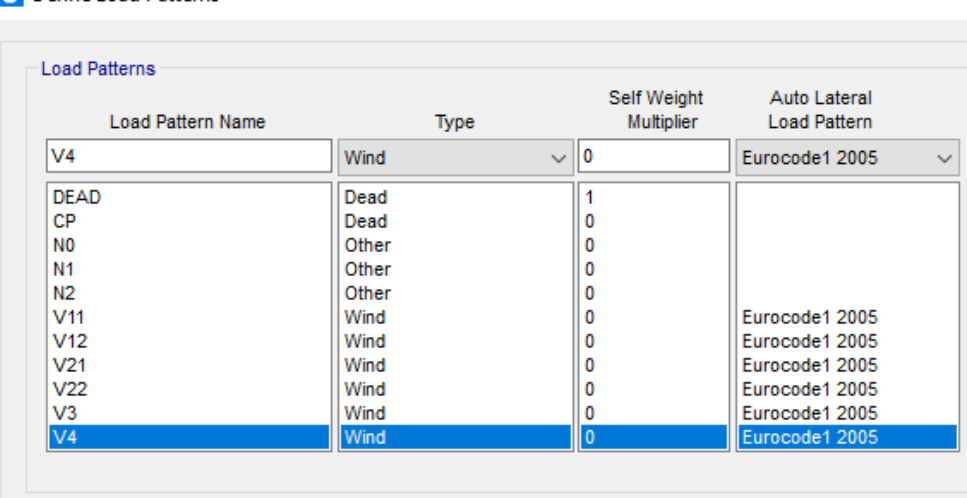

S Define Load Patterns

*Figura 38. Patrones de carga.* 

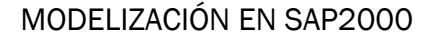

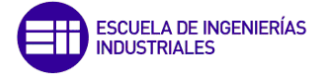

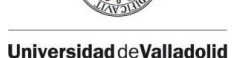

Hay que tener en cuenta también, que la nieve poniéndola del tipo que sea, el programa no la tiene en cuenta correctamente como se explicará más delante, por lo que habrá que añadir hipótesis adicionales por este motivo, esto se hará con la pestaña *Load Combinations*. De momento se dejará de tipo *Other* y ya se verá que pasa.

Para finalizar, sólo queda ya la aplicación de las cargas sobre las superficies correspondientes, para esto se selecciona la superficie y *Assign -> Frame Loads -> Uniform to Frame (Shell)*. Esta última opción lo que hará es repartir de por la correcta las cargas sobre los elementos sobre los que está apoyada la superficie [19], [20]. En la Figura 39 se muestra un ejemplo de cómo ir introduciendo una a una:

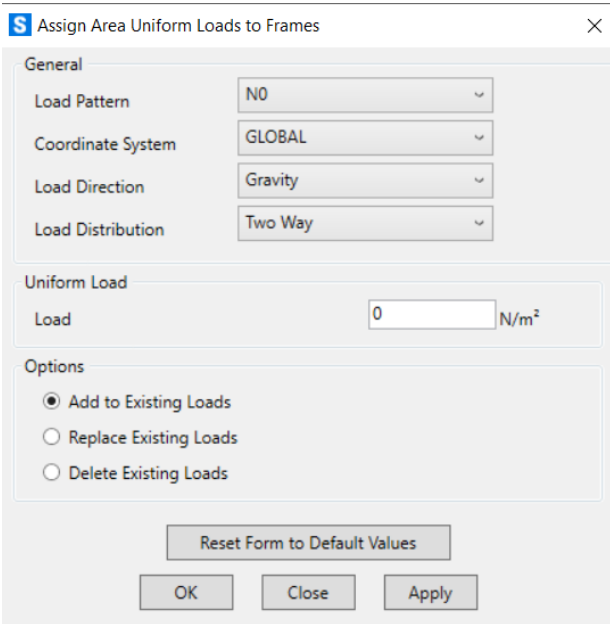

*Figura 39. Ventana para la aplicación de la cara de nieve sobre las superficies.*

Destacar que las cargas: CP y de nieve, su dirección de aplicación es la gravedad como se ve en la Figura 39, mientras que las de viento se aplican en la dirección normal a dicha superficie (que en nuestro caso es en el sistema de coordenadas local en la dirección 3 (Figura 40), por eso convenía tener bien colocados los ejes a la hora de crear las superficies. También hay que modificar la opción *Load Distribution* a *Two way* para que la distribución la haga de forma más precisa.

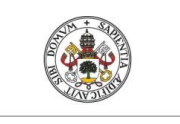

#### MODELIZACIÓN EN SAP2000

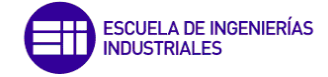

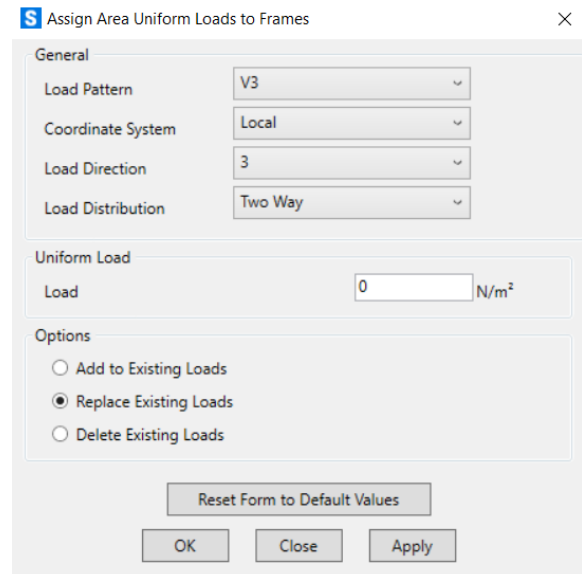

*Figura 40. Ventana para la aplicación de la cara de viento sobre las superficies.*

Una vez realizadas todas las modificaciones estructurales, antes de empezar a calcular el dimensionamiento, es necesario cambiar una serie de datos de diseño que vienen por defecto en el programa, abriendo la pestaña *Design -> Steel Frame Design -> View/Revise Preferences* modificaremos las filas 1, 12, 13 y 18 de tal manera que quede como en la siguiente figura.

|                | <b>Item</b>                       | Value              | ^ |
|----------------|-----------------------------------|--------------------|---|
| 1              | <b>Design Code</b>                | Eurocode 3-2005    |   |
| $\overline{2}$ | Country                           | <b>CEN Default</b> |   |
| 3              | <b>Combinations Equation</b>      | Ea. 6.10           |   |
| 4              | <b>Reliability Class</b>          | Class <sub>2</sub> |   |
| 5              | <b>Interaction Factors Method</b> | Method 2 (Annex B) |   |
| 6              | Multi-Response Case Design        | <b>Envelopes</b>   |   |
| $\overline{7}$ | <b>Framing Type</b>               | <b>DCH-MRF</b>     |   |
| 8              | Behavior Factor, q                | 4,                 |   |
| 9              | System Overstrength Factor, Omega | 1.                 |   |
| 10             | <b>Consider P-Delta Done?</b>     | No                 |   |
| 11             | <b>Consider Torsion?</b>          | No                 |   |
| 12             | GammaM0                           | 1.05               |   |
| 13             | GammaM1                           | 1.05               |   |
| 14             | GammaM2                           | 1.25               |   |
| 15             | Ignore Seismic Code?              | No                 |   |
| 16             | Ignore Special Seismic Load?      | No                 |   |
| 17             | Is Doubler Plate Plug-Welded?     | Yes                |   |
| 18             | <b>Consider Deflection?</b>       | Yes                |   |
| 19             | DL Limit, L/                      | 120.               |   |
| 20             | Super DL+LL Limit, L/             | 120.               |   |
| 21             | Live Load Limit, L/               | 360.               |   |
| 22             | Total Limit, L/                   | 240.               |   |
| 23             | Total--Camber Limit, L/           | 240.               |   |

*Figura 41. Ventana View/Revise Preferences.* 

Ya se puede realizar el cálculo de esfuerzos seleccionando la opción *Run Analysis* donde es necesario poner en estado *Run* todos los patrones de carga excepto el modal, como se ve en la Figura 42.
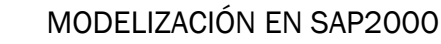

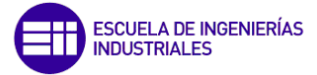

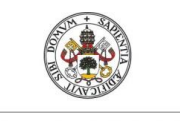

|                                        |                                              |                         |              | Click to:                 |  |
|----------------------------------------|----------------------------------------------|-------------------------|--------------|---------------------------|--|
| Case Name                              | Type                                         | <b>Status</b>           | Action       | Run/Do Not Run Case       |  |
| <b>DEAD</b>                            | <b>Linear Static</b>                         | Not Run                 | Run          |                           |  |
| <b>MODAL</b>                           | Modal                                        | Not Run                 | Do not Run   | Show Case                 |  |
| <b>CP</b>                              | <b>Linear Static</b><br><b>Linear Static</b> | Not Run<br>Not Run      | Run<br>Run   | Delete Results for Case   |  |
| N <sub>0</sub><br>N <sub>1</sub>       | <b>Linear Static</b>                         | Not Run                 | Run          |                           |  |
| N <sub>2</sub>                         | <b>Linear Static</b>                         | Not Run                 | Run          |                           |  |
| V <sub>11</sub>                        | <b>Linear Static</b>                         | Not Run                 | Run<br>Run   | Run/Do Not Run All        |  |
| V <sub>12</sub>                        | <b>Linear Static</b>                         | Not Run                 |              | <b>Delete All Results</b> |  |
| V <sub>21</sub>                        | <b>Linear Static</b>                         | Not Run                 | Run          |                           |  |
| V <sub>22</sub>                        | <b>Linear Static</b>                         | Not Run                 | Run          | Show Load Case Tree       |  |
| V <sub>3</sub>                         | <b>Linear Static</b>                         | Not Run                 | Run          |                           |  |
| V <sub>4</sub><br><b>Linear Static</b> |                                              | Not Run                 | Run          | Save Named Set            |  |
|                                        |                                              |                         |              |                           |  |
|                                        |                                              |                         |              | Show Named Set            |  |
| Analysis Monitor Options               |                                              | Show Messages after Run |              | Model-Alive               |  |
| Always Show                            |                                              | Only if Errors          |              | <b>Run Now</b>            |  |
| Never Show                             |                                              |                         |              |                           |  |
|                                        |                                              | If Errors or Warnings   | OK<br>Cancel |                           |  |

*Figura 42. Ventana Run Analysis.* 

Una vez calculados los esfuerzos, se pueden empezar el dimensionamiento de los elementos en la opción: *Design -> Steel Frame Design -> Start Design/ Check of Structure.*  En las Figuras 43 y 44 se muestra la nave industrial con el diagrama de momentos flectores que suele ser el más crítico, para, por ejemplo, la hipótesis de viento V3.

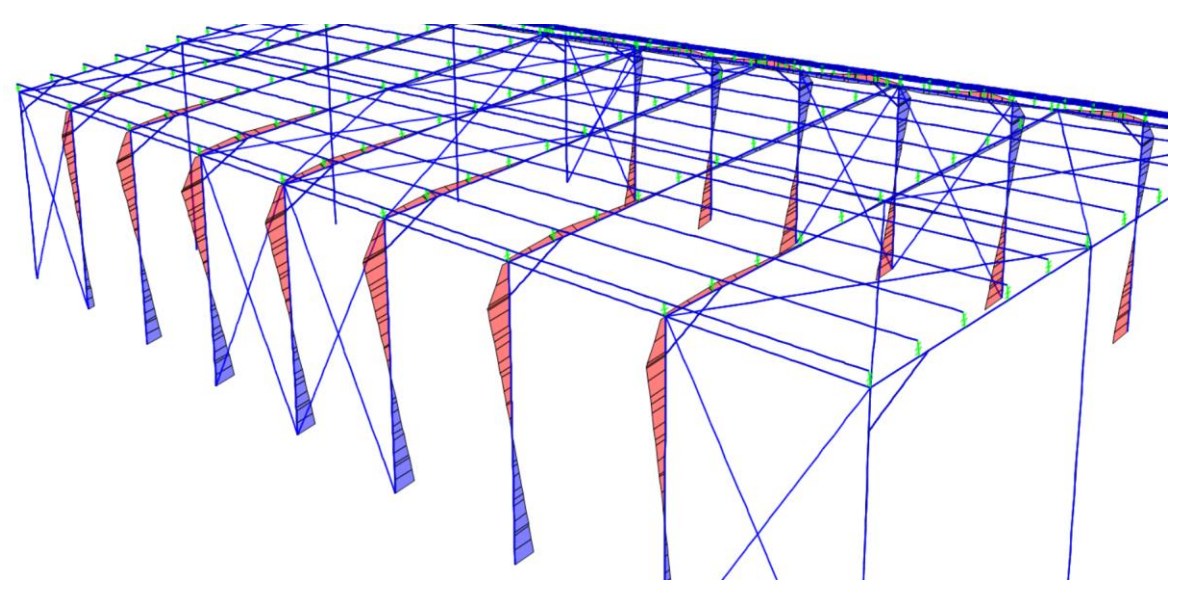

*Figura 43. Diagrama de momentos bajo la hipótesis V3.*

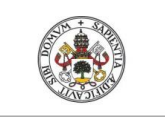

#### MODELIZACIÓN EN SAP2000

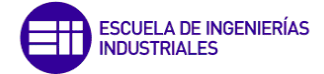

**Universidad deValladolid** 

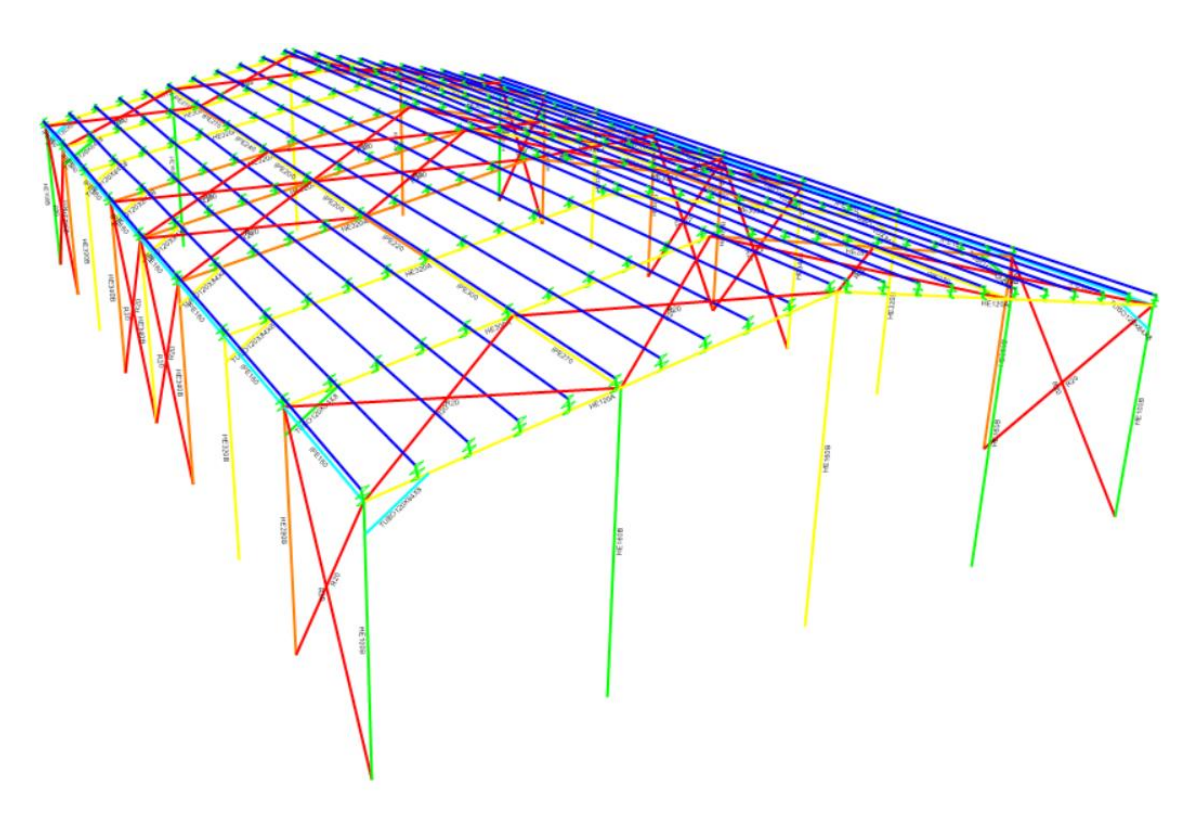

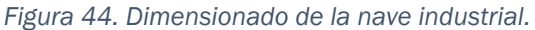

Una vez hecho un primer dimensionado, indagando en las hipótesis de carga que el propio programa realiza, se observa que éstas no las hace correctamente, ya que no introduce el factor nieve como ya se había comentado, por lo tanto, se van a introducir manualmente.

De las 288 hipótesis del Anexo A, no se van a introducir todas, sino que se van a escoger las más desfavorables o críticas (Tabla 35). En la siguiente tabla se reúnen las elegidas, teniendo en cuenta que sólo se ha tenido en cuenta el factor de nieve simétrico (N0) de los tres existentes, que es el más desfavorable:

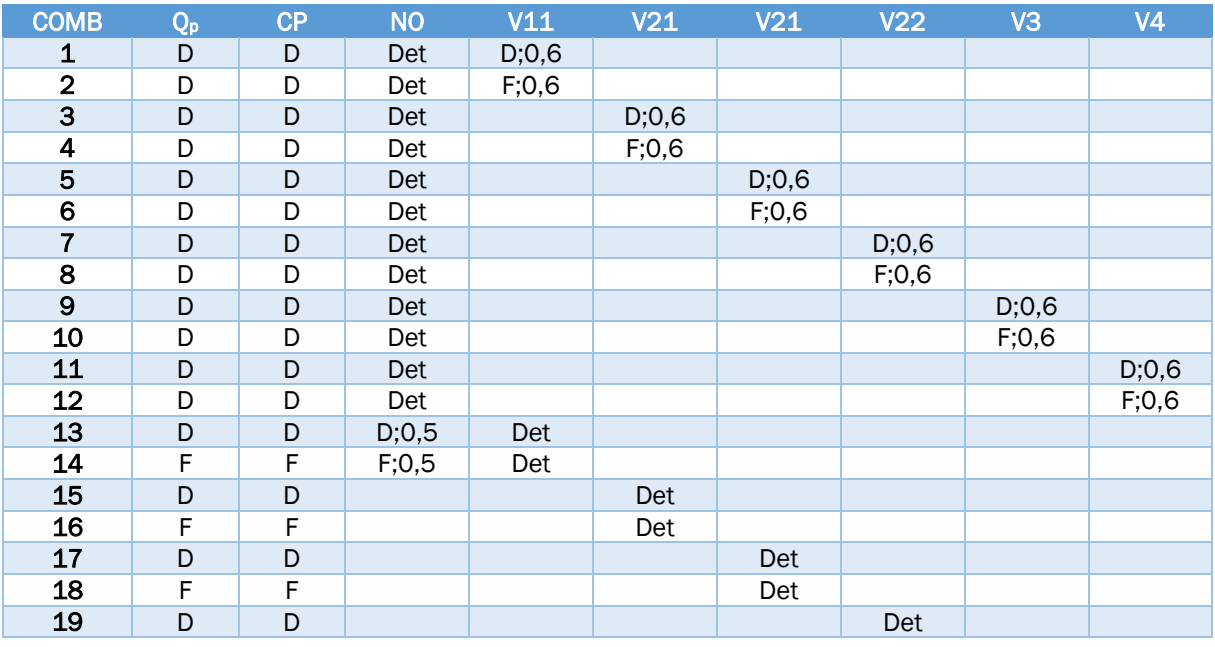

*Tabla 35. Combinaciones de cargas introducidas a mano.* 

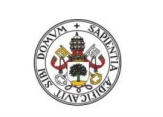

MODELIZACIÓN EN SAP2000

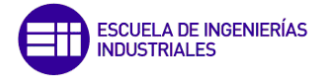

**Universidad de Valladolid** 

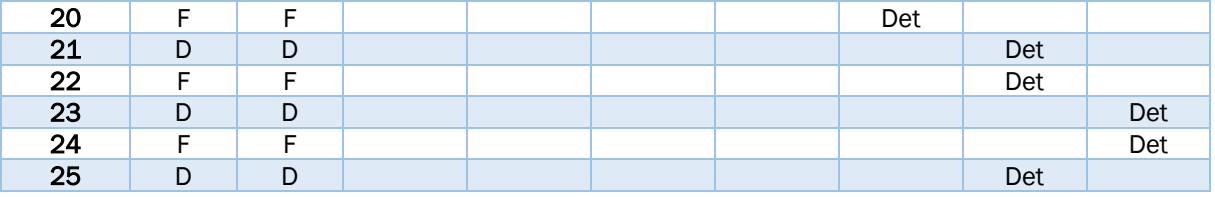

Todas estas combinaciones son las que posteriormente se usarán para el cálculo del estado límites último, mientras que las mismas con los valores característicos se emplearán para el estado límite de servicio. Se han ido introduciendo una por una desde la pestaña *Define -> Load Combination.*

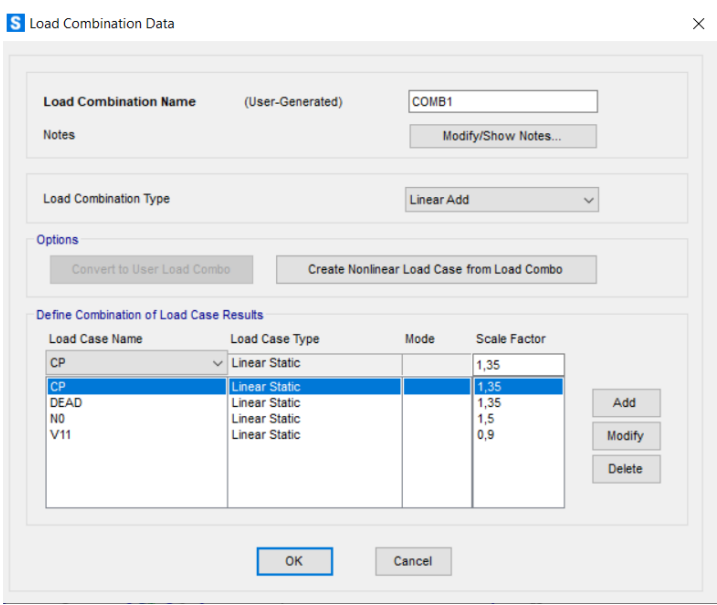

*Figura 45. Pestaña Load Combination.* 

Como las combinaciones se han creado a mano, una por una es necesario indicarle al programa que son éstas las que tiene que usar para el dimensionado de la nave y no las que el programa crea por su cuenta, para esto basta con ir introduciéndolas en la ventana *Design -> Steel Frame Design -> Select Desgin Combos* (Figura 46). Más adelante se verá un proceso muy similar que es necesario para que todos los elementos de un mismo grupo tengan el mismo tamaño de perfil.

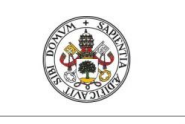

#### MODELIZACIÓN EN SAP2000

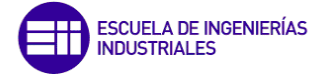

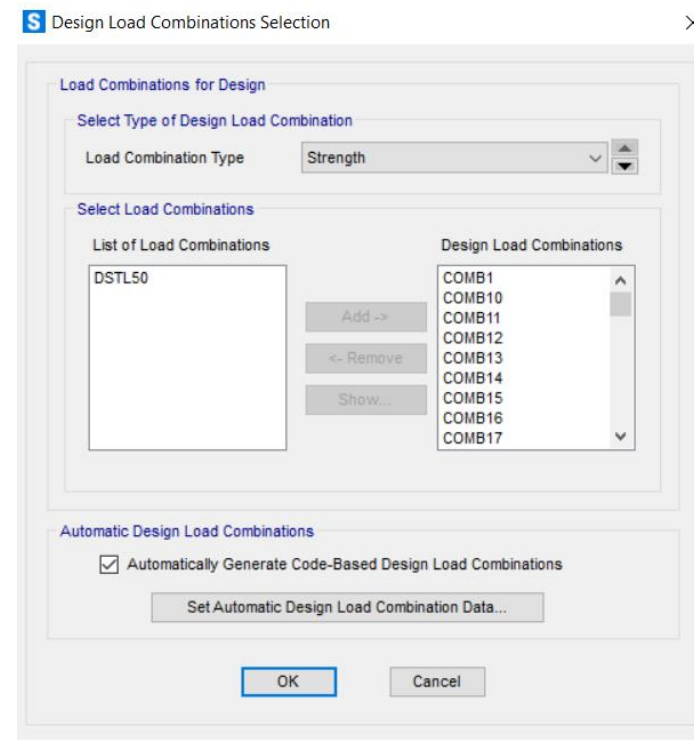

*Figura 46. Pestaña Select Design Combos.*

Como se comentó al principio, no sólo conviene comprobar el dimensionado y los esfuerzos de algunos de los elementos estructurales más desfavorables, sino que también, aprovechándonos de que SAP, a diferencia de CYPE, te permite realizar un análisis exclusivo y profundo del fenómeno de pandeo, se pueden obtener datos importantes sobre los que profundizar, como el coeficiente de pandeo global. Por ahora, se va a dejar preparado el programa con sus correspondientes hipótesis, para más adelante calcular y explicar en qué consiste este término de pandeo global junto con el de pandeo local.

Para esto, se han escogido 6 de las hipótesis de la Tabla 35, tres de ellas las más desfavorables y luego las otras tres que se han elegido debido a que las más desfavorables para las comprobaciones a resistencia no tiene por qué ser las más críticas para el fenómeno de pandeo (Tabla 36).

*Tabla 36. Hipótesis más desfavorables elegidas para analizar el fenómeno de pandeo.* 

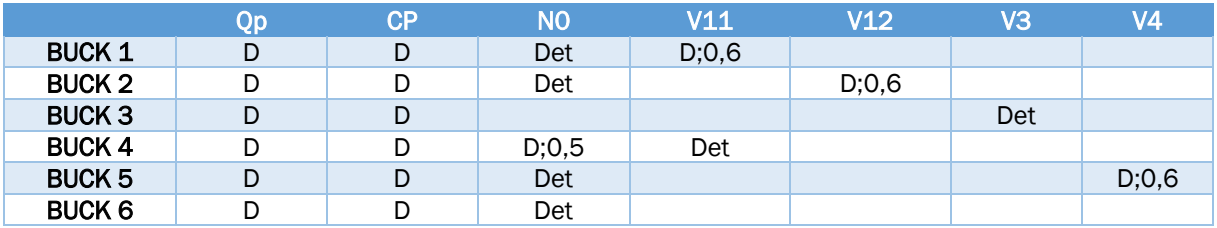

Estas hipótesis se corresponden por orden con COMB 1, COMB 3, COMB 25, COMB 13, COMB 11 y COMB 4.

Se van introduciendo una a una con el comando *Define -> Load Cases* y es necesario cambiar la opción *Load Cases Type a Buckling*, como en la siguiente figura.

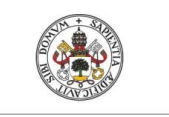

# MODELIZACIÓN EN SAP2000

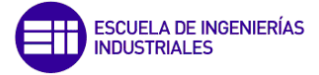

 $\times$ 

#### Universidad deValladolid

#### S Load Case Data - Buckling

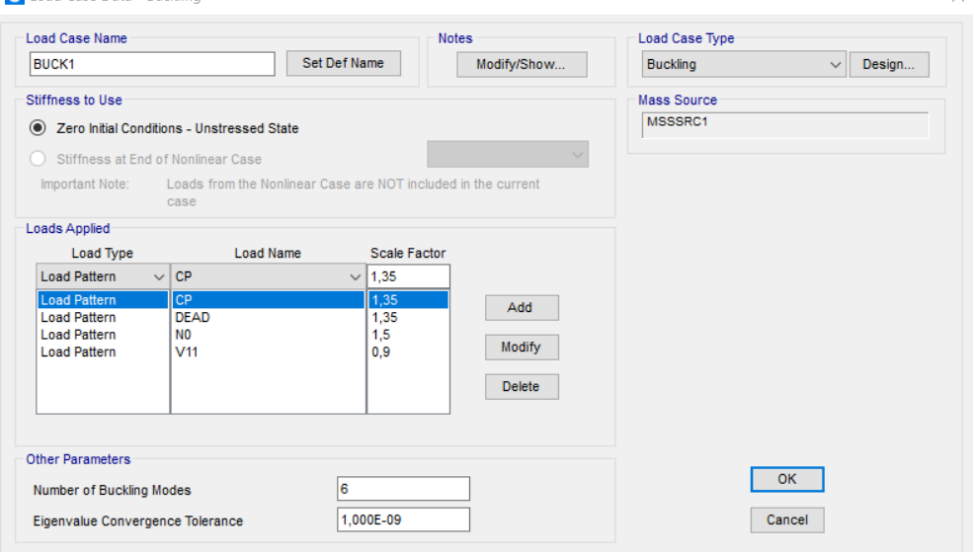

*Figura 47. Pestaña para realizar el estudio del fenómeno de pandeo.* 

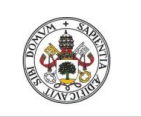

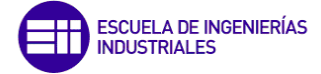

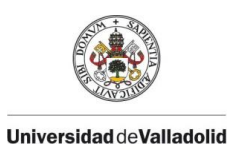

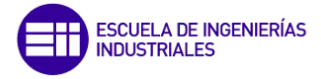

# CAPÍTULO 5

# CÁLCULOS Y COMPARACIÓN CON CYPE

Evaluación modelo simplificado de cargas en naves industriales frente a la normativa 63

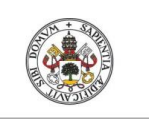

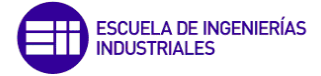

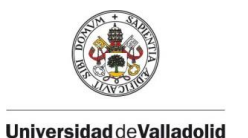

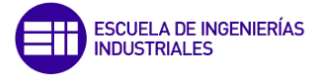

# 5.1. Dimensionamiento y cálculos

# 5.1.1.Dimensionamiento con SAP2000

En este apartado se va a mostrar algunos de los perfiles que se han obtenido del dimensionado realizado con SAP2000 con las hipótesis de carga ya correctas. Primero se realizará el análisis que mostrará un primer dimensionado donde cada elemento estructural tendrá un tamaño independiente de los demás y posteriormente se hará un segundo donde ya todos los elementos de un mismo grupo tendrán el mismo tamaño y así se podrá ver el cambio entre unos y otros.

El análisis correcto será el segundo ya que en la realidad no existen dos elementos de un mismo grupo con distinto tamaño de perfil.

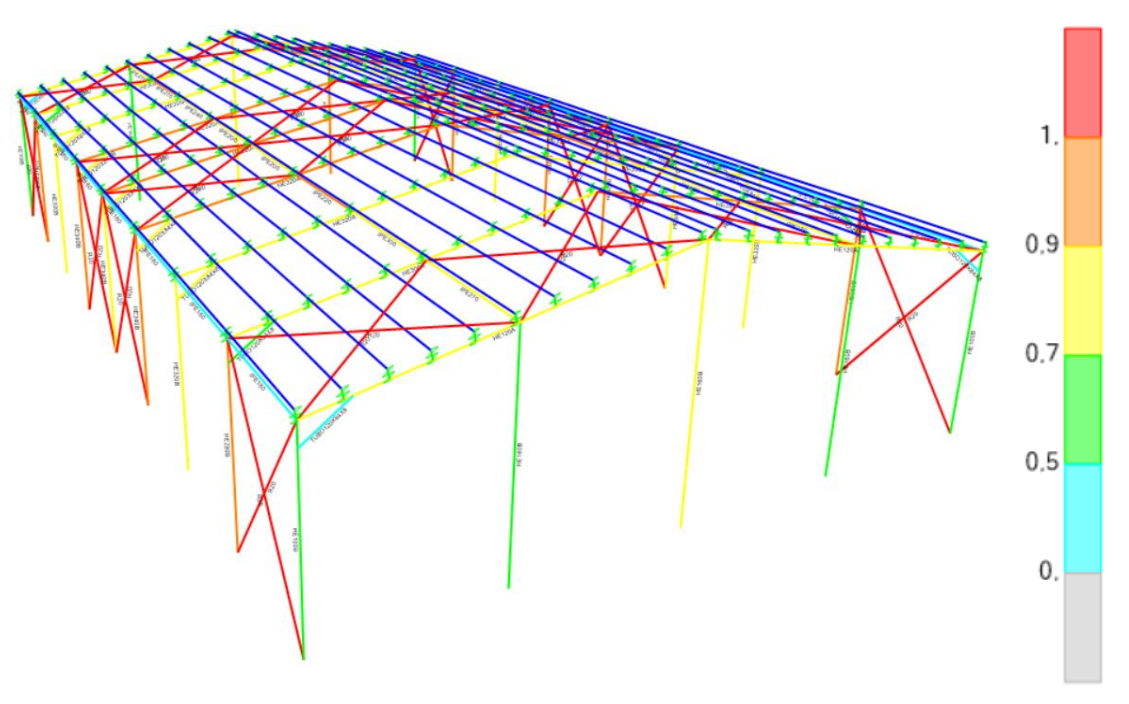

*Figura 48. Primer dimensionado y aprovechamiento de cada uno de los elementos.* 

El color de las barras hace referencia al grado de aprovechamiento del perfil, es decir, expresan el tanto por uno de la carga que están resistiendo respecto de la máxima que podría aguantar con el perfil que tienen en ese momento.

Por este motivo, en la Figura 48, se ve que, los tres dinteles de la mitad de la nave son los más solicitados y al igual pasa con los tres pilares donde están apoyados. Al revés sucede con las vigas de atado de la mitad de la cubierta donde las más solicitadas son las más cercanas a los extremos. A continuación, se verá en el segundo análisis, cómo han cambiado los tamaños de todos los elementos.

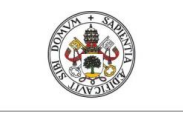

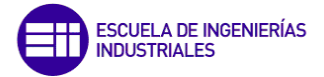

Como se ha comentado, el segundo análisis se consigue introduciendo los grupos de elementos previamente creados y diferenciados en la siguiente opción (Figura 49): *Design -> Steel Frame Design -> Select Design Groups.*

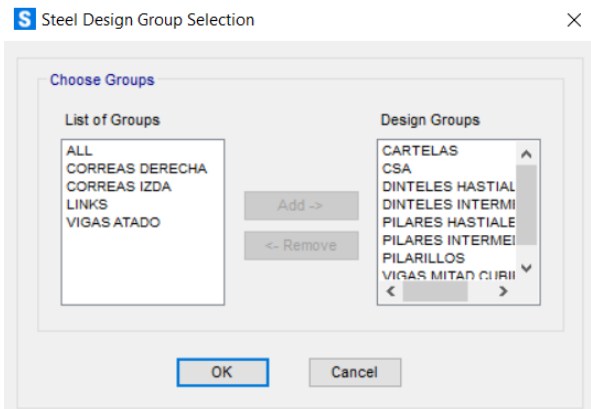

*Figura 49. Pestaña Steel Design Group.* 

Antes de volver a repetir los cálculos, y viendo los resultados del dimensionado inicial se van a realizar un par de cambios más. Las vigas de atado por experiencia se suelen poner con una sección mínima IPE 160, luego es necesario aumentarlo hasta el IPE 160. También es necesario modificar el tamaño del perfil de las cruces de San Andrés, ya que un perfil R50 no se usa normalmente porque está sobredimensionado, por lo tanto, con un R20 es suficiente. El perfil R50 no cumple porque las áreas que se han creado para la aplicación de cargas no ofrecen resistencia por lo tanto transmiten su deformación directamente a éstas, haciendo que las cruces presenten una flexión muy pronunciada.

Ahora ya, se vuelve a realizar el análisis y el resultado obtenido es el siguiente (Figura 50):

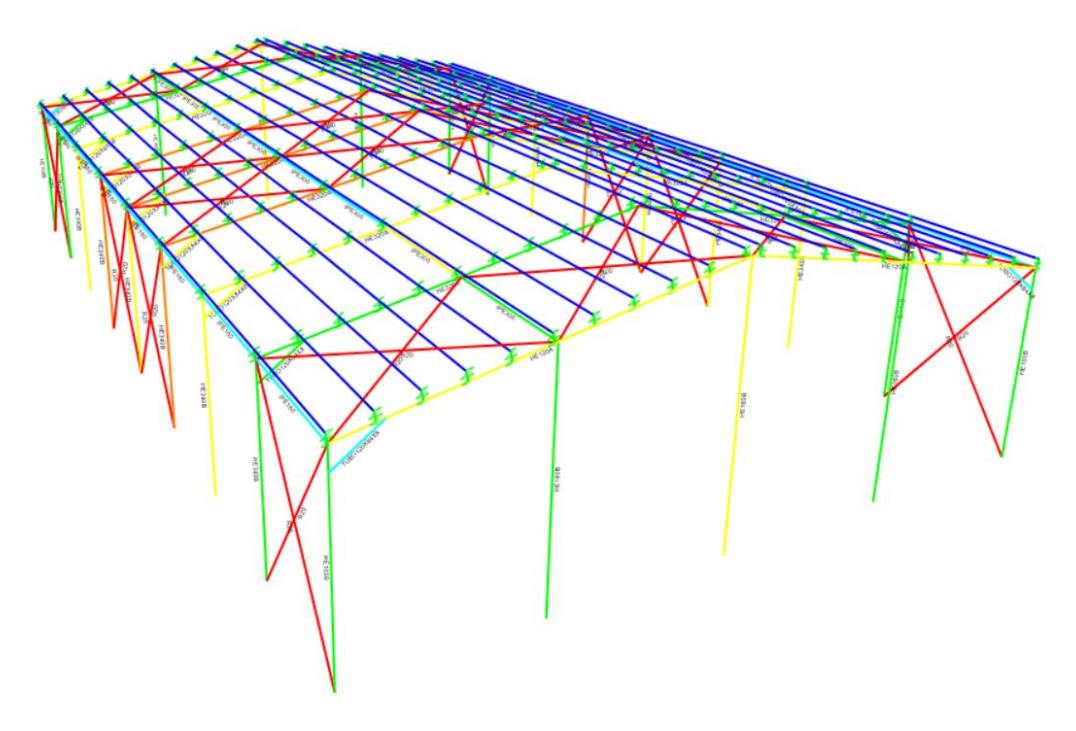

*Figura 50. Segundo dimensionamiento y aprovechamiento de cada uno de los elementos.*

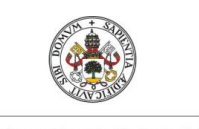

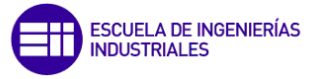

#### *Tabla 37. Resumen del dimensionamiento de los perfiles*

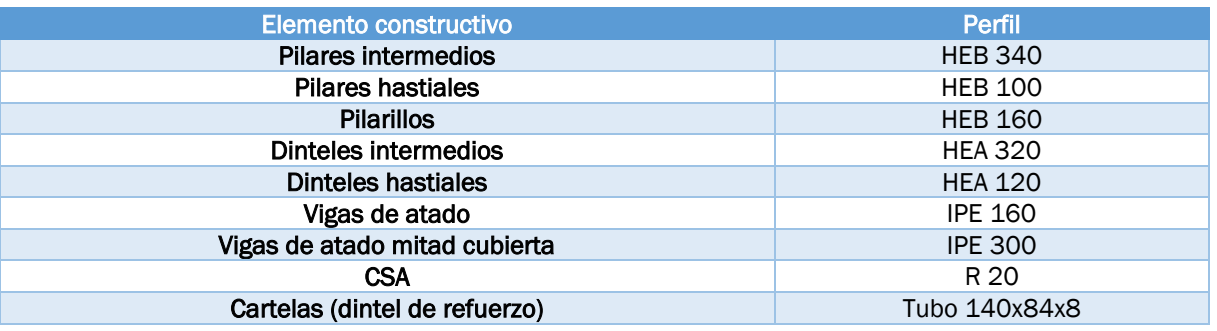

En la Tabla 37, se puede observar un resumen con el tamaño de los perfiles que se ha obtenido, junto con su grado de aprovechamiento. Viendo otra vez los colores, los perfiles más solicitados se encuentran en la mitad de la nave como ocurre para los pilares, dinteles o dinteles de refuerzo como ya ocurría antes. También es interesante mencionar que los elementos situados en las fachadas hastiales, tendrán un dimensionado más inexacto debido a la peor división de las superficies hastiales en elementos más pequeños, ya explicado en el Capítulo 4.

Ahora, se irán revisando uno por uno para ver cuál es el elemento más crítico de cada grupo y así obtener la hipótesis de cargas para la cual se da esta situación crítica (Tabla 38).

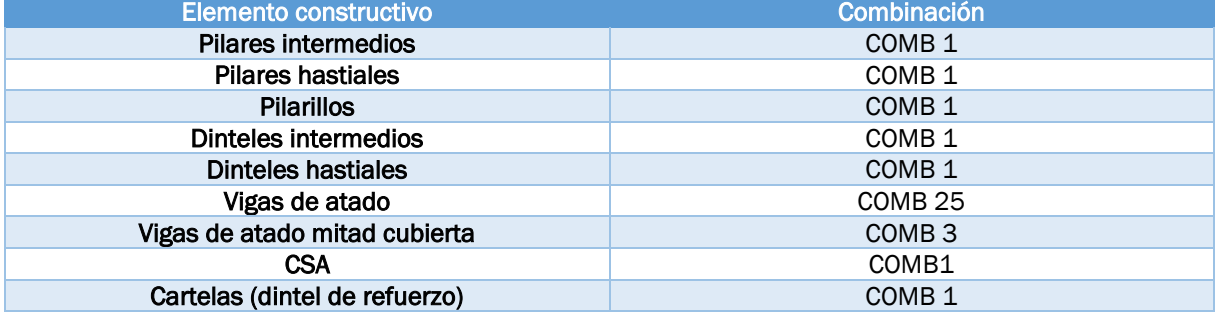

*Tabla 38. Combinación más desfavorable para cada grupo de elementos.* 

Se puede observar que generalmente la hipótesis más desfavorable es la COMB 1 que tiene NO como determinante y V11.

En el siguiente punto se obtendrán los esfuerzos para cada una de las combinaciones que se reúnen en la Tabla 38 y se comprobarán de forma manual.

Volviendo a la inestabilidad por pandeo, a continuación, se va a proceder a analizar el coeficiente de pandeo global, para esto se va a explicar en qué consiste este posible tipo de fallo. Este fenómeno, tiene lugar en estructuras de elementos enlazados en los que pueden aparecer modos de deformación en donde los desplazamientos no sean proporcionales a las cargas, y así la estructura pandeará globalmente sin que ninguno de los elementos estructurales alcance su propia carga crítica (de pandeo local). Por eso, debido al coeficiente de pandeo global, la carga crítica global de algunas estructuras puede llegar a ser menor que la carga crítica local de cada elemento.

También, se usa para ver cómo de cerca se encuentra la estructura de que se origine el fallo viendo los distintos modos de fallo existentes y, además, te indica el valor por el que

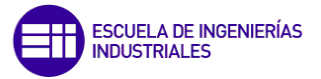

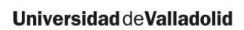

se deberían multiplicar a todas las cargas de la estructura para que el primer elemento, teniendo en cuenta los demás, sufra esta inestabilidad.

Retomando el programa y teniendo en cuenta cada una de las 6 hipótesis de pandeo *(buckling),* se van a analizar 6 modos de fallo (o autovalores) siendo el menor de todos ellos el más importante, debido a que será el más crítico. Cada modo se corresponde con un valor para el coeficiente de pandeo, y así poder ver cuál es el orden de los elementos que empiezan a pandear, el más bajo es el primero y luego a medida que aumenta el coeficiente, van pandeando los demás. SAP2000 te permite elegir cuantos modos quieres que te aparezcan, en este caso se va a establecer este número en 6, siendo un bueno número de modos.

Generalmente, para un valor del coeficiente menor de uno se considera que en el elemento se producirá la inestabilidad por pandeo, pero para estar más del lado de la seguridad a veces se toman valores mayores como un valor de dos o incluso de tres.

Para empezar con el análisis, una vez que se ejecuta el modelo, se selecciona el comando de la Figura 51: *Show Forces/Stress -> Frames -> Case/Combo Name*.

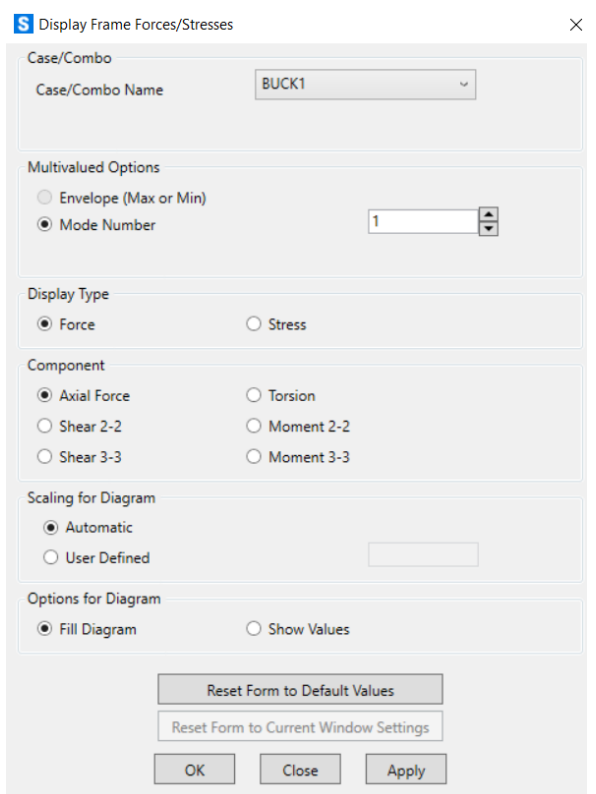

*Figura 51. Pestaña para analizar el pandeo.* 

Para poder realizar este análisis, ha sido necesario eliminar las Cruces de San Andrés, ya que cómo la rigidez de la superficie sobre la que se ejercen las cargas es nula, se puede decir que las cargas superficiales apoyaban directamente sobre las cruces por lo tanto se encuentran sometidas a muchísima flexión pandeando con total seguridad y haciendo que el coeficiente de pandeo global fuese muy pequeño, del orden de 0,05.

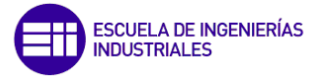

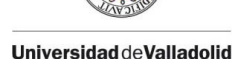

Una vez analizados todos y cada uno de los modo, se ha obtenido el valor del menor coeficiente de pandeo, con un valor de 5,4222, que se corresponde con el modo 1 de la hipótesis BUCK 1, que a su vez es la COMB 1.

Este valor se puede observar en la parte superior de la Figura 52. Esta cifra tan alta significa que en ningún caso debemos preocuparnos por un fallo por la inestabilidad del pandeo global, debido a su lejanía de valores como dos o tres.

En la siguiente figura además, se puede observar que el primer elemento en el cual se producirá este efecto en caso de multipicar a las cargas por 5,4222, sería una viga de atado intermedia de la mitad de la cubierta.

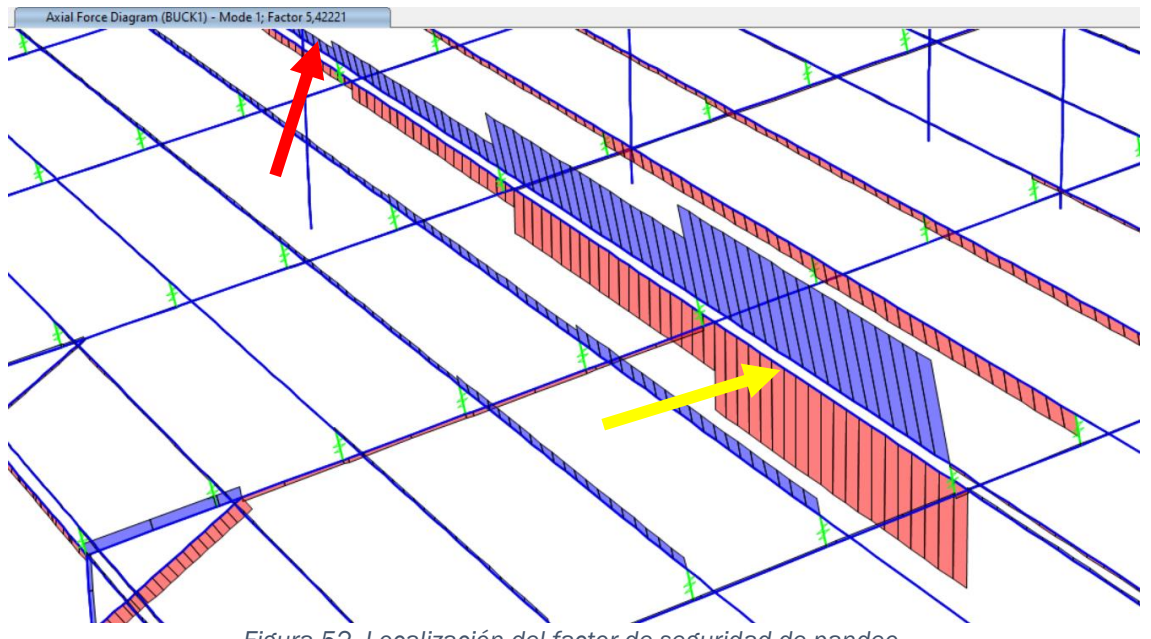

*Figura 52. Localización del factor de seguridad de pandeo.* 

También, en la Figura 53 se puede ver que SAP2000 permite ver el desplazamiento global de este elemento.

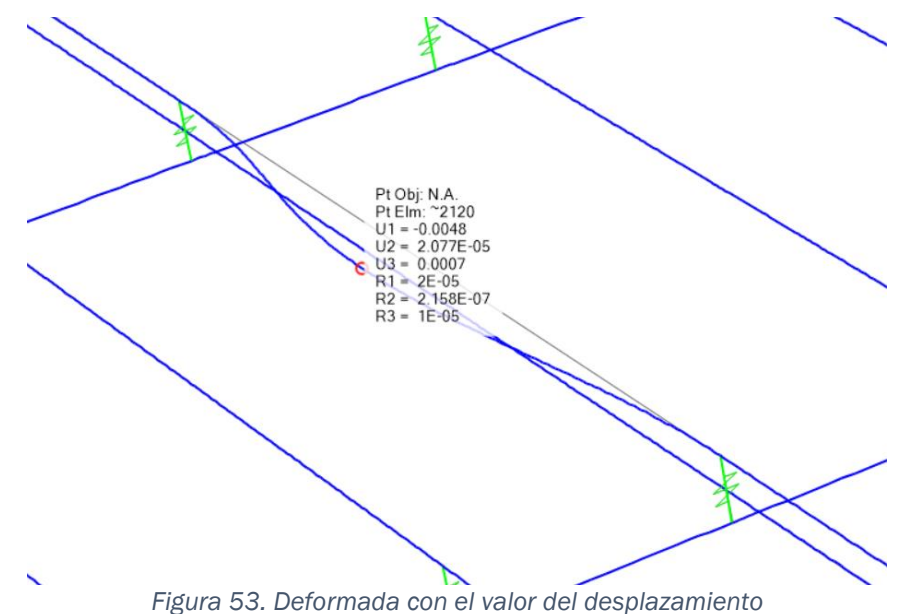

Evaluación modelo simplificado de cargas en naves industriales frente a la normativa 69

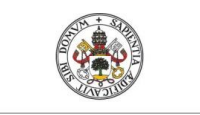

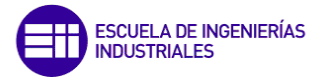

También se pueden ver los esfuerzos del elemento en cuestión y la envolvente, que englobará todos, mostrando el máximo y el mínimo de cada tipo de esfuerzo que se quiera analizar.

Por tener un mayor conocimiento de las demás hipótesis, se muestran las siguientes, las cuales dan un coeficiente de pandeo mayor, por orden ascendente son: BUCK 2 (C3) con  $\lambda_1$ =5,5169, BUCK 5 (C11) con  $\lambda_1$ = 6,1660, BUCK 6 (C4) con  $\lambda_1$ = 6,2822, BUCK 4 (C13) con  $\lambda_1$ = 6,9423 y BUCK 3 (C25) con  $\lambda_1$ = 10,9020.

Por añadir información, en las Figuras 54 y 55 se muestran los dos elementos siguientes que pandearán a continuación de la viga de atado de mitad de cubierta.

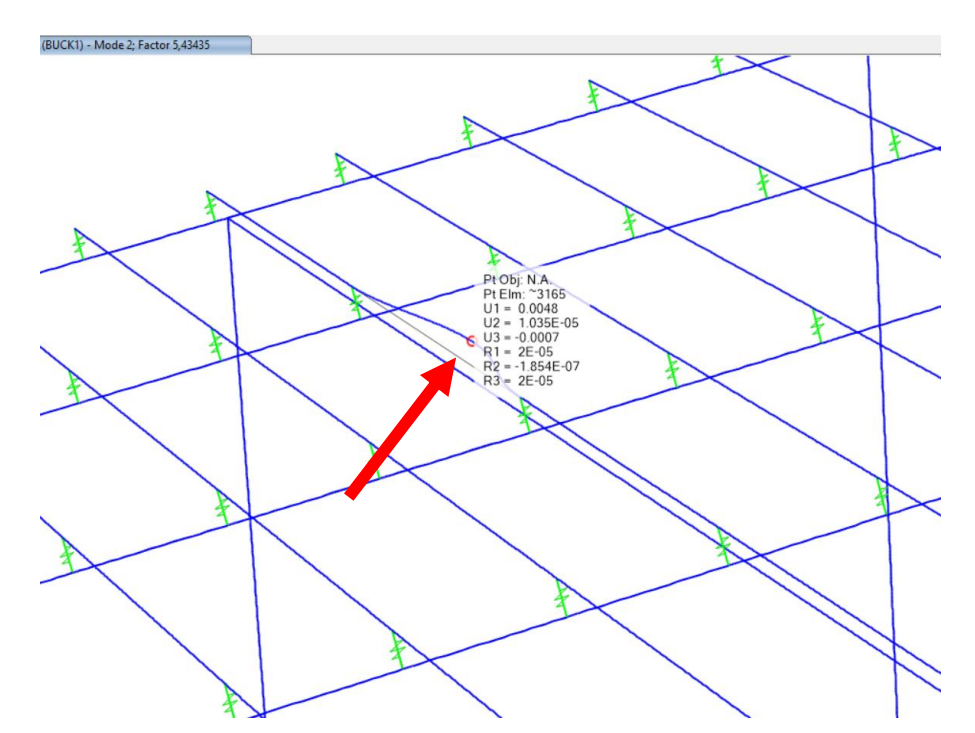

*Figura 54. Deformada de la viga que pandea bajo la hipótesis BUCK 1 para el modo 2 con λ2=5,4344.* 

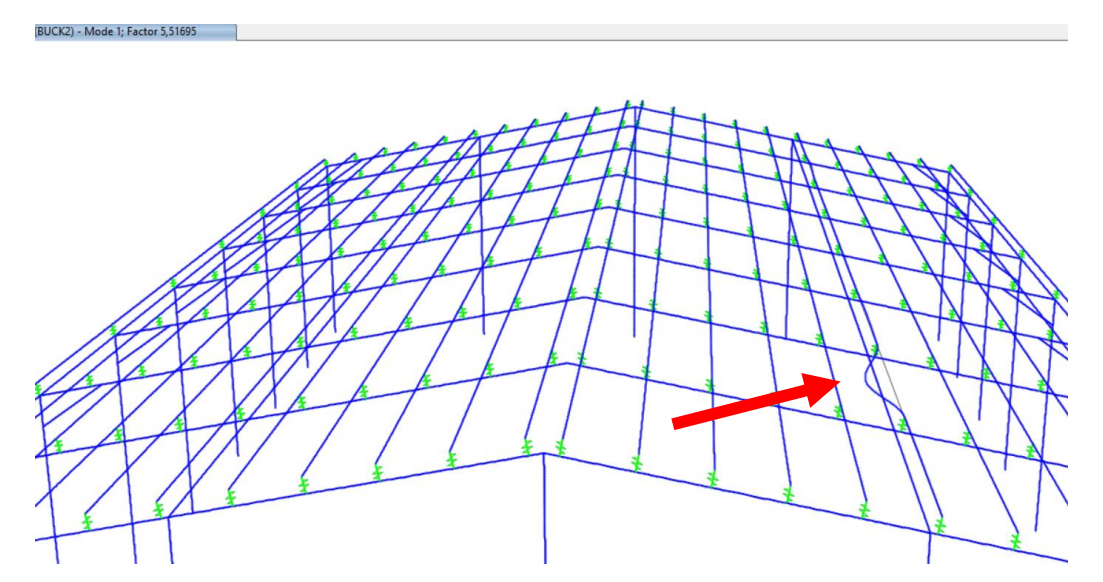

*Figura 55. Deformada del elemento que pandea bajo la hipótesis BUCK 2 del modo 1 con λ<sub>1</sub>=5,5169.* 

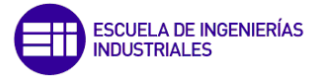

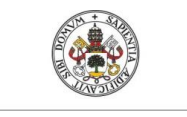

El elemento de la primera figura se corresponde con el modo dos de la hipótesis BUCK 1, mientras que el de la segunda pertenece al modo 1 de BUCK2.

Por último, hay que añadir que en estos modos no sólo aparecen elementos aislados, sino que, dependiendo del modo, también en ellos se podrá ver un desplazamiento en conjunto de toda la estructura (Figura 56), debido a que el análisis tiene en cuenta todos los elementos en conjunto de forma global.

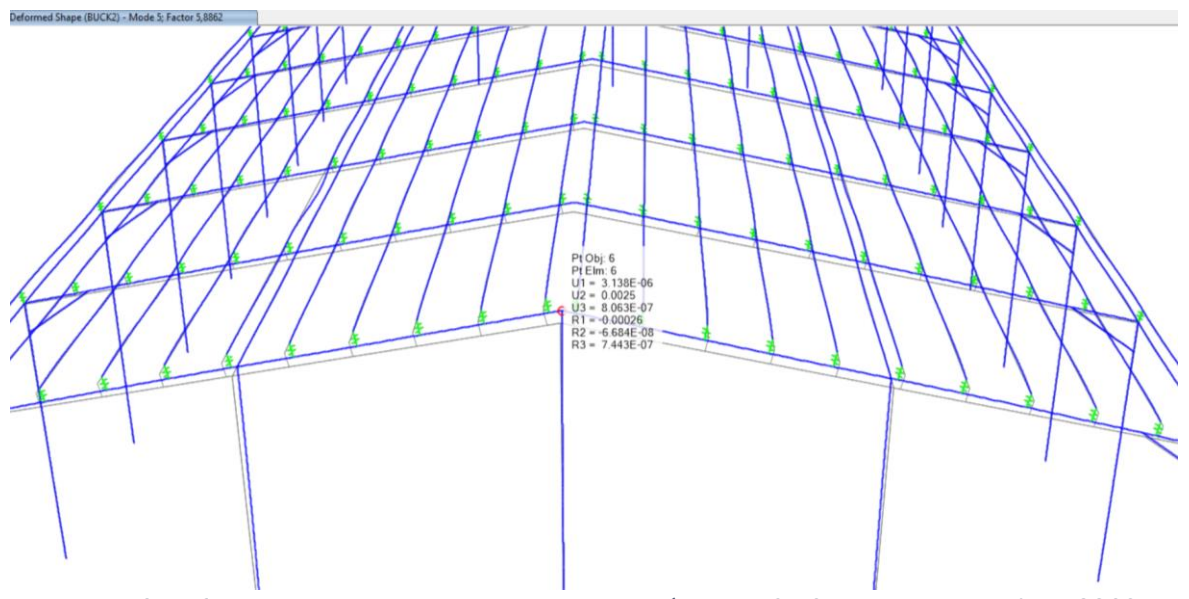

*Figura 56. Deformada de toda la estructura para la hipótesis BUCK 2 y el modo 5 con λ5=5,8862.* 

# 5.1.2.Comprobación manual de los elementos estructurales

Se va a constatar que los perfiles de los elementos estructurales obtenidos directamente del dimensionado de SAP2000 cumplen teóricamente. No se van a estudiar todos y cada uno de los elementos, sino que se comprobarán únicamente la barra más solicitada de cada uno de los siguientes grupos:

- Dinteles intermedios
- Dinteles hastiales
- Pilares intermedios
- Pilares hastial
- Pilarillos
- Vigas de atado
- Vigas de atado mitad cubierta
- Cruces de San Andrés
- Cartelas de refuerzo

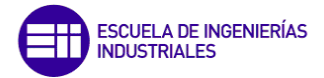

Las comprobaciones que se van a realizar en este apartado son según la EAE (Instrucción del Acero estructural), para el ELU (Estado Límite Último) de resistencia y el ELS (Estado Límite de Servicio) para los desplazamientos, será en un apartado posterior donde se realicen las comprobaciones ELU de estabilidad donde se estudiará el pandeo.

La metodología a seguir va a ser la siguiente: de cada uno de los grupos de elementos se obtendrá el elemento más crítico y de este se obtendrá dos cosas, una va a ser la hipótesis para la cual ese elemento ha llegado a ser el más desfavorable y dos, los esfuerzos a los que está sometido bajo esa hipótesis desfavorable. Después ya se aplicarán las fórmulas requeridas para las comprobaciones a ELU y ELS [17].

Estos esfuerzos recogidos de cada elemento se corresponden con los de la hipótesis más desfavorable que serán los que se han usado para el dimensionado, pero no quiere decir que sean los máximos, es decir, igual para otra hipótesis un elemento tiene esfuerzos a axil mayores, pero con el conjunto de los demás esfuerzos y sobre todo el momento flector que es el más determinante hace que la hipótesis más determinante no sea la que da un axil mayor. Dicho esto, se empieza con los cálculos manuales.

# 5.1.2.1. Dintel intermedio

Para este elemento la hipótesis más desfavorable obtenida ha sido COMB 1, que se corresponde con la carga N0 como carga determinante y V11 como concomitante. Este dintel se corresponde con el elemento 52 (Figura 57) con un ratio de aprovechamiento de 0,95 (muy alto). Y los valores de los esfuerzos que el programa ha obtenido para este elemento e hipótesis son:

> $N_{EdT} = 323567,16 N$  $N_{EdC} = -141509,52 N$  $M_{x Ed} = -293208,26 N * m$  $M_{v, Ed} = 3160,67 N * m$  $U_x = 0,000524 \ m$  $U_v = 0.017962 m$

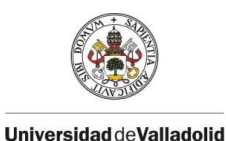

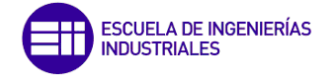

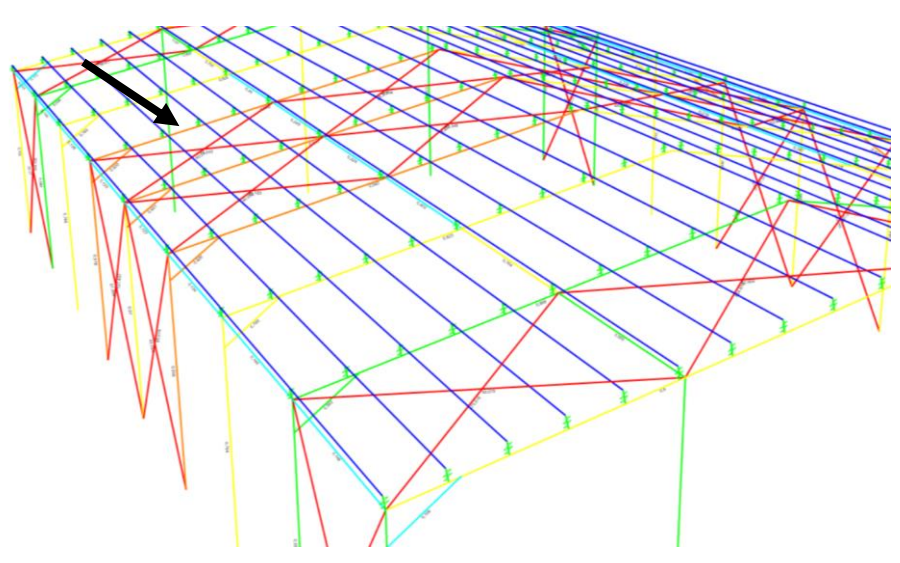

*Figura 57. Posición del dintel intermedio más desfavorable.* 

Las comprobaciones que se van a realizar son las siguientes:

## o ELU Resistencia

Para las comprobaciones a resistencia se estudiarán aquellas que tiene presentes los esfuerzos más desfavorables como son el axil y el momento flector.

#### Comprobación para el axil a compresión

La fórmula empleada es (9) donde se conocen todos los valores ya que el perfil obtenido para este elemento ha sido el HEA 320. Obteniendo el área de este perfil de un prontuario de perfiles metálicos ya se puede resolver. El procedimiento va a ser el mismo para todos los elementos y las fórmulas utilizadas igual, lo único que cambiará serán los parámetros de las fórmulas que dependen de los perfiles de cada elemento.

$$
N_{Ed} \le N_{c, Rd} = \frac{A * f_y}{\gamma_{M0}}
$$
\n<sup>(9)</sup>

$$
N_{Ed,C} = -141509,52 N
$$
  

$$
N_{c, Rd} = \frac{124,4 * 10^{-4} m^2 * 275 * 10^6 \frac{N}{m^2}}{1,05} = 3258095,24 N
$$

Luego como es de esperar cumple  $141509,52 N < 3258095,24 N$ .

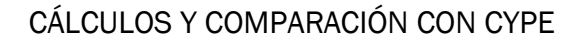

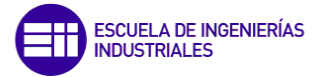

# Comprobación para el axil a tracción

Se vuelve a usar (9) y  $N_{Ed,T}$ .

$$
N_{Ed,T} = 323567,16 N
$$
  

$$
N_{c, Rd} = \frac{124,4 * 10^{-4} m^2 * 275 * 10^6 \frac{N}{m^2}}{1,05} = 3258095,24 N
$$

Luego como es de esperar cumple:  $323567,16 N < 3258095,24 N$ .

#### Comprobación para el momento flector

Eje X:  $M_{Edx} = -293208,26 N * m$ 

Para esta comprobación se usará (10), aunque en este caso es necesario hacerla para ambos ejes de simetría X e Y. El módulo resistente  $W_{pl}$  tanto del eje X como Y se obtiene de un prontuario. Esta sección según el epígrafe 5.3.4 del DB SE Acero del CTE se clasifica de Tipo 1: plástica que permite la formación de la rótula plástica con la capacidad de rotación suficiente para la redistribución de momentos. Se va a hacer el mismo procedimiento en los demás elementos.

$$
M_{Ed} \le M_{c, Rd} = \frac{W_{pl} * f_y}{\gamma_{M0}}
$$
\n
$$
\tag{10}
$$

$$
M_{c, Rd} = \frac{1628 * 10^{-6} m^3 * 275 * 10^6 \frac{N}{m^2}}{1,05} = 426380,95 N * m
$$
  
293208,26 N \* m < 426380,95 N \* m *Cumple*

Eje Y:  
\n
$$
M_{Ed,y} = 3160,67 N * m
$$
\n
$$
M_{c, Rd} = \frac{710 * 10^{-6} m^3 * 275 * 10^6 \frac{N}{m^2}}{1,05} = 185952,38 N * m
$$

3160,67  $N \times m < 185952,38 N \times m$  Cumple

#### o **ELS Desplazamiento**

Para este estado límite se comprobará la limitación de la flecha activa que se refiere a la integridad de cada elemento constructivo, este desplazamiento del elemento en cuestión debe ser menor que la distancia entre los apoyos del propio elemento dividido entre 250 como se indicó en los datos del ejercicio y se muestra en (11).

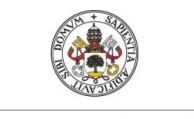

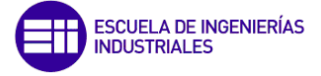

Para el cálculo de los desplazamientos, la combinación más desfavorable va a ser la misma que para ELU pero usando los valores característicos de las cargas, es decir, sin coeficientes de seguridad ni de simultaneidad. Este procedimiento de cálculo se va a usar exactamente igual para el resto de los elementos constructivos.

$$
\max \{U_x; U_y\} < \frac{L_p}{250} \tag{11}
$$
\n
$$
\max \{0,000534; 0,017962\} < \frac{12,75}{250}
$$

5.1.2.2. Dintel hastial

La hipótesis más desfavorable obtenida ha sido COMB 1, que se corresponde con la carga N0 como carga determinante y V11 como concomitante. Este dintel se corresponde con el elemento 13 (Figura 58) con un ratio de aprovechamiento de 0,8. Y los valores de los esfuerzos que el programa ha obtenido para este elemento e hipótesis son:

 $0,017962 < 0,051$  Cumple

 $N_{EdT} = 166638,08 N$  $M_{x, Ed} = -15527,17 N * m$  $M_{v, Ed} = 8030, 6 N * m$  $U_x = -0,061250 \ m$  $U_v = 0.014009 m$ 

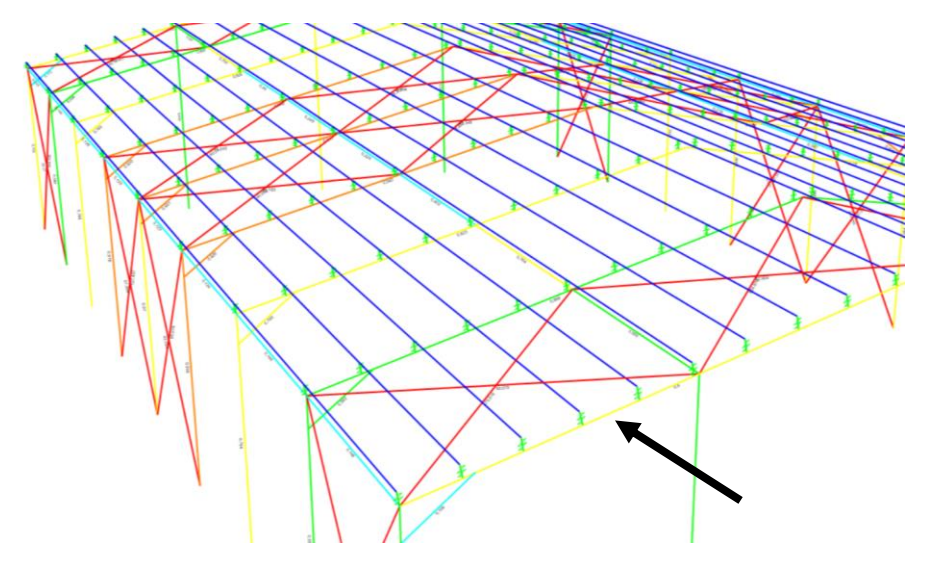

*Figura 58. Posición del dintel hastial más desfavorable.* 

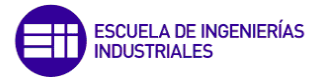

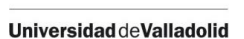

# o ELU Resistencia

# ▪ Comprobación para el axil a tracción

El perfil obtenido para este elemento ha sido el HEA 120. Obteniendo el área y los módulos plásticos para cada eje de simetría de este perfil de un prontuario de perfiles metálicos ya se puede resolver.

Haciendo uso de (9):

$$
N_{Ed,T} = 166638,08 N
$$
  

$$
N_{c, Rd} = \frac{25,3 * 10^{-4} m^2 * 275 * 10^6 \frac{N}{m^2}}{1,05} = 662619,05 N
$$
 *Cumple*

### ▪ Comprobación para el momento flector

Aplicando (10) a cada uno de los ejes de inercia:

Eje X:  
\n
$$
M_{Ed,x} = -15527,17 N * m
$$
\n
$$
M_{c,Rd} = \frac{119 * 10^{-6} m^3 * 275 * 10^6 \frac{N}{m^2}}{1,05} = 31166,67 N * m
$$
\n
$$
15527,17 N * m < 31166,67 N * m   \text{Cumple}
$$

Eje Y:  
\n
$$
M_{Ed,y} = -2561,27 N * m
$$
\n
$$
M_{c, Rd} = \frac{58,9 * 10^{-6} m^3 * 275 * 10^6 \frac{N}{m^2}}{1,05} = 15426,19 N * m
$$
\n
$$
2561,27 N * m < 15426,19 N * m
$$
\n*Cumple*

# o **ELS Desplazamiento**

Con (11) se comprueba que:

$$
\max\{-0.061250; 0.014009\} < \frac{12.75}{250}
$$
\n
$$
0.014009 < 0.051 \text{ Cumple}
$$

# 5.1.2.3. Pilar intermedio

La hipótesis más desfavorable obtenida ha sido COMB 1, que se corresponde con la carga N0 como carga determinante y V11 como concomitante. Este dintel se corresponde con el elemento 50 (Figura 59) con un ratio de aprovechamiento de 0,916. Y los valores de los esfuerzos que el programa ha obtenido para este elemento e hipótesis son:

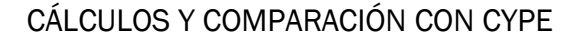

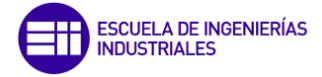

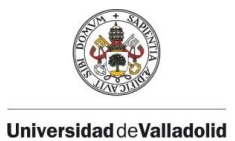

 $N_{Ed.C} = -171795,45 N$  $N_{Ed,T} = 135043,11 N$  $M_{x, Ed} = 371390,96 N * m$  $M_{y, Ed} = 1791,04 N * m$  $U_x = 0,000141 \ m$  $U_v = 0.005499 m$ 

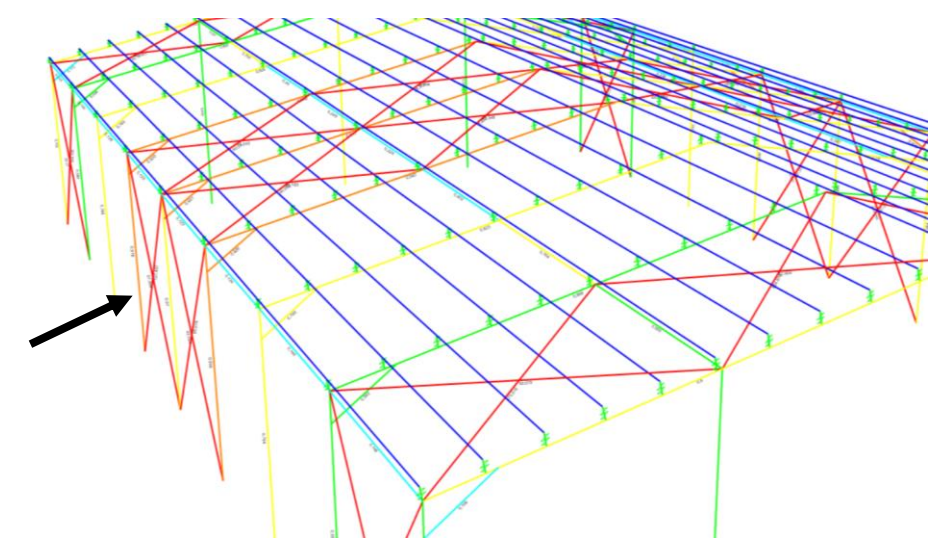

*Figura 59. Posición del pilar intermedio más desfavorable.* 

### o ELU Resistencia

El perfil obtenido para este elemento ha sido el HEB 340. Obteniendo el área y los módulos plásticos para cada eje de simetría de este perfil de un prontuario de perfiles metálicos ya se puede resolver.

#### ▪ Comprobación para el axil de compresión

Gracias a (9):

$$
N_{Ed,C} = -171795,45N
$$
  

$$
N_{c,Rd} = \frac{171 * 10^{-4} m^2 * 275 * 10^6 \frac{N}{m^2}}{1,05} = 4478571,43 N
$$
 *Cumple*

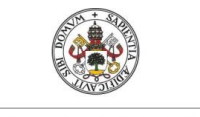

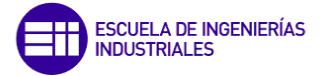

# Comprobación para el axil de tracción

Volviendo a aplicar (9) pero para tracción:

$$
N_{Ed,T} = 135043,11 \text{ N}
$$
  

$$
N_{c,Rd} = 4478571,43 \text{ N} \quad \text{Cumple}
$$

#### Comprobación para el momento flector

Haciendo uso de (10):

Eje X: , = 371390,96 ∗ , = 2400 ∗ 10−6<sup>3</sup> <sup>∗</sup> <sup>275</sup> <sup>∗</sup> <sup>10</sup><sup>6</sup> <sup>2</sup> 1,05 <sup>=</sup> 628571,43 <sup>∗</sup> 371390,96 ∗ < 628571,43 ∗

Eje Y:  $M_{Ed,v} = 1791,04N * m$  $M_{c, Rd} =$  $\frac{986 * 10^{-6} m^3 * 275 * 10^6 \frac{N}{m^2}}{1,05} = 258238.1 N * m$  $1791,04 N * m < 258238,1 N * m$  Cumple

#### o ELS Desplazamiento

Gracias a (11) se obtiene lo siguiente:

$$
\max\{0,000141; 0,005499\} < \frac{7}{250}
$$
\n
$$
0,005499 < 0,028 \quad \text{Cumple}
$$

#### 5.1.2.4. Pilar hastial

La hipótesis más desfavorable obtenida ha sido COMB 1, que se corresponde con la carga N0 como carga determinante y V11 como concomitante. Este dintel se corresponde con el elemento 16 (Figura 60) con un ratio de aprovechamiento de 0,703. Y los valores de los esfuerzos que el programa ha obtenido para este elemento e hipótesis son:

> $N_{EdC} = -23185,84 N$  $M_{x,Ed} = 5790,32 N * m$

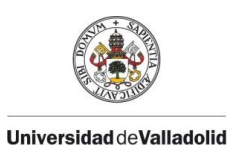

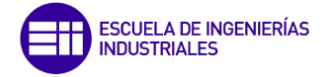

 $M_{v, Ed} = 143,33 N * m$  $U_x = -0,000481 m$  $U_v = 0.009171m$ 

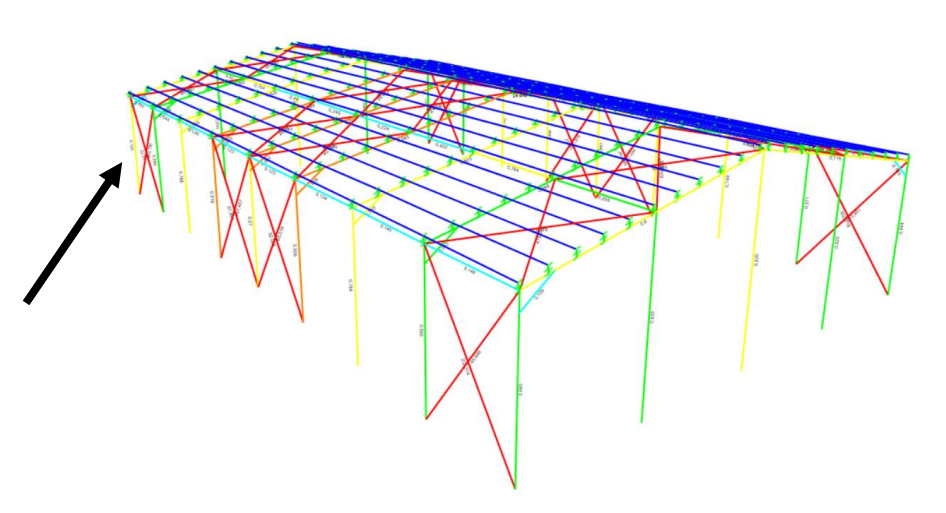

*Figura 60. Posición del pilar hastial más desfavorable.* 

# o ELU Resistencia

El perfil obtenido para este elemento ha sido el HEB 100. Obteniendo el área y los módulos plásticos para cada eje de simetría de este perfil de un prontuario de perfiles metálicos ya se puede resolver.

Se vuelve a aplicar (9), (10) y (11) para cada comprobación respectivamente.

# Comprobación para el axil de compresión

$$
N_{Ed} = -23185,84 N
$$
  

$$
N_{c, Rd} = \frac{26 * 10^{-4} m^2 * 275 * 10^6 \frac{N}{m^2}}{1,05} = 680952,38 N \quad \text{Cumple}
$$

▪ Comprobación para el momento flector

Eje X:  
\n
$$
M_{Ed,x} = 5790,32 N * m
$$
\n
$$
M_{c, Rd} = \frac{104,2 * 10^{-6} m^3 * 275 * 10^6 \frac{N}{m^2}}{1,05} = 27290,48 N * m
$$
\n
$$
5790,32 N * m < 628571,43 N * m   Cumple
$$

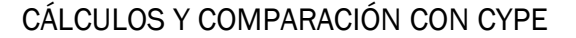

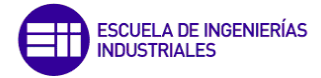

Eje Y:  
\n
$$
M_{Ed,y} = 143,33 N * m
$$
\n
$$
M_{c, Rd} = \frac{51 * 10^{-6} m^3 * 275 * 10^6 \frac{N}{m^2}}{1,05} = 13357,14 N * m
$$
\n
$$
143,33 N * m < 13357,14 N * m
$$
\n*Cumple*

#### o ELS Desplazamiento

$$
\max \{-0,000481; 0,009171\} < \frac{7}{250}
$$
  
0,009171 < 0,028 *Cumple*

#### 5.1.2.5. Pilarillo

La hipótesis más desfavorable obtenida ha sido COMB 1, que se corresponde con la carga N0 como carga determinante y V11 como concomitante. Este dintel se corresponde con el elemento 3 (Figura 61) con un ratio de aprovechamiento de 0,825. Y los valores de los esfuerzos que el programa ha obtenido para este elemento e hipótesis son:

> $N_{Ed,C} = -100897,71 N$  $M_{x, Ed} = -13127,99 N * m$  $M_{v, Ed} = 183,49 N * m$  $U_x = 0.00582 m$  $U_{\nu} = 0.001080 m$

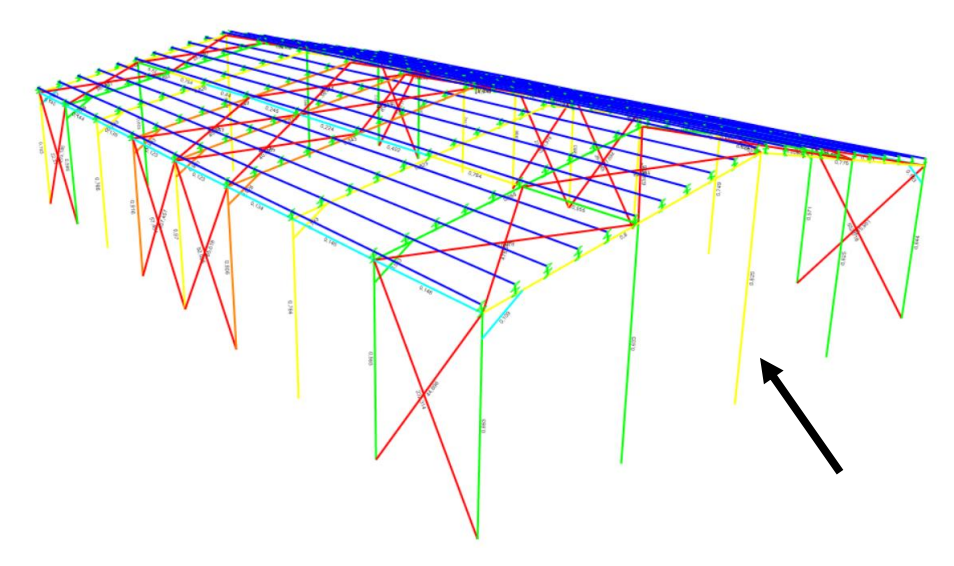

*Figura 61. Posición del pilarillo más desfavorable.* 

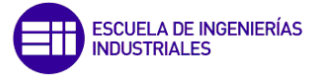

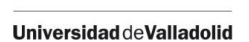

# o ELU Resistencia

El perfil obtenido para este elemento ha sido el HEB 160. Obteniendo el área y los módulos plásticos para cada eje de simetría de este perfil de un prontuario de perfiles metálicos ya se puede resolver. Se vuelve a aplicar (9), (10) y (11) para cada comprobación.

# Comprobación para el axil de compresión

$$
N_{Ed,C} = -100897,71 N
$$
  

$$
N_{c, Rd} = \frac{54,3 * 10^{-4} m^2 * 275 * 10^6 \frac{N}{m^2}}{1,05} = 1422142,86 N \quad \text{Cumple}
$$

# Comprobación para el momento flector

Eje X:  
\n
$$
M_{Ed,x} = -13127,99 N * m
$$
\n
$$
M_{c, Rd} = \frac{354 * 10^{-6} m^3 * 275 * 10^6 \frac{N}{m^2}}{1,05} = 92714,29 N * m
$$
\n
$$
13127,99 N * m < 92714,29 N * m   Cumple
$$

Eje Y:  
\n
$$
M_{Ed,y} = 183,49 N * m
$$
\n
$$
M_{c, Rd} = \frac{170 * 10^{-6} m^3 * 275 * 10^6 \frac{N}{m^2}}{1,05} = 44523,81 N * m
$$
\n
$$
183,49 N * m < 44523,81 N * m
$$
\n*Cumple*

# o ELS Desplazamiento

max {0,000582; 0,001080} < 9,5 250  $0,001080 < 0,038$  Cumple

# 5.1.2.6. Vigas de atado

La hipótesis más desfavorable obtenida ha sido COMB 25, que se corresponde con la carga V3 como carga determinante solamente. Este dintel se corresponde con el elemento 128 (Figura 62) con un ratio de aprovechamiento de 0,162. Y los valores de los esfuerzos que el programa ha obtenido para este elemento e hipótesis son:

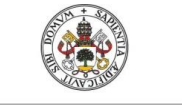

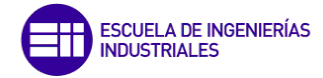

 $N_{Ed,T} = 20592,88 N$  $M_{x, Ed} = -603,61 N * m$  $M_{v, Ed} = -1110,26 N * m$  $U_x = 0,004472 \; m$  $U_v = 0,000195 m$ 

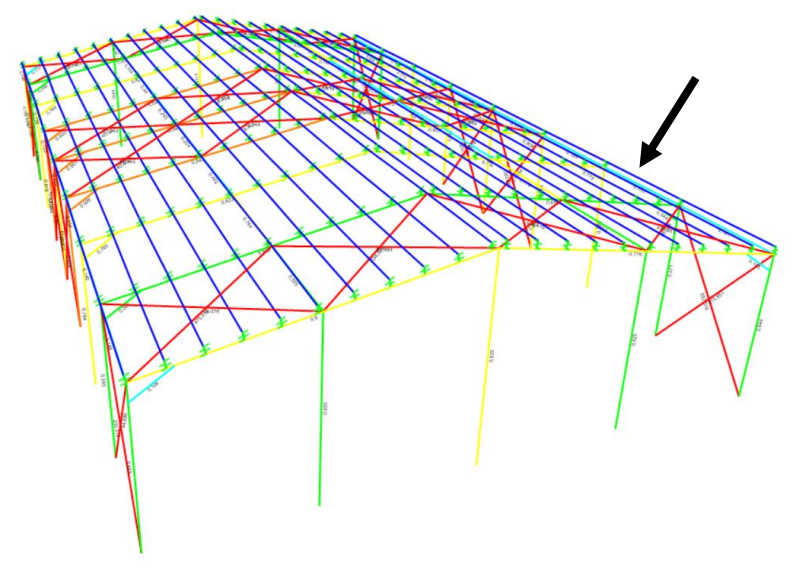

*Figura 62. Posición de la viga de atado más desfavorable.* 

# o ELU Resistencia

El perfil obtenido para este elemento ha sido el IPE 160. Obteniendo el área y los módulos plásticos para cada eje de simetría de este perfil de un prontuario de perfiles metálicos ya se puede resolver. Se aplican (9), (10) y (11) para cada comprobación.

# Comprobación para el axil de tracción

$$
N_{Ed,T}=20592,88\ N
$$

$$
N_{c, Rd} = \frac{20.1 * 10^{-4} m^2 * 275 * 10^6 \frac{N}{m^2}}{1,05} = 526428.57 N
$$
 Cumple

# Comprobación para el momento flector

Eje X:  
\n
$$
M_{Ed,x} = -603,61 N * m
$$
\n
$$
M_{c, Rd} = \frac{123,8 * 10^{-6} m^3 * 275 * 10^6 \frac{N}{m^2}}{1,05} = 32423,81 N * m
$$

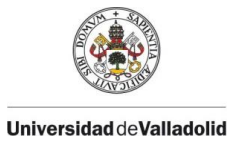

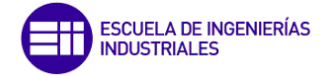

603,61  $N \times m < 32423,81 N \times m$  Cumple

Eje Y:  
\n
$$
M_{Ed,y} = -1110,26 N * m
$$
\n
$$
M_{c, Rd} = \frac{26,1 * 10^{-6} m^3 * 275 * 10^6 \frac{N}{m^2}}{1,05} = 6835,71 N * m
$$
\n
$$
M_{c, Rd} = \frac{1110,26 N}{m} = 6835,71 N * m
$$

1110,26  $N \times m < 6835,71 N \times m$  Cumple

o ELS Desplazamiento

$$
\max\{0,004472; 0,000196\} < \frac{5}{250}
$$
\n
$$
0,004472 < 0,02 \quad \text{Cumple}
$$

### 5.1.2.7. Vigas de atado mitad cubierta

La hipótesis más desfavorable obtenida ha sido COMB 3, que se corresponde con la carga N0 como carga determinante y V12 como concomitante. Este dintel se corresponde con el elemento 136 (Figura 63) con un ratio de aprovechamiento de 0,778. Y los valores de los esfuerzos que el programa ha obtenido para este elemento e hipótesis son:

$$
N_{Ed,T} = 46700, 1 N
$$
  
\n
$$
M_{x,Ed} = 28225, 59 N * m
$$
  
\n
$$
M_{y,Ed} = 4045, 57 N * m
$$
  
\n
$$
U_x = 0,001374 m
$$
  
\n
$$
U_y = 0,002172 m
$$

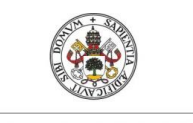

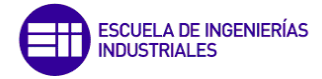

**Universidad de Valladolid** 

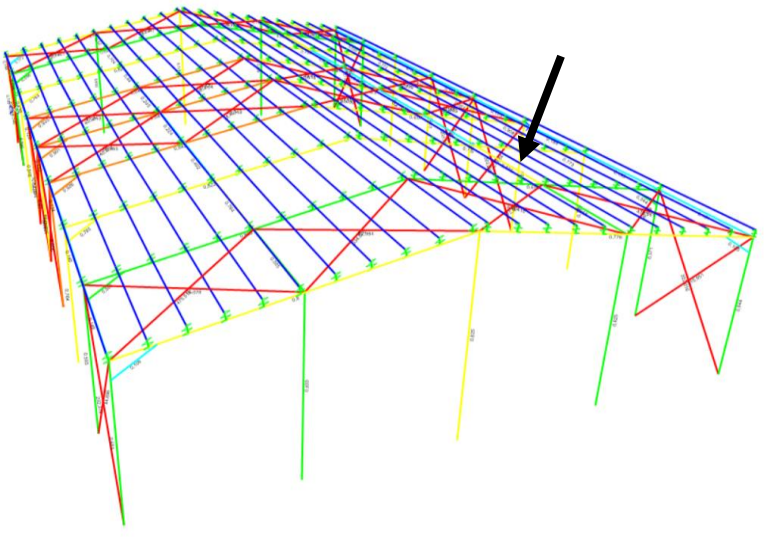

*Figura 63. Posición de la viga de atado intermedia más desfavorable.*

# o ELU Resistencia

El perfil obtenido para este elemento ha sido el IPE 300. Obteniendo el área y los módulos plásticos para cada eje de simetría de este perfil de un prontuario de perfiles metálicos ya se puede resolver. Se aplican (9), (10) y (11) para cada comprobación.

#### ▪ Comprobación para el axil de tracción

$$
N_{Ed,T} = 46700,1N
$$

$$
N_{c, Rd} = \frac{53.8 * 10^{-4} m^2 * 275 * 10^6 \frac{N}{m^2}}{1.05} = 1409047,62 N \quad \text{Cumple}
$$

### Comprobación para el momento flector

Eje X:  
\n
$$
M_{Ed,x} = 28225,59 N * m
$$
\n
$$
M_{c, Rd} = \frac{628 * 10^{-6} m^3 * 275 * 10^6 \frac{N}{m^2}}{1,05} = 164476,19 N * m
$$
\n
$$
28225,59 N * m < 164476,19 N * m
$$
\n*Cumple*

Eje Y:  
\n
$$
M_{Ed,y} = 4045,57 N * m
$$
\n
$$
M_{c, Rd} = \frac{125 * 10^{-6} m^3 * 275 * 10^6 \frac{N}{m^2}}{1,05} = 32738,1 N * m
$$
\n
$$
4045,57 N * m < 32738,1 N * m
$$
 *Cumple*

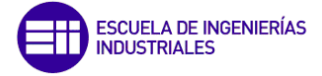

#### o ELS Desplazamiento

$$
\max\{0,001374; 0,002172\} < \frac{5}{250}
$$
\n
$$
0,002172 < 0,02
$$
\n*Cumple*

#### 5.1.2.8. Cruz de San Andrés

La hipótesis más desfavorable obtenida ha sido COMB 1, que se corresponde con la carga N0 como carga determinante y V11 como concomitante. Este dintel se corresponde con el elemento 79 (Figura 64) con un ratio de aprovechamiento de 636,4. Y los valores de los esfuerzos que el programa ha obtenido para este elemento e hipótesis son:

> $N_{Ed} = -83529,2 N$  $M_{\gamma Ed} = 259.4 N * m$  $M_{\nu, Ed} = 39,97 N * m$  $U_x = 0.094447 m$  $U_v = 0.795614 m$

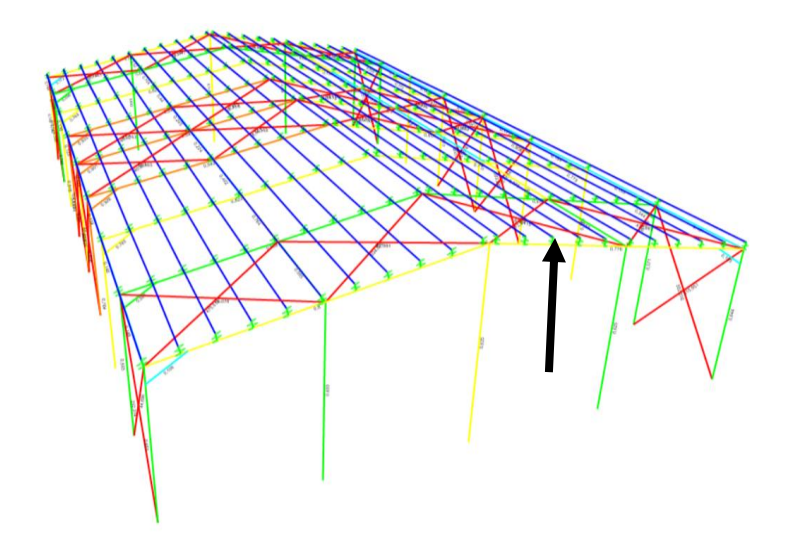

*Figura 64. Posición de la cruz de San Andrés más desfavorable.* 

#### o ELU Resistencia

El perfil obtenido para este elemento ha sido el R20. Obteniendo el área y los módulos plásticos para cada eje de simetría de este perfil de un prontuario de perfiles metálicos ya se puede resolver. Haciendo uso de (9), (10) y (11) para cada comprobación.

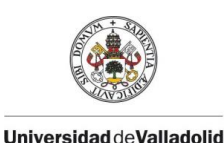

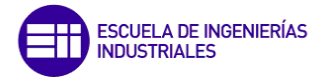

# ▪ Comprobación para el axil de compresión

$$
N_{Ed} = -83529,2 N
$$
  

$$
N_{c, Rd} = \frac{3,14 * 10^{-4} m^2 * 275 * 10^6 \frac{N}{m^2}}{1,05} = 82238,1 N \quad Cumple
$$

#### Comprobación para el momento flector

Eje X:  
\n
$$
M_{Ed,x} = 259,84 N * m
$$
\n
$$
M_{c,Rd} = \frac{1,33 * 10^{-6} m^3 * 275 * 10^6 \frac{N}{m^2}}{1,05} = 348,33 N * m
$$
\n
$$
259,84 N * m < 348,33 N * m
$$
 *Cumple*

Eje Y:  $M_{Ed,v} = 39.97 N * m$  $M_{c, Rd} =$  $\frac{1,33*10^{-6}m^3*275*10^6\frac{N}{m^2}}{1,05} = 348,33 N*m$ 39,97  $N * m < 348,33 N * m$  Cumple

#### o ELS Desplazamiento

$$
\max\{0,094447; 0,795614\} < \frac{8,1019}{250}
$$
\n
$$
0,795614 > 0,0324
$$
\nNo Cumple

Es normal que para nuestro modelo las cruces de san Andrés no cumplan, ya que las superficies sobre las que se han aplicado las cargas no presentan ningún tipo de rigidez estructural (*None*) y apoyan directamente sobre las cruces, haciendo que el desplazamiento de estas sea muy alto.

#### 5.1.2.9. Cartela de refuerzo

La hipótesis más desfavorable obtenida ha sido COMB 1, que se corresponde con la carga N0 como carga determinante y V11 como concomitante. Este dintel se corresponde con el elemento 54 (Figura 65) con un ratio de aprovechamiento de 0,933. Y los valores de los esfuerzos que el programa ha obtenido para este elemento e hipótesis son:

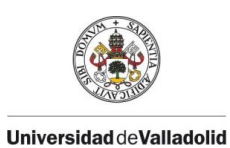

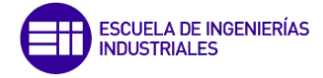

 $N_{Ed,C} = -509242,46 N$  $M_{x, Ed} = -6781,52 N * m$  $M_{v, Ed} = 54,37N * m$  $U_x = 0,000019 m$  $U_y = 0,001517 \ m$ 

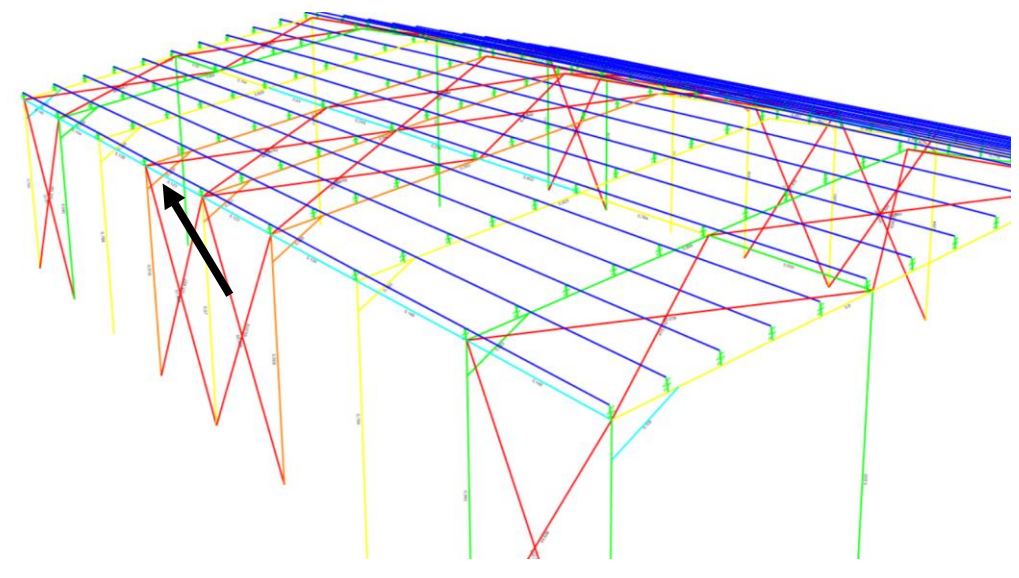

*Figura 65. Posición de la cartela de refuerzo más desfavorable.* 

# o ELU Resistencia

El perfil obtenido para este elemento ha sido el TUBO 140x84x8. Obteniendo el área y los módulos plásticos para cada eje de simetría de este perfil de un prontuario de perfiles metálicos ya se puede resolver. Con la ayuda de (9), (10) y (11) para cada comprobación.

# Comprobación para el axil de compresión

$$
N_{Ed} = -509242,46 N
$$
  

$$
N_{c, Rd} = \frac{3 * 10^{-3} m^2 * 275 * 10^6 \frac{N}{m^2}}{1,05} = 785714,29 N
$$
 Cumple

# Comprobación para el momento flector

Eje X:  
\n
$$
M_{Ed,x} = -6781,52 N * m
$$
\n
$$
M_{c, Rd} = \frac{1,18 * 10^{-4} m^3 * 275 * 10^6 \frac{N}{m^2}}{1,05} = 30904,77 N * m
$$

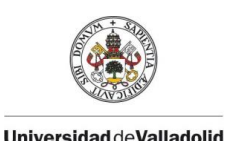

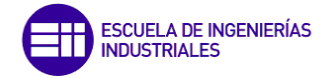

$$
6781{,}52\,N*m<\,30904{,}77N*m\quad Cumple
$$

Eje Y:  
\n
$$
M_{Ed,y} = 54,37 N * m
$$
\n
$$
M_{c, Rd} = \frac{9,14 * 10^{-5} m^3 * 275 * 10^6 \frac{N}{m^2}}{1,05} = 23938,1 N * m
$$
\n
$$
54,37 N * m < 23938,1 N * m
$$
 *Cumple*

#### o ELS Desplazamiento

$$
\max\{0,000019; -0,001517\} < \frac{1,5811}{250}
$$
\n
$$
0,001517 < 0,00632 \quad \text{Cumple}
$$

Como era de esperar todos los elementos cuyo ratio de aprovechamiento no es mayor que uno cumplen, ya que el programa internamente ha realizado estos mismos cálculos, inclusos muchos otros a mayores.

De todos estos elementos estructurales que se han analizado, los más importantes a tener en cuenta van a ser los pilares y dinteles porque debido a su gran esbeltez, se pueden originar más tipos de fallos.

# 5.1.3. Comprobación fenómeno de pandeo

El pandeo en términos generales es un fenómeno producido por la deflexión del elemento y que limita la resistencia a compresión para una pieza esbelta. En el caso del pandeo local, el objetivo es calcular la carga crítica a partir de la cual se da esta inestabilidad elástica, para así poder compararla con la real y ver si es mayor o menor [3]. Este tipo de pandeo se denomina así porque las piezas idealmente se consideran aisladas, aunque luego no lo estén.

Existen varios tipos de fallo dentro del pandeo local, como son: por flexión simple, pandeo torsional, pandeo lateral o vuelco y por flexocompresión, estos cuatro tipos son los que se analizarán a continuación.

Como se ha comentado, lo más importante es calcular la carga crítica, que se puede ver en (9), en este caso el axil de compresión, y que va a depender de: el material, de la longitud del elemento, de la sección y de las restricciones en las uniones de sus extremos.

Estos cálculos, que se encuentran dentro de las comprobaciones a resistencia para ELU, se van a analizar únicamente los pilares a flexo-compresión y los dinteles por vuelco, ya que son los elementos más esbeltos y propensos a este tipo de fallos. Aunque este fenómeno pertenezca a las comprobaciones de Estado Límite Último realizadas en el apartado anterior, se van a realizar en este epígrafe ya que es un fenómeno con cierta relevancia y merece la pena analizarlo de forma separada.

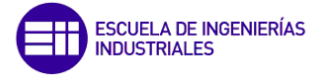

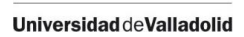

Respecto a las cargas, en este caso no sólo se van a tener en cuenta la hipótesis más desfavorable para cada uno de ellos, sino que también se añadirá alguna más que se crea conveniente por el hecho de que las hipótesis más críticas para comprobaciones a resistencia no tienen por qué ser las más críticas para las comprobaciones a pandeo.

Tanto los perfiles HEA como HEB se van a considerar secciones de clase 1 (plásticas), es decir, alcanzan su momento plástico (plastificación total) sin producirse abolladura y permiten la formación de rótulas plásticas con capacidad de giro suficiente para permitir el cálculo plástico de la estructura.

Primero de todo se va a analizar el pandeo por flexión de los elementos tanto del eje fuerte como del débil, a continuación, el pandeo por torsión, seguido del pandeo lateral o vuelvo y por último la combinación de flexión y compresión [17].

Todo el proceso seguido se va a explicar únicamente en este primer elemento ya que en los demás se va a proceder de la misma forma.

# 5.1.3.1. Pilar intermedio

Los cálculos que se van a ir haciendo ahora van a ser necesarios para posteriormente comprobar la flexocompresión del elemento en cuestión. Los esfuerzos empleados se van a recuperar del apartado anterior.

Como el perfil empleado es un HEB 340 se van a indicar sus características dimensionales que se irán sustituyendo en las fórmulas:

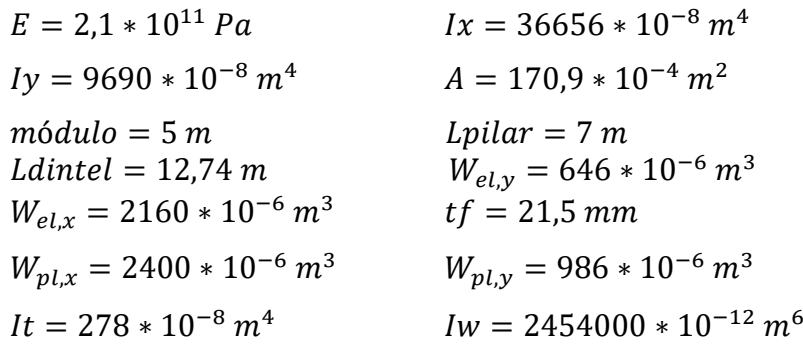

#### o Pandeo por flexión

# En el eje X (plano fuerte: Oyz):

Para poder calcular el axil crítico, es necesario calcular una serie de parámetros previos que se van a mostrar a continuación, como el coeficiente de pandeo del pórtico no traslacional, rigidez efectiva y relativa del elemento estudiado y de los adyacentes etc…

La rigidez relativa de los postes se calcula con la siguiente fórmula:

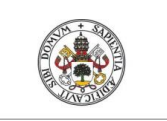

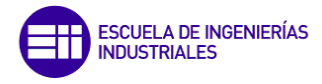

**Universidad deValladolid** 

$$
\eta 1 = \frac{Kc + K_1}{K_1 + K_{11} + Kc + K_{12}}
$$

$$
\eta 2 = \frac{Kc + K_2}{K_2 + K_{11} + Kc + K_{12}}
$$

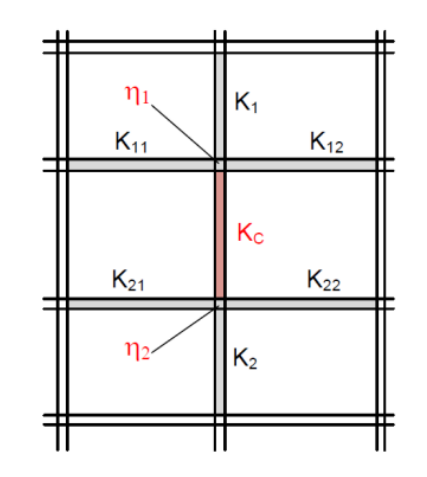

*Figura 66. Distribución de los postes adyacentes al elemento estudiado.* 

Empleando la Figura 66, (12) queda reducido a lo siguiente:

$$
\eta 1 = \frac{\text{Kc}}{\text{Kc} + \text{K12}} = 0.7442
$$

$$
\eta 2 = 0 \text{ (empotrado)}
$$

Siendo:

$$
Kc = \frac{EI}{L} y K_{12} = \frac{EI}{L}
$$
 (13)

Sustituyendo los datos del perfil se obtienen las siguientes rigideces:

$$
\text{Kc} = \frac{\text{EI}}{7} = \frac{2.1 \times 10^{11} \cdot 3.666 \times 10^{-4}}{7} = 10998000
$$
\n
$$
\text{K12} = \frac{\text{EI}}{12.74} = \frac{2.1 \times 10^{11} \cdot 22928 \times 10^{-8}}{12.74} = 3779340.66
$$

El pórtico en el que se encuentra este pilar se considera traslacional en el plano del mismo, debido a que no se encuentra arriostrado, esto significa que las deformaciones horizontales son suficientemente grandes para producir una excentricidad tal que origine esfuerzos extra en el apoyo.

*(12)*

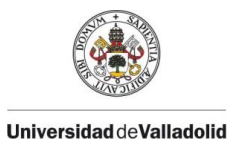

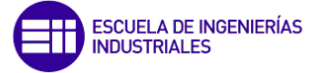

En la siguiente ecuación para pórticos traslacionales, se puede ya sustituir para calcular el coeficiente de pandeo:

$$
\beta_x = \sqrt{\frac{1 - 0.2(\eta 1 + \eta 2) - 0.12(\eta 1 \cdot \eta 2)}{1 - 0.8(\eta 1 + \eta 2) + 0.6(\eta 1 \cdot \eta 2)}}
$$
(14)

$$
\beta_x = \sqrt{\frac{1 - 0.2 * 0.7442}{1 - 0.8 * 0.7442}} = 1.4504
$$

Se procede ahora a calcular la resistencia de cálculo a pandeo del elemento a compresión  $N_{b, Rdx}$  (13), es decir, la capacidad que soporta el perfil ante tal esfuerzo a compresión  $N_{Ed}$ . Se calcula primero el axil crítico para posteriormente obtener su esbeltez adimensional y junto con la Figura 67 obtener la curva de pandeo y el coeficiente de imperfección para calcular el factor de reducción.

$$
N_{cr,x} = \left(\frac{\pi}{\beta \cdot L}\right)^2 \cdot EI_x \tag{15}
$$

$$
N_{cr,x} = \left(\frac{\pi}{\beta \cdot L}\right)^2 \cdot EI_x = \left(\frac{\pi}{0.7442 \cdot 7}\right)^2 \cdot 2.1 \cdot 10^{11} \cdot 36656 \cdot 10^{-8} = 7370642.63 \text{ N}
$$

$$
\bar{\lambda}_x = \sqrt{\frac{A \cdot fy}{N_{cr,x}}}
$$
\n(16)

$$
\bar{\lambda}_x = \sqrt{\frac{A \cdot fy}{N_{cr,x}}} = \sqrt{\frac{171 \cdot 10^{-4} \cdot 275 \cdot 10^6}{7370642,63}} = 0.7985
$$

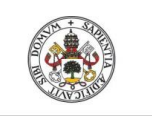

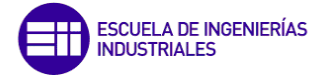

Universidad deValladolid

|  |                                     |                                      |                  |                                   |                          |                                | Curva de<br>pandeo                                |                |
|--|-------------------------------------|--------------------------------------|------------------|-----------------------------------|--------------------------|--------------------------------|---------------------------------------------------|----------------|
|  | Sección transversal                 |                                      |                  | Límites                           |                          | Pandeo<br>alrededor del<br>eje | <b>S235</b><br><b>S275</b><br><b>S355</b><br>S420 | S460           |
|  |                                     | z<br>$t_f$<br>y<br>у                 |                  | $\frac{h}{b}$ > 1.2               | $t_f \leq 40$ mm         | $y-y$                          | a                                                 | a <sub>0</sub> |
|  | Secciones de perfiles laminados     |                                      |                  |                                   |                          | $Z-Z$                          | b                                                 | a <sub>0</sub> |
|  |                                     |                                      |                  |                                   | $40 < t_f \le 100 \; mm$ | $y-y$                          | $\mathbf b$                                       | a              |
|  |                                     |                                      |                  |                                   |                          | $Z-Z$                          | $\mathsf{C}$                                      | a              |
|  |                                     |                                      |                  |                                   |                          | $y-y$                          | $\mathbf b$                                       | a              |
|  |                                     |                                      |                  | $\frac{h}{b} \leq 1.2$            | $t_f \leq 100$ mm        | $Z-Z$                          | C                                                 | a              |
|  |                                     |                                      |                  |                                   |                          | $y-y$                          | d                                                 | C              |
|  |                                     |                                      |                  |                                   | $t_f > 100$ mm           | $Z-Z$                          | d                                                 | $\mathsf{C}$   |
|  |                                     | z<br>t <sub>f i</sub><br>y<br>y<br>z | $t_{\rm f}$<br>y | $t_f \leq 40$ mm<br>$t_f > 40$ mm |                          | $y-y$                          | b                                                 | $\mathbf b$    |
|  |                                     |                                      |                  |                                   |                          | $Z-Z$                          | C                                                 | $\mathsf{C}$   |
|  | Secciones en I de<br>vigas soldadas |                                      |                  |                                   |                          | $y-y$                          | C                                                 | C              |
|  |                                     |                                      |                  |                                   |                          | $Z-Z$                          | d                                                 | d              |
|  | Curva de pandeo<br>a0               |                                      | а                | b                                 | c                        |                                |                                                   |                |
|  | Coeficiente $\alpha$<br>0.13        |                                      |                  | 0.21                              | 0.34                     | 0.49                           |                                                   | 0.76           |

*Figura 67. a) Curva de pandeo en función de las dimensiones del perfil b) Coeficiente de imperfección en función de la curva de pandeo.* 

#### Gracias a la Figura 67, se obtiene que:

h/b = 340/300 = 1,13 ≤ 1,2; tf = e = 21,5 mm ≤ 100, eje de pandeo X correspondiente al Y según la norma, S275: curva "b". El coeficiente de imperfección será α = 0,34. Entonces ya:

$$
\Phi = \frac{1}{2} \left( 1 + \alpha (\bar{\lambda}_x - 0.2) + {\bar{\lambda}_x}^2 \right) \tag{17}
$$

$$
\Phi = \frac{1}{2} \left( 1 + \alpha (\bar{\lambda}_x - 0.2) + {\bar{\lambda}_x}^2 \right) = \frac{1}{2} (1 + 0.34(0.7985 - 0.2) + 0.7985^2) = 0.9206
$$

$$
\chi_x = \frac{1}{\Phi + \sqrt{\Phi^2 - {\bar{\lambda}_x}^2}}
$$
(18)

$$
\chi_x = \frac{1}{\Phi + \sqrt{\Phi^2 - \bar{\lambda}_x^2}} = \frac{1}{0.9206 + \sqrt{0.9206^2 - 0.7985^2}} = 0.7254
$$
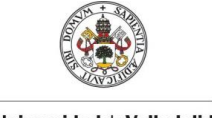

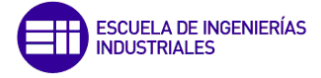

Universidad deValladolid

$$
N_{b, Rdx} = \chi_x \frac{A \cdot fy}{1,05}
$$

*(19)*

$$
N_{b, Rdx} = \chi_x \frac{A \cdot fy}{1,05} = 0.7254 \cdot \frac{171 \cdot 10^{-4} \cdot 275 \cdot 10^6}{1,05} = 3246714.75 \text{ N}
$$

Comprobando:

$$
N_{Ed} < N_{b, Ray}
$$
\n
$$
N_{Ed} = 171795,45 \, N < N_{b, Ray} = 3246714,75 \, N
$$

Si que cumple la condición, no pandea por flexión en el eje X.

# ▪ En el eje Y (plano débil: Oyz):

El procedimiento es el mismo que para el eje X, lo único que en este caso es pórtico va a ser no traslacional debido a que se encuentra arriostrado por las cruces de San Andrés.

$$
\eta 1 = \frac{Kc}{Kc + K_{11} + K_{12}} = 0,9806
$$

$$
\eta 2 = 0
$$

$$
\text{Kc} = \frac{\text{EI}}{7}; \text{K}_{11} = \frac{\text{EI}}{5}; \text{K}_{12} = \frac{\text{EI}}{5}; \text{K}_{2} = 0
$$
\n
$$
\text{Kc} = \frac{\text{EI}_y}{7} = \frac{2.1 \times 10^{11} \cdot 9690 \times 10^{-8}}{7} = 2907000
$$
\n
$$
\text{K}_{11} = \text{K}_{12} = \frac{\text{EI}_y}{5} = \frac{2.1 \times 10^{11} \cdot 68.3 \times 10^{-8}}{5} = 28686
$$

Como el pórtico es no traslacional, la ecuación del coeficiente de pandeo varía.

$$
\beta_y = 0.5 + 0.14(\eta 1 + \eta 2) + 0.055(\eta 1 + \eta 2)^2
$$
\n
$$
\beta_y = 0.5 + 0.14(\eta 1 + \eta 2) + 0.055(\eta 1 + \eta 2)^2 = 0.6902
$$
\n
$$
\left(\begin{array}{cc} \pi \end{array}\right)^2 = 0.6902
$$
\n
$$
\left(\begin{array}{cc} \pi \end{array}\right)^2 = 0.6902
$$

$$
N_{cr,y} = \left(\frac{\pi}{\beta \cdot L}\right)^2 \cdot EI_y = \left(\frac{\pi}{0.6902 \cdot 7}\right)^2 \cdot 2.1 \cdot 10^{11} \cdot 9690 \cdot 10^{-8} = 8604374.49 \text{ N}
$$

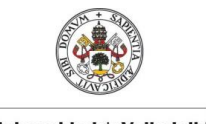

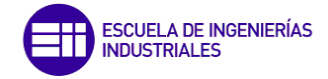

**Universidad de Valladolid** 

$$
\bar{\lambda}_y = \sqrt{\frac{A \cdot fy}{N_{cr,y}}} = \sqrt{\frac{171 \cdot 10^{-4} \cdot 275 \cdot 10^6}{860437449}} = 0.7391
$$

h/b =  $340/300 = 1,13 \le 1,2$ ; tf = e =  $21,5$  mm  $\le 100$ , eje de pandeo Y correspondiente al Z según la norma, S275: curva "c". El coeficiente de imperfección será α = 0,49.

$$
\Phi = \frac{1}{2} \left( 1 + \alpha (\bar{\lambda}_y - 0.2) + \bar{\lambda}_y^2 \right) = \frac{1}{2} (1 + 0.49(0.7391 - 0.2) + 0.7391^2) = 0.9052
$$

$$
\chi_{y} = \frac{1}{\Phi + \sqrt{\Phi^{2} - \bar{\lambda}_{y}^{2}}} = \frac{1}{0.9052 + \sqrt{0.9052^{2} - 0.7391^{2}}} = 0.7004
$$

$$
N_{b, Ray} = \chi_y \frac{A \cdot fy}{1,05} = 0,7004 \cdot \frac{171 \cdot 10^{-4} \cdot 275 \cdot 10^6}{1,05} = 3134881,69 N
$$

Comprobando:

$$
N_{Ed} < N_{b, Ray}
$$
\n
$$
N_{Ed} = 171795,45 \, N < N_{b, Ray} = 2911108,92 \, N
$$

Sí que cumple la condición, no pandea por flexión en el eje Y. Continuando con la siguiente comprobación.

### o Pandeo por torsión

Es necesario (21) para calcular el axil crítico a torsión.

$$
i_0 = \sqrt{\frac{Ix + Iy}{A}}
$$
 (21)

$$
i_0 = \sqrt{\frac{Ix + Iy}{A}} = \sqrt{\frac{36656 \cdot 10^{-8} + 9690 \cdot 10^{-8}}{171 \cdot 10^{-4}}} = 0,1647
$$

$$
N_{cr,T} = \frac{1}{i_0^2} \left[ G \cdot It + \left(\frac{\pi}{L}\right)^2 \cdot E \cdot Iw \right]
$$
\n(22)

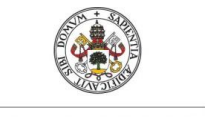

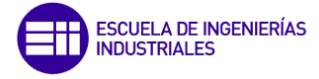

Universidad deValladolid

$$
N_{cr,T} = \frac{1}{i_0^2} \Big[ G \cdot It + \left(\frac{\pi}{L}\right)^2 \cdot E \cdot Iw \Big]
$$
  
= 
$$
\frac{1}{0.1647^2} \Big[ 0.81 \cdot 10^{11} \cdot 278 \cdot 10^{-8} + \left(\frac{\pi}{7}\right)^2 \cdot 2.1 \cdot 10^{11} \cdot 2.454 \cdot 10^{-6} \Big]
$$
  
= 12107420.2 N

Este valor será necesario posteriormente para calcular el fenómeno de flexocompresión.

### o Pandeo lateral (Vuelco - caso pletina):

Se supone que el perfil es una pletina y no un HEB ya que así (23) es más sencilla que si consideramos el perfil HEB y además haciéndolo de esta forma se encuentra uno del lado más de la seguridad.

Se comprueba que:  $M_{Ed} < M_{b, Rd} = \chi_{LT} * W_{pl, x} * \frac{f_y}{10}$ 1,05

$$
M_{cr} = \frac{\pi}{L} \sqrt{EIZGIt} \tag{23}
$$

$$
M_{cr} = \frac{\pi}{L} \sqrt{ElyGIt} = \frac{\pi}{7} \sqrt{2,1 \cdot 10^{11} \cdot 9690 \cdot 10^{-8} \cdot 0.81 \cdot 10^{11} \cdot 278 \cdot 10^{-8}}
$$
  
= 959331,58 N \* m

$$
\bar{\lambda}_{LT} = \sqrt{\frac{W_{p l, x} \cdot f_y}{M_{cr}}} \tag{24}
$$

$$
\bar{\lambda}_{LT} = \sqrt{\frac{W_{p l, x} \cdot f_{y}}{M_{cr}}} = \sqrt{\frac{2400 \cdot 10^{-6} \cdot 275 \cdot 10^{6}}{959331,58}} = 0.8294
$$

h/b = 340/300 = 1,13  $\le$  1,2; tf = 21,5  $\le$  100 mm, pandeo alrededor del eje X, correspondiente al Y de la norma: curva "b". El coeficiente de imperfección será α = 0,34.

$$
\Phi = \frac{1}{2} \left( 1 + \alpha (\bar{\lambda}_{LT} - 0.2) + \bar{\lambda}_{LT}^2 \right) = \frac{1}{2} (1 + 0.34(0.8294 - 0.2) + 0.8294^2) = 0.9510
$$

$$
\chi_{LT} = \frac{1}{\Phi + \sqrt{\Phi^2 - \bar{\lambda}_{LT}^2}} = \frac{1}{0.9510 + \sqrt{0.9510^2 - 0.8294^2}} = 0.7061
$$

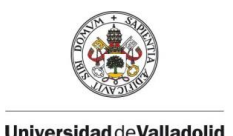

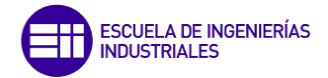

$$
M_{b,Rd} = \chi_{LT} * W_{pl,x} * \frac{f_y}{1,05} = 0,7061 * 2400 * 10^{-6} * \frac{275 * 10^6}{1,05} = 443844,62 N * m
$$

Como 371390,96  $N \times m < 443844,62 N \times m$  Cumple

No tiene lugar el pandeo lateral.

### o Flexocompresión

Se da para piezas sometidas a esfuerzo axil de compresión y momentos flectores en los dos ejes. Hay dos métodos para realizar esta comprobación el método 1 que es más extenso, que es el que se hará a continuación y un método 2 más breve.

Se van a calcular los coeficientes de interacción para el método 1 de comprobación a flexocompresión:  $K_{U}$ . Primero se empieza calculando el coeficiente k<sub>xx</sub> que según la norma (clase 1) se calcula con la siguiente fórmula:

$$
k_{xx} = C_{mx} \cdot C_{mLT} \cdot \frac{\mu_x}{\left(1 - \frac{N_{Ed}}{N_{cr,x}}\right)} \cdot \frac{1}{C_{xx}}
$$
\n
$$
(25)
$$

De esta fórmula se desconocen los términos:  $C_{mx}$ ,  $C_{mLT}$ ,  $\mu_x$ ,  $C_{xx}$ , que van a ser los que se van a calcular ahora, dichos términos no se calculan directamente, sino que también es necesario calcular otras variables secundarias, como se verá a continuación.

Estos parámetros principales no solo se emplearán para el cálculo de dicho coeficiente  $k_{xx}$ sino que también forman parte del resto de coeficiente, como lo son  $k_{xy}$ ,  $k_{yx}$ ,  $k_{yy}$ .

El primero de todos,  $C_{\text{mx}}$ , depende de las deformaciones por torsión, por esta razón se han realizado los cálculos correspondientes a torsión en la comprobación anterior.

Para éste, es necesario calcular en (26) el cociente entre el momento menor y mayor que se obtiene de los esfuerzos en el pilar intermedio estudiado.

$$
\Psi = \frac{M_{xmin}}{M_{xm\acute{a}x}}\tag{26}
$$

$$
\psi = \frac{M_{\text{xmin}}}{M_{\text{xmax}}} = \frac{-363096,66}{371390,96} = -0,9777
$$

En la Figura 69, se obtiene como calcular kc en función de cómo sea el diagrama de momentos, para este caso gracias al modelo de SAP2000 se obtiene que la forma del diagrama de momentos para este pilar intermedio es la segunda gráfica como se puede ver en la Figura 68.

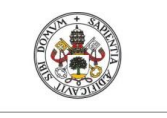

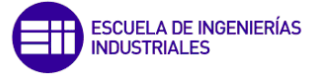

Universidad deValladolid

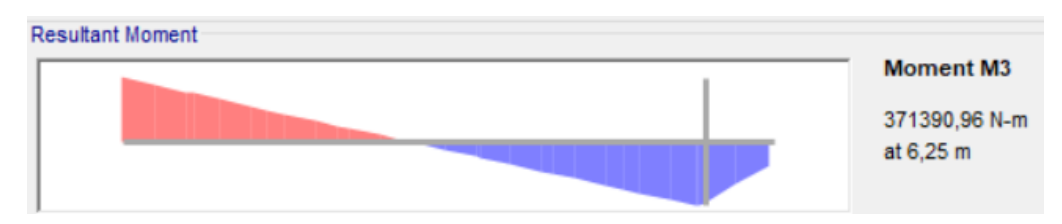

*Figura 68. Diagrama de momento Mmáx,x del pilar intermedio.* 

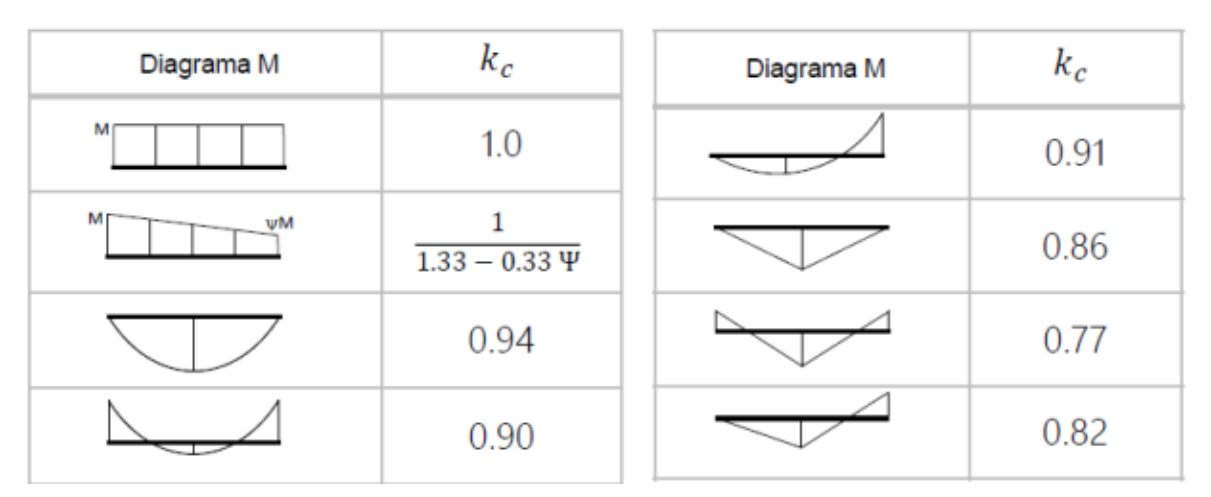

*Figura 69. Valor del parámetro Kc en función del diagrama de momentos.* 

$$
K_c = \frac{1}{1,33 - 0,33 \cdot \Psi} \tag{27}
$$

$$
K_c = \frac{1}{1,33 - (0,33 - 0,9777)} = 0,6051
$$

$$
\mathcal{C}_1 = \frac{1}{K_c^2}
$$
; Factor de correción del diagrama de moments

$$
C_1 = \frac{1}{K_c^2} = 2{,}7312
$$

Ahora es momento de calcular la esbeltez dimensional, para esto calculamos (29) y después se compara con el valor de  $\bar{\lambda}_0 = \bar{\lambda}_{LT}$ :

$$
0.2\sqrt{C1}^4 \sqrt{\left(1 - \frac{N_{Ed}}{N_{cr,y}}\right) \left(1 - \frac{N_{Ed}}{N_{cr,T}}\right)}
$$
\n
$$
(29)
$$

*(28)*

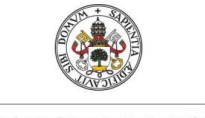

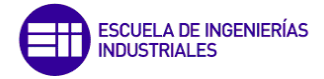

$$
{\color{blue}\mathsf{Universal}}\newline \textsf{Universidad de Valladolid}
$$

$$
0,2\sqrt{C1}^4 \sqrt{\left(1 - \frac{N_{Ed}}{N_{cr,y}}\right) \left(1 - \frac{N_{Ed}}{N_{cr,T}}\right)}
$$
  
= 0,2\sqrt{2,7312}^4 \sqrt{\left(1 - \frac{171,8 \cdot 10^3}{7011001,14}\right) \left(1 - \frac{171,8 \cdot 10^3}{12107420,23}\right)} = 0,3273

$$
Entonce \ \overline{\lambda}_0 = \overline{\lambda}_{LT} = 0.8294 > 0.3273
$$

Como se ha cumplido la anterior ecuación existen deformaciones por torsión y gracias a la Figura 70, se emplean (30) y (34).

$$
\begin{aligned}\n\text{Si} \quad \bar{\lambda}_0 &\leq 0.2 \sqrt{C_1} \sqrt[4]{\left(1 - \frac{N_{Ed}}{N_{cr,z}}\right) \left(1 - \frac{N_{Ed}}{N_{cr,T}}\right)} \quad \left\{\n\begin{array}{l}\nC_{my} &= C_{my,0} \\
C_{mz} &= C_{mz,0} \\
C_{mLT} &= 1.0\n\end{array}\n\right\}\n\end{aligned}
$$

Sin deformaciones de torsión

$$
\begin{array}{ll}\n\text{Si} & \bar{\lambda}_0 > 0.2\sqrt{C_1} \sqrt[4]{\left(1 - \frac{N_{Ed}}{N_{cr,z}}\right)\left(1 - \frac{N_{Ed}}{N_{cr,z}}\right)} \\
& \text{Con deformaciones de torsión}\n\end{array}\n\qquad\n\begin{array}{ll}\n\text{C}_{my} = \text{C}_{my,0} + (1 - \text{C}_{my,0}) \frac{\sqrt{\epsilon_y} a_{LT}}{1 + \sqrt{\epsilon_y} a_{LT}} \\
\text{C}_{mZ} = \text{C}_{mZ,0} \\
\text{C}_{mLT} = \left(\text{C}_{my}\right)^2 \frac{a_{LT}}{\sqrt{\left(1 - \frac{N_{Ed}}{N_{cr,z}}\right)\left(1 - \frac{N_{Ed}}{N_{cr,T}}\right)}}\n\end{array}
$$

*Figura 70. Fórmulas para usar en función de la esbeltez dimensional.*

### Si que existen deformaciones por torsión, con lo cual:

$$
C_{mx} = C_{mx,0} + (1 - C_{mx,0}) \cdot \frac{\sqrt{\epsilon_x} a_{LT}}{1 + \sqrt{\epsilon_x} a_{LT}}
$$
\n(30)

Calculando los términos desconocidos:

$$
C_{mx,0} = 0.79 + 0.21 \cdot \psi + 0.36 \cdot (\psi - 0.33) \cdot \frac{N_{Ed}}{N_{cr,x}}
$$
\n(31)

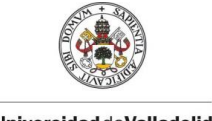

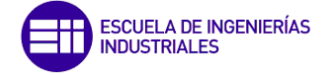

$$
Universal ideal {\tt deVal}ladd
$$

$$
C_{mx,0} = 0.79 + 0.21 \cdot \psi + 0.36 \cdot (\psi - 0.33) \cdot \frac{N_{Ed}}{N_{cr,x}}
$$
  
= 0.79 + 0.21 \cdot -0.9777 + 0.36 \cdot (-0.9777 - 0.33) \cdot \frac{171795.45}{7370642.63}  
= 0.5737

$$
\mathbf{E}_x = \frac{M_{x,Ed}}{N_{Ed}} \cdot \frac{A}{W_{el,x}}; \text{Para classes 1,2 y 3}
$$
\n<sup>(32)</sup>

$$
\varepsilon_{x} = \frac{M_{x,Ed}}{N_{Ed}} \cdot \frac{A}{W_{el,x}} = \frac{371390,96}{171795,45} \cdot \frac{171 \cdot 10^{-4}}{21,6 \cdot 10^{-4}} = 17,1044
$$

$$
a_{LT} = 1 - \frac{I_t}{I_x} \tag{33}
$$

$$
a_{LT} = 1 - \frac{I_t}{I_x} = 1 - \frac{278 \cdot 10^{-8}}{36656 \cdot 10^{-8}} = 0.9924
$$

Ahora ya se puede volver a (30) y sustituir.

$$
C_{mx} = 0.5737 + (1 - 0.5737) \cdot \frac{\sqrt{17,1044} \cdot 0.9924}{1 + \sqrt{17,1044} \cdot 0.9924} = 0.9165
$$

El siguiente parámetro que es  $C_{mLT}$  también va a depender de los esfuerzos por torsión, (34) se obtiene también de la Figura 70.

$$
C_{mLT} = C_{mx}^2 \cdot \frac{a_{LT}}{\sqrt{\left(1 - \frac{N_{Ed}}{N_{cr,y}}\right)\left(1 - \frac{N_{Ed}}{N_{c,T}}\right)}}
$$
\n(34)

Sustituyendo las variables que ya se conocen:

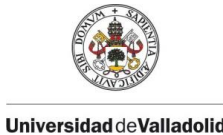

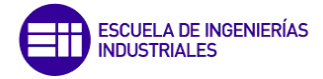

$$
iversidad de Valladolid\\
$$

$$
C_{mLT} = C_{mx}^2 \cdot \frac{a_{LT}}{\sqrt{\left(1 - \frac{N_{Ed}}{N_{cr,y}}\right)\left(1 - \frac{N_{Ed}}{N_{cr,T}}\right)}}
$$
  
= 0,9165<sup>2</sup> \cdot \frac{0,9924}{\sqrt{\left(1 - \frac{171795,45}{8604374,49}\right)\left(1 - \frac{171795,45}{12107420,23}\right)}} = 0,8481

De la Figura 70 también se obtiene que se tiene que cumplir la siguiente desigualdad:

$$
C_{mLT} \geq 1 \rightarrow y \text{ como } C_{mLT} = 0.8481 < 1 \rightarrow C_{mLT} = 1
$$

Continuando con los cálculos de los demás términos de (25):

$$
\mu_x = \frac{1 - \frac{N_{Ed}}{N_{cr,x}}}{1 - \chi_x \frac{N_{Ed}}{N_{cr,x}}}
$$
\n(35)

$$
\mu_x = \frac{1 - \frac{N_{Ed}}{N_{cr,x}}}{1 - \chi_x \frac{N_{Ed}}{N_{cr,x}}} = \frac{1 - \frac{171795,45}{7370642,63}}{1 - 0.7254 \cdot \frac{171795,45}{7370642,63}} = 0.9939
$$

Para calcular  $C_{xx}$  se usa (36):

$$
C_{xx} = 1 + (w_x - 1) \left[ \left( 2 - \frac{1.6}{w_x} \cdot C_{mx}^2 \cdot \bar{\lambda}_{max} - \frac{1.6}{w_x} \cdot C_{mx}^2 \cdot \bar{\lambda}_{max}^2 \right) \cdot n_{pl} - b_{LT} \right] \ge \frac{W_{el,x}}{W_{pl,x}}
$$
(36)

En la cual es necesario calcular todos los siguientes términos (37), (38) y (39):

$$
w_x = \frac{W_{pl,x}}{W_{el,x}} = \frac{2400 \cdot 10^{-6}}{2160 \cdot 10^{-6}} = 1,1111 \le 1,5 \text{ } (OK)
$$

$$
w_y = \frac{W_{pl,y}}{W_{el,y}} = \frac{986 \cdot 10^{-6}}{646 \cdot 10^{-6}} = 1,52 \ge 1,5 ; w_y = 1,5
$$

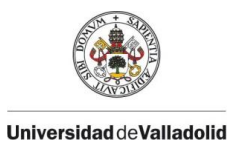

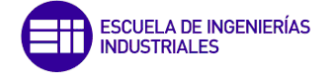

 $\bar{\lambda}_{m \acute{\a}x} = m \acute{a}x \big( \bar{\lambda}_{x}, \bar{\lambda}_{y} \big) = \bar{\lambda}_{x} = 0,7985$ 

$$
n_{pl} = \frac{\frac{N_{Ed}}{A \cdot f_y}}{\gamma_{M1}}
$$
(37)

$$
n_{pl} = \frac{\frac{N_{Ed}}{A \cdot f_y}}{\gamma_{M1}} = \frac{171795,45}{1,05} = 0.0384
$$

$$
b_{LT} = 0.5 \cdot a_{LT} \cdot \bar{\lambda}_0^2 \cdot \frac{M_{x, Ed}}{\chi_{LT} M_{p l, x, R d}} \cdot \frac{M_{y, Ed}}{M_{p l, y, R d}}
$$
(38)

$$
M_{pl,x, Rd} = \frac{W_{pl,x} \cdot f_y}{\gamma_{M1}} \quad y \quad M_{pl,y, Rd} = \frac{W_{pl,y} \cdot f_y}{\gamma_{M1}} \tag{39}
$$

Siendo:

$$
M_{pl,x,Rd} = \frac{W_{pl,x} \cdot f_y}{\gamma_{M1}} = \frac{0.0024 \cdot 275 \cdot 10^6}{1.05} = 628571.43 \text{ N} * m;
$$
  

$$
M_{pl,y,Rd} = \frac{W_{pl,y} \cdot f_y}{\gamma_{M1}} = \frac{986 \cdot 10^{-6} \cdot 275 \cdot 10^6}{1.05} = 258238.10 \text{ N} * m
$$

Sustituyendo en (38):

$$
b_{LT} = 0.5 \cdot 0.9924 \cdot 0.8294^2 \frac{371.39 \cdot 10^3}{0.7061 \cdot 628571.4} \cdot \frac{1.79 \cdot 10^3}{258238.1} = 0.0020
$$

Finalmente, con todos los parámetros que se han calculado, se puede sustituir en (36) y calcular  $C_{xx}$  y posteriormente en (25) para el coeficiente  $k_{xx}$ :

$$
C_{xx} = 1 + (1,1111 - 1) \left[ \left( 2 - \frac{1,6}{1,1111} \cdot 0,9165^2 \cdot 0,7985 - \frac{1,6}{1,1111} \cdot 0,9165^2 \cdot 0,8294^2 \right) \cdot 0,0384 - 0,0020 \right] = 1,0009
$$

$$
\frac{W_{el,x}}{W_{pl,x}} = \frac{2160 \cdot 10^{-6}}{2400 \cdot 10^{-6}} = 0.9
$$

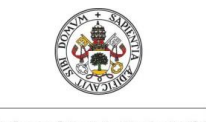

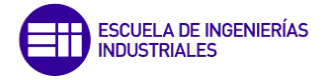

Universidad deValladolid

$$
Como\ C_{xx} > \frac{W_{el,x}}{W_{pl,x}};\ C_{xx}=1{,}0009
$$

$$
k_{xx} = 0.9165 \cdot 1 \cdot \frac{0.9935}{\left(1 - \frac{171.8 \cdot 10^3}{7370642.63}\right)} \cdot \frac{1}{1.0009} = 0.9314
$$

Ahora se sigue con el cálculo de los demás coeficientes, k<sub>xy</sub>:

$$
k_{xy} = C_{my} \cdot \frac{\mu_x}{\left(1 - \frac{N_{Ed}}{N_{cr,y}}\right)} \cdot \frac{1}{C_{xy}} \cdot 0.6 \cdot \sqrt{\frac{w_y}{w_x}}
$$
\n
$$
\tag{40}
$$

Muchas de las ecuaciones son las mismas solo que cambiando las variables que dependen del eje de inercia X o Y, como se puede ver, por ejemplo, en las siguientes dos  $(\psi y C_{my})$ .

$$
\psi = \frac{M_{\text{ymín}}}{M_{\text{ym\'ax}}} = \frac{-923,39}{1792,04} = -0,5156
$$

$$
C_{my} = C_{my,0} = 0.79 + 0.21 \cdot \psi + 0.36 \cdot (\psi - 0.33) \cdot \frac{N_{Ed}}{N_{cr,y}}
$$
  
= 0.79 + 0.21 \cdot -0.5156 + 0.36 \cdot (-0.5156 - 0.33) \cdot \frac{171.8 \cdot 10^3}{8604374.49}  
= 0.6757

$$
C_{xy} = 1 + (w_y - 1) \left[ \left( 2 - \frac{14}{w_y^5} \cdot C_{my}^2 \cdot \bar{\lambda}_{max}^2 \right) \cdot n_{pl} - c_{LT} \right] \ge 0.6 \cdot \sqrt{\frac{w_y}{w_x} \cdot \frac{W_{el,y}}{W_{pl,y}}} \tag{41}
$$

$$
c_{LT} = 10 \cdot a_{LT} \cdot \frac{\overline{\lambda}_0^2}{5 + \overline{\lambda}_y^4} \cdot \frac{M_{x, Ed}}{C_{my} \chi_{LT} M_{pl, x, Rd}}
$$
\n
$$
\tag{42}
$$

$$
c_{LT} = 10 \cdot a_{LT} \cdot \frac{\overline{\lambda}_0^2}{5 + \overline{\lambda}_y^4} \cdot \frac{M_{x, Ed}}{C_{my} \chi_{LT} M_{pl,x, Rd}}
$$
  
= 10 \cdot 0,9924 \cdot \frac{0,8294^2}{5 + 0,7391^4} \cdot \frac{371,39 \cdot 10^3}{0,6757 \cdot 0,7061 \cdot 628571, 4} = 1,1765

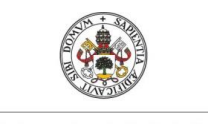

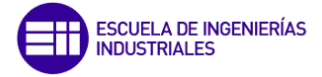

UniversidaddeValladolid

Con (41) ya se tienen todos los parámetros para poder calcular  $C_{xy}$ :

$$
C_{xy} = 1 + (1.5 - 1) \left[ \left( 2 - \frac{14}{1.5^5} \cdot 0.6757^2 \cdot 0.7985^2 \right) \cdot 0.0384 - 1.1765 \right] = 0.4398
$$

$$
0.6 \cdot \sqrt{\frac{w_y}{w_x}} \cdot \frac{W_{el,y}}{W_{pl,y}} = 0.6 \cdot \sqrt{\frac{1.5}{1.11}} \cdot \frac{646 \cdot 10^{-6}}{986 \cdot 10^{-6}} = 0.4567
$$

*Entonces como*  $C_{xy} = 0.4398 \le 0.4567$ ;  $C_{xy} = 0.4567$ 

Y, por último, con (40) K<sub>xy</sub>:

$$
k_{xy} = 0.6757 \cdot \frac{0.9991}{\left(1 - \frac{171.8 \cdot 10^3}{8604374.49}\right)} \cdot \frac{1}{0.4567} \cdot 0.6 \cdot \sqrt{\frac{1.5}{1.11}} = 1.0454
$$

En tercer lugar, se calcula el coeficiente Kyx:

$$
k_{yx} = C_{my} \cdot C_{mLT} \cdot \frac{\mu_y}{\left(1 - \frac{N_{Ed}}{N_{cr,x}}\right)} \cdot \frac{1}{C_{yx}} \cdot 0.6 \cdot \sqrt{\frac{w_x}{w_y}}
$$
\n
$$
\tag{43}
$$

Calculando los siguientes parámetros necesarios:

$$
\mu_{y} = \frac{1 - \frac{N_{Ed}}{N_{cr,y}}}{1 - \chi_{y} \frac{N_{Ed}}{N_{cr,y}}}
$$
\n(44)

$$
\mu_{y} = \frac{1 - \frac{N_{Ed}}{N_{cr,y}}}{1 - \chi_{y} \frac{N_{Ed}}{N_{cr,y}}} = \frac{1 - \frac{171,8 \cdot 10^{3}}{8604374,49}}{1 - 0.7004 \cdot \frac{171,8 \cdot 10^{3}}{8604374,49}} = 0.9939
$$

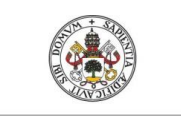

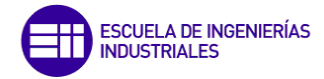

Universidad deValladolid

$$
C_{yx} = 1 + (w_x - 1) \left[ \left( 2 - \frac{14}{w_x^5} \cdot C_{mx}^2 \cdot \bar{\lambda}_{max}^2 \right) \cdot n_{pl} - d_{LT} \right] \ge 0.6 \cdot \sqrt{\frac{w_x}{w_y}} \cdot \frac{W_{el,x}}{W_{pl,x}}
$$
(45)

$$
d_{LT} = 2 \cdot a_{LT} \cdot \frac{\overline{\lambda}_0}{0.1 + \overline{\lambda}_y^4} \cdot \frac{M_{x, Ed}}{C_{mx} \chi_{LT} M_{pl,x, Rd}}
$$
  
 
$$
\cdot \frac{M_{y, Ed}}{C_{my} \chi_{LT} M_{pl,y, Rd}}
$$
 (46)

$$
d_{LT} = 2 \cdot a_{LT} \cdot \frac{\bar{\lambda}_{0}}{0.1 + \bar{\lambda}_{y}^{4}} \cdot \frac{M_{x, Ed}}{C_{mx} \chi_{LT} M_{p1, x, Rd}} \cdot \frac{M_{y, Ed}}{C_{my} \chi_{LT} M_{p1, y, Rd}}
$$
  
= 2 \cdot 0.9924 \cdot \frac{0.8294}{0.1 + 0.7391^{4}} \cdot \frac{371.39 \cdot 10^{3}}{0.9165 \cdot 0.7061 \cdot 628571.4}  
\cdot \frac{1.79 \cdot 10^{3}}{0.6757 \cdot 07061 \cdot 258238.1} = 0.0387

Ya se puede obtener la variable C<sub>yx</sub> y comprobar si se cumple la desigualdad:

$$
C_{yx} = 1 + (1,11 - 1) \left[ \left( 2 - \frac{14}{1,11^5} \cdot 0.9165^2 \cdot 0.7985^2 \right) \cdot 0.0384 - 0.0387 \right] = 0.9853
$$

$$
0.6 \cdot \sqrt{\frac{w_x}{w_y}} \cdot \frac{W_{el,x}}{W_{pl,x}} = 0.6 \cdot \sqrt{\frac{1,11}{1,5} \cdot \frac{2160 \cdot 10^{-6}}{2400 \cdot 10^{-6}}} = 0.4648
$$

Entonces como:  $C_{yx} \ge 0.4648$ , le corresponde el valor de  $C_{yx} \ge 0.9853$ Ya se dispone de todos los valores para calcular Kyx:

$$
k_{yx} = 0.6757 \cdot 1 \cdot \frac{0.9939}{\left(1 - \frac{171.8 \cdot 10^3}{7370642.63}\right)} \cdot \frac{1}{0.9853} \cdot 0.6 \cdot \sqrt{\frac{1.11}{1.5}} = 0.4145
$$

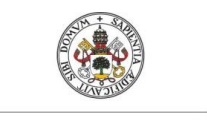

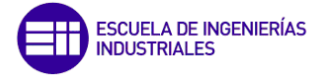

#### Universidad deValladolid

En cuarto y último lugar se calcula Kyy:

$$
k_{yy} = C_{my} \cdot \frac{\mu_y}{\left(1 - \frac{N_{Ed}}{N_{cr,y}}\right)} \cdot \frac{1}{C_{yy}}
$$
\n
$$
C_{yy} = 1 + \left(w_y - 1\right) \left[ \left(2 - \frac{1.6}{w_y^5} \cdot C_{my}^2 \cdot \bar{\lambda}_{\text{max}} - \frac{1.6}{w_y^5} \cdot C_{my}^2 \cdot \bar{\lambda}_{\text{max}}^2 - e_{LT}\right) \cdot n_{pl} \right] \ge \frac{W_{el,y}}{W_{pl,y}}
$$
\n
$$
\frac{W_{el,y}}{W_{pl,y}} = \frac{646 \cdot 10^{-3}}{986 \cdot 10^{-3}} = 0.6552
$$
\n(48)

$$
e_{LT} = 1.7 \cdot a_{LT} \cdot \frac{\bar{\lambda}_0}{0.1 + \bar{\lambda}_y^4} \cdot \frac{M_{x, Ed}}{C_{mx} \chi_{LT} M_{pl,x, Rd}}
$$
(49)

$$
e_{LT} = 1.7 \cdot a_{LT} \cdot \frac{\overline{\lambda}_{0}}{0.1 + \overline{\lambda}_{y}^{4}} \cdot \frac{M_{x, Ed}}{C_{mx} \chi_{LT} M_{pl,x, Rd}}
$$
  
= 1.7 \cdot 0.9924 \cdot \frac{0.8294}{0.1 + 0.7391^{4}} \cdot \frac{371.39 \cdot 10^{3}}{0.9165 \cdot 0.7061 \cdot 628571.4} = 3.2074

$$
C_{yy} = 1 + (1.5 - 1) \left[ \left( 2 - \frac{1.6}{1.5^5} \cdot 0.6757^2 \cdot 0.7985 - \frac{1.6}{1.5^5} \cdot 0.6757^2 \cdot 0.7985^2 - 3.2074 \right) \right. \\ \left. \left. \cdot 0.0384 \right| = 0.9634
$$

Se cumple que  $\mathcal{C}_{\mathit{yy}} \ge \frac{W_{el,y}}{W_{rel,y}}$  $\frac{W_{\textit{el},\textit{y}}}{W_{\textit{pl},\textit{y}}}$ , entonces  $\mathcal{C}_{\textit{y}\textit{y}}=0,9634$ 

Finalmente obtenemos Kyy:

$$
k_{yy} = 0.6757 \cdot \frac{0.9939}{\left(1 - \frac{171.8 \cdot 10^3}{8604374.49}\right)} \cdot \frac{1}{0.9634} = 0.7113
$$

Ya se han obtenido todos y cada uno de los parámetros y coeficientes necesarios, ahora sólo queda sustituirlos en (50) y (51) para ver si se cumplen o no las desigualdades y así deducir si la barra pandearía o no, tanto en un eje como en el otro.

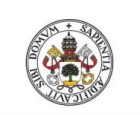

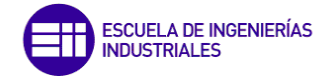

Universidad deValladolid

$$
\frac{N_{Ed}}{\chi_{\mathbf{x}} \cdot (\mathbf{A} \cdot \frac{\mathbf{f}_{\mathbf{y}}}{\gamma_{\mathbf{M1}}})} + k_{xx} \cdot \frac{M_{x,ED}}{\chi_{LT} \cdot W_{pl,x} \cdot \mathbf{f}_{\mathbf{y}}}} + k_{xy} \cdot \frac{M_{y,ED}}{\frac{W_{pl,y} \cdot \mathbf{f}_{\mathbf{y}}}{\gamma_{\mathbf{M1}}}} \le 1
$$
\n
$$
(50)
$$

$$
\frac{N_{Ed}}{\chi_{y} \cdot (\mathbf{A} \cdot \frac{\mathbf{f}_{y}}{\gamma_{M1}})} + k_{yx} \cdot \frac{M_{x,ED}}{\chi_{LT} \cdot W_{p1,x} \cdot \mathbf{f}_{y}} + k_{yy} \cdot \frac{M_{y,ED}}{\frac{W_{p1,y} \cdot \mathbf{f}_{y}}{\gamma_{M1}}} \le 1
$$
\n<sup>(51)</sup>

• Comprobación de la condición 1:

$$
\frac{171,8\cdot10^{3}}{0,7254\cdot\left(170,9\cdot10^{-3}\cdot\frac{275\cdot10^{6}}{1,05}\right)}+0,9314\cdot\frac{371,39\cdot10^{3}}{0,7061\cdot2400\cdot10^{-6}\cdot275\cdot10^{6}}+1,0454
$$
\n
$$
\cdot\frac{1,79\cdot10^{3}}{986\cdot10^{-6}\cdot275\cdot10^{6}}=0,8395\leq1
$$
\n1,05

Como la desigualdad se cumple, este pilar intermedio que es el que está sometido a mayores cargas no va a pandear en el eje X, por lo tanto, ninguno de los demás pilares intermedios lo harán ya que todos tienen el mismo tamaño de perfil. Ahora se hace lo mismo con el eje Y.

• Comprobación de la condición 2:

$$
\frac{171,8\cdot10^{3}}{0,7004\cdot\left(170,9\cdot10^{-3}\cdot\frac{275\cdot10^{6}}{1,05}\right)} + 0,4145\cdot\frac{371,39\cdot10^{3}}{0,7061\cdot2400\cdot10^{-6}\cdot275\cdot10^{6}} + 0,7113
$$

$$
\cdot\frac{1,79\cdot10^{3}}{986\cdot10^{-6}\cdot275\cdot10^{6}} = 0,4066 \le 1
$$

También se cumple, por lo tanto, no pandeará en ninguno de los dos ejes. El procedimiento que se va a seguir para el pilar hastial y pilarillo más desfavorable es exactamente el mismo luego no se es necesario volver a repetir las ecuaciones ni los mismos pasos.

### 5.1.3.2. Pilar hastial

Los esfuerzos a los que está sometido este elemento se recuperan del apartado anterior mientras que el perfil empleado es un HEB 100, a continuación, se indican sus características dimensionales:

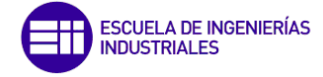

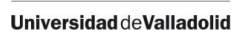

$$
E = 2,1 * 10^{11} Pa
$$
  
\n
$$
Iy = 167 * 10^{-8} m4
$$
  
\n
$$
A = 26 * 10^{-4} m2
$$
  
\n
$$
M_{el,x} = 89,9 * 10^{-6} m3
$$
  
\n
$$
M_{pl,x} = 104,2 * 10^{-6} m3
$$
  
\n
$$
M_{pl,y} = 51 * 10^{-6} m3
$$
  
\n
$$
U_{pl,y} = 9,34 * 10^{-8} m4
$$
  
\n
$$
I = 9,34 * 10^{-8} m4
$$
  
\n
$$
I = 3375 * 10^{-12} m6
$$

### o Pandeo por flexión

■ En el eje X (plano fuerte: Oyz):

$$
\eta 1 = \frac{Kc}{Kc + K_{12}} = 0.5747
$$

$$
\eta 2 = 0
$$

$$
\text{Kc} = \frac{\text{EI}}{7} = \frac{2,1 \times 10^{11} \cdot 450 \times 10^{-8}}{7} = 135000
$$
\n
$$
\text{K12} = \frac{\text{EI}}{12,74} = \frac{2,1 \times 10^{11} \cdot 606 \times 10^{-8}}{12,74} = 99890,11
$$

El pórtico se considera traslacional debido a que no se encuentra arriostrado en el mismo plano del pórtico.

$$
\beta_x = \sqrt{\frac{1 - 0.2 * 0.5747}{1 - 0.8 * 0.5747}} = 1.2800
$$

$$
N_{cr,x} = \left(\frac{\pi}{\beta \cdot L}\right)^2 \cdot EI_x = \left(\frac{\pi}{1,2800 \cdot 7}\right)^2 \cdot 2,1 \cdot 10^{11} \cdot 450 \cdot 10^{-8} = 116179,48 \text{ N}
$$

$$
\bar{\lambda}_x = \sqrt{\frac{A \cdot fy}{N_{cr,x}}} = \sqrt{\frac{26 \cdot 10^{-4} \cdot 275 \cdot 10^6}{116179,48}} = 2,4808
$$

h/b =  $100/100 = 1 \le 1.2$ ; tf= e =  $10 \le 100$  mm, eje de pandeo X correspondiente al Y según la norma, S275: curva "b". El coeficiente de imperfección será  $α = 0,34$ . Entonces ya:

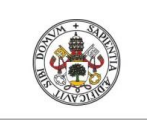

Universidad deValladolid

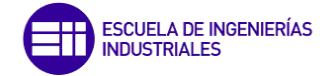

$$
\Phi = \frac{1}{2} \left( 1 + \alpha (\bar{\lambda}_x - 0.2) + \bar{\lambda}_x^2 \right) = \frac{1}{2} (1 + 0.34(2.4808 - 0.2) + 2.4808^2) = 3.9649
$$
\n
$$
\chi_x = \frac{1}{\Phi + \sqrt{\Phi^2 - \bar{\lambda}_x^2}} = \frac{1}{3.9649 + \sqrt{3.9649^2 - 2.4808^2}} = 0.1417
$$

$$
N_{b,Rdx} = \chi_x \frac{A \cdot fy}{1,05} = 0,1417 \cdot \frac{26 \cdot 10^{-4} \cdot 275 \cdot 10^6}{1,05} = 96482,95 \text{ N}
$$

$$
N_{Ed} < N_{b, Ray}
$$
\n
$$
N_{Ed} = 23185,84N < N_{b, Ray} = 96482,95 \, N
$$

Por lo tanto, la desigualdad se cumple y no pandeará por flexión simple en el eje X.

### ■ En el eje Y (plano débil: Oyz):

$$
\eta 1 = \frac{Kc}{Kc + K_{11}} = 0,6359
$$

$$
\eta 2 = 0
$$

$$
Kc = \frac{EI}{7}; K_{11} = \frac{EI}{5}
$$
  
\n
$$
Kc = \frac{EI_y}{7} = \frac{2, 1 \times 10^{11} \cdot 167 \times 10^{-8}}{7} = 50100
$$
  
\n
$$
K_{11} = \frac{EI_y}{5} = \frac{2, 1 \times 10^{11} \cdot 68, 3 \times 10^{-8}}{5} = 28686
$$

En este eje se va a considerar no traslacional porque se encuentra arriostrado por las cruces de San Andrés.

$$
\beta_y = 0.5 + 0.14(\eta 1 + \eta 2) + 0.055(\eta 1 + \eta 2)^2 = 0.6113
$$

$$
N_{cr,y} = \left(\frac{\pi}{\beta \cdot L}\right)^2 \cdot EI_y = \left(\frac{\pi}{0.6113 \cdot 7}\right)^2 \cdot 2.1 \cdot 10^{11} \cdot 167 \cdot 10^{-8} = 189050.84 \text{ N}
$$

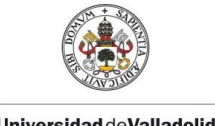

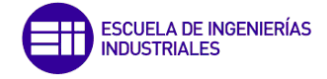

$$
\bar{\lambda}_y = \sqrt{\frac{A \cdot fy}{N_{cr,y}}} = \sqrt{\frac{26 \cdot 10^{-4} \cdot 275 \cdot 10^6}{189050,84}} = 1,9447
$$

h/b =  $100/100 = 1 \le 1.2$ ; tf = e =  $10 \le 100$  mm, eje de pandeo Y correspondiente al Z según la norma, S275: curva "c". El coeficiente de imperfección será α = 0,49.

$$
\Phi = \frac{1}{2} \left( 1 + \alpha (\bar{\lambda}_y - 0.2) + \bar{\lambda}_y^2 \right) = \frac{1}{2} (1 + 0.49 \cdot (1.9447 - 0.2) + 1.9447^2) = 2.8185
$$

$$
\chi_{y} = \frac{1}{\Phi + \sqrt{\Phi^{2} - \bar{\lambda}_{y}^{2}}} = \frac{1}{2,8185 + \sqrt{2,8185^{2} - 1,9447^{2}}} = 0,2058
$$

$$
N_{b, Ray} = \chi_y \frac{A \cdot fy}{1,05} = 0,2058 \cdot \frac{26 \cdot 10^{-4} \cdot 275 \cdot 10^6}{1,05} = 140155,59 N
$$

Haciendo la comprobación correspondiente:

$$
N_{Ed} < N_{b, Ray}
$$
\n
$$
N_{Ed} = 23185,84 \, N < N_{b, Ray} = 140155,59 \, N
$$

Se cumple la condición luego no pandea tampoco por flexión simple en el eje Y.

### o Pandeo por torsión

$$
i_0 = \sqrt{\frac{Ix + Iy}{A}} = \sqrt{\frac{450 \cdot 10^{-8} + 167 \cdot 10^{-8}}{26 \cdot 10^{-4}}} = 0,0487
$$
  

$$
N_{cr,T} = \frac{1}{i_0^2} \Big[ G \cdot It + \Big(\frac{\pi}{L}\Big)^2 \cdot E \cdot Iw \Big]
$$
  

$$
= \frac{1}{0,0487^2} \Big[ 0,81 \cdot 10^{11} \cdot 9,34 \cdot 10^{-8} + \Big(\frac{\pi}{7}\Big)^2 \cdot 2,1 \cdot 10^{11} \cdot 3375 \cdot 10^{-12} \Big]
$$
  
= 3239087,13 N

Como ya se ha comentado este valor se utilizará más adelante.

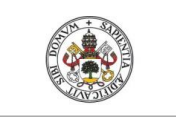

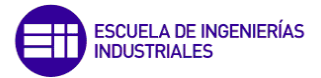

**Universidad deValladolid** 

o Pandeo lateral (Vuelco - caso pletina):

$$
M_{cr} = \frac{\pi}{L} \sqrt{ElyGIt} = \frac{\pi}{7} \sqrt{2,1 \cdot 10^{11} \cdot 167 \cdot 10^{-8} \cdot 0.81 \cdot 10^{11} \cdot 9.34 \cdot 10^{-8}}
$$
  
= 23084.27 N \* m

$$
\bar{\lambda}_{LT} = \sqrt{\frac{W_{p l, x} \cdot f_y}{M_{cr}}} = \sqrt{\frac{104.2 \cdot 10^{-6} \cdot 275 \cdot 10^6}{23084.27}} = 1.1141
$$

h/b =  $100/100 = 1 \le 1.2$ ; tf=  $10 \le 100$  mm, pandeo alrededor del eje X, correspondiente al Y de la norma: curva "b". El coeficiente de imperfección será  $α = 0.34$ .

$$
\varphi = \frac{1}{2} \left( 1 + \alpha (\bar{\lambda}_{LT} - 0.2) + {\bar{\lambda}_{LT}}^2 \right) = \frac{1}{2} (1 + 0.34(1.1141 - 0.2) + 1.1141^2) = 1.2761
$$

$$
\chi_{LT} = \frac{1}{\Phi + \sqrt{\Phi^2 - \bar{\lambda}_{LT}^2}} = \frac{1}{1,2761 + \sqrt{1,2761^2 - 1,1141^2}} = 0,5268
$$

 $M_{b, Rd} = \chi_{LT} * W_{pl,x} *$  $\frac{f_y}{1,05} = 0,5268 * 104.2 * 10^{-6} *$  $275 * 10^6$  $\frac{1}{1,05}$  = 14377,21 N \* m

Como 5790,32 
$$
N \times m
$$
 < 14377,21  $N \times m$  *Cumple*

No tiene lugar el pandeo lateral.

### o Flexocompresión

$$
\psi = \frac{M_{\text{xmín}}}{M_{\text{xm\'ax}}} = \frac{-3550,53}{5790,32} = -0,6132
$$

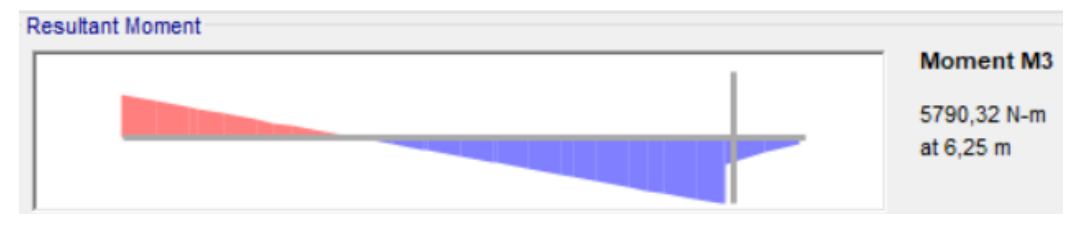

*Figura 71. Diagrama de Mmax,<sup>x</sup> del pilar hastial.* 

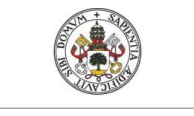

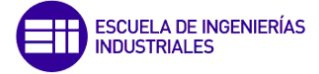

#### Universidad deValladolid

Observando la Figura 71, de la Figura 63 se obtiene que Kc vale lo siguiente:

$$
K_c = \frac{1}{1,33 - (0,33 - 0,6132)} = 0,6526
$$

$$
C_1 = \frac{1}{K_c^2} = 2,3481
$$

$$
0,2 \cdot \sqrt{C1}^4 \sqrt{\left(1 - \frac{N_{Ed}}{N_{cr,y}}\right) \left(1 - \frac{N_{Ed}}{N_{cr,T}}\right)}
$$
  
= 0,2 \cdot \sqrt{2,3481}^4 \sqrt{\left(1 - \frac{23,19 \cdot 10^3}{189050,8}\right) \left(1 - \frac{23,19 \cdot 10^3}{3239087,1}\right)} = 0,2961

$$
Entonce\ \overline{\lambda}_0 = \overline{\lambda}_{LT} = 1{,}1141 > 0{,}2961
$$

$$
C_{mx,0} = 0.79 + 0.21 \cdot \psi + 0.36 \cdot (\psi - 0.33) \cdot \frac{N_{Ed}}{N_{cr,x}}
$$
  
= 0.79 + 0.21 \cdot -0.6132 + 0.36 \cdot (-0.6132 - 0.33) \cdot \frac{23185.84}{116179.5} = 0.5935

$$
\mathcal{E}_x = \frac{M_{x, Ed}}{N_{Ed}} \cdot \frac{A}{W_{el,x}} = \frac{5790,32}{23185,84} \cdot \frac{26 \cdot 10^{-4}}{89,9 \cdot 10^{-6}} = 7,2226
$$

$$
a_{LT} = 1 - \frac{I_t}{I_x} = 1 - \frac{9.34 \cdot 10^{-8}}{450 \cdot 10^{-8}} = 0.9792
$$

$$
C_{mx} = C_{mx,0} + (1 - C_{mx,0}) \cdot \frac{\sqrt{\epsilon_x} a_{LT}}{1 + \sqrt{\epsilon_x} a_{LT}}
$$
  
= 0,5935 + (1 - 0,5935) \cdot \frac{\sqrt{7,2226} \cdot 0,9792}{1 + \sqrt{7,2226} \cdot 0,9792} = 0,8881

$$
C_{mLT} = C_{mx}^2 \cdot \frac{a_{LT}}{\sqrt{\left(1 - \frac{N_{Ed}}{N_{cr,y}}\right)\left(1 - \frac{N_{Ed}}{N_{cr,T}}\right)}} = 0.8881^2 \cdot \frac{0.9792}{\sqrt{\left(1 - \frac{23185.84}{189050.8}\right)\left(1 - \frac{23185.84}{3239087,1}\right)}}
$$
  
= 0.8275

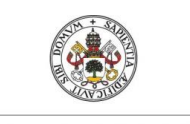

 $\mathbf{r}$ 

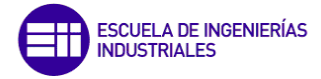

**Universidad deValladolid** 

$$
Como C_{mLT} = 0.8275 < 1 \rightarrow C_{mLT} = 1
$$

$$
\mu_x = \frac{1 - \frac{N_{Ed}}{N_{cr,x}}}{1 - \chi_x \frac{N_{Ed}}{N_{cr,x}}} = \frac{1 - \frac{23185,84}{116179,5}}{1 - 0.1417 \cdot \frac{23185,84}{116179,5}} = 0.8237
$$

$$
w_x = \frac{W_{pl,x}}{W_{el,x}} = \frac{104,2 \cdot 10^{-6}}{89,9 \cdot 10^{-6}} = 1.1591 \le 1.5 \text{ } (OK)
$$

$$
w_y = \frac{W_{pl,y}}{W_{el,y}} = \frac{51 \cdot 10^{-6}}{33.5 \cdot 10^{-6}} = 1.52 \ge 1.5 \; ; \; w_y = 1.5
$$

$$
\bar{\lambda}_{\text{max}} = \text{max}(\bar{\lambda}_x, \bar{\lambda}_y) = \bar{\lambda}_x = 2{,}4808
$$

$$
n_{pl} = \frac{\frac{N_{Ed}}{A \cdot f_y}}{Y_{M1}} = \frac{\frac{23185,84}{26 \cdot 10^{-4} \cdot 275 \cdot 10^6}}{1,05} = 0.034
$$

siendo 
$$
M_{pl,x,Rd} = \frac{W_{pl,x} \cdot f_y}{\gamma_{M1}} = \frac{104,2 \cdot 10^{-6} \cdot 275 \cdot 10^6}{1,05} = 27290,48 N * m
$$
  

$$
M_{pl,y,Rd} = \frac{W_{pl,y} \cdot f_y}{\gamma_{M1}} = \frac{51 \cdot 10^{-6} \cdot 275 \cdot 10^6}{1,05} = 13357,14 N * m
$$

$$
b_{LT} = 0.5 \cdot a_{LT} \cdot \bar{\lambda}_0^2 \cdot \frac{M_{x, Ed}}{\chi_{LT} M_{p1, x, Rd}} \cdot \frac{M_{y, Ed}}{M_{p1, y, Rd}}
$$
  
= 0.5 \cdot 0.9792 \cdot 1.1141<sup>2</sup> \frac{5.79 \cdot 10^3}{0.5268 \cdot 27290.5} \cdot \frac{0.16 \cdot 10^3}{13357.1} = 0.0030

 $C_{xx} = 1 + (w_x - 1) \left[ \left( 2 - \frac{1.6}{w_x} \cdot C_{mx}^2 \cdot \overline{\lambda}_{m\acute{a}x} - \frac{1.6}{w_x} \cdot C_{mx}^2 \cdot \overline{\lambda}_{m\acute{a}x}^2 \right) \cdot n_{pl} - b_{LT} \right] = 1 +$ <br>(1,1591 – 1)  $\left[ \left( 2 - \frac{1.6}{1.1591} \cdot 0.8979^2 \cdot 2.4808 - \frac{1.6}{1.1591} \cdot 0.8979^2 \cdot 2.4808^2 \right) \cdot 0.$  $[0,003] = 0,9594$ 

$$
\frac{W_{el,x}}{W_{pl,x}} = \frac{89.9 \cdot 10^{-6}}{104.2 \cdot 10^{-6}} = 0.8627
$$

112

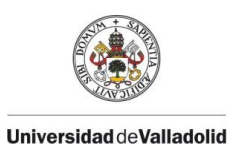

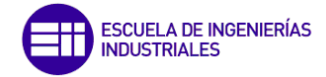

113

$$
Como C_{xx} > \frac{W_{el,x}}{W_{pl,x}}; C_{xx} = 0.9594
$$

$$
k_{xx} = C_{mx} \cdot C_{mLT} \cdot \frac{\mu_x}{\left(1 - \frac{N_{Ed}}{N_{cr,x}}\right)} \cdot \frac{1}{C_{xx}} = 0.8881 \cdot 1 \cdot \frac{0.8237}{\left(1 - \frac{23.10 \cdot 10^3}{116179.5}\right)} \cdot \frac{1}{0.9594} = 0.9525
$$

 $\overline{\lambda}_0 = \overline{\lambda}_{LT} = 1,1141$ 

$$
\psi = \frac{M_{\text{ymin}}}{M_{\text{ymax}}} = \frac{143,33}{-162,1} = -0,8840
$$

$$
C_{my} = C_{my,0} = 0.79 + 0.21 \cdot \psi + 0.36 \cdot (\psi - 0.33) \cdot \frac{N_{Ed}}{N_{cr,y}}
$$
  
= 0.79 + 0.21 \cdot -0.8840 + 0.36 \cdot (-0.8840 - 0.33) \cdot \frac{23.19 \cdot 10^3}{189050.8} = 0.5508

$$
c_{LT} = 10 \cdot a_{LT} \cdot \frac{\overline{\lambda}_{0}^{2}}{5 + \overline{\lambda}_{y}^{4}} \cdot \frac{M_{x, Ed}}{C_{my} \chi_{LT} M_{pl,x, Rd}} = 10 \cdot 0.9792 \cdot \frac{1.1141^{2}}{5 + 1.9448^{4}} \cdot \frac{5.79 \cdot 10^{3}}{0.5508 \cdot 0.5268 \cdot 27290.5} = 0.2856
$$

$$
C_{xy} = 1 + (w_y - 1) \left[ \left( 2 - \frac{14}{w_y^5} \cdot C_{my}^2 \cdot \overline{\lambda}_{max}^2 \right) \cdot n_{pl} - c_{LT} \right]
$$
  
= 1 + (1.5 - 1) \left[ \left( 2 - \frac{14}{1.5^5} \cdot 0.5508^2 \cdot 2.4808^2 \right) \cdot 0.0340 - 0.2858 \right]   
= 0.8327

$$
0.6 \cdot \sqrt{\frac{W_y}{W_x} \cdot \frac{W_{el,y}}{W_{pl,y}}} = 0.6 \cdot \sqrt{\frac{1.5}{1.1591} \cdot \frac{33.5 \cdot 10^{-6}}{51 \cdot 10^{-6}}} = 0.4484
$$

$$
Como C_{xy} = 0.8327 \ge 0.4484; C_{xy} = 0.8327
$$

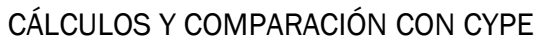

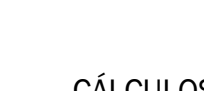

**Universidad de Valladolid** 

114

$$
k_{xy} = C_{my} \cdot \frac{\mu_x}{\left(1 - \frac{N_{Ed}}{N_{cr,y}}\right)} \cdot \frac{1}{C_{xy}} \cdot 0.6 \cdot \sqrt{\frac{w_y}{w_x}}
$$
  
= 0.5508 \cdot \frac{0.8237}{\left(1 - \frac{23.19 \cdot 10^3}{189050.8}\right)} \cdot \frac{1}{0.8327} \cdot 0.6 \cdot \sqrt{\frac{1.5}{1.1591}} = 0.4239

$$
\mu_{y} = \frac{1 - \frac{N_{Ed}}{N_{cr,y}}}{1 - \chi_{y} \frac{N_{Ed}}{N_{cr,y}}} = \frac{1 - \frac{23,19 \cdot 10^{3}}{189050,8}}{1 - 0,2058 \cdot \frac{23,19 \cdot 10^{3}}{189050,8}} = 0,9001
$$

$$
d_{LT} = 2 \cdot a_{LT} \cdot \frac{\bar{\lambda}_{0}}{0.1 + \bar{\lambda}_{y}^{4}} \cdot \frac{M_{x, Ed}}{C_{mx} \chi_{LT} M_{pl,x, Rd}} \cdot \frac{M_{y, Ed}}{C_{my} \chi_{LT} M_{pl,y, Rd}}
$$
  
= 2 \cdot 0.9792 \cdot \frac{1.1141}{0.1 + 1.9448^{4}} \cdot \frac{5.79 \cdot 10^{3}}{0.8881 \cdot 0.5268 \cdot 27290.5}  
\cdot \frac{0.16 \cdot 10^{3}}{0.5508 \cdot 0.5268 \cdot 13357.1} = 0.0015

$$
C_{yx} = 1 + (w_x - 1) \left[ \left( 2 - \frac{14}{w_x^5} \cdot C_{mx}^2 \cdot \overline{\lambda}_{m\acute{a}x}^2 \right) \cdot n_{pl} - d_{LT} \right] = 1 + (1,1591 - 1) \left[ \left( 2 - \frac{14}{1,1591^5} \cdot 0,8881^2 \cdot 2,4808^2 \right) \cdot 0,0340 - 0,0015 \right] = 0,8347
$$

$$
0.6 \cdot \sqrt{\frac{w_x}{w_y} \cdot \frac{W_{el,x}}{W_{pl,x}}} = 0.6 \cdot \sqrt{\frac{1,1591}{1,5} \cdot \frac{2160 \cdot 10^{-6}}{2400 \cdot 10^{-6}}} = 0.4550
$$

$$
k_{yx} = C_{my} \cdot C_{mLT} \cdot \frac{\mu_y}{\left(1 - \frac{N_{Ed}}{N_{cr,x}}\right)} \cdot \frac{1}{C_{yx}} \cdot 0.6 \cdot \sqrt{\frac{w_x}{w_y}}
$$
  
= 0.5508 \cdot 1 \cdot \frac{0.9001}{\left(1 - \frac{23.19 \cdot 10^3}{116179.5}\right)} \cdot \frac{1}{0.8347} \cdot 0.6 \cdot \sqrt{\frac{1.1591}{1.5}} = 0.5221

$$
\frac{W_{el,y}}{W_{pl,y}} = \frac{33.5 \cdot 10^{-3}}{51 \cdot 10^{-3}} = 0.6569
$$

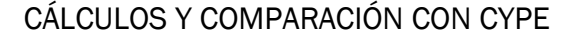

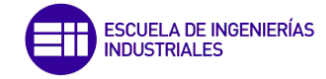

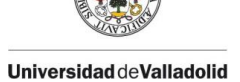

$$
e_{LT} = 1.7 \cdot a_{LT} \cdot \frac{\bar{\lambda}_{0}}{0.1 + \bar{\lambda}_{y}^{4}} \cdot \frac{M_{x, Ed}}{C_{mx} \chi_{LT} M_{pl,x, Rd}}
$$
  
= 1.7 \cdot 0.9792 \cdot \frac{1.1141}{0.1 + 1.94474} \cdot \frac{5.79 \cdot 10^{3}}{0.8881 \cdot 0.5268 \cdot 27290.5} = 0.0584

$$
C_{yy} = 1 + (w_y - 1) \left[ \left( 2 - \frac{1.6}{w_y^5} \cdot C_{my}^2 \cdot \bar{\lambda}_{m\acute{a}x} - \frac{1.6}{w_y^5} \cdot C_{my}^2 \cdot \bar{\lambda}_{m\acute{a}x}^2 - e_{LT} \right) \cdot n_{pl} \right] = 1 + (1.5 - 1) \left[ \left( 2 - \frac{1.6}{1.5^5} \cdot 0.5508^2 \cdot 2.4808 - \frac{1.6}{1.5^5} \cdot 0.5508^2 \cdot 2.4808^2 - 0.0584 \right) \cdot 0.034 \right] = 0.9855
$$

Se cumple que  $C_{yy} \ge \frac{W_{el,y}}{W_{pl,y}}$  luego  $C_{yy} = 0.9855$  $k_{yy}=C_{my}\cdot\frac{\mu_y}{\left(1-\frac{N_{Ed}}{N_{cr,y}}\right)}\cdot\frac{1}{C_{yy}}=0,5508\cdot\frac{0,9001}{\left(1-\frac{23,19\cdot10^3}{189050,8}\right)}\cdot\frac{1}{0,9855}=0,5733$ 

Comprobación de la condición 1:  $\bullet$ 

$$
\frac{N_{Ed}}{\chi_{x} \cdot (A \cdot \frac{f_{y}}{\gamma_{M1}})} + k_{xx} \cdot \frac{M_{x,ED}}{\chi_{LT} \cdot W_{p1,x} \cdot f_{y}} + k_{xy} \cdot \frac{M_{y,ED}}{W_{p1,y} \cdot f_{y}} = \frac{23,19 \cdot 10^{3}}{0,1417 \cdot (26 \cdot 10^{-3} \cdot \frac{275 \cdot 10^{6}}{1,05})} + 0,9525
$$
\n
$$
\frac{5,79 \cdot 10^{3}}{0,5268 \cdot 104,2 \cdot 10^{-6} \cdot 275 \cdot 10^{6}} + 0,4239 \cdot \frac{0,16 \cdot 10^{3}}{51 \cdot 10^{-6} \cdot 275 \cdot 10^{6}} = 0,6291 < 1
$$

Comprobación de la condición 2:  $\bullet$ 

$$
\frac{N_{Ed}}{\chi_{y} \cdot (A \cdot \frac{f_{y}}{\gamma_{M1}})} + k_{yx} \cdot \frac{M_{x,ED}}{\chi_{LT} \cdot W_{pLx} \cdot f_{y}} + k_{yy} \cdot \frac{M_{y,ED}}{W_{pL,y} \cdot f_{y}} = \frac{23,19 \cdot 10^{3}}{23,19 \cdot 10^{3}} + 0,5221
$$
\n
$$
= \frac{5,79 \cdot 10^{3}}{0,2058 \cdot (26 \cdot 10^{-3} \cdot \frac{275 \cdot 10^{6}}{1,05})} + 0,5733 \cdot \frac{0,16 \cdot 10^{3}}{51 \cdot 10^{-6} \cdot 275 \cdot 10^{6}} = 0,3827 < 1
$$

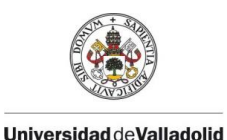

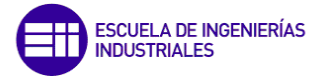

Cumplen tanto la primera como la segunda condición, luego no pandea en ninguno de los dos ejes de inercia.

### 5.1.3.3. Pilarillo

Los esfuerzos empleados se van a recuperar del apartado anterior y las características dimensionales del perfil HEB 160 se indican a continuación:

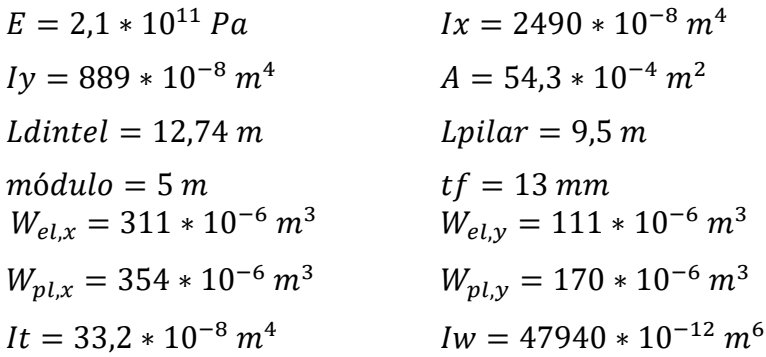

### o Pandeo por flexión

■ En el eje X (plano fuerte: Oyz):

$$
\eta 1 = \frac{Kc}{Kc} = 1
$$

$$
\eta 2 = 1 (articulado)
$$

$$
Kc = \frac{EI_x}{9.5} = \frac{2.1 \times 10^{11} \times 2490 \times 10^{-8}}{9.5} = 550421.05
$$

El pórtico se considera no traslacional debido al arriostramiento producido por las cruces de San Andrés de la cubierta.

$$
\beta_x = 0.5 + 0.14(\eta 1 + \eta 2) + 0.055(\eta 1 + \eta 2)^2 = 1
$$

$$
N_{cr,x} = \left(\frac{\pi}{\beta \cdot L}\right)^2 \cdot EI_x = \left(\frac{\pi}{1 \cdot 9.5}\right)^2 \cdot 2.1 \cdot 10^{11} \cdot 2490 \cdot 10^{-8} = 571835.58 \text{ N}
$$

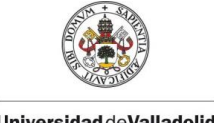

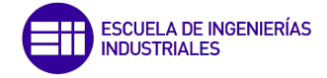

$$
Universal ideal {\tt deVal}{}{}{}{}{}{}{}{}{}{}{}{}{}{}{}{}{}{}{}{}{}{}{}{}{}{}{}{}{}_{\small{}}\,
$$

$$
\bar{\lambda}_x = \sqrt{\frac{A \cdot fy}{N_{cr,x}}} = \sqrt{\frac{54.3 \cdot 10^{-4} \cdot 275 \cdot 10^6}{571835.58}} = 1,6160
$$

h/b =  $160/160 = 1 \le 1.2$ ; tf = e =  $13 \le 100$  mm, eje de pandeo X correspondiente al Y según la norma, S275: curva "b". El coeficiente de imperfección será  $α = 0,34$ .

$$
\Phi = \frac{1}{2} \left( 1 + \alpha (\bar{\lambda}_x - 0.2) + \bar{\lambda}_x^2 \right) = \frac{1}{2} (1 + 0.34(1.6160 - 0.2) + 1.6160^2) = 2.0464
$$

$$
\chi_x = \frac{1}{\Phi + \sqrt{\Phi^2 - \bar{\lambda}_x^2}} = \frac{1}{2,0464 + \sqrt{2,0464^2 - 1,6160^2}} = 0,3029
$$

$$
N_{b,Rdx} = \chi_x \frac{A \cdot fy}{1,05} = 0,3029 \cdot \frac{54,3 \cdot 10^{-4} \cdot 275 \cdot 10^6}{1,05} = 430704,75 \text{ N}
$$
  

$$
N_{Ed} < N_{b,Rdy}
$$
  

$$
N_{Ed} = 100897,71 \text{ N} < N_{b,Rdy} = 430704,75 \text{ N}
$$

Si que se cumple la condición, por lo tanto, no pandeará por flexión simple en el eje X.

▪ En el eje Y (plano débil: Oyz):

$$
\eta 1 = \frac{\text{Kc}}{\text{Kc} + \text{K11} + \text{K12}} = 0,7207
$$
  
\n
$$
\eta 2 = 1
$$
  
\n
$$
\text{Kc} = \frac{\text{EI}}{7}; \text{K11} = \frac{\text{EI}}{5}; \text{K12} = \frac{\text{EI}}{5}; \text{K2} = 0
$$
  
\n
$$
\text{Kc} = \frac{\text{EI}_y}{9,5} = \frac{2,1 \times 10^{11} \cdot 889 \times 10^{-8}}{9,5} = 196515,79
$$
  
\n
$$
\text{K13} = \text{K12} = \frac{\text{EI}_y}{12,74} = \frac{2,1 \times 10^{11} \cdot 231 \times 10^{-8}}{12,74} = 38076,92
$$

El pórtico se considera no traslacional luego:

$$
\beta_y = 0.5 + 0.14(\eta 1 + \eta 2) + 0.055(\eta 1 + \eta 2)^2 = 0.9037
$$

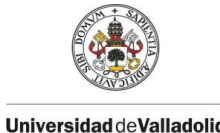

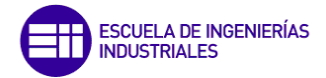

$$
N_{cr,y} = \left(\frac{\pi}{\beta \cdot L}\right)^2 \cdot EI_y = \left(\frac{\pi}{0.9037 \cdot 9.5}\right)^2 \cdot 2.1 \cdot 10^{11} \cdot 889 \cdot 10^{-8} = 2499660226N
$$

$$
\bar{\lambda}_y = \sqrt{\frac{A \cdot fy}{N_{cr,y}}} = \sqrt{\frac{54.3 \cdot 10^{-4} \cdot 275 \cdot 10^6}{20029,1254}} = 2.4441
$$

h/b=  $160/160 = 1 \le 1.2$ ; tf = e =  $13 \le 100$  mm, eje de pandeo Y correspondiente al Z según la norma, S275: curva "c". El coeficiente de imperfección será α = 0,49.

$$
\Phi = \frac{1}{2} \left( 1 + \alpha (\bar{\lambda}_y - 0.2) + \bar{\lambda}_y^2 \right) = \frac{1}{2} (1 + 0.49(2.4441 - 0.2) + 2.4441^2) = 4.0367
$$

$$
\chi_{y} = \frac{1}{\Phi + \sqrt{\Phi^{2} - \bar{\lambda}_{y}^{2}}} = \frac{1}{4,0367 + \sqrt{4,0367^{2} - 2,4441^{2}}} = 0,1379
$$

$$
N_{b, Ray} = \chi_y \frac{A \cdot fy}{1,05} = 0,1379 \cdot \frac{54,3 \cdot 10^{-4} \cdot 275 \cdot 10^6}{1,05} = 196173,95 N
$$

$$
N_{Ed} < N_{b, Ray}
$$
\n
$$
N_{Ed} = 100897,71 \, N < N_{b, Ray} = 196173,95 \, N
$$

Sí que se cumple la condición, tampoco pandeará por flexión simple en el eje Y.

### o Pandeo por torsión

$$
i_0 = \sqrt{\frac{Ix + Iy}{A}} = \sqrt{\frac{2490 \cdot 10^{-8} + 889 \cdot 10^{-8}}{54,3 \cdot 10^{-4}}} = 0.0789
$$
  

$$
N_{cr,T} = \frac{1}{i_0^2} \Big[ G \cdot It + \left(\frac{\pi}{L}\right)^2 \cdot E \cdot Iw \Big]
$$
  

$$
= \frac{1}{0.0789^2} \Big[ 0.81 \cdot 10^{11} \cdot 33.2 \cdot 10^{-8} + \left(\frac{\pi}{9.5}\right)^2 \cdot 2.1 \cdot 10^{11} \cdot 47490 \cdot 10^{-12} \Big]
$$
  
= 4486112,108 N

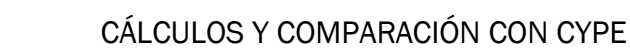

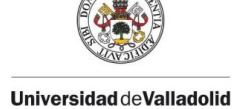

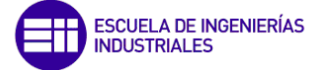

### o Pandeo lateral (Vuelco - caso pletina):

Se comprueba que:  $M_{Ed} < M_{b, Rd} = \chi_{LT} * W_{pl, x} * \frac{f_y}{10}$ 1,05

$$
M_{cr} = \frac{\pi}{L} \sqrt{ElyGIt} = \frac{\pi}{9.5} \sqrt{2.1 \cdot 10^{11} \cdot 889 \cdot 10^{-8} \cdot 0.81 \cdot 10^{11} \cdot 33.2 \cdot 10^{-8}}
$$
  
= 73990.99 N \* m

$$
\bar{\lambda}_{LT} = \sqrt{\frac{W_{pl,x} \cdot f_y}{M_{cr}}} = \sqrt{\frac{354 \cdot 10^{-6} \cdot 275 \cdot 10^6}{73990,99}} = 1,1470
$$

h/b =  $160/160 = 1 \le 1.2$ ; tf =  $13 \le 100$  mm, pandeo alrededor del eje X, correspondiente al Y de la norma: curva "b". El coeficiente de imperfección será  $α = 0,34$ .

$$
\Phi = \frac{1}{2} \left( 1 + \alpha (\bar{\lambda}_{LT} - 0.2) + \bar{\lambda}_{LT}^2 \right) = \frac{1}{2} (1 + 0.34(1.1470 - 0.2) + 1.1470^2) = 1.3188
$$

$$
\chi_{LT} = \frac{1}{\Phi + \sqrt{\Phi^2 - \bar{\lambda}_{LT}^2}} = \frac{1}{1,3188 + \sqrt{1,3188^2 - 1,1470^2}} = 0,5077
$$

$$
M_{b, Rd} = \chi_{LT} * W_{pl, x} * \frac{f_y}{1,05} = 0,5077 * 354 * 10^{-6} * \frac{275 * 10^6}{1,05} = 47069,38 N * m
$$

Como 13127,99 
$$
N \times m
$$
 < 47069,38  $N \times m$  *Cumple*

No tiene lugar el fallo del elemento debido al fenómeno de pandeo lateral.

### o Flexocompresión

$$
\psi = \frac{M_{\rm xmin}}{M_{\rm xmax}} = \frac{0}{-13128} = 0
$$

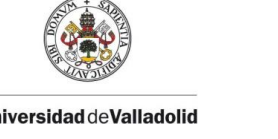

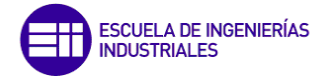

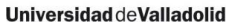

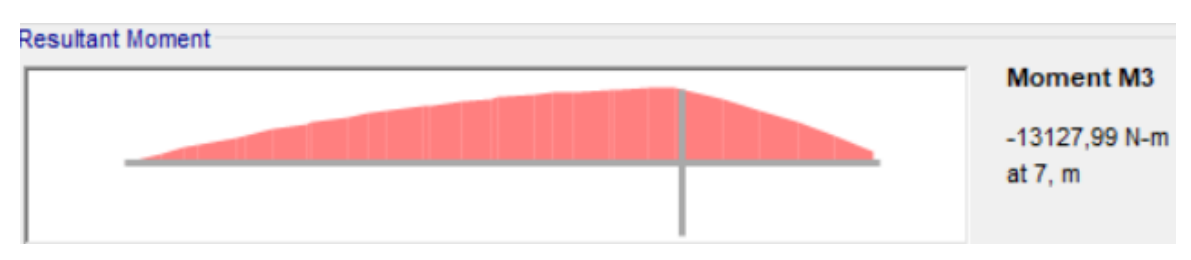

Figura 72. Diagrama de Mmax,x del pilarillo.

Observando el diagrama de la Figura 72, de la Figura 69 se obtiene que Kc vale lo siguiente:

$$
K_c = 0.91
$$
  

$$
C_1 = \frac{1}{K_c^2} = 1.2076
$$

$$
0,2 \cdot \sqrt{C1}^4 \sqrt{\left(1 - \frac{N_{Ed}}{N_{cr,y}}\right) \left(1 - \frac{N_{Ed}}{N_{cr,y}}\right)} = 0,2 \cdot \sqrt{1,2076}^4 \sqrt{\left(1 - \frac{100,9 \cdot 10^3}{249966,02}\right) \left(1 - \frac{100,9 \cdot 10^3}{4486112,11}\right)} = 0,1920
$$

*Entonce* 
$$
\overline{\lambda}_0 = \overline{\lambda}_{LT} = 1,1470 > 0,1920
$$

$$
C_{mx,0} = 0.79 + 0.21 \cdot \psi + 0.36 \cdot (\psi - 0.33) \cdot \frac{N_{Ed}}{N_{cr,x}}
$$
  
= 0.79 + 0.21 \cdot 0 + 0.36 \cdot (0 - 0.33) \cdot \frac{100897.71}{571835.58} = 0.7690

$$
\epsilon_x = \frac{M_{x,Ed}}{N_{Ed}} \cdot \frac{A}{W_{el,x}} = \frac{13128}{100897,71} \cdot \frac{54,3 \cdot 10^{-4}}{311 \cdot 10^{-4}} = 2,2717
$$

$$
a_{LT} = 1 - \frac{l_t}{l_x} = 1 - \frac{33,2 \cdot 10^{-8}}{2490 \cdot 10^{-8}} = 0,9867
$$

$$
C_{mx} = C_{mx,0} + (1 - C_{mx,0}) \cdot \frac{\sqrt{\varepsilon_x} a_{LT}}{1 + \sqrt{\varepsilon_x} a_{LT}}
$$
  
= 0,7690 + (1 - 0,7690) \cdot \frac{\sqrt{2,2717} \cdot 0,9867}{1 + \sqrt{2,2717} \cdot 0,9867} = 0,9071

120

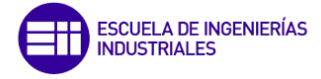

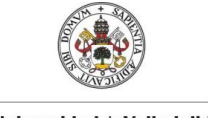

Universidad de Valladolid

$$
C_{mLT} = C_{mx}^2 \cdot \frac{a_{LT}}{\sqrt{\left(1 - \frac{N_{Ed}}{N_{cr,y}}\right)\left(1 - \frac{N_{Ed}}{N_{cr,T}}\right)}}
$$
  
= 0,9071<sup>2</sup> \cdot 
$$
\frac{0,9867}{\sqrt{\left(1 - \frac{100897,71}{249966,02}\right)\left(1 - \frac{100897,71}{4486112,11}\right)}} = 1,0634
$$

$$
Como C_{mLT} = 1,0634 > 1 \rightarrow C_{mLT} = 1,0634
$$

$$
\mu_x = \frac{1 - \frac{N_{Ed}}{N_{cr,x}}}{1 - \chi_x \frac{N_{Ed}}{N_{cr,x}}} = \frac{1 - \frac{100897,71}{571835,58}}{1 - 0.5676 \cdot \frac{100897,71}{571835,58}} = 0.8700
$$

$$
w_x = \frac{W_{p l, x}}{W_{el, x}} = \frac{354 \cdot 10^{-6}}{311 \cdot 10^{-6}} = 1,1383 \le 1,5 \ (OK)
$$

$$
w_y = \frac{W_{pl,y}}{W_{el,y}} = \frac{170 \cdot 10^{-6}}{111 \cdot 10^{-6}} = 1,52 \ge 1,5 ; w_y = 1,5
$$

$$
\bar{\lambda}_{m\acute{\alpha}x} = m\acute{\alpha}x(\bar{\lambda}_x, \bar{\lambda}_y) = \bar{\lambda}_y = 2{,}4441
$$

$$
n_{pl} = \frac{\frac{N_{Ed}}{A \cdot f_y}}{Y_{M1}} = \frac{\frac{100897,71}{54,3 \cdot 10^{-4} \cdot 275 \cdot 10^6}}{1,05} = 0,0709
$$

siendo 
$$
M_{pl,x,Rd} = \frac{W_{pl,x} \cdot f_y}{\gamma_{M1}} = \frac{354 \cdot 10^{-6} \cdot 275 \cdot 10^6}{1,05} = 92714,29 N * m
$$
  

$$
M_{pl,y,Rd} = \frac{W_{pl,y} \cdot f_y}{\gamma_{M1}} = \frac{170 \cdot 10^{-6} \cdot 275 \cdot 10^6}{1,05} = 44523,81 N * m
$$

$$
b_{LT} = 0.5 \cdot a_{LT} \cdot \bar{\lambda}_0^2 \cdot \frac{M_{x, Ed}}{\chi_{LT} M_{pl,x, Rd}} \cdot \frac{M_{y, Ed}}{M_{pl,y, Rd}}
$$
  
= 0.5 \cdot 0.9867 \cdot 1.1470<sup>2</sup> \frac{13.13 \cdot 10^3}{0.5077 \cdot 92714.29} \cdot \frac{0.18 \cdot 10^3}{44523.81} = 0.0007

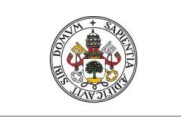

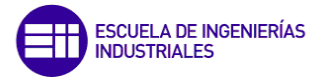

**Universidad deValladolid** 

$$
C_{xx} = 1 + (w_x - 1) \left[ \left( 2 - \frac{1.6}{w_x} \cdot C_{mx}^2 \cdot \bar{\lambda}_{max} - \frac{1.6}{w_x} \cdot C_{mx}^2 \cdot \bar{\lambda}_{max}^2 \right) \cdot n_{pl} - b_{LT} \right] = 1 +
$$
  
(1,1383 - 1)  $\left[ \left( 2 - \frac{1.6}{1,1383} \cdot 0.9071^2 \cdot 2.4441 - \frac{1.6}{1,1383} \cdot 0.9071^2 \cdot 2.4441^2 \right) \cdot 0.0709 -$   
0,0007  $\right] = 0.9755$ 

$$
\frac{W_{el,x}}{W_{pl,x}} = \frac{311 \cdot 10^{-6}}{354 \cdot 10^{-6}} = 0.8785
$$

$$
Como C_{xx} > \frac{W_{el,x}}{W_{pl,x}}; C_{xx} = 0.9340
$$

$$
k_{xx} = C_{mx} \cdot C_{mLT} \cdot \frac{\mu_x}{\left(1 - \frac{N_{Ed}}{N_{cr,x}}\right)} \cdot \frac{1}{C_{xx}} = 0.9071 \cdot 1.0634 \cdot \frac{0.8700}{\left(1 - \frac{100.9 \cdot 10^3}{571835.58}\right)} \cdot \frac{1}{0.9240}
$$
  
= 1.1030

$$
\psi = \frac{M_{ymin}}{M_{ym\'ax}} = \frac{0}{0.18} = 0
$$
  

$$
C_{my} = C_{my,0} = 0.79 + 0.21 \cdot \psi + 0.36 \cdot (\psi - 0.33) \cdot \frac{N_{Ed}}{N_{cr,y}}
$$
  

$$
= 0.79 + 0.21 \cdot 0 + 0.36 \cdot (0 - 0.33) \cdot \frac{100.9 \cdot 10^3}{249966.02} = 0.7421
$$

$$
c_{LT} = 10 \cdot a_{LT} \cdot \frac{\overline{\lambda}_0^2}{5 + \overline{\lambda}_y^4} \cdot \frac{M_{x, Ed}}{C_{my} \chi_{LT} M_{pl,x, Rd}}
$$
  
= 10 \cdot 0,9867 \cdot \frac{1,1470^2}{5 + 2,4441^4} \cdot \frac{13,13 \cdot 10^3}{0,7421 \cdot 0,5077 \cdot 92714, 29} = 0,0981

$$
C_{xy} = 1 + (w_y - 1) \left[ \left( 2 - \frac{14}{w_y^5} \cdot C_{my}^2 \cdot \overline{\lambda}_{max}^2 \right) \cdot n_{pl} - c_{LT} \right]
$$
  
= 1 + (1.5 - 1) \left[ \left( 2 - \frac{14}{1.5^5} \cdot 0.7421^2 \cdot 2.4441^2 \right) \cdot 0.0709 - 0.0981 \right]   
= 0.8068

$$
0.6 \cdot \sqrt{\frac{w_y}{w_x} \cdot \frac{W_{el,y}}{W_{pl,y}}} = 0.6 \cdot \sqrt{\frac{1.5}{1,1383}} \cdot \frac{111 \cdot 10^{-6}}{170 \cdot 10^{-6}} = 0,4497
$$

Evaluación modelo simplificado de cargas en naves industriales frente a la normativa

122

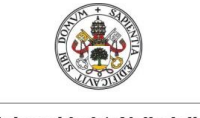

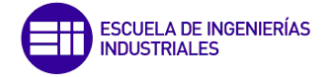

$$
Universal ideal {\tt deVal}{}{}{}{}{}{}{}{}{}{}{}{}{}{}{}{}{}{}{}{}{}{}{}{}{}{}{}{}_{\small{}}\, {\tt C}}{\tt P}{}{}{}{}{}_{\small{}}\, {\tt C}}{\tt D}{}{}{}{}{}{}{}{}_{\small{}}\, {\tt C}}{\tt D}{}{}{}{}_{\small{}}\, {\tt D}}{\tt D}{}{}{}{}{}_{\small{}}\, {\tt D}}{\tt D}{}{}{}{}{}_{\small{}}\, {\tt D}}{\tt D}{}{}{}_{\small{}}\, {\tt D}}{\tt D}{}{}{}_{\small{}}\, {\tt D}}{\tt D}{}{}{}_{\small{}}\, {\tt D}}{\tt D}{}{}{}_{\small{}}\, {\tt D}}{\tt D}{}{}{}_{\small{}}\, {\tt D}}{\tt D}{}{}{}_{\small{}}\, {\tt D}}{\tt D}{}{}_{\small{}}\, {\tt D}}{\tt D}{}{}_{\small{}}\, {\tt D}}{\tt D}
$$

$$
Como C_{xy} = 0,8068 \ge 0,4497; C_{xy} = 0,8068
$$

$$
k_{xy} = C_{my} \cdot \frac{\mu_x}{\left(1 - \frac{N_{Ed}}{N_{cr,y}}\right)} \cdot \frac{1}{C_{xy}} \cdot 0.6 \cdot \sqrt{\frac{w_y}{w_x}}
$$
  
= 0.7421 \cdot \frac{0.8700}{\left(1 - \frac{100.9 \cdot 10^3}{249966.02}\right)} \cdot \frac{1}{0.8068} \cdot 0.6 \cdot \sqrt{\frac{1.5}{1,1383}} = 0.9243

$$
\mu_{y} = \frac{1 - \frac{N_{Ed}}{N_{cr,y}}}{1 - \chi_{y} \frac{N_{Ed}}{N_{cr,y}}} = \frac{1 - \frac{100, 9 \cdot 10^{3}}{249966, 02}}{1 - 0.1379 \cdot \frac{100, 9 \cdot 10^{3}}{249966, 02}} = 0.6315
$$

$$
d_{LT} = 2 \cdot a_{LT} \cdot \frac{\bar{\lambda}_{0}}{0.1 + \bar{\lambda}_{y}^{4}} \cdot \frac{M_{x, Ed}}{C_{mx} \chi_{LT} M_{p1, x, Rd}} \cdot \frac{M_{y, Ed}}{C_{my} \chi_{LT} M_{p1, y, Rd}}
$$
  
= 2 \cdot 0.9867 \cdot \frac{1.1470}{0.1 + 2.4441^{4}} \cdot \frac{13.13 \cdot 10^{3}}{0.9071 \cdot 0.5077 \cdot 92714.29}  
\cdot \frac{0.18 \cdot 10^{3}}{0.7714 \cdot 0.5077 \cdot 44523.81} = 0.0001

$$
C_{yx} = 1 + (w_x - 1) \left[ \left( 2 - \frac{14}{w_x^5} \cdot C_{mx}^2 \cdot \overline{\lambda}_{max}^2 \right) \cdot n_{pl} - d_{LT} \right] = 1 + (1,1383 - 1) \left[ \left( 2 - \frac{14}{1,1383^5} \cdot 0,9071^2 \cdot 2,4441^2 \right) \cdot 0,0709 - 0,0001 \right] = 0,6663
$$

$$
0.6 \cdot \sqrt{\frac{w_x}{w_y}} \cdot \frac{W_{el,x}}{W_{pl,x}} = 0.6 \cdot \sqrt{\frac{1,1383}{1,5} \cdot \frac{311 \cdot 10^{-6}}{354 \cdot 10^{-6}}} = 0.4592
$$

$$
Como C_{yx} \ge 0.4592; C_{yx} = 0.6663
$$

$$
k_{yx} = C_{my} \cdot C_{mLT} \cdot \frac{\mu_y}{\left(1 - \frac{N_{Ed}}{N_{cr,x}}\right)} \cdot \frac{1}{C_{yx}} \cdot 0.6 \cdot \sqrt{\frac{w_x}{w_y}}
$$
  
= 0.7241 \cdot 1.0634 \cdot \frac{0.6315}{\left(1 - \frac{100.9 \cdot 10^3}{571835.58}\right)} \cdot \frac{1}{0.6663} \cdot 0.6 \cdot \sqrt{\frac{1.1383}{1.5}} = 0.5803

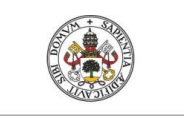

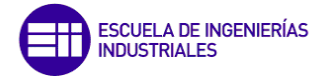

**Universidad deValladolid** 

124

$$
\frac{W_{el,y}}{W_{pl,y}} = \frac{111 \cdot 10^{-3}}{170 \cdot 10^{-3}} = 0.6529
$$

$$
e_{LT} = 1.7 \cdot a_{LT} \cdot \frac{\bar{\lambda}_0}{0.1 + \bar{\lambda}_y^4} \cdot \frac{M_{x, Ed}}{C_{mx} \chi_{LT} M_{pl,x, Rd}}
$$
  
= 1.7 \cdot 0.9867 \cdot \frac{1.1470}{0.1 + 2.4441^4} \cdot \frac{13.13 \cdot 10^3}{0.9071 \cdot 0.5077 \cdot 92714.29} = 0.0165

$$
C_{yy} = 1 + (w_y - 1) \left[ \left( 2 - \frac{1.6}{w_y^5} \cdot C_{my}^2 \cdot \bar{\lambda}_{max} - \frac{1.6}{w_y^5} \cdot C_{my}^2 \cdot \bar{\lambda}_{max}^2 - e_{LT} \right) \cdot n_{pl} \right] = 1 + (1.5 - 1) \left[ \left( 2 - \frac{1.6}{1.5^5} \cdot 0.7421^2 \cdot 2.4441 - \frac{1.6}{1.5^5} \cdot 0.7421^2 \cdot 2.4441^2 - 0.0165 \right) \cdot 0.0709 \right] = 0.8950
$$

*Se cumple que* 
$$
C_{yy} \ge \frac{W_{el,y}}{W_{pl,y}}
$$
; *luego*  $C_{yy} = 0.8950$ 

$$
k_{yy} = C_{my} \cdot \frac{\mu_y}{\left(1 - \frac{N_{Ed}}{N_{cr,y}}\right)} \cdot \frac{1}{C_{yy}} = 0.7420 \cdot \frac{0.6315}{\left(1 - \frac{100.9 \cdot 10^3}{249966.02}\right)} \cdot \frac{1}{0.8950} = 0.8780
$$

• Comprobación de la condición 1:

$$
\frac{N_{Ed}}{\chi_{x} \cdot (A \cdot \frac{f_{y}}{\gamma_{M1}})} + k_{xx} \cdot \frac{M_{x,ED}}{\chi_{LT} \cdot W_{pLx} \cdot f_{y}} + k_{xy} \cdot \frac{M_{y,ED}}{W_{pLy} \cdot f_{y}}
$$
\n
$$
= \frac{100,9 \cdot 10^{3}}{0,3029 \cdot (54,3 \cdot 10^{-3} \cdot \frac{275 \cdot 10^{6}}{1,05})} + 1,1029
$$
\n
$$
\cdot \frac{13,13 \cdot 10^{3}}{0,5077 \cdot 354 \cdot 10^{-6} \cdot 275 \cdot 10^{6}} + 0,9243 \cdot \frac{0,18 \cdot 10^{3}}{1,05}
$$
\n
$$
= 0,5457 < 1
$$

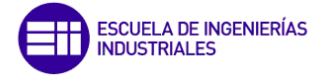

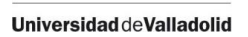

• Comprobación de la condición 2:

$$
\frac{N_{Ed}}{\chi_{y} \cdot (\mathbf{A} \cdot \frac{\mathbf{f}_{y}}{\gamma_{M1}})} + k_{yx} \cdot \frac{M_{x,ED}}{\chi_{LT} \cdot W_{pl,x} \cdot \mathbf{f}_{y}} + k_{yy} \cdot \frac{M_{y,ED}}{W_{pl,y} \cdot \mathbf{f}_{y}}}{\frac{100,9 \cdot 10^{3}}{0,1379 \cdot (54,3 \cdot 10^{-3} \cdot \frac{275 \cdot 10^{6}}{1,05})} + 0,5803
$$
\n
$$
\cdot \frac{13,13 \cdot 10^{3}}{0,5077 \cdot 354 \cdot 10^{-6} \cdot 275 \cdot 10^{6}} + 0,8780 \cdot \frac{0,18 \cdot 10^{3}}{1,05}
$$
\n= 0,6798 < 1

Cumple las dos desigualdades luego no pandea en ninguno de los dos ejes.

### 5.1.3.4. Dintel intermedio

El perfil que utiliza dicho elemento es un HEA 320 y sus características dimensionales son las siguientes:

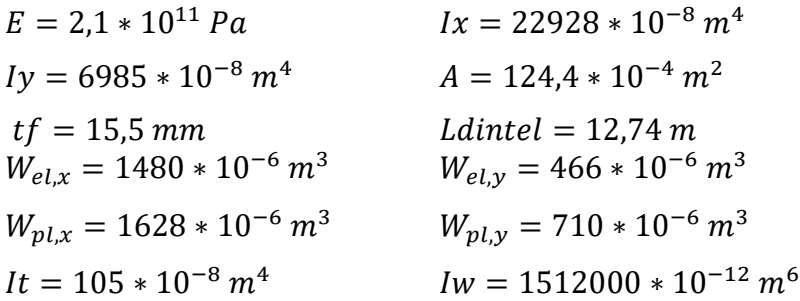

En los casos restantes que quedan de comprobación a pandeo, sólo se va a estudiar el vuelco o pandeo lateral y únicamente para los dinteles ya que se encuentran apoyados y no arriostrados, por lo tanto, tienen más posibilidades de pandear lateralmente.

o Pandeo Lateral (Vuelco - caso pletina):

$$
M_{cr} = \frac{\pi}{L} \sqrt{ElyGIt} = \frac{\pi}{12,74} \sqrt{2,1 \cdot 10^{11} \cdot 6985 \cdot 10^{-8} \cdot 0,81 \cdot 10^{11} \cdot 105 \cdot 10^{-8}}
$$
  
= 275036,87 N \* m

$$
\bar{\lambda}_{LT} = \sqrt{\frac{W_{p l, x} \cdot f_y}{M_{cr}}} = \sqrt{\frac{1628 \cdot 10^{-6} \cdot 275 \cdot 10^6}{275036,87}} = 1,2758
$$

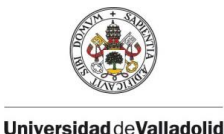

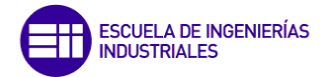

h/b = 310/300 = 1,03 ≤ 1,2; tf = 15,5 ≤ 100 mm, pandeo alrededor del eje X, correspondiente al Y de la norma: curva "b". El coeficiente de imperfección será α = 0,34.

$$
\Phi = \frac{1}{2} \left( 1 + \alpha (\bar{\lambda}_{LT} - 0.2) + \bar{\lambda}_{LT}^2 \right) = \frac{1}{2} (1 + 0.34(1.2758 - 0.2) + 1.2758^2) = 1.4954
$$

$$
\chi_{LT} = \frac{1}{\Phi + \sqrt{\Phi^2 - \bar{\lambda}_{LT}^2}} = \frac{1}{1,4954 + \sqrt{1,4954^2 - 1,2758^2}} = 0,4387
$$

$$
M_{b, Rd} = \chi_{LT} * W_{pl, x} * \frac{f_y}{1,05} = 0.4387 * 1628 * 10^{-6} * \frac{275 * 10^6}{1,05} = 187053,41 N * m
$$

 $Como 292757, 2 N * m > 187053, 41 N * m$  No Cumple

La desigualdad no se cumple, luego tendría lugar un pandeo lateral si no estuviese arriostrada lateralmente.

#### 5.1.3.5. Dintel hastial

El perfil que utiliza dicho elemento es un HEA 120 y sus características dimensionales son las siguientes:

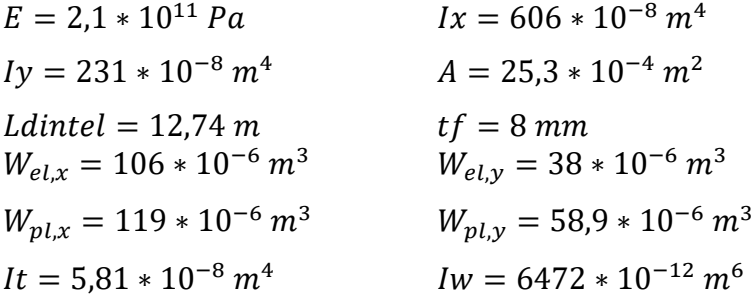

o Pandeo lateral (Vuelco - caso pletina):

$$
M_{cr} = \frac{\pi}{L} \sqrt{ElyGlt} = \frac{\pi}{12,74} \sqrt{2,1 \cdot 10^{11} \cdot 231 \cdot 10^{-8} \cdot 0,81 \cdot 10^{11} \cdot 5,81 \cdot 10^{-8}}
$$
  
= 11765,45 N \* m

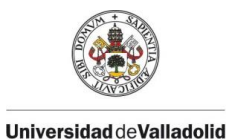

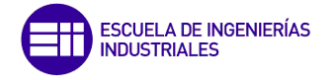

$$
\bar{\lambda}_{LT} = \sqrt{\frac{W_{pl,x} \cdot f_y}{M_{cr}}} = \sqrt{\frac{119 \cdot 10^{-6} \cdot 275 \cdot 10^6}{11765,41}} = 1,6678
$$

 $h/b = 114/120 = 0.95 \le 1.2$ ; t f=  $8 \le 100$  mm, pandeo alrededor del eje X, correspondiente al Y de la norma: curva "b". El coeficiente de imperfección será α = 0,34.

$$
\varphi = \frac{1}{2} \left( 1 + \alpha (\bar{\lambda}_{LT} - 0.2) + {\bar{\lambda}_{LT}}^2 \right) = \frac{1}{2} (1 + 0.34(1.6678 - 0.2) + 1.6678^2) = 2.1403
$$

$$
\chi_{LT} = \frac{1}{\Phi + \sqrt{\Phi^2 - \bar{\lambda}_{LT}^2}} = \frac{1}{2,1403 + \sqrt{2,1403 - 1,6678^2}} = 0,2872
$$

$$
M_{b, Rd} = \chi_{LT} * W_{pl, x} * \frac{f_y}{1,05} = 0.2872 * 119 * 10^{-6} * \frac{275 * 10^6}{1,05} = 8951,83 N * m
$$

*Como* 15509,51 
$$
N \times m
$$
 > 8951,83  $N \times m$  No Cumple

Al igual que para el dintel intermedio la comprobación no se cumple y se produciría un fallo local por vuelvo en el caso de que estos dinteles no estuviesen arriostrados.

## 5.2. Comparación del dimensionado entre SAP2000 y CYPE3D

Mi compañero de clase y amigo Javier Huerga ha estado realizando un Trabajo de Fin de Máster análogo al mío, cuyo objetivo era analizar el mismo tipo de nave industrial, con exactamente las mismas dimensiones, pero con el módulo CYPE3D del programa de cálculo estructural CYPE.

Debido a esto hemos estado muy al tanto el uno del otro durante el desarrollo del trabajo ayudándonos y sacando los trabajos adelante.

Así, en la Tabla 39, se puede ver que me ha podido facilitar el dimensionado de sus perfiles para poderlo comparar con los míos y sacar en el siguiente apartado las conclusiones.

*Tabla 39. Perfiles obtenidos a través de CYPE.* 

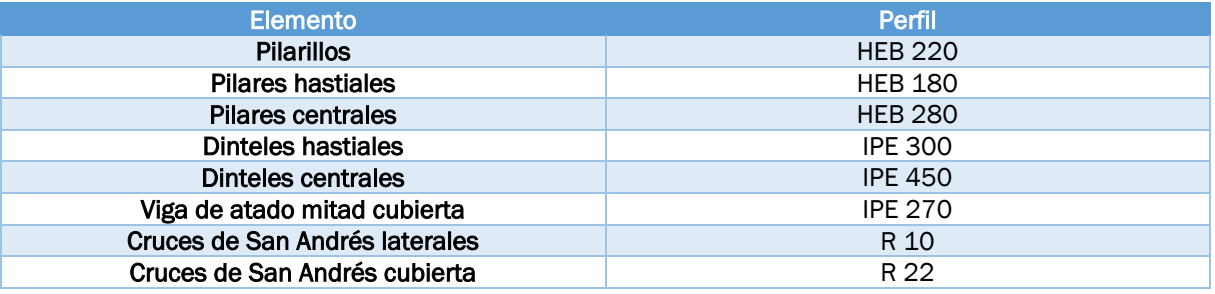

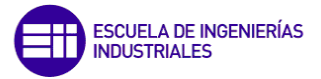

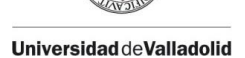

En la Tabla 40 se muestra una comparación entre los perfiles con ambos programas:

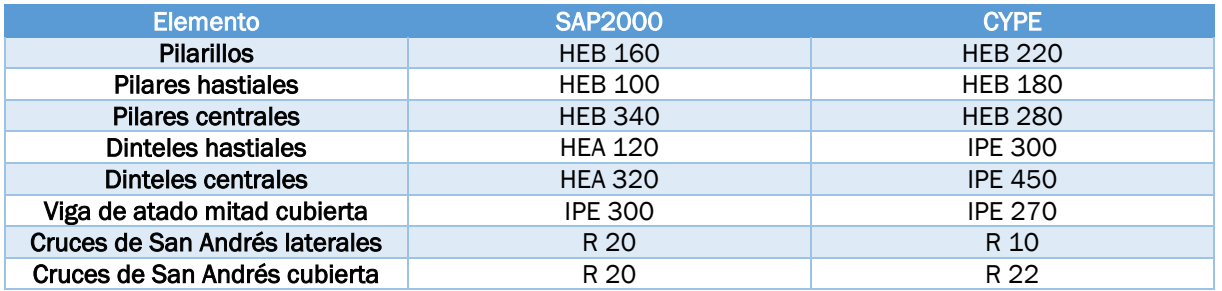

*Tabla 40. Comparación perfiles entre SAP2000 y CYPE.* 

Como se puede observar en la tabla anterior, el tamaño de los perfiles no concuerda en exceso los unos con los otros, tanto en los pilares como en los dinteles, y los perfiles de SAP se encuentran un poco sobredimensionados como se podrá ver dos párrafos más adelante, esto puede deberse a multitud de factores. Algunos de éstos pueden ser, desde la modelización del modelo por la multitud de formas que hay de meter las cargas, como la falta de uniones reales y cartelas en la unión pilar/dintel o la amplia diferencia de cargas que tiene un modelo y otro debido a la simplificación realizada en este trabajo.

Esta simplificación resulta muy tediosa y larga de hacer en cuanto a cálculos manuales pero que es imprescindible si se quiere realizar un modelo de nave industrial con este programa. En CYPE te facilita mucho todos estos pasos ya que es un programa más focalizado en el cálculo de este tipo de estructuras mientras que SAP se suele usar para estructuras más complejas.

Se va a mostrar un dimensionado medio para tener una referencia sobre el tamaño de perfiles que se emplean en la realidad para unas dimensiones aproximadas a las del trabajo: pilar intermedio IPE 450, dintel intermedio IPE 330, pilar hastial IPE 400, dintel hastial IPE 180, pilarillos IPE 220, viga de atado IPE 160 y cruces de San Andrés R18. Como se puede ver, en el modelo en SAP se ha necesitado colocar un perfil HEB en los dinteles (mayor inercia que un IPE) en lugar de un IPE, que es lo más común y es el que emplea CYPE también, debido a que al realizar el dimensionado, se obtenía un tamaño de dinteles intermedios IPE 600, indicando que existía un sobredimensionamiento al compararlo con el IPE 330. Los pilares intermedios también presentan un perfil superior, debido a que, un HEB 340 se puede corresponder con un IPE 550 y que, si se compara con el IPE 450 de los perfiles reales, es bastante superior.

En caso de ser un usuario principiante que necesita elegir entre uno de los programas para la construcción de una nave industrial, la elección es simple, y es el CYPE. Es un programa fácil de manejar, visual e intuitivo que contiene una gran cantidad de normativa para realizar las comprobaciones necesarias sobre la estructura, teniéndote que preocupar únicamente del análisis en los resultados finales. En cambio, SAP2000, es menos intuitivo visualmente, está orientado a la construcción y análisis de muchas otras estructuras complejas, como pueden ser presas, rascacielos o puentes, es muy potente y capaz de otorgarte una gran cantidad de resultados debido a esta versatilidad de aplicaciones pero que son más difíciles de localizar, por estas razones personalmente creo que está más orientado a personas con un cierto nivel estructural.
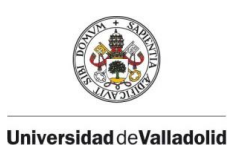

CONCLUSIONES Y LÍNEAS FUTURAS

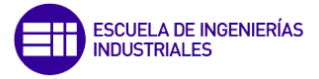

## CAPÍTULO 6

### CONCLUSIONES Y LÍNEAS FUTURAS

Evaluación modelo simplificado de cargas en naves industriales frente a la normativa  $129$ 

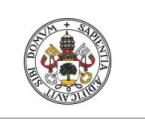

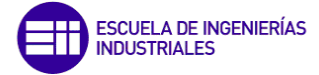

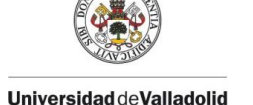

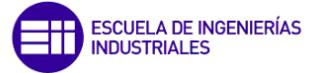

#### 6. CONCLUSIONES Y LÍNEAS FUTURAS

#### 6.1. Conclusiones

El querer alcanzar el objetivo principal del trabajo, ver cómo de útil es realizar una simplificación manual de cargas basándose en las acciones que aparecen en [1] frente a un programa comúnmente utilizado en el ámbito estructural como lo es CYPE, ha derivado en algunos problemas con los que no se contaba en un primer momento.

La realización de la simplificación de cargas no ha supuesto ningún problema al trabajo, es un proceso sencillo, que se encuentra bien explicado en el CTE y que se puede realizar de forma correcta siguiéndolo paso a paso, aunque un poco largo de hacer y que igual se puede complicar un poco más en algunas naves con alguna geometría en particular.

El siguiente paso ha consistido en la creación del modelo en SAP2000 de la nave industrial, aquí se ha invertido el grueso en cuanto a número de horas empleadas en el desarrollo del presente trabajo. El problema no ha estado en lo que es la colocación de los propios elementos estructurales sino en cómo las superficies sobre las que se han aplicado las cargas transmiten sus reacciones sobre los elementos de la nave.

Existen varios métodos para llegar a esto y se realizaron varios modelos, se empezó por no hacer ninguna modificación fuera de lo común, simplemente crear la superficie, crear las cargas y aplicárselas, pero cuando se sacaron los resultados del dimensionado, se pudo observar que el tamaño de los perfiles obtenidos era exageradamente grande, estaban sobredimensionados, por lo que se buscó otros caminos para que le modelo se acercase a la realidad. Tras adquirir ciertos conocimientos a través de textos o vídeos, se aplicaron otras dos formas, una donde se creó un mallado sobre cada una de las superficies y los resultados mejoraron bastante, pero fue con la segunda, cuando se obtuvieron resultados bastante parejos a unos reales, esta consiste en dividir las superficies principales en otras más pequeñas, algo similar al mallado, junto con ahora sí un mallado no sobre las superficies sino sobre los elementos estructurales. Por lo que, tras varios intentos, se logró la forma más realista.

Respecto a los resultados obtenidos sobre el dimensionamiento, se consigue unos pilares intermedios de perfil HEB 340, dinteles intermedios HEA 320, pilarillos HEB 160, vigas de atado IPE 160 y vigas de atado mitad cubierta IPE 300, estas dimensiones se encuentran un poco fuera del rango de unos valores reales, mientras que los pilares hastiales HEB 100 y dinteles hastiales HEA 120 tienen perfiles insuficientes, debido a que la división de superficies que se hizo sobre las fachadas hastiales no fue correcta del todo.

De todos los tipos de elementos, los más sensibles al fallo ante grandes cargas van a ser los más esbeltos, aquellos que tienen una de sus dimensiones mucho mayor que las otras dos, como lo son los pilares y dinteles, y que, además, es necesario someterle a la comprobación por el fenómeno de pandeo.

Resumiendo, realizar una simplificación de cargas para posteriormente introducir estos datos en SAP sí que es buena opción, de lo contrario habría que ir metiendo cada carga para cada una de las diferentes regiones que se generarían, siendo un proceso mucho más extenso.

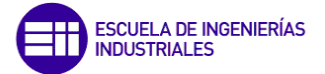

SAP2000 es un programa que para enseñar determinadas lecciones a bajo nivel es muy útil académicamente porque necesitas tener ciertas nociones estructurales para entenderlo, pero que, para el cálculo de grandes y complejas estructuras, o tienes muchos conocimientos sobre este o es bastante más intuitivo usar CYPE, además que con este último no necesitarías hacer la simplificación de cargas, ya que te las introduce de forma automática y sin simplificar.

#### 6.2. Líneas futuras

Una vez que se han detallado las conclusiones se van a presentar una serie de trabajos futuros en relación al modelo tratado para dar continuidad a este trabajo y quizás así mejorar algunos de sus puntos.

Un acercamiento más a lograr unos resultados lo más reales posibles, será el definir en SAP2000 correctamente las uniones entre los diferentes elementos estructurales, uniones tanto soldadas como atornilladas, así como aprender y profundizar mucho más sobre este programa. Además, surge la necesidad de ver qué resultados se obtendrían sin la simplificación de cargas con este mismo programa y modelo y su posterior comparación de resultados con los del trabajo presente.

También se pueden calcular cimentaciones superficiales o incluso probar otras configuraciones estructurales como: cerchas o en vez de estructura metálica, hacer uso de la madera o del hormigón armado y posteriormente hacer una comparación entre todos estos modelos.

Cambiando de línea, sería posible usar este trabajo para poder comparar las cargas obtenidas a través de [1] con las obtenidas con la aplicación del Eurocódigo 1 y así observar si los resultados obtenidos difieren mucho entre sí.

Como última idea, respecto a la duda de qué programa elegir entre SAP200 y CYPE, quizás sea buena idea tener una tercera referencia y probar con otro programa de cálculo estructural como puede ser Autodesk Structural Robot y así tener la posibilidad de comparar los resultados entre ellos para elegir cuál es el mejor desde todos los puntos de vista.

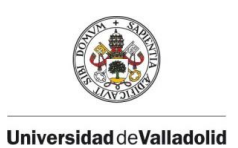

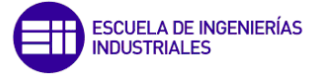

# CAPÍTULO 7

## ESTUDIO ECONÓMICO

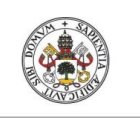

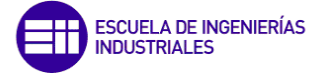

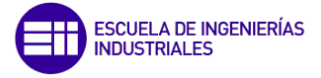

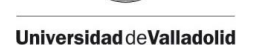

#### 7. ESTUDIO ECONÓMICO

A continuación, se va a realizar una estimación del coste del proyecto realizado durante estos 9 meses, analizando tanto los costes directos, como los indirectos.

#### • Costes directos

Éstos costes se atribuyen únicamente a las horas que el ingeniero ha requerido para la elaboración del trabajo (Tabla 41).

*Tabla 41. Asignación costes directos.*

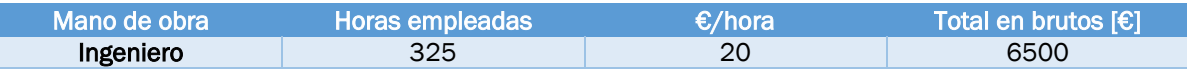

Las 325 h empleadas se han distribuido aproximadamente en las siguientes funciones:

- Documentación: 35 h (10,77 %)
- Realización del modelo en SAP2000: 150 h (46,15 %)
- Redacción de la memoria escrita: 110 h (33,85 %)
- Revisión del informe final: 30 h (9,23 %)

#### • Costes indirectos

Estos se asocian a aquellos que no están relacionados con la mano de obra, como pueden ser la luz, el internet, etc (Tabla 42). Son más difíciles de calcular por lo que su valor será una aproximación.

*Tabla 42. Asignación costes indirectos.* 

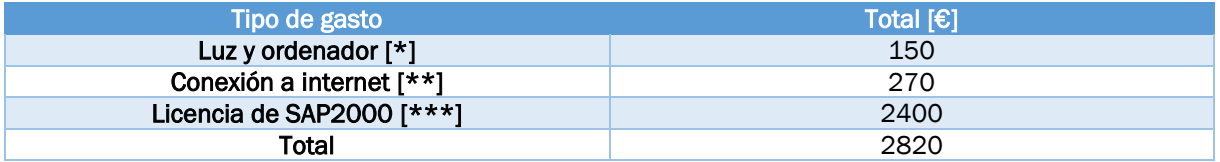

[\*] Estos valores son una aproximación a lo largo de estos 9 meses debido a la dificultad que presenta su determinación.

[\*\*] Consultando el precio de la compañía de internet MÁS MÓVIL con 600 Mb de fibra óptica son:

$$
30 \frac{\epsilon}{mes} (3 \text{ meses}) * 9 \text{ meses} = 270 \epsilon
$$

[\*\*\*] La licencia es vitalicia, por lo que no importa en número de meses que se haya estado usando la licencia.

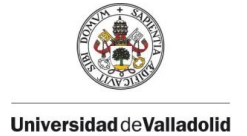

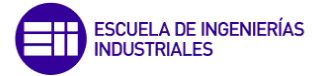

#### • Coste total

En la Tabla 43 se muestra un resumen con la suma de los costes directos e indirectos.

*Tabla 43. Resumen de los costes.* 

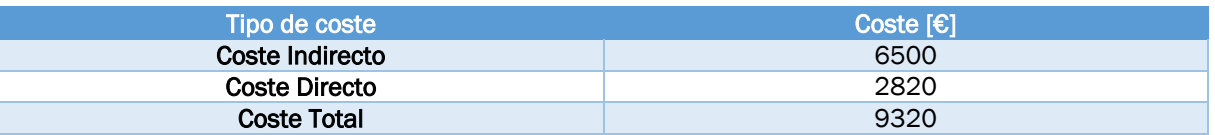

El coste total de la realización del proyecto asciende a 9320 €.

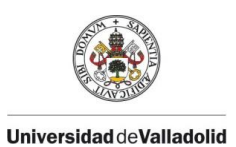

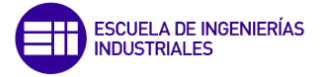

## CAPÍTULO 8

### REFERENCIAS BIBLIOGRÁFICAS

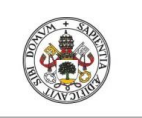

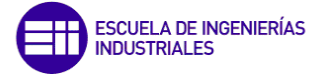

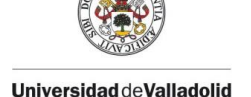

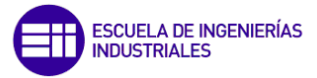

#### 8. REFERENCIAS BIBLIOGRÁFICAS

- [1] M. d. Fomento, Código Técnico en la Edificación. Documento Básico Seguridad Estructural: Acciones en la Edificación, España, 2009.
- [2] «SCALA,» [En línea]. Available: http://www.scalapc.com/index.html. [Último acceso: noviembre 2022].
- [3] M. C. P. y. A. L. Iban, *Apuntes: Estructuras y Construcciones Industriales,* 2020.
- [4] K. Góngora, «Láminas y Aceros,» 11 Septiembre 2018. [En línea]. Available: https://blog.laminasyaceros.com/blog/caracter%C3%ADsticas-y-elementos-deuna-nave-industrial. [Último acceso: 16 noviembre 2022].
- [5] J. A. y. F. A. Garrido, Resistencia de materiales, Valladolid: Universidad de Valladolid.
- [6] J. F. A. Álvarez, *Asignatura: Estructuras de Hormigón,* 2021.
- [7] M. d. Fomento, Instrucción de Hormigón Estructural, España, 2010.
- [8] A. L. Iban, *Apuntes asignatura: Ingeniería de la Construcción,* 2022.
- [9] E. C. Álvarez, *Asignatura: Estructuras metálicas,* Universidad de Valladolid, 2021.
- [10] «Aceromundo,» [En línea]. Available: https://aceromundo.com.mx/estructuras-deacero/. [Último acceso: noviembre 2022].
- [11] M. d. Fomento, Instrucción al Acero Estructural, España, 2012.
- [12] M. d. Fomento, Código Técnico en la Edificación. Documento Básico Seguridad Estructural: Acero, España, 2007.
- [13] «CSI SPAIN,» [En línea]. Available: https://www.csiespana.com/software/2/sap2000#. [Último acceso: Noviembre 2022].
- [14] W. C. Quispe, «KONSTRUEDU,» 26 febrero 2021. [En línea]. Available: https://konstruedu.com/es/blog/conociendo-sap-2000-aplicaciones-y-ventajasde-uso. [Último acceso: noviembre 2022].
- [15] «Structuralia,» 9 noviembre 2020. [En línea]. Available: https://blog.structuralia.com/sap-2000. [Último acceso: noviembre 2022].
- [16] M. d. Fomento, Código Técnico en la Edificación. Documento Básico: Seguridad Estructural, España, 2019.
- [17] M. C. Pérez, *Asignatura: Estructuras Industriales,* 2022.
- [18] «dippanel,» [En línea]. Available: https://www.dippanel.com/catalogos/. [Último acceso: febrero 2023].
- [19] L. Ingeniería, «YouTube,» 25 agosto 2020. [En línea]. Available: https://www.youtube.com/watch?v=WRlUTJliv2U. [Último acceso: febrero 2023].
- [20] G. Jonoro, «YouTube,» [En línea]. Available: https://www.youtube.com/@grupojonoro/videos. [Último acceso: febrero 2023].
- [21] V. Estrada, «Estrada & Partners,» 29 septiembre 2018. [En línea]. [Último acceso: 16 noviembre 2022].
- [22] [En línea]. Available: https://ingemecanica.com/tutoriales/prontuariodeperfiles.html#conforz. [Último acceso: Mayo 2023].

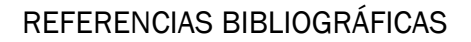

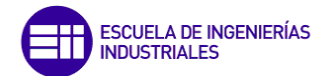

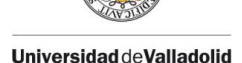

- [23] A. E. Industriales, *Perfiles metálicos con módulo plástico,* Universidad de Valladolid.
- [24] «Ingenieros Asesores,» 22 septiembre 2021. [En línea]. Available: https://ingenierosasesores.com/actualidad/usos-del-hormigon-armado-en-laconstruccion/. [Último acceso: noviembre 2022].
- [25] «deepEX Hormigón Armado,» [En línea]. Available: https://deepex.net/hormigonarmado/#6-ventajas-del-hormigon-armado. [Último acceso: noviembre 2022].
- [26] «Arquitectura Pura,» [En línea]. Available: https://www.arquitecturapura.com/construccion/hormigon-armado-16276/?utm\_content=cmp-true. [Último acceso: noviembre 2022].
- [27] A. C. Zambrano, Análisis de pórticos traslacionales de acero según la Instrucción de Acero Estructural (EAE), Sevilla, 2017.

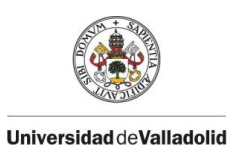

ANEXOS

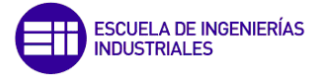

## CAPÍTULO 9

### ANEXOS

Evaluación modelo simplificado de cargas en naves industriales frente a la normativa  $141$ 

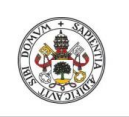

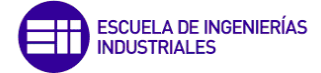

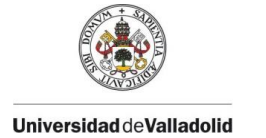

#### 9. ANEXOS

#### A. Hipótesis de carga

#### Combinaciones de acciones

Sólo aplicables para los Estados Límite Últimos (ELU), que son situaciones persistentes o transitorias.

#### N0, acción variable determinante

#### *Tabla 44. Combinaciones de las acciones.*

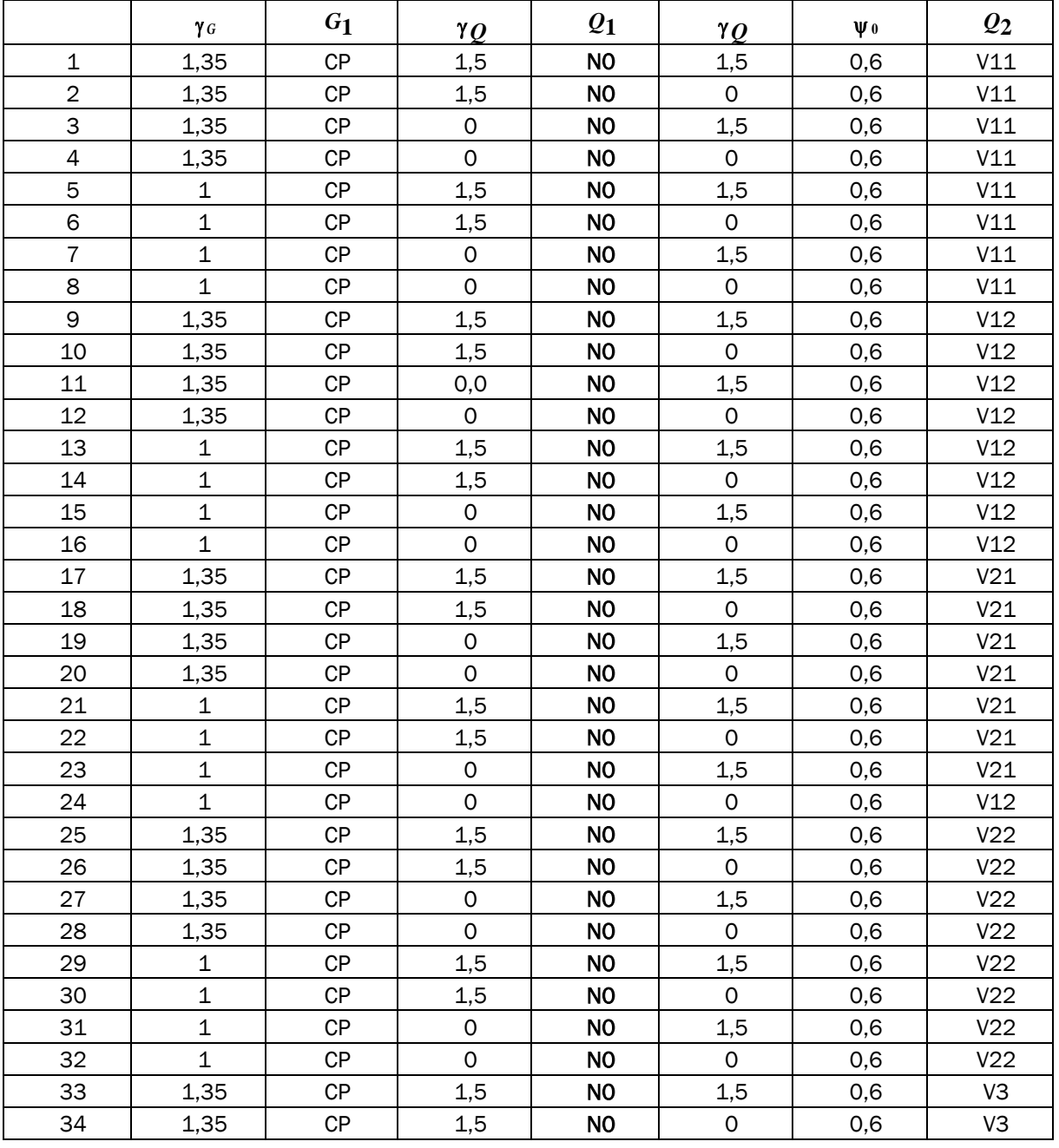

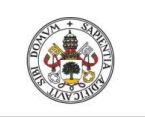

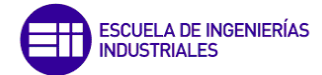

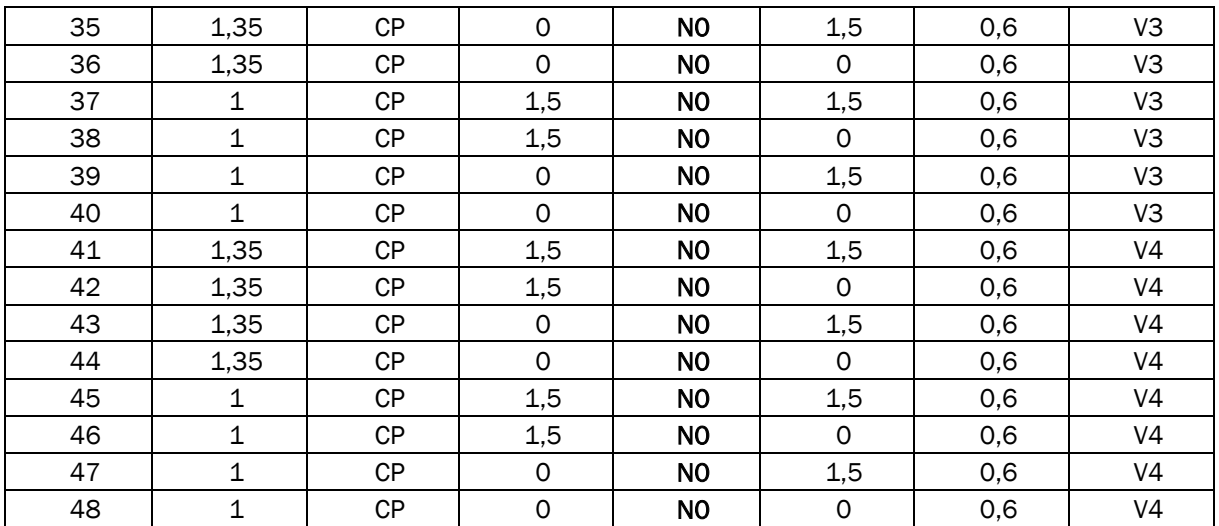

#### N1, acción variable determinante

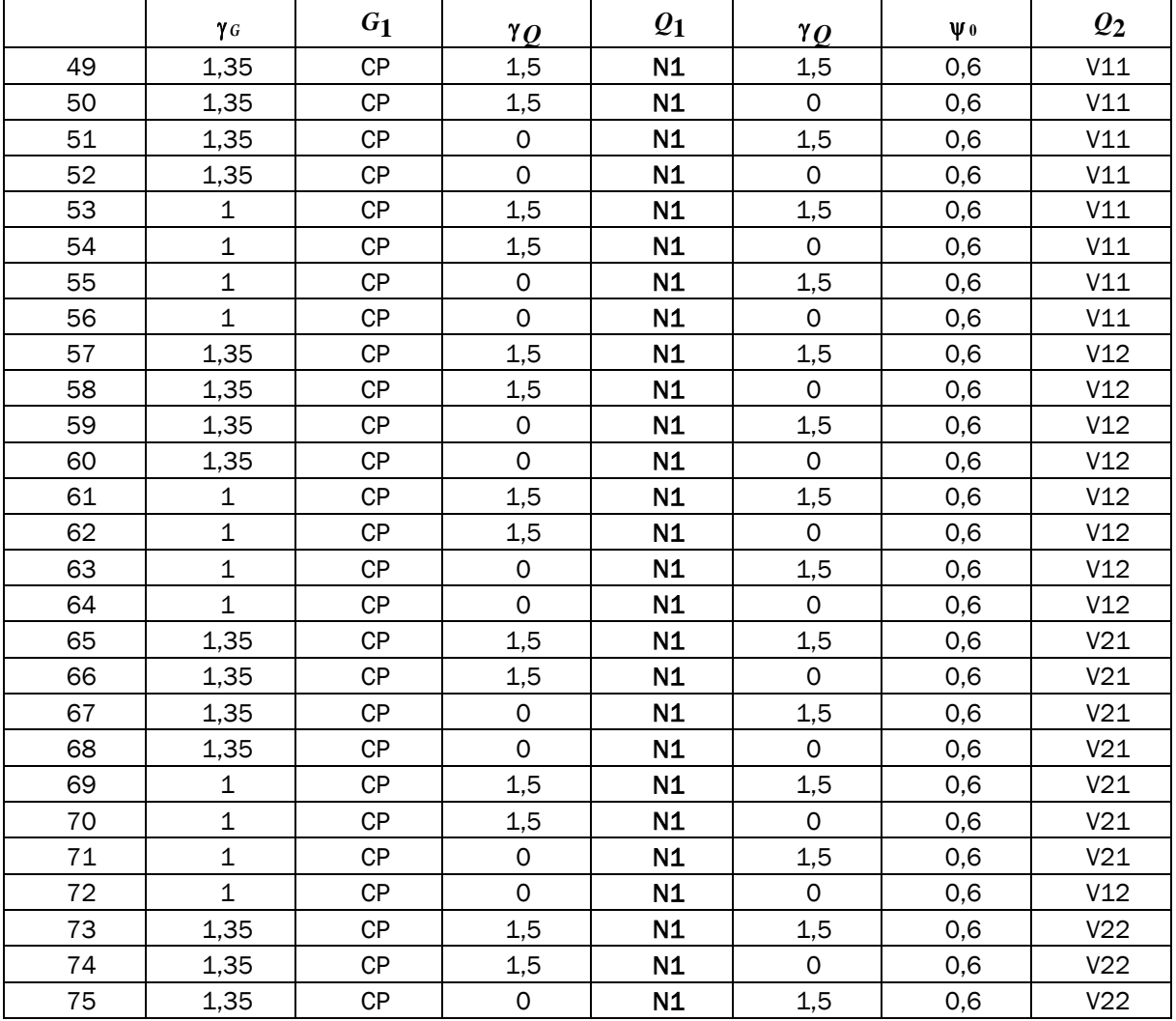

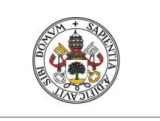

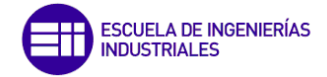

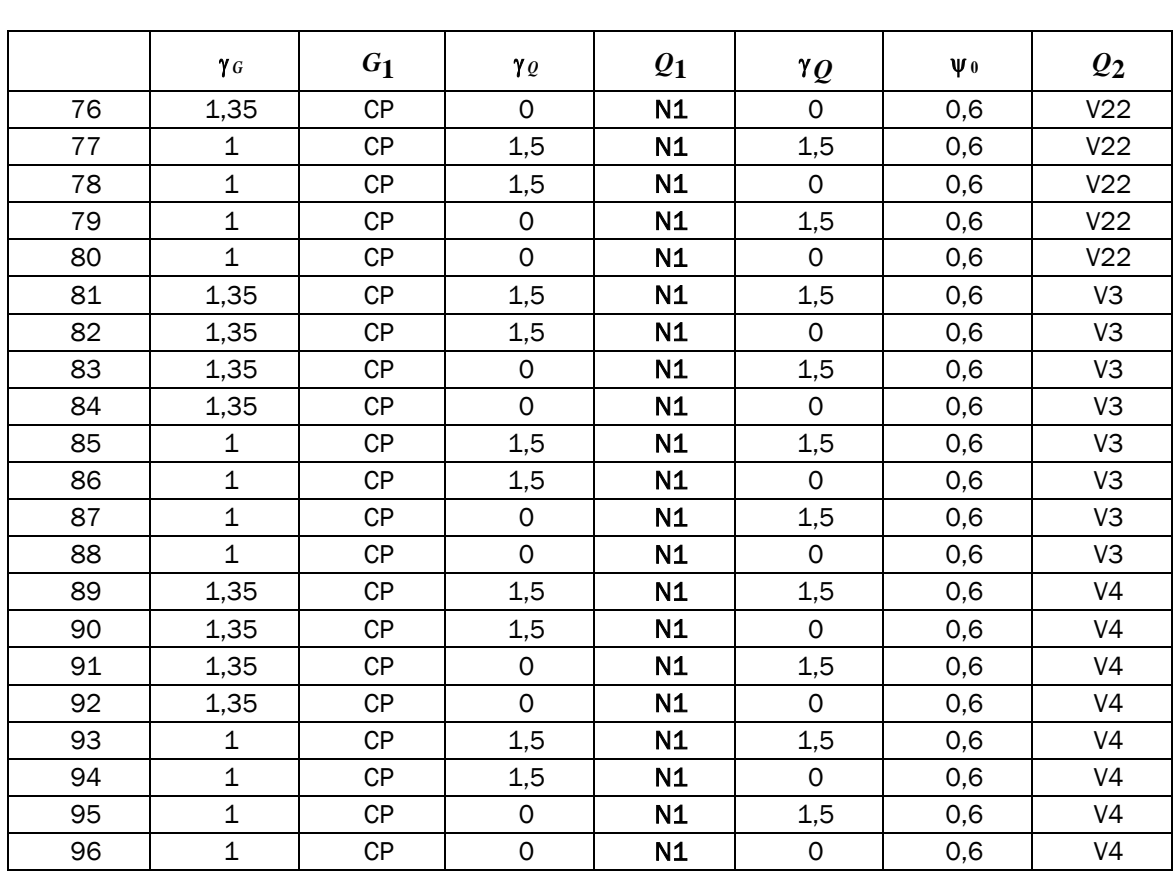

#### N2, acción variable determinante

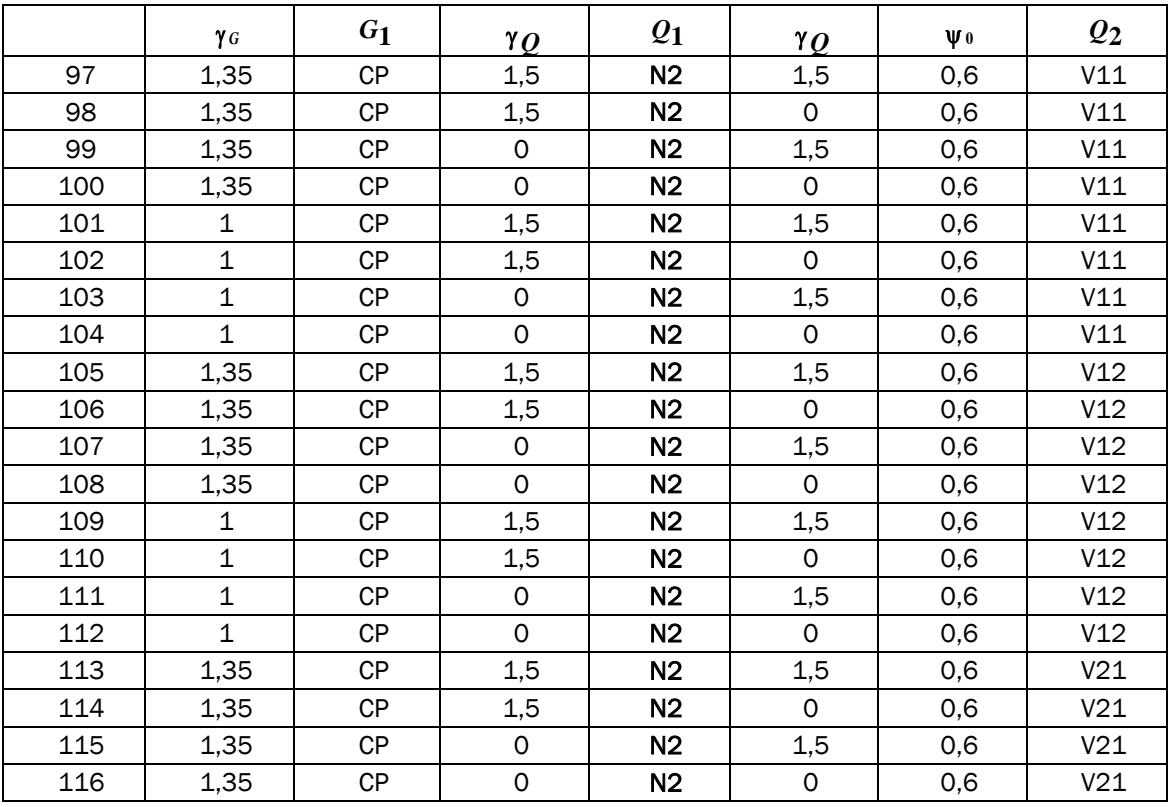

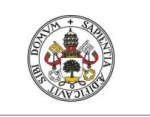

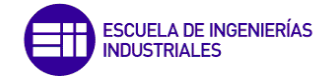

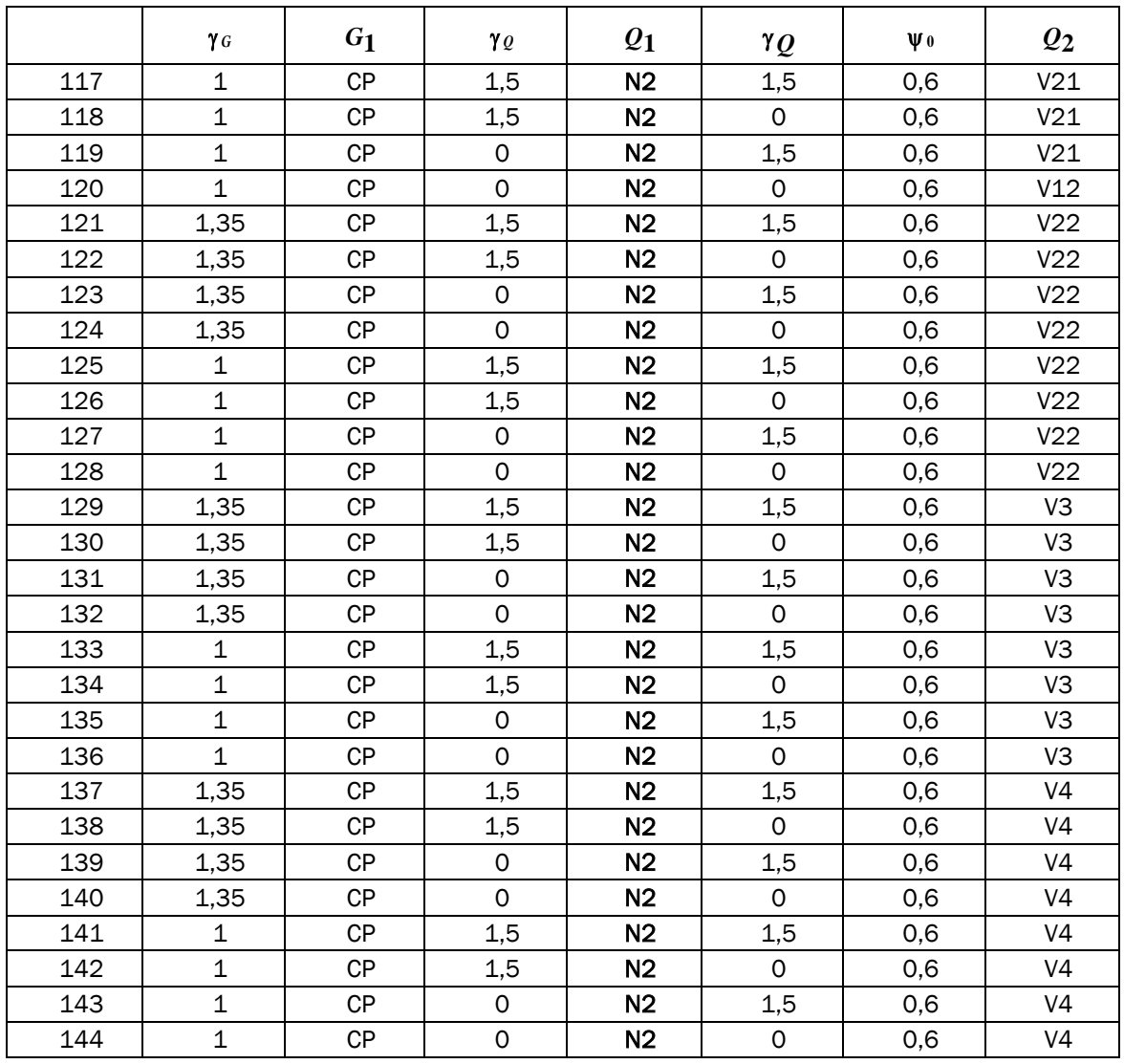

#### V11, acción variable determinante

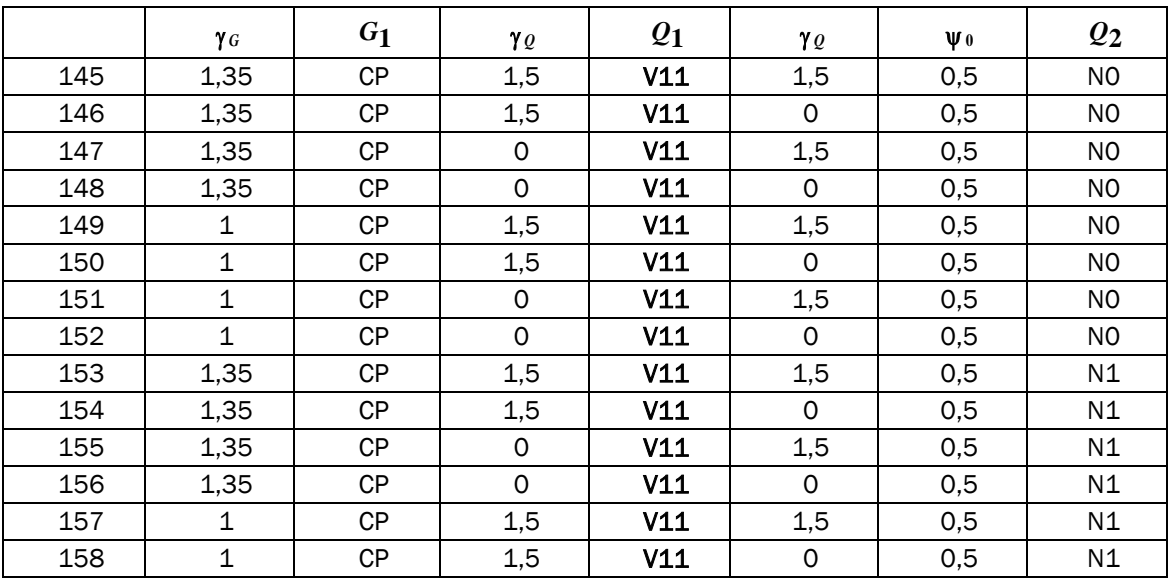

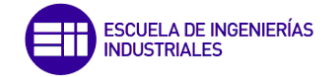

ANEXOS

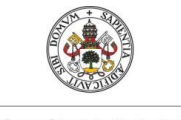

#### Universidad de Valladolid

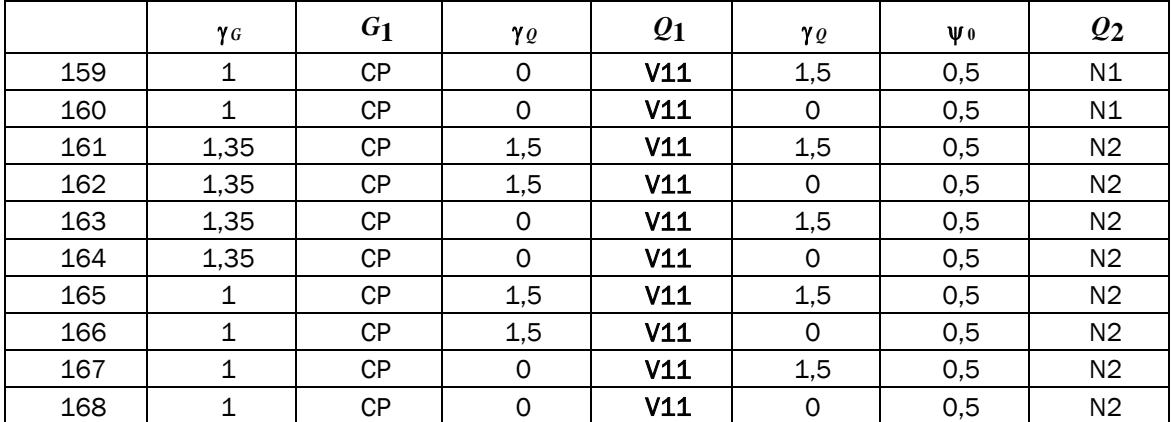

#### V12, acción variable determinante

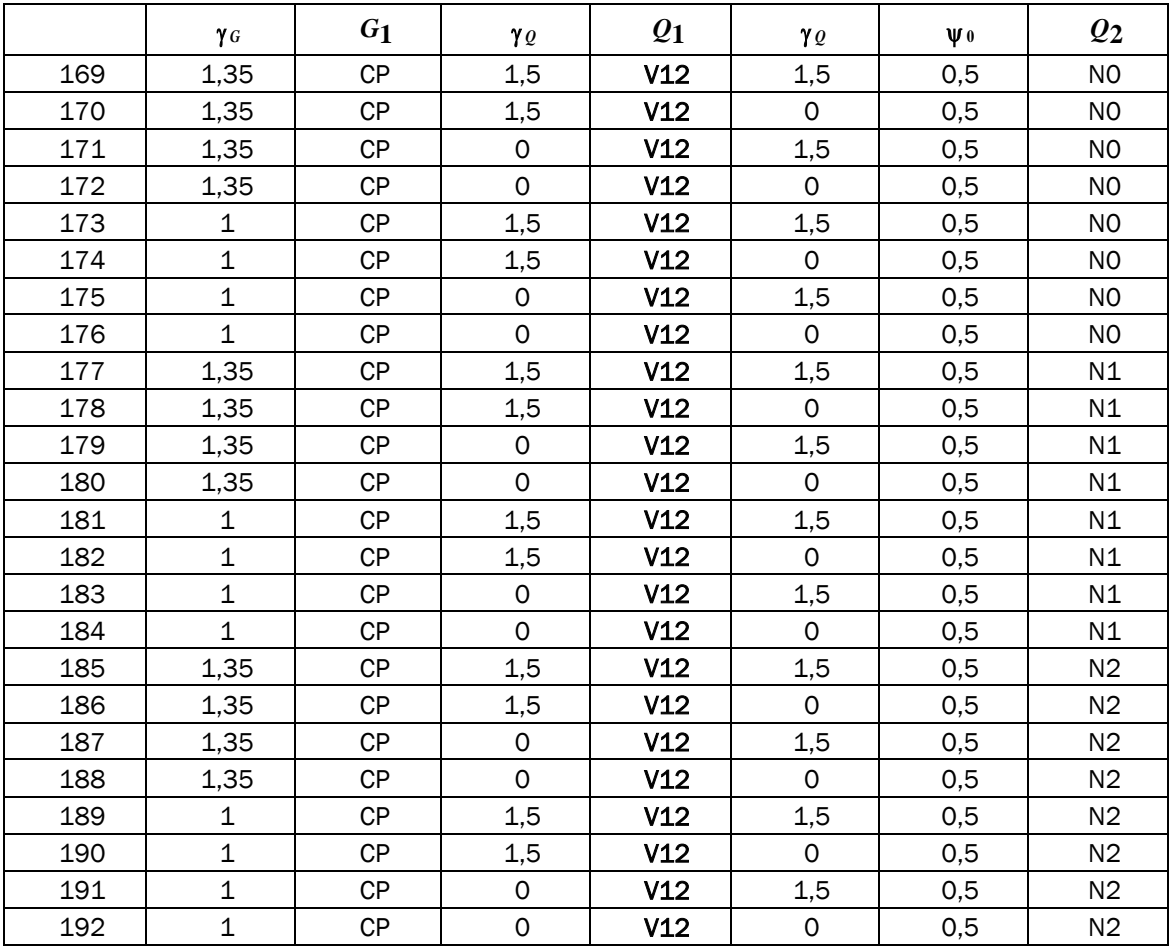

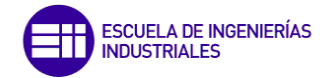

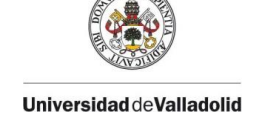

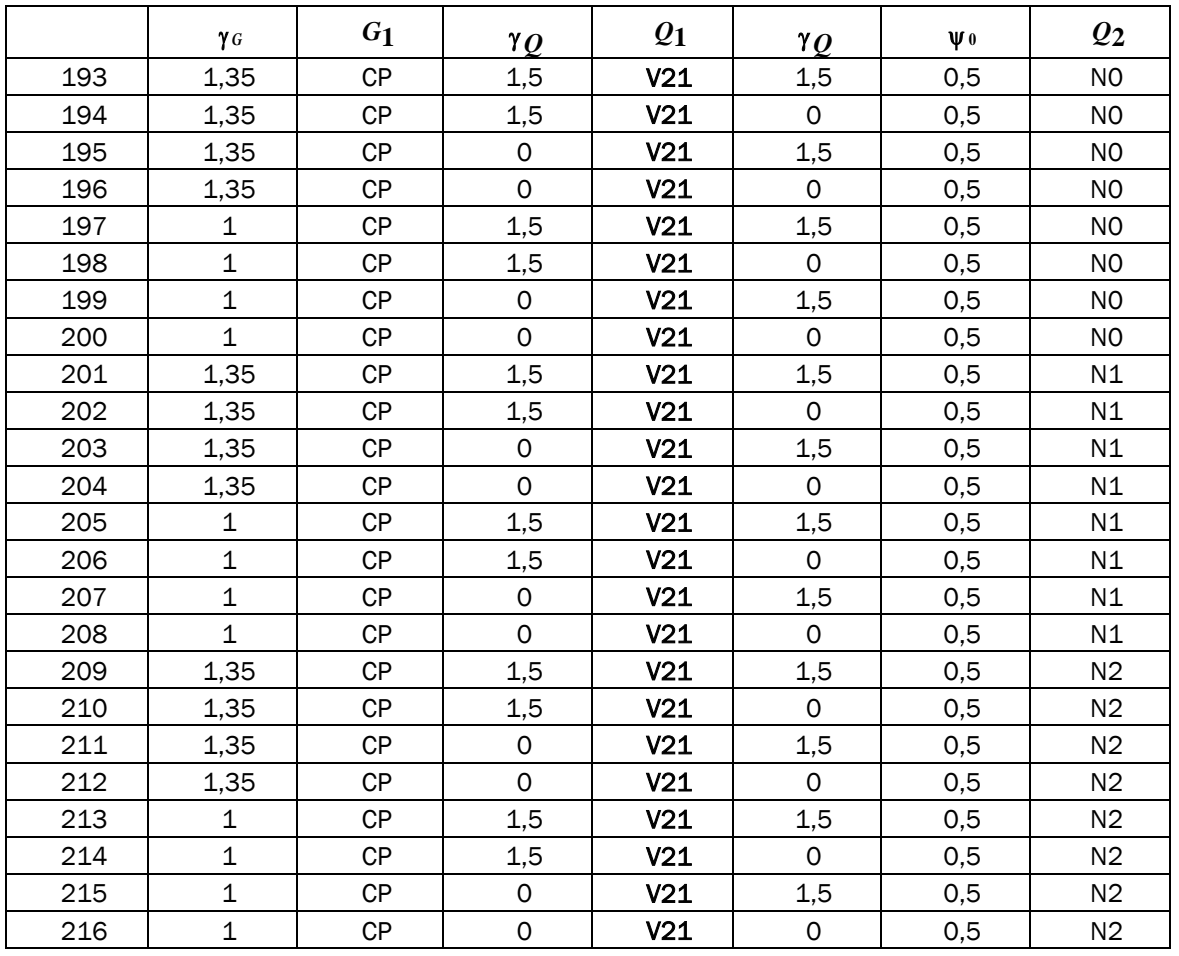

#### V21, acción variable determinante

#### V22, acción variable determinante

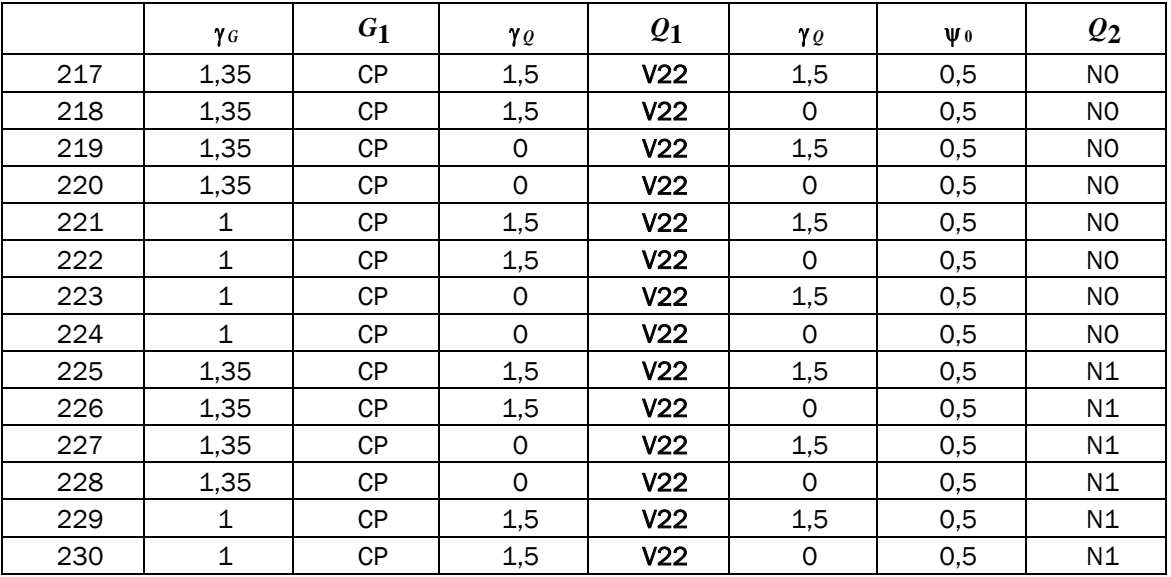

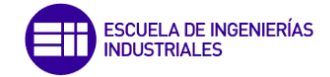

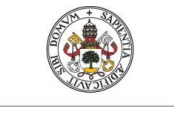

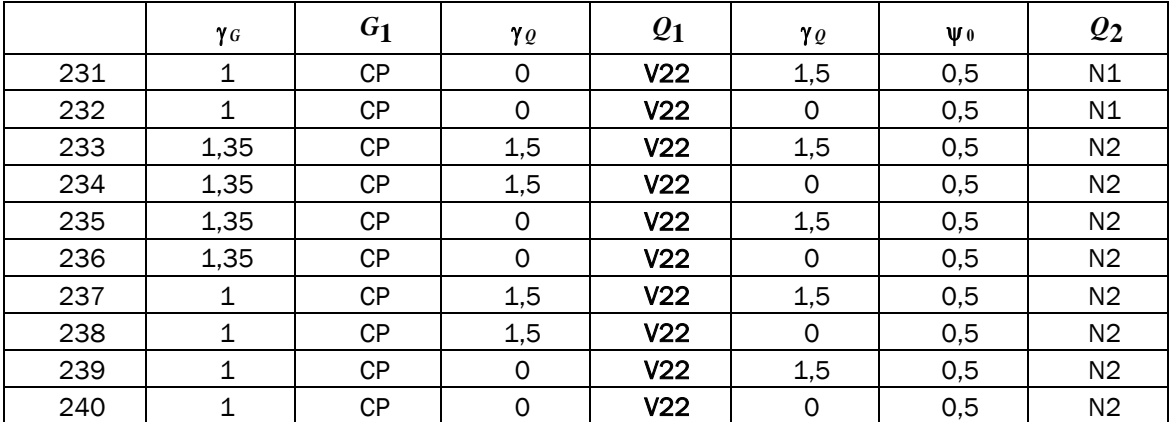

#### V3, acción variable determinante

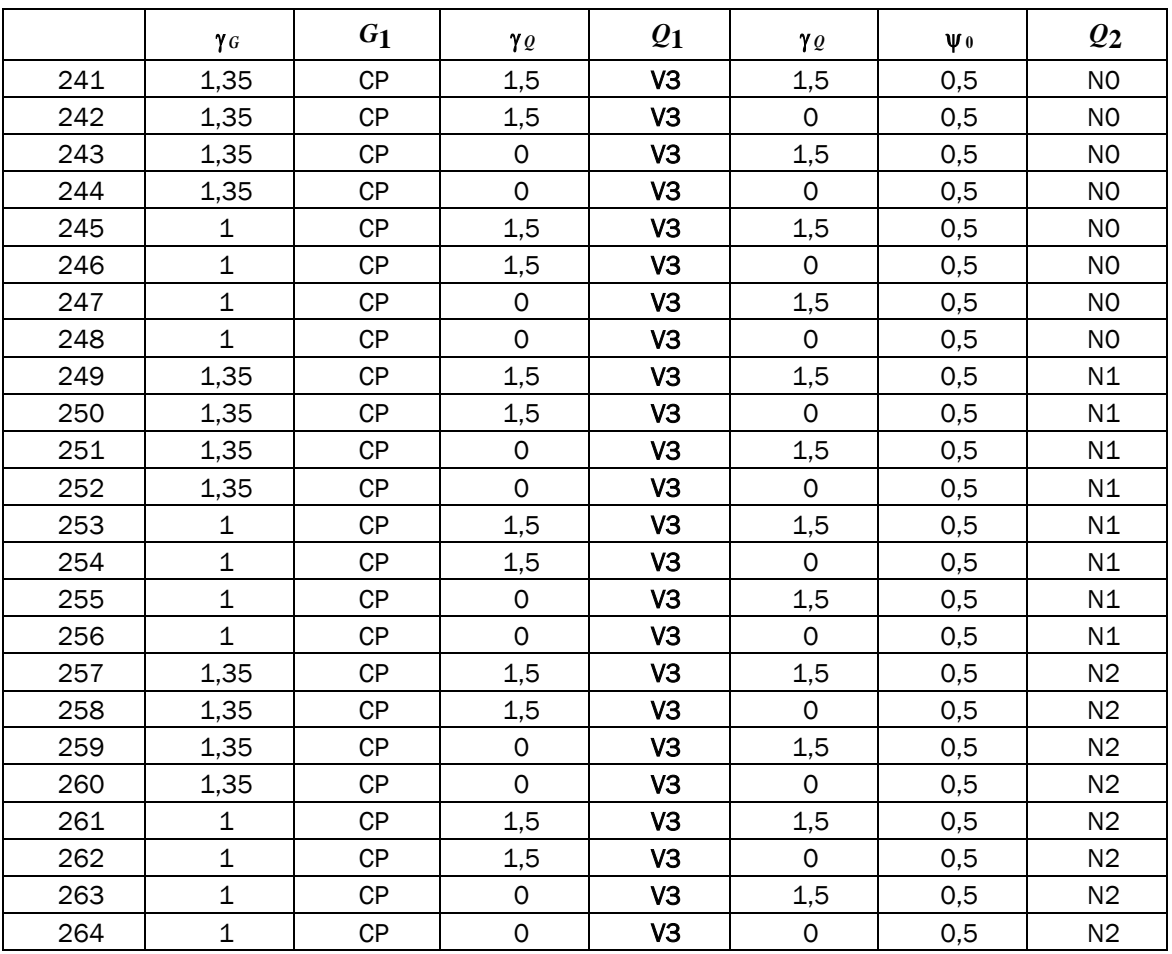

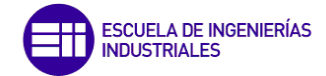

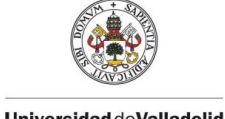

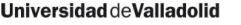

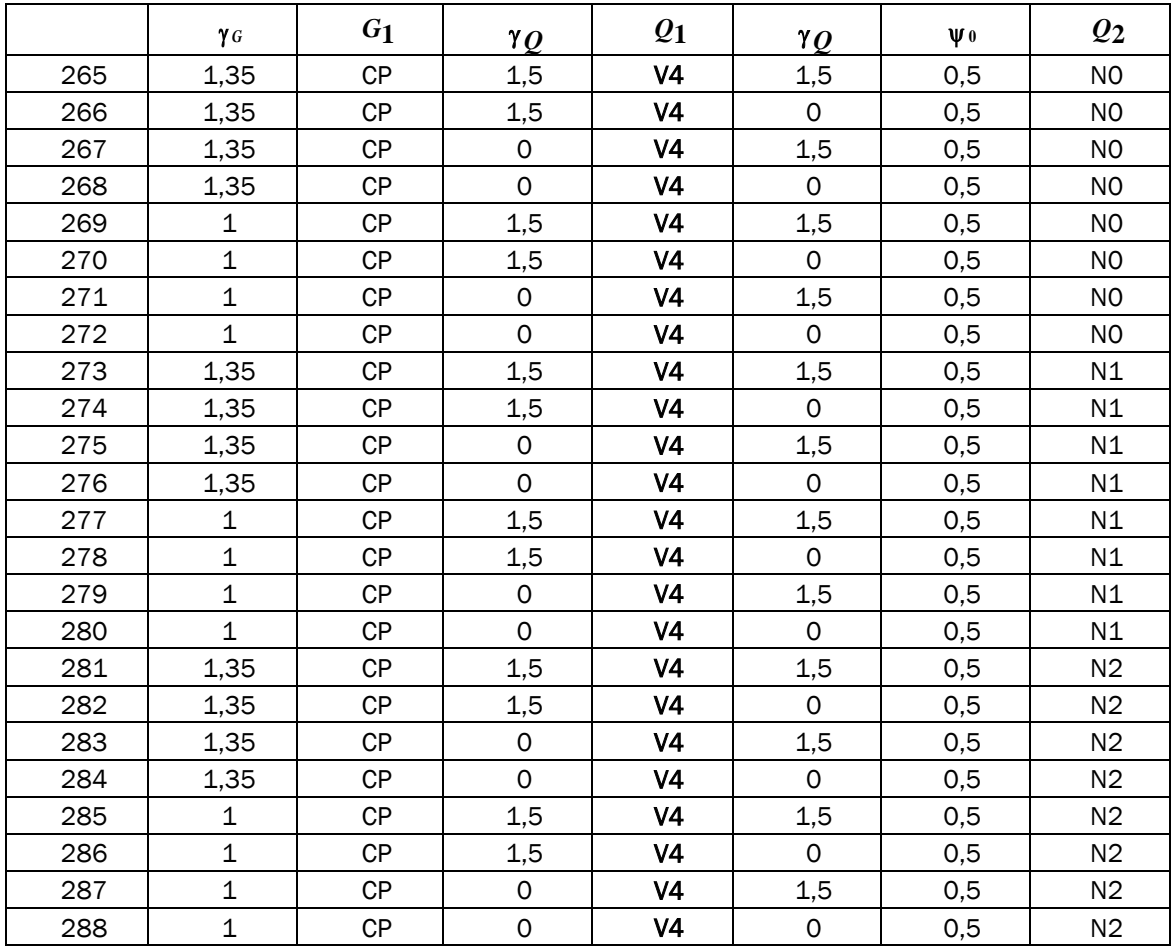

#### V4, acción variable determinante